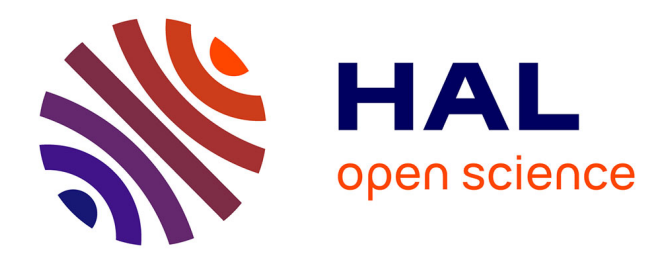

## **Service de recherche d'agent par diffusion multipoint orientée**

Damien Magoni

### **To cite this version:**

Damien Magoni. Service de recherche d'agent par diffusion multipoint orientée. Réseaux et télécommunications [cs.NI]. Université Louis Pasteur - Strasbourg I, 2002. Français. NNT : 2002STR13004. tel-00916881

## **HAL Id: tel-00916881 <https://theses.hal.science/tel-00916881>**

Submitted on 10 Dec 2013

**HAL** is a multi-disciplinary open access archive for the deposit and dissemination of scientific research documents, whether they are published or not. The documents may come from teaching and research institutions in France or abroad, or from public or private research centers.

L'archive ouverte pluridisciplinaire **HAL**, est destinée au dépôt et à la diffusion de documents scientifiques de niveau recherche, publiés ou non, émanant des établissements d'enseignement et de recherche français ou étrangers, des laboratoires publics ou privés.

Université Louis Pasteur – Strasbourg I UFR de Mathématique et d'Informatique LSIIT – UMR N˚7005 du CNRS

N˚ d'ordre : 3978

### **THÈSE**

Pour l'obtention du grade de Docteur de l'Université Louis Pasteur – Strasbourg I Discipline : Informatique

Présentée par

#### **Damien MAGONI**

## **SERVICE DE RECHERCHE D'AGENT PAR DIFFUSION MULTIPOINT ORIENTÉE**

Soutenue publiquement le 3 janvier 2002 devant le jury composé de :

**M. Serge FDIDA**, Rapporteur externe Professeur à l'Université Pierre et Marie Curie – Paris VI **M. Eric FLEURY**, Examinateur Chargé de recherche au LORIA – UMR N˚7503 du CNRS **M. Jean-Claude KÖNIG**, Rapporteur externe Professeur à l'Université Montpellier II – Sciences et Techniques du Languedoc **M. Jerzy KORCZAK**, Rapporteur interne Professeur à l'Université Louis Pasteur – Strasbourg I **M. Jean-Jacques PANSIOT**, Directeur de thèse Professeur à l'Université Louis Pasteur – Strasbourg I

Either we will find a way, or we will make one. **– General Hannibal**

*à l'Atma.*

# **Remerciements**

Merci beaucoup à Messieurs Serge Fdida, Jean-Claude König et Jerzy Korczak d'avoir accepté d'être les rapporteurs de ma thèse. Je remercie également Monsieur Eric Fleury d'avoir accepté d'être membre du jury en qualité d'examinateur. Je remercie Jean-Jacques Pansiot de m'avoir guidé brillamment dans mes recherches et de m'avoir fait entière confiance concernant l'organisation de mon travail. Je suis reconnaissant à tous les membres de l'équipe R2 de m'avoir chaleureusement accueilli parmi eux. Enfin je remercie de tout coeur mes proches et ma famille pour leur soutien sans faille.

# **Table des matières**

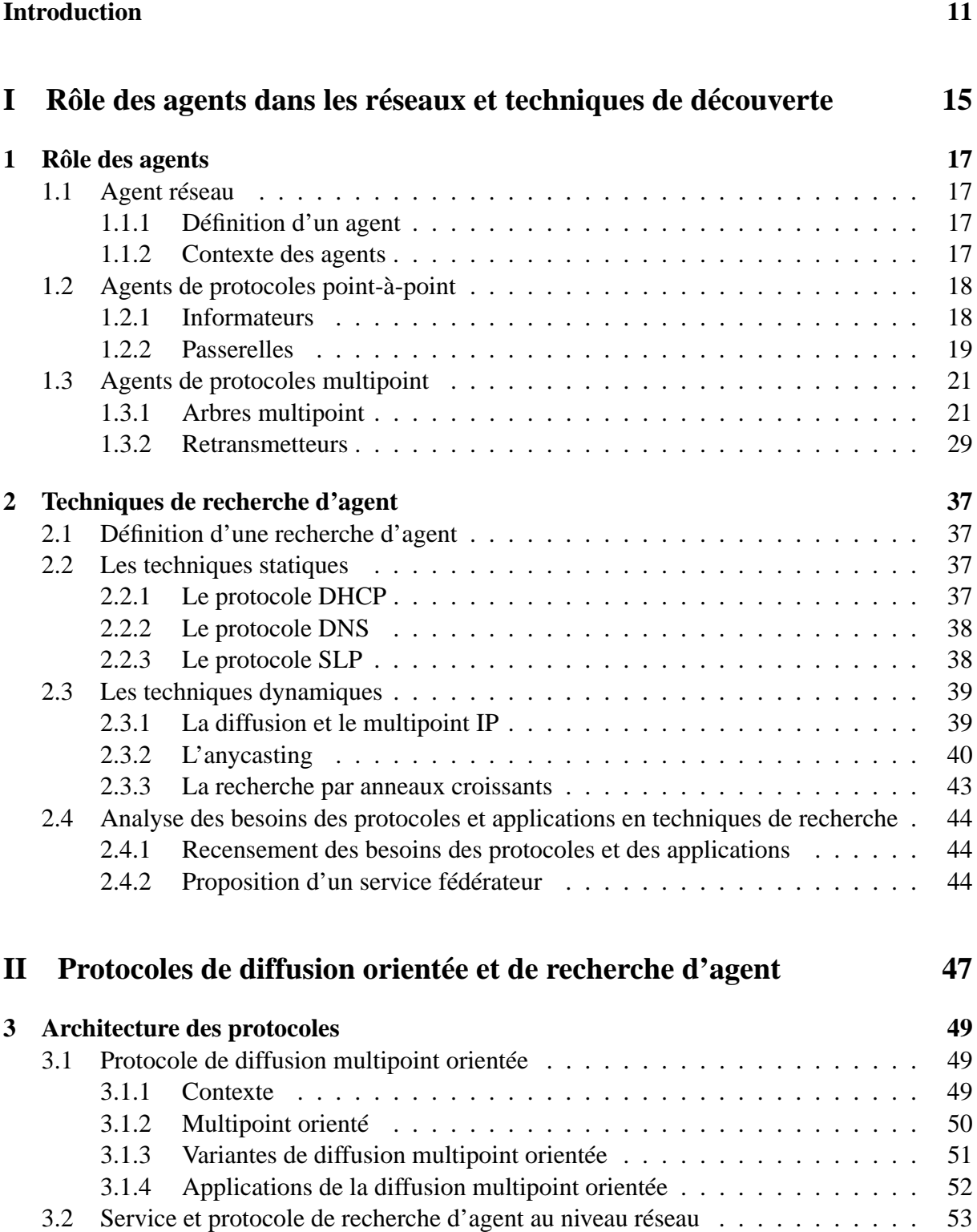

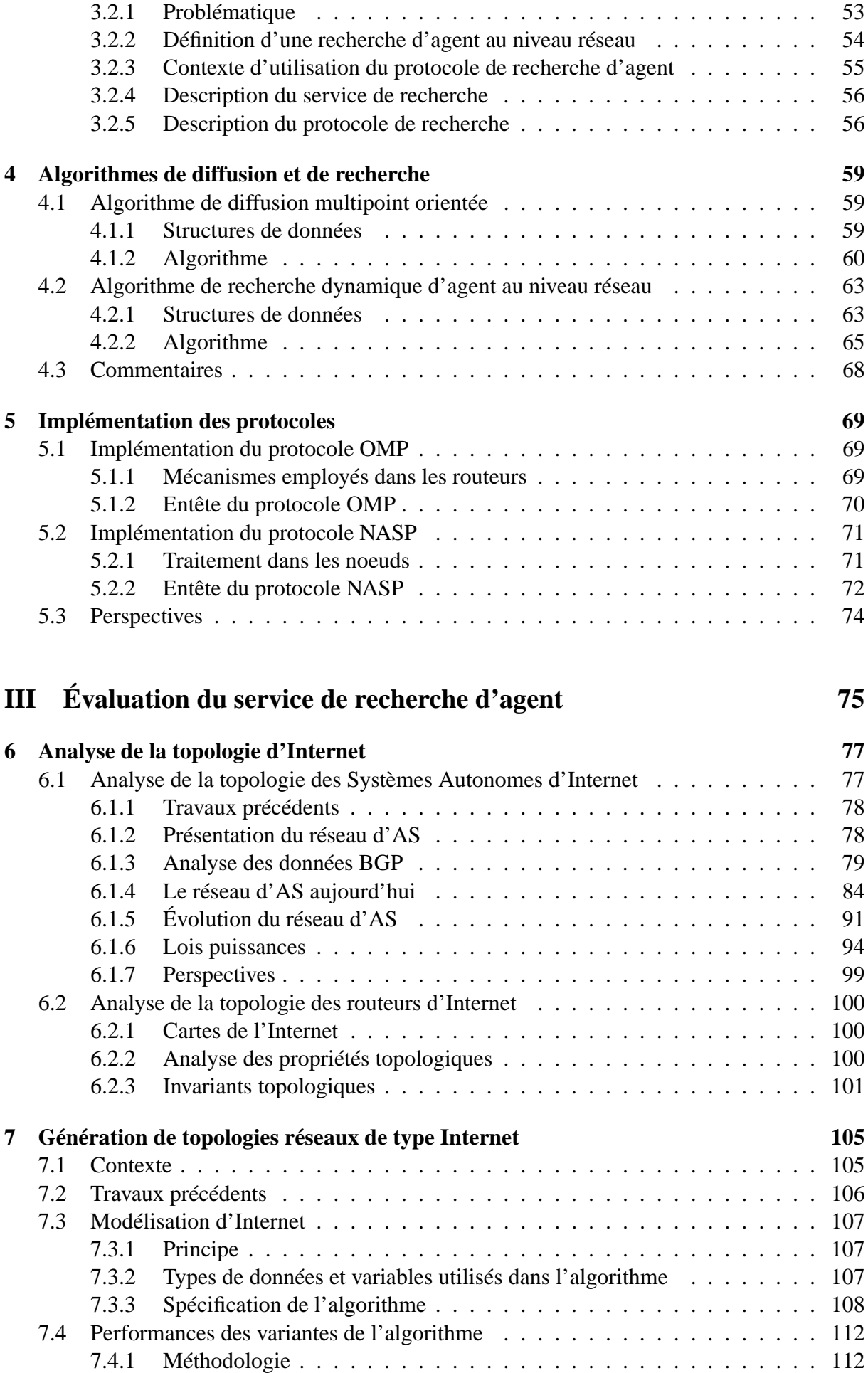

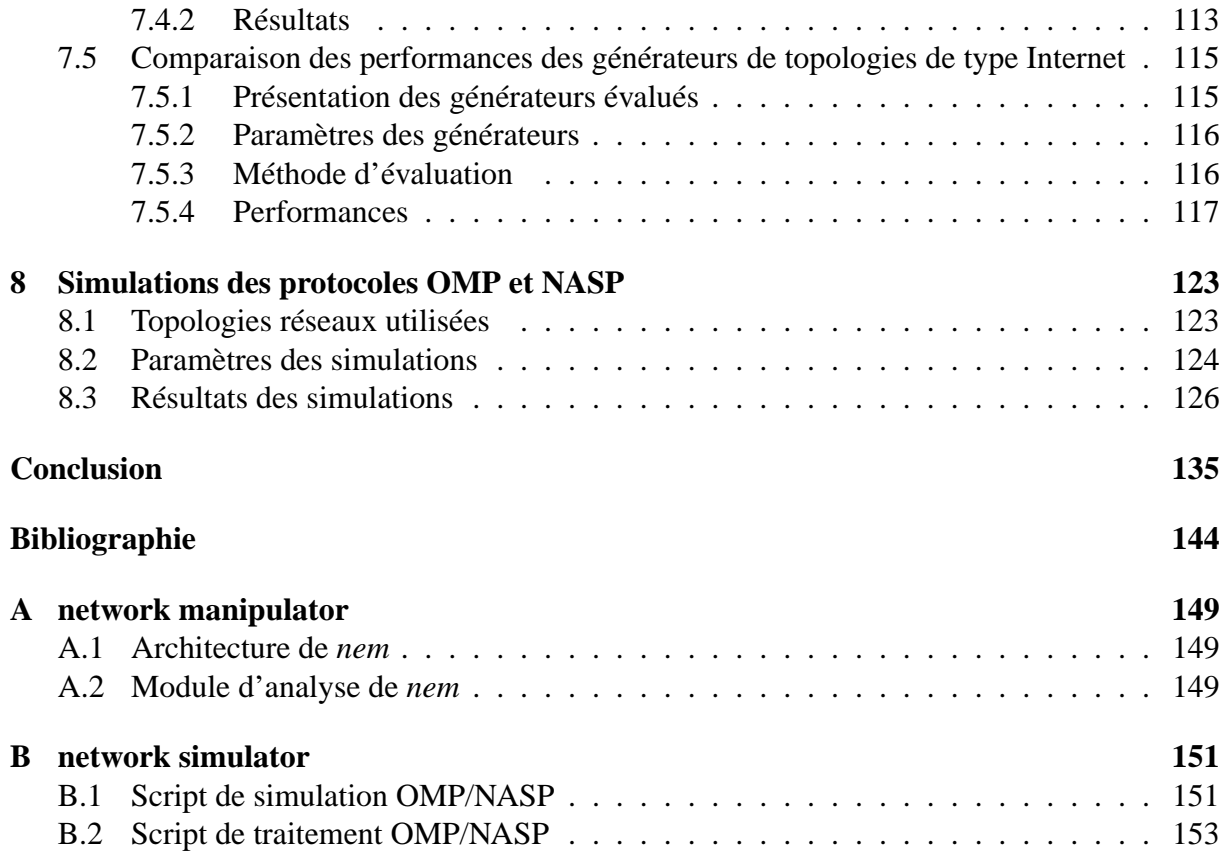

## **Résumé**

Beaucoup de protocoles et d'applications nécessitent un mécanisme de découverte pour permettre à des clients de localiser un ou plusieurs noeuds spécifiques engagés dans la même communication. Ces noeuds spécifiques qui peuvent être des routeurs ou des machines hôtes sont usuellement appelés agents. Il n'existe pas actuellement de protocole de recherche d'agent prêt à remplir ce service au niveau de la couche réseau. Chaque protocole implémente habituellement sa propre solution. En particulier les protocoles multipoints utilisent souvent une technique de recherche appelés recherche par anneaux croissants. Cette méthode recherche des noeuds spécifiques dans toutes les directions et donc utilise beaucoup de bande passante. Cependant une recherche typique peut habituellement se limiter à une direction spécifique. Pour répondre à ce problème, nous proposons un service de recherche au niveau réseau en remplacement de la recherche par anneaux croissants. Ce service est basé sur un protocole de diffusion multipoint orientée de façon à obtenir une efficacité plus élevée que celle de la recherche par anneaux croissants. Le principe de la diffusion multipoint orientée est de canaliser la diffusion multipoint des paquet de recherche en direction d'un noeud spécial impliqué dans la communication de façon à balayer seulement une zone limitée du réseau. Nous décrivons le service et le protocole dynamique de recherche d'agent au niveau réseau ainsi que le protocole de diffusion multipoint orientée et nous fournissons des résultats de simulations comparatifs entre notre service et la recherche par anneaux croissants.

### **Mots-clés**

Réseaux, protocoles, services, Internet, topologie, communication multipoint, diffusion orientée, agents, recherche, anneaux croissants.

## **Introduction**

L'objectif de cette thèse est d'étudier les mécanismes de recherche d'agent utilisés par des protocoles et des applications dédiés à l'Internet, et de proposer un service original et efficace de recherche dynamique d'agent au niveau de la couche réseau. Ce service est basé sur deux nouveaux protocoles que nous définissons dans cette thèse. Ce travail de thèse fait partie d'un projet interne au LSIIT nommé LAR et concernant les communications multipoints. Il s'y intègre dans le cadre de la construction d'arbres de diffusion multipoint et de la recherche de gestionnaires de communication. LAR est une architecture de communication multipoint fédératrice à la majorité des projets de notre équipe de recherche.

De nombreux services, applications et protocoles ont besoin de localiser ou d'activer un noeud du réseau (ou parfois plusieurs) ayant un rôle particulier à jouer dans une communication (il est parfois appelé agent). Dans certains cas, il s'agit de localiser l'agent le plus proche rendant un service particulier, comme par exemple un serveur de noms. Si les agents se déclarent à l'avance, plusieurs approches sont possibles : les approches classiques par annuaire tel que celle définie dans le protocole Service Location Protocol, mais il est difficile de choisir automatiquement le serveur en fonction de sa proximité, ou les approches plus récentes basées sur l'anycasting. Dans ce cas, le système de routage a la charge d'aiguiller la demande vers l'agent le plus proche. L'extensibilité de cette approche à grande échelle géographique et à grand nombre de services et d'agents n'est pas encore établie.

Un autre cas de figure est celui où les agents ne se déclarent pas : le coût est donc nul tant qu'il n'y a pas de client. Dans ce cas, le client doit envoyer une requête qui doit finir par atteindre un ou plusieurs agents potentiels, si possible les plus proches. Des mécanismes ont déjà été proposés pour cela, comme celui des expanding rings : la recherche se fait par une suite de diffusions à portée croissante, jusqu'à obtenir au moins une réponse. L'un des problèmes avec cette méthode est de ne pas surcharger le réseau avec la diffusion des requêtes. Elle n'est pas applicable pour trouver un agent qui serait très éloigné, puisqu'on serait amené à effectuer des diffusions dans Internet tout entier.

La résolution de ce problème de recherche d'agent est délicate et importante. Délicate car il faut trouver un compromis entre une dynamicité des informations de recherche qui coûte cher en bande passante et un stockage d'informations de recherche qui devient rapidement obsolète. Importante car de plus en plus de protocoles mettent en jeu plus de deux interlocuteurs ce qui nécessite des moyens de localisation d'interlocuteurs de plus en plus sophistiqués.

Dans notre travail de thèse, nous proposons une solution au problème de recherche d'agent en ajoutant une hypothèse supplémentaire (souvent vérifiée dans la pratique). Cette hypothèse consiste à posséder l'adresse d'un noeud particulier appelé cible et permettant d'orienter la recherche dans une certaine direction. Nous pouvons dans ce cas proposer une solution de recherche d'agent dynamique (plus avantageuse qu'un système d'annuaire) qui reste économe concernant l'utilisation de la bande passante du réseau. Elle consiste à diffuser des paquets de recherche dans une zone restreinte du réseau se trouvant autour d'un chemin entre l'initiateur de la recherche et la cible. En effet, il est souvent utile de trouver un agent qui soit *proche* de la route entre un client et un autre noeud du réseau. Citons le cas où un récepteur et un émetteur d'une émission vidéo utilisent des formats incompatibles. Le récepteur doit alors localiser un agent convertisseur, si possible sans trop augmenter la distance totale parcourue par les données vidéo. Notre solution permet la recherche efficace de ce type d'agent. Le problème de recherche d'agent peut s'étendre au cas de récepteurs multiples. En particulier la construction d'arbres multicast nécessite de trouver le point (agent) situé sur l'arbre déjà construit, et le plus proche possible de la route menant du nouveau récepteur à la racine de l'arbre. Notre recherche orientée est aussi applicable dans ce cadre. Nous validons nos protocoles par simulation en utilisant le simulateur *ns-2*.

Notre solution a donc de nombreuses applications potentielles : construction d'arbres multipoint au niveau réseau, construction d'arbres multipoint au niveau applicatif, localisation d'agents dans des réseaux actifs, . . . En général, le mécanisme de localisation que nous proposons peut fournir plusieurs agents. Une deuxième phase consiste donc à choisir l'agent qui sera utilisé, c'est la phase de sélection. La sélection peut se faire soit en affinant les critères liés au réseau (débit ou délai réellement disponibles avec le demandeur), soit en ajoutant des critères liés aux agents eux-mêmes (ressources locales disponibles par exemple). Concernant la réalisation de notre solution, nous l'avons définie comme un *service* de recherche dynamique d'agent au niveau de la couche réseau. Ce service pourrait ainsi être utilisé par tout autre protocole ou application ayant besoin d'un mécanisme de recherche. Cela permettrait d'éviter des implémentations redondantes de mécanismes de recherche dans tous les protocoles y faisant appel. Notre service est basé sur deux protocoles que nous avons créés afin de résoudre le problème de la recherche d'agent le plus efficacement possible et que nous avons nommés :

- Protocole de diffusion multipoint orientée (OMP). Il se place dans la couche réseau au dessus du protocole IP et permet la diffusion multipoint de paquets dans une zone restreinte.
- Protocole de recherche dynamique d'agent au niveau réseau (NASP). Il se place dans la couche application et gère les émissions de requêtes de recherche d'agent ainsi que leurs éventuelles réponses.

Le mémoire de thèse se divise en trois parties distinctes :

- La première consiste en un état de l'art à la fois des protocoles et des applications pouvant bénéficier de protocoles de recherche et de placement d'agent et des mécanismes de recherche déjà utilisés ou proposés (annuaires, anycasting, . . . ).
- La deuxième partie contient la description d'un protocole de diffusion multipoint orientée. La diffusion orientée est l'émission multipoint d'une source vers un noeud spécifique appelé cible. Le principe général de l'algorithme est d'atteindre uniquement les noeuds situés sur ou près d'un plus court chemin entre la source et la cible. Ce qui équivaut à canaliser la diffusion multipoint à certains noeuds topologiquement placés dans une zone restreinte située entre la source et la cible. Nous détaillons l'algorithme complet nécessaire à l'implémentation de ce protocole ainsi que des informations sur la mise en oeuvre tel que le format des entêtes du protocole et les mécanismes à mettre en place dans le code de traitement des paquets. Cette partie contient aussi la description d'un service de recherche dynamique d'agent au niveau de la couche réseau. Le protocole de recherche correspondant à ce service utilise le protocole de diffusion orientée. Nous détaillons l'architecture et l'interface de ce service ainsi que son utilisation. Nous décrivons l'algo-

rithme du protocole correspondant à ce service ainsi que des informations permettant son implémentation.

– Enfin la troisième partie de la thèse fournit une évaluation de notre solution par simulation. Pour ce faire, nous proposons d'abord une analyse détaillée de la topologie de l'Internet au niveau des systèmes autonomes et des routeurs. Nous décrivons ensuite un générateur de topologies ayant des caractéristiques similaires à celles mesurées dans des cartes réelles de l'Internet. Après avoir implémenté nos protocoles dans le simulateur *ns - 2* de l'UCB, nous les avons testés sur des graphes créés par notre générateur *nem*. Les résultats des simulations sont analysés et une comparaison des performances est réalisée entre notre service et le mécanisme de recherche par anneaux croissants.

# **Première partie**

# **Rôle des agents dans les réseaux et techniques de découverte**

# **Chapitre 1**

## **Rôle des agents**

Dans ce chapitre, nous donnons notre définition d'un agent, nous présentons des exemples d'agents tel que nous pouvons en trouver dans des protocoles (et leurs applications associées) réseaux point-à-point ou multipoint et nous détaillons leur mode de fonctionnement ainsi que le rôle qui leur est assigné dans chaque exemple de protocole.

### **1.1 Agent réseau**

L'objectif de cette section est de définir ce que l'on nomme un agent réseau. Nous préciserons aussi le contexte général d'utilisation d'un agent réseau.

#### **1.1.1 Définition d'un agent**

Un agent réseau peut se définir comme suit :

**Définition 1** *On appelle agent réseau, ou plus succinctement agent, un processus intégré à un protocole réseau ou à une application réseau, qui fournit via un réseau, un service ou une fonctionnalité nécessaire au protocole ou à l'application.*

Un agent est donc un noeud du réseau ayant une fonction particulière dans un protocole ou une application.

#### **1.1.2 Contexte des agents**

Nous nous plaçons dans le contexte d'un réseau informatique classique à commutation de paquets exécutant la suite de protocoles TCP/IP [Pos81a, Pos81b]. Les paquets sont commutés dans le réseau par des routeurs. Dans le cas général, le réseau considéré sera l'*Internet* tout entier. Sinon, le texte précisera de quel réseau ou type de réseau nous traitons.

Comme un agent peut s'exécuter dans le cadre d'un protocole ou d'une application, il pourra, selon les cas, s'exécuter soit sur un routeur, soit sur une machine hôte. Cette dernière pourra être une machine cliente ou un serveur dédié.

Nous supposons dans le cas général que l'agent se place en intermédiaire d'une communication point-à-point ou multipoint. Si un utilisateur visionne un flux vidéo depuis un serveur à travers l'Internet, le serveur n'est pas considéré comme un agent car il n'est pas un intermédiaire dans la communication. Par contre si l'utilisateur doit faire appel à un convertisseur vidéo (situé sur une autre machine du réseau) pour convertir le format du flux vidéo dans un format qu'il est capable de visualiser alors le convertisseur peut être considéré comme un agent.

De même si un utilisateur effectue un transfert de fichiers depuis un serveur à travers l'Internet, le serveur n'est pas considéré comme un agent car il n'est pas un intermédiaire dans la communication. Par contre si l'utilisateur est redirigé vers un serveur miroir pour télécharger ses fichiers, ce dernier pourra être considéré comme un agent. Bien que le serveur miroir remplace le serveur original plus qu'il ne l'assiste, il peut être considéré comme un agent dans le cadre de la recherche d'agent.

### **1.2 Agents de protocoles point-à-point**

#### **1.2.1 Informateurs**

Le succès de l'Internet a entraîné l'augmentation drastique de l'utilisation de certains protocoles point-à-point dont principalement les protocoles HTTP et FTP et dans une moindre mesure les protocoles Gopher et WAIS de recherche d'information. Afin d'alléger la charge supportée par ces serveurs, on a mis en place des serveurs miroirs. L'objectif est de rediriger les requêtes vers un autre serveur qui possède une copie des informations contenues dans le serveur original (d'où le nom de serveur miroir). Cependant l'intérêt de la redirection serait encore plus grand si un serveur miroir plus proche du client que le serveur original pouvait être choisi. Choisir le serveur miroir le plus proche du client nécessite de connaître la distance (nombre de sauts, délai ou bande passante) du client aux serveurs potentiels. Un besoin crucial de mesure de distances (selon diverses métriques) est donc apparu. Afin de fournir un service de mesure de distances, divers projets ont vu le jour. Ils définissent des agents, que nous nommons informateurs, capables de mesurer les caractéristiques réseaux et en particulier les distances d'Internet.

#### **1.2.1.1 L'architecture NIMI**

Le projet National Internet Measurement Infrastructure (NIMI) de Paxson *et al.* [Pax96, PMAM98, PAMM98] a pour but de mettre en place une architecture générale et adaptable à grande échelle de mesure de paramètres réseaux (délai, bande passante, taux de pertes, . . .). Pour ce faire, les créateurs de NIMI ont développé un programme de mesure nommé Network Probe Daemon (NPD) qui peut s'identifier, selon notre terminologie, à un agent informateur. L'objectif est d'exécuter ce programme sous la forme d'un service dans des machines disséminées le plus possible à travers l'Internet. De nombreux volontaires (i.e., une trentaine) ont déjà accepté d'exécuter NPD gracieusement sur une de leurs machines. Chaque serveur NPD fonctionne comme un serveur de mesure qui accepte l'emploi d'outils de mesures tels que traceroute et tcpdump entre lui et une machine distante qui peut être soit un autre serveur NPD ou soit une machine cliente. L'intérêt de l'infrastructure NIMI est que l'utilisation de N sites permet de mesurer les caractéristiques de  $O(N^2)$  routes IP entre les sites. Les caractéristiques ainsi calculées par ces agents pourraient être mises à la disposition d'autres protocoles par le biais d'un service tiers. En particulier, les distances pourraient être fournies aux protocoles nécessitant la localisation du serveur miroir le plus proche.

#### **1.2.1.2 L'architecture IDMaps**

L'objectif de l'architecture IDMaps de Jamin *et al.* [FJP<sup>+</sup>99, JJJ<sup>+</sup>00, JJK<sup>+</sup>01] est de fournir une carte des distances de l'Internet depuis laquelle il sera possible d'extraire des distances relatives entre des hôtes spécifiques. L'information de distance est distribuée dans l'Internet en utilisant des groupes multipoints IP sous la forme d'une carte des distances virtuelle. Les distances dans IDMaps sont mesurées par des agents appelés tracers qui envoient des paquets

sondes de façon périodique vers des destinations proches. Les tracers doivent être disséminés à de nombreux endroits de l'Internet car les distances correspondant à une certaine localisation ne peuvent être mesurées qu'à partir de cette localisation. Les tracers ne font que mesurer certaines distances inter-réseaux et les annoncer à des groupes multipoints. Des serveurs HOPS [Fra98] sont à l'écoute des tracers et calculent sur demande des distances de bout-en-bout au profit de clients Internet. Ces clients effectuent des requêtes auprès d'un serveur HOPS par un simple protocole de type question/réponse.

#### **1.2.2 Passerelles**

Certains protocoles point-à-point ou applications réseau définissent des agents, que nous nommons passerelles, capables de servir d'intermédiaire entre les deux membres de la communication point-à-point. Leurs fonctions peuvent être de la conversion de format, du filtrage, du cryptage, de la délégation . . .

#### **1.2.2.1 L'architecture MeGa**

L'architecture de service actif de Amir *et al.* [AMK98] (active service framework) définit un agent nommé Service Agent (SA) ou servent. Dans le cas de MeGa, le SA est une passerelle vidéo. L'agent de MeGa n'est pas un retransmetteur situé au niveau de la couche transport tel que les agents retransmetteurs de la section 1.3.2 mais plutôt une passerelle située au niveau de la couche application.

L'objectif est d'utiliser l'approche de services actifs plutôt que celle de réseaux actifs : i.e., promouvoir le placement de calculs définis par l'utilisateur dans le réseau tout en conservant la sémantique d'envoi et de routage de l'architecture actuelle d'Internet. L'architecture de MeGa doit :

- pouvoir ajuster le débit d'un flux vidéo ou d'un ensemble de flux vidéo pour s'adapter à la capacité restreinte de liens de communication situés à des endroits stratégiques dans le réseau, c'est à dire créer des passerelles vidéo (vidéo gateways) sous forme de services actifs ;
- permettre au client de localiser ces passerelles ;
- permettre au client de pouvoir contrôler et reconfigurer dynamiquement un SA ;
- pouvoir gérer une répartition des ressources entre SA d'un même cluster (groupe) ;
- autoriser un client à solliciter plusieurs SA afin d'augmenter les performances du service demandé.

Pour ce faire, MeGa déploie une infrastructure de service actif, qui fournit la base programmable sur laquelle on peut construire des services réseaux spécifiques. S'y ajoute la spécialisation de cette infrastructure pour un service de passerelle de média. Les utilisateurs qui nécessitent un service actif sont appelés clients. Dans le réseau réside un ou plusieurs groupes de noeuds de services actifs nommés clusters. Les clients activent des instances des SA de niveau applicatif sur un ou plusieurs clusters. Le comportement d'un SA est défini par son programme de service actif spécifique, et une fois créé, le SA est contrôlé par les clients par des méthodes spécifiques au SA (l'implémentation de contrôle est embarquée dans le SA). De multiples SA peuvent être composés soit dans un même cluster, soit parmi plusieurs clusters pour implémenter des services plus complexes. Pour assurer un fonctionnement robuste et une réaction adéquate aux pannes, l'existence du SA doit être continuellement rafraîchie par le client, et lorsque les messages de rafraîchissement cessent, l'architecture de service actif AS (active service) détecte le client perdu et met fin au SA correspondant.

Avant qu'un client puisse démarrer un SA, il doit d'abord localiser le service actif. Il doit obtenir des informations de configuration qui lui permettront de joindre un cluster AS1. Pour cela les clients écoutent à une adresse multipoint spécifique sur laquelle sont périodiquement envoyées les informations de configuration requises. Cette méthode dérive du Service Location Protocol (voir section 2.2.3). Ainsi, les clients n'ont besoin au départ que d'une seule information : l'adresse réseau multipoint (de type D) du canal de contrôle. Lorsque les clients ont contacté le service actif, il peuvent créer un nombre arbitraire de SA dans ou par-delà le cluster comme cela est illustré sur la figure 1.1. Cependant, celui-ci doit attribuer intelligemment ses ressources aux requêtes de service pour équilibrer la charge et si nécessaire dégrader le service ou le refuser sous forte charge. Pour gérer la création des SA et optimiser leur nombre selon leur fonction, a été créé un protocole nommé ASCP qui ne sera pas détaillé ici.

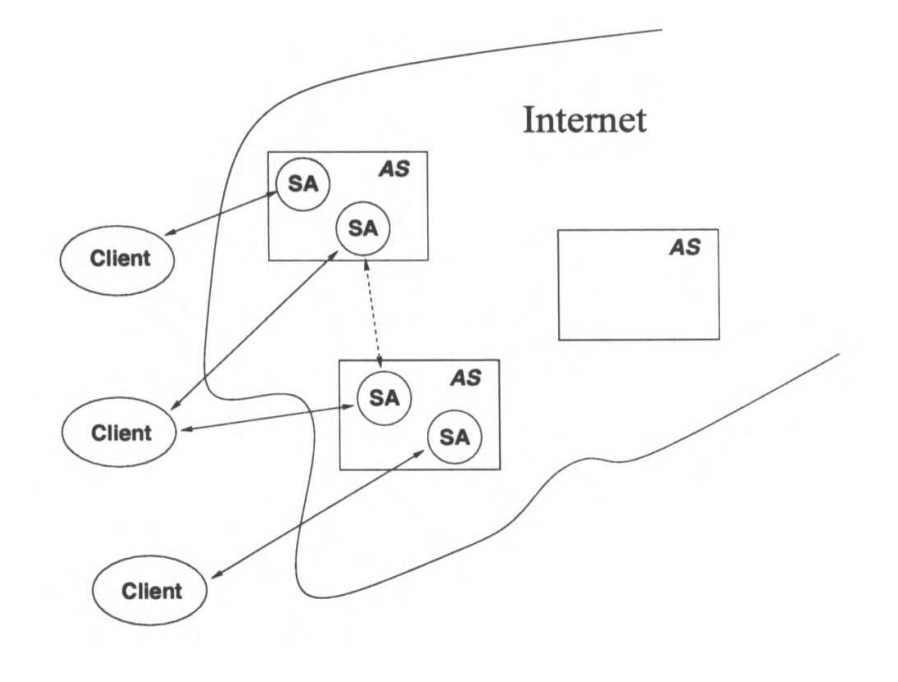

FIG. 1.1 – Servents

On peut noter que :

- Le choix d'un ou plusieurs SA ne dépend pas de la topologie du réseau, donc ne dépend pas des distances entre le client, le cluster et la source.
- MeGa ne spécifie pas comment placer les clusters dont la position est probablement gérée de façon administrative, ce qui laisse peu de marge pour un choix topologique des SA.
- MeGa a été déployé sur un LAN et ce qu'il considère comme placement est l'activation d'un ou plusieurs SA dans des clusters et non pas un placement basé sur la position géographique des clusters.

#### **1.2.2.2 L'architecture IMA**

L'Internet Multicast Architecture (IMA) [TFB01] a pour but de fournir un service de communication de groupe en faisant abstraction des limites de la couche réseau. Cette solution fait partie de l'approche nommée sur-couche multipoint (Overlay Multicast (OM) en anglais) tout comme HBM [RES01], RMX, ... Plus précisément, IMA est conçue pour fournir divers services multipoints en s'appuyant uniquement sur du point-à-point IP ou TCP/UDP. Ces services

comprennent entre autres du flux multipoint fiable, du multipoint non fiable IP et du multipoint non fiable UDP [Pos80]. Beaucoup d'applications de groupe utilisent actuellement un ensemble de communications unicast pour réaliser une communication multipoint. Des exemples typiques sont les flux multimédia temps-réel, les jeux multi-joueurs, les conférences audio/vidéo, le téléenseignement, ... IMA ne définit pas d'agent particulier en ce sens que tout membre d'une communication IMA est un agent qui contient une couche de middleware qui permet aux protocoles définis dans celle-ci d'implémenter le service demandé par l'application en utilisant les protocoles réseaux disponibles (i.e., de l'unicast dans la majorité des cas). Par exemple le multipoint fiable fourni par IMA est réalisé par la création d'un arbre de recouvrement au niveau transport composé de connections TCP entre les participants. IMA ne définit pas encore les mécanismes de connection des membres entre eux en particulier afin d'optimiser des critères tels que le nombre de sauts ou le délai. Il est clair cependant que les noeuds qui ne sont pas feuilles de l'arbre TCP joueront un rôle de passerelle au niveau de la couche IMA et la manière dont ils le feront reste aussi à définir.

## **1.3 Agents de protocoles multipoint**

#### **1.3.1 Arbres multipoint**

On trouve en général deux types d'agent dans les protocoles de diffusion multipoint. Le premier type d'agent est celui qui permet à un futur récepteur de trouver la (ou une) *racine* de l'arbre multipoint. On appelle *racine*, le noeud d'un arbre de communication multipoint qui reçoit les paquets destinés à un groupe multipoint donné et qui les diffuse aux récepteurs de ce groupe. Lorsqu'un client cherche à joindre une communication multipoint, c'est ce premier type d'agent, décrits dans les sections suivantes, qui lui permet de localiser la racine.

Le deuxième type d'agent est constitué par les noeuds de l'arbre multipoint candidats à la *greffe* du futur récepteur. Lorsqu'un récepteur a réussi à contacter la racine du groupe multipoint qui l'intéresse grâce aux agents du premier type, la racine doit l'intégrer à l'arbre multipoint existant. Le récepteur doit donc se connecter à un noeud appartenant déjà à l'arbre multipoint voulu. C'est ce processus que nous appelons *greffe*. Le noeud auquel va se rattacher le récepteur est considéré comme un agent dans cette problématique. Dans les protocoles de diffusion multipoint, le premier type d'agent a généralement un nom spécifique alors que le deuxième type n'est pas nommé.

#### **1.3.1.1 Le protocole PIM-SM**

Le protocole Protocol Independent Multicast - Sparse Mode (PIM-SM) [EFH<sup>+</sup>98] est un protocole de diffusion multipoint de type best effort. Les acteurs du protocole PIM-SM sont détaillés sur la figure 1.2.

Il définit un agent nommé Bootstrap Router (BSR) qui permet au routeur désigné (Designated Router) d'un récepteur d'obtenir l'adresse d'une racine nommée rendez-vous point (RP). Le BSR résout les problèmes suivants :

- Obtention des informations sur les RP.
- Élection du BSR.
- Partitionnement du réseau.
- Gestion de la panne d'un RP.

Pour obtenir les information sur les RP, tous les routeurs d'un domaine PIM collectent les messages de bootstrap. Le BSR du domaine (ici un domaine est un ensemble contigu de routeurs qui implémentent PIM et qui opèrent dans les frontières définies par les routeurs de bordure

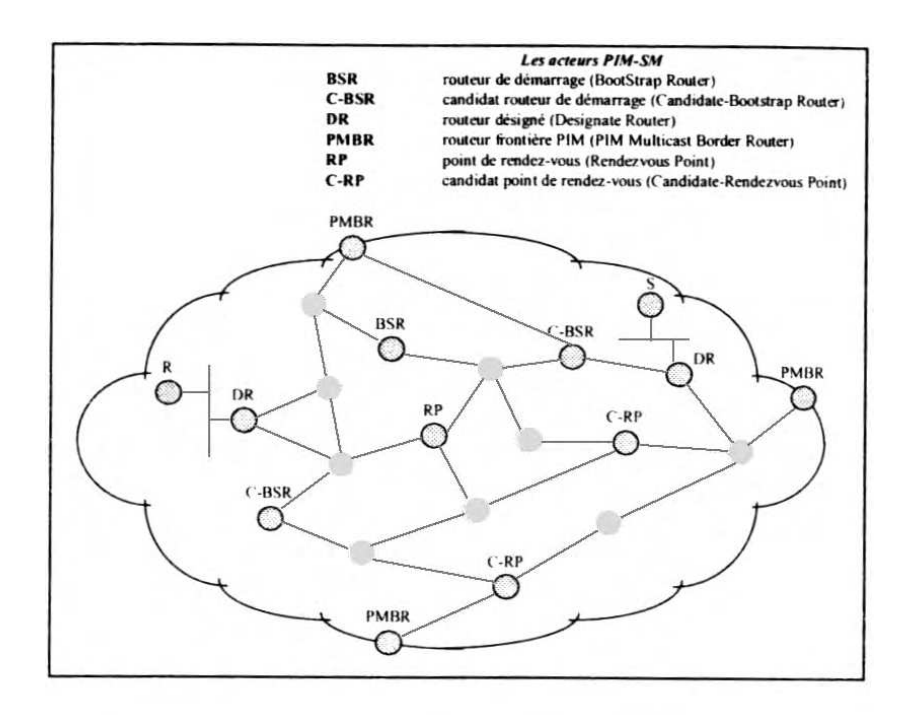

FIG. 1.2 – Acteurs d'un domaine PIM-SM

PMBR) est responsable de l'émission de ces messages. Les messages de bootstrap ont deux utilisations :

- distribuer l'information sur les RP lorsque l'état du réseau est stable.
- gérer l'élection dynamique d'un BSR : le BSR ayant la plus haute priorité et la plus haute adresse est élu, on l'appelle le BSR préféré.

Les routeurs utilisent un ensemble de RP disponibles (appelé le RP-set) distribués dans les messages de bootstrap pour avoir la correspondance entre groupes multipoint et RP. Un petit ensemble de routeurs sont configurés comme étant des candidats BSR, et par un simple mécanisme d'élection, un BSR unique est sélectionné pour ce domaine. Un ensemble de routeurs dans un domaine sont configurés comme candidats RP : typiquement ce sont les mêmes que ceux choisis comme candidats BSR. Les candidats à être un point de rendez-vous (nommés C-RP) envoient périodiquement au BSR des messages d'annonces (advertisement). Ces messages contiennent l'adresse du C-RP ainsi qu'une adresse de groupe optionnelle et un champ de longueur de masque, indiquant le(s) préfixe(s) de groupe pour lesquels la candidature est annoncée. Le BSR inclut un ensemble de ces C-RP (le RP-set) dans les messages de bootstrap. Ces messages sont distribués saut par saut (hop by hop) à travers le domaine et émis par le BSR à intervalles réguliers. Les routeurs reçoivent et stockent les messages bootstrap du BSR. Quand un DR reçoit une demande d'adhésion pour un groupe dont il n'a pas d'entrée, le DR utilise une fonction de hachage pour faire correspondre l'adresse de groupe à l'un des C-RP dont le préfixe de groupe inclut le groupe demandé. Le DR envoie alors un message JOIN à ce RP. Le message bootstrap indique la vivacité des RPs inclus dans celui-ci. Si un RP est contenu dans le message alors il est marqué comme actif dans les routeurs, sinon il est retiré de la liste des RPs sur laquelle agit l'algorithme de hachage. Si un domaine PIM est partitionné, chaque zone va élire son propre BSR, qui distribuera un RP-set contenant les RP qui peuvent être atteints à l'intérieur de cette partition. Quand le partitionnement est annulé, une autre élection aura lieu automatiquement et un seul des BSR conservera son rôle. La fonction de hachage est utilisée par tous les routeurs à l'intérieur d'un même domaine, pour faire correspondre un groupe à l'un des C-RP du RP-set. Pour un groupe particulier G, la fonction de hachage utilise seulement les C-RP dont le préfixe de groupe couvre ou contient G. L'algorithme prend en entrée l'adresse du groupe et les adresses des C-RP et donne en sortie une adresse RP unique à utiliser. Le protocole requiert que tous les routeurs hachent vers le même RP à l'intérieur d'un domaine. Des égalités entre RP ayant la même valeur de hachage et la même valeur de priorité sont résolues à l'avantage du RP ayant la plus haute adresse. L'algorithme de hachage est invoqué par un DR, à réception d'un paquet ou d'une indication d'adhésion, pour un groupe donné, pour lequel le DR n'a pas d'entrée. Il est invoqué par tout routeur qui a l'entrée (\*, \*, RP) quand un paquet est reçu pour lequel il n'y a aucune entrée correspondante (S, G) ou (\*, G). De plus, il est invoqué par tous les routeurs à réception d'un message JOIN / PRUNE (\*,G) ou (\*,\*,RP).

En ce qui concerne le processus de greffe, PIM-SM construit un arbre des plus courts chemins. Le choix du BSR et des RP ne tient pas compte de la topologie du réseau ce qui peut fortement nuire aux performances, l'arbre de diffusion n'étant pas optimisé. Enfin, le choix des C-BSR et des C-RP doit se faire manuellement ce qui empêche son déploiement à grande échelle.

#### **1.3.1.2 Le protocole YAM**

L'objectif du protocole YAM [CC97, CC99] est d'optimiser la construction d'arbres partagés en ayant la capacité de fournir de multiples routes pour le noeud joignant un arbre existant. Le processus de greffe est divisée en deux parties intra et inter-domaine, s'alignant ainsi avec la séparation actuelle du routage point-à-point intra et inter-domaine.

La formation d'une branche initiale intra-domaine vers l'arbre partagé est illustrée sur la figure 1.3 et peut se dérouler de deux manières :

- un récepteur contacte son routeur feuille via IGMP. Celui-ci utilise un DNS pour obtenir la correspondance Egress Node (EN)–groupe multipoint. Il contacte alors l'EN par une requête join. Si le récepteur quitte le groupe alors la branche est coupée.
- un émetteur non membre dans le domaine envoie des données à l'adresse du groupe multipoint. Dans ce cas le routeur feuille recevant ce flux utilise un DNS pour obtenir la correspondance EN–groupe multipoint. Il contacte alors l'EN comme ci-dessus. Cependant un temporisateur est déclenché suivant sa connexion. Si l'émetteur arrête d'envoyer des données alors la branche est coupée.

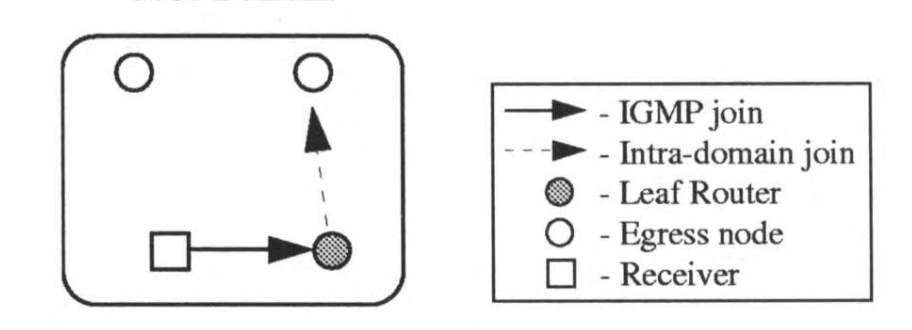

**Stub Domain** 

FIG. 1.3 – Recherche intra-domaine

La formation d'une branche inter-domaine vers l'arbre partagé se base sur une technique appelée spanning join. Elle est illustrée sur la figure 1.4. C'est un mécanisme qui crée un arbre couvrant enraciné à la source multipoint émanant du noeud joignant vers n'importe quel noeud de l'arbre. Cet arbre est construit par un algorithme qui utilise le broadcast avec Reverse Path

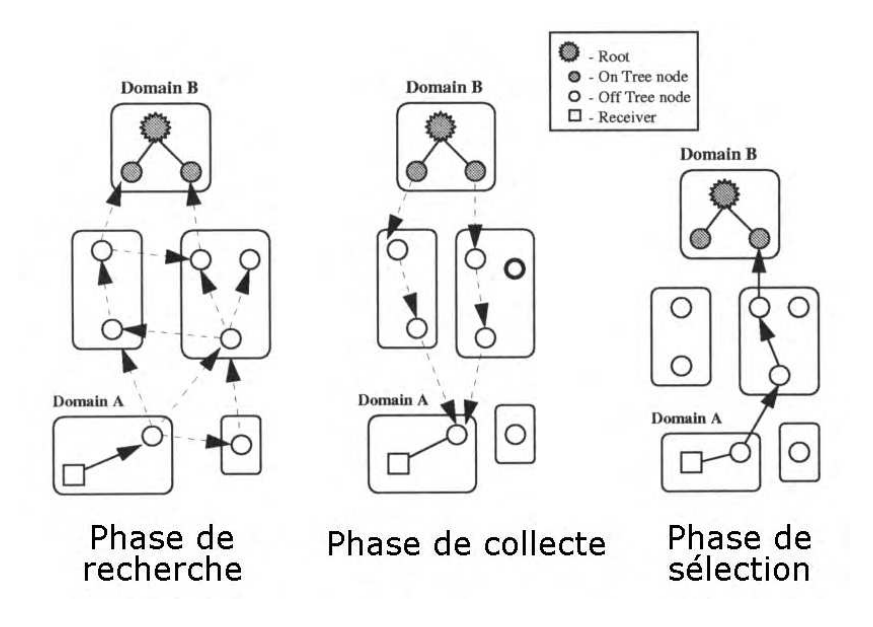

FIG. 1.4 – Recherche inter-domaine

Forwarding (voir section 2.3.1). Cela permet de construire des arbres optimaux en termes de distances à partir d'autres noeuds en direction de la source, tout en supprimant les paquets dupliqués sans requérir le maintien d'information d'état pour chaque source du join. On peut dire qu'un Source Based Tree (SBT) dans le plan de contrôle est utilisé pour construire un Shared Tree (ST) dans le plan des données. Les joins inter-domaines ne sont générés que par les ENs et sont envoyés vers une adresse multipoint bien connue. Lorsqu'un EN n'a pas d'entrée pour le groupe cible, il déclenche la création d'un spanning join inter-domaine. Si un noeud qui reçoit un join inter-domaine n'a pas d'entrée pour l'adresse du groupe cible, il diffuse le message vers ses interfaces de sortie par Reverse Path Forwarding (RPF) [DM78]. Quand le message est reçu par un noeud sur l'arbre qui a un état (une information) pour le groupe, celui-ci répond avec une requête join point-à-point vers l'EN qui a initié le one-to-many join. Si plusieurs noeuds répondent, l'EN a plusieurs chemins inter-domaines parmi lesquels choisir. Après son choix, les autres chemins temporaires sont détruits. Deux méthodes ont été développées pour restreindre l'impact des spanning joins :

- expanding rings : le TTL est positionné à une faible valeur puis augmenté comme une suite arithmétique de raison N pour minimiser le temps de recherche.
- directed spanning joins : une adresse point-à-point et une métrique de routage sont inclues dans le message *join*. L'adresse pointe vers la cible de l'arbre couvrant (par exemple une racine bien connue). La métrique de routage mesure la distance actuelle d'un noeud parent vers l'adresse de destination. Ce critère est utilisé par le noeud fils pour savoir s'il doit continuer l'algorithme de diffusion RPF ou détruire le message. Ce système n'utilise pas le TTL et requiert des informations a priori (l'adresse point-à-point de la cible) pour fournir un point de référence.

Si une racine n'existe pas pour un groupe multipoint donné, l'EN contacté par le premier récepteur devient lui-même racine de l'arbre partagé.

#### **1.3.1.3 Le protocole QoSMIC**

Le protocole QoSMIC [BFP98] est destiné à construire des arbres multipoints en assurant une qualité de service (QoS) aux utilisateurs. Il est étudié pour limiter l'impact des décisions de pré-configuration tel que le choix de routeurs spéciaux ou un partitionnement spécial de l'espace d'adressage multipoint. Tout comme son prédécesseur YAM, il optimise la construction d'arbres partagés car il a la capacité de fournir de multiples routes pour le noeud joignant un arbre existant. Il est capable de construire des arbres de distribution utilisant efficacement les ressources du réseau. Il résout le problème de placement de la racine dans les protocoles de routage multipoint. Il est robuste aux pannes de la racine, ne crée pas de boucles et supporte le passage à grande échelle.

Le protocole QoSMIC définit un agent nommé : Manager Router (MR). Le MR administre un groupe multipoint spécifique, et facilite l'insertion des nouveaux membres du groupe. La différence entre un MR et un routeur racine est que l'arbre de distribution des données n'est pas enraciné au MR. Ainsi la sélection du MR a un effet marginal sur la topologie de l'arbre. De plus on peut avoir plusieurs MRs et changer de MR durant la vie d'un groupe sans perte de donnée. La recherche du noeud racine utilise deux techniques :

- la procédure de recherche locale : comme dans YAM.
- la procédure de recherche par l'arbre multipoint (PRAM) : le nouveau routeur (le DR du nouveau membre) contacte le MR et le MR informe l'arbre du nouveau routeur. Quelques routeurs dans l'arbre sont sélectionnés comme candidats (selon des méthodes décrites cidessous). Ils s'annoncent au nouveau routeur par des messages point-à-point. Le routage est soft-state, le nouveau routeur doit périodiquement envoyer des JOINs sinon la route est détruite.

Le chemin choisi par les messages d'annonce dépend de la QoR statique contenue dans la Routing Information Base (RIB). La métrique spécifique utilisée par le protocole de routage dépend des besoins de l'application. Cependant les messages d'annonce peuvent collecter des métriques dynamiques et à jour de QoS le long du chemin qu'ils empruntent (en interagissant avec RSVP [BZB<sup>+</sup>97] ou en utilisant des métriques basées sur des mesures). C'est pourquoi, bien que les chemins que les candidats choisissent soient restreints par l'information statique de la RIB, le nouveau routeur sélectionne un chemin parmi ces chemins en utilisant des informations de routage dynamiques.

La sélection des candidats par la PRAM peut être centralisée ou distribuée :

- sélection centralisée : si le MR a une connaissance suffisante de l'arbre et de la topologie du réseau, le MR peut choisir un ensemble de candidats directement. C'est possible si le MR est dans un domaine utilisant un protocole de routage par états des liens (Link-State Routing (LSR)) ou s'il a accès à une RIB. Alors le MR émet en point-à-point un BID\_ORDER à ces derniers.
- sélection distribuée : on suppose que chaque routeur a une estimation statique de sa distance vers le nouveau routeur. Le MR diffuse en multipoint le BID\_ORDER à l'arbre : il est donc reçu par tous les routeurs dans l'arbre. Plus on a de candidats, plus on aura une solution adéquate mais plus on aura de surcharge du réseau lors de ce choix. Trois méthodes sont proposées pour gérer ce problème :
	- directivité : on empêche les routeurs lointain d'être candidats. Le BID\_ORDER retient la distance minimum actuelle du nouveau routeur par rapport à l'arbre. Un routeur plus éloigné que cette distance n'a pas le droit de devenir candidat.
	- minimum local : alors que le BID\_ORDER voyage le long d'une branche, les distances entre le nouveau routeur et les deux précédents routeurs sont incluses dans le messages. Si le routeur actuel i+1 voit que le routeur i était plus près que lui et le routeur i-1, du nouveau routeur, alors il renvoie un message au routeur i qui devient candidat.
	- choix fractionnel : on choisit comme candidats une fraction (1/n), soit de tous les routeurs de l'arbre, soit de tous les routeurs qui répondent aux deux critères évoqués cidessus.

La distribution de l'adresse du MR peut se faire par un annuaire de sessions du type SDP [HJ95], ou par diffusion à tout le domaine par Domain Wide Reporting [Fen97a], ou peut être fourni à la demande par les routeurs frontières ou une base de données administrative. Le but principal des MRs est d'invoquer la PRAM. Comme ils n'interviennent pas dans le flux de distribution, un MR peut être remplacé à tout moment. Le protocole peut être utilisé au niveau inter ou intra-domaine. Si le domaine contient déjà des membres actifs du groupe, la recherche pour les candidats routeurs a lieu intra-domaine. Sinon le nouveau routeur contacte un ou plusieurs routeurs de bordure. Ceux-ci cherchent leur meilleur chemin vers le groupe au niveau interdomaine. Concernant la sélection des MRs, on a en pratique au moins un MR par domaine qui est aussi idéalement un routeur de bordure. C'est pourquoi par défaut on choisit le routeur de bordure désigné designated border router du groupe pour être le MR dans un domaine. Lorsqu'une session est créée, le routeur de bordure le plus proche de l'initiateur de la session devient le routeur désigné. Le routage prenant en compte la direction est crucial. Dans des environnements asymétriques le sens du flux de données est significatif. QoSMIC prend cet aspect en compte. Le protocole créé un arbre partagé mais il peut basculer en un arbre basé sur la source (SBT) si l'application contient beaucoup de sources très actives ou lorsque les exigences en QoS des récepteurs ne sont pas satisfaites.

#### **1.3.1.4 Le protocole LAR**

Le protocole LAR [PGMZ95, GPMZ96, PGNA98] est un protocole de diffusion multipoint de type best effort tel que PIM, CBT, ... Sa spécificité réside, entre autres, dans la création d'arbres multipoints réduits dont un exemple apparaît sur la figure 1.5.

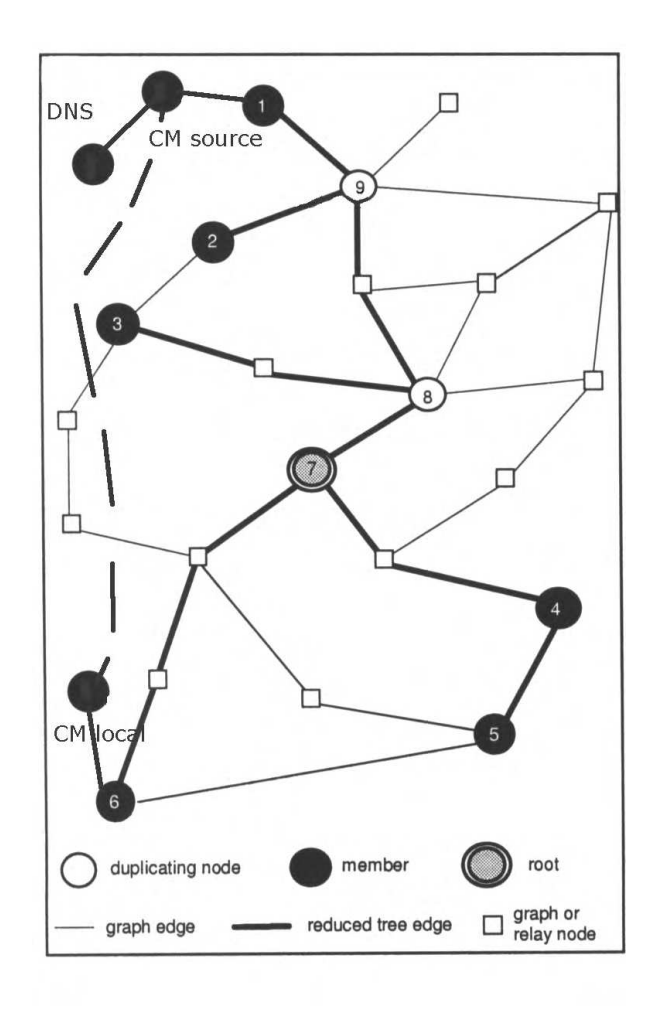

FIG. 1.5 – Arbre réduit

Il définit un agent nommé Communication Manager (CM) qui doit :

- gérer les créations de groupes multipoint et leurs noms ;
- gérer les adhésions et les retraits à des groupes de communications multipoints ;
- pouvoir appliquer des règles de sécurité sur les candidats à l'adhésion ;
- choisir la racine de l'arbre multipoint utilisé par la communication ;
- détecter la panne de la racine et choisir une nouvelle racine pour l'arbre puis y reconnecter les fils.

Chaque hôte LAR a un Communication Manager. Cette entité gère les communications LAR initiées ou utilisées par cet hôte. Le créateur d'un groupe peut n'autoriser que certains hôtes à joindre le groupe, il peut définir quelles applications peuvent opérer sur cette communication LAR, il peut définir des règles de sécurité pour l'adhésion. Il fournit tous ces renseignements au CM lorsqu'il lui notifie la création d'un groupe multipoint. Les requêtes pour joindre un groupe de communication LAR doivent passer par le CM du créateur du groupe. Si une application veut joindre un groupe de communication, elle demande à son CM local d'effectuer la démarche d'adhésion. Celui-ci doit entrer en contact avec le CM du groupe, puis il doit informer l'application de l'adresse LAR du groupe. Pour joindre une communication LAR, l'adresse LAR du groupe et le nom du CM du groupe sont nécessaires. Si le nom du CM est le même que celui du créateur du groupe alors ce nom est le préfixe du nom du groupe. Le CM d'un hôte LAR mémorise les caractéristiques des communications de chaque groupe multipoint dont il a la charge. A l'initialisation chaque CM local doit avoir les paramètres suivants :

- son adresse logique ;
- son nom logique ;
- les adresses des hôtes LAR pour lesquels il est le CM délégué.

Puis en fonctionnement le CM gère les tâches suivantes :

- pour chaque groupe quelles sont les applications disponibles ;
- les allocations d'adresses LAR de groupes ;
- émet des requêtes au DNS et le met à jour pour les correspondances noms logiques / adresses LAR ;
- reçoit et traite les join-request des candidats à l'adhésion ;
- la création sur demande d'une nouvelle instance de communication (un nouvel arbre multipoint) possédant une nouvelle adresse LAR dérivée de celle du groupe, pour gérer les besoins spécifiques d'une application du groupe. Cette nouvelle instance est présentée via l'arbre de contrôle.

#### **1.3.1.5 Le protocole LCM**

Le protocole Link-state Core Management (LCM) [FHM97, HFM98] permet d'effectuer une sélection automatique de la racine (core en anglais) au niveau du réseau. Il s'appuie sur un protocole de diffusion multipoint tel que PIM-SM ou CBT et donc ne créé pas d'arbre multipoint. Il ne définit donc qu'un agent du premier type nommé Core Binding Server (CBS) qui résout les problèmes suivants :

- Sélection automatique de la racine de l'arbre multipoint : effectuer une sélection automatique de la racine au niveau du réseau et non au niveau des hôtes sinon cela implique que l'interface multipoint entre les hôtes et le réseau dépend du type du protocole multipoint employé par le réseau.
- Gestion de la panne d'une racine : assigner une nouvelle racine à un groupe multipoint dont la racine est tombée en panne.
- Migration de la racine : identifier une nouvelle racine dont l'arbre multipoint résultant est plus performant.

Cette solution est applicable aux protocoles de type core based forwarding (CBF) comme CBT et PIM. LCM doit être utilisé au-dessus d'un protocole de routage LSR tel que OSPF ou PNNI afin que la topologie complète du réseau soit connue par tous les routeurs. LCM utilise un serveur central nommé CBS qui maintient les correspondances (bindings) core-groupe pour tous les groupes multipoint actifs dans le réseau. Quand un hôte veut joindre un groupe multipoint, son routeur local envoie une requête CORE-MAPPING au CBS. Si le binding existe, le CBS renvoie l'adresse du core, sinon il choisit une racine pour le groupe et l'ajoute à sa table de bindings avant de renvoyer l'adresse qu'il a choisie. En cas de panne d'un CBS, on utilise un protocole d'élection fiable d'un leader pour sélectionner dynamiquement un routeur afin qu'il devienne CBS. Le protocole LCM peut ainsi survivre à la panne de composants du réseau et même à un partitionnement de celui-ci. L'élection d'un nouveau CBS ne suffit pas, il faut aussi collecter à nouveau la liste des bindings. Pour ce faire, chaque routeur maintient la liste des core bindings qui le désignent lui-même comme la racine. La liste est envoyée par le routeur durant le processus d'élection, ainsi le CBS élu recevra les listes de tous les routeurs et pourra recréer la liste totale des bindings. Seule exception, la liste du CBS qui est tombé en panne est perdue : tous les routeurs doivent effacer les éventuelles entrées qui pointent vers l'ancien CBS et doivent consulter le nouveau CBS pour obtenir une nouvelle correspondance.

La sélection initiale d'un core se fait suivant une heuristique appelée first-member. Quand le CBS reçoit une requête CORE-MAPPING(m), d'un routeur x pour un groupe m, dont il n'a pas Core(m) dans sa liste, il fixe Core(m) à x. Quand le CBS perd la connectivité à un noeud core d'un groupe m (il le sait par les informations du protocole LSR sous-jacent), il choisit aléatoirement un routeur comme nouveau core de m et informe tout le réseau par diffusion fiable de ce nouveau core binding. La méthode de migration du core suppose que le core d'un groupe m maintient une liste des routeurs membres de m. Cette liste peut exister si les messages JOIN-REQUEST et QUIT-REQUEST définis par le protocole CBF sous-jacent sont délivrés au core, en plus du premier routeur sur l'arbre. Périodiquement, le noeud core calcule un arbre des plus courts chemins pour atteindre les membres de m, et trouve le centre de l'arbre résultant. Si le centre n'est pas le core lui-même, le core se désiste de sa fonction en envoyant au CBS un message CHANGE-CORE, qui met à jour la liste des bindings du CBS. Celuici émet alors la nouvelle valeur Core(m) à tout le réseau par diffusion fiable. Suite à cela, les routeurs membres du groupe m envoient des messages JOIN-REQUEST au nouveau core pour construire un nouvel arbre multipoint. La méthode de sélection du core qui donne le plus fréquemment les meilleurs résultats (pour la bande passante et le délai), est la sélection d'un noeud le plus proche du centre topologique du groupe. D'où l'importance de la détermination du centre d'un arbre afin de le choisir pour racine. C'est ce qu'essaie de réaliser LCM à l'aide de son mécanisme de migration du core.

A noter que LCM n'est pas supposé être directement implémenté dans de très larges réseaux ou l'Internet car il nécessite l'emploi d'un protocole de routage par état des liens qui ne supporte pas le déploiement à grande échelle. LCM est conçu pour une utilisation à l'intérieur d'un domaine de routage régi par une seule autorité administrative. Il fonctionne directement sur PIM, mais il faut le modifier pour CBT qui n'utilise qu'un core pour tout l'Internet pour un groupe multipoint donné. Il faut alors utiliser un hierarchical core management (non existant actuellement).

Des travaux similaires à LCM ont été réalisés par Zegura *et al.* sur la sélection [CZD95] et la migration [DZ96] de la racine d'un arbre multipoint. Cependant aucun protocole n'en a été dérivé.

#### **1.3.2 Retransmetteurs**

Dans une communication multipoint fiable (c'est à dire une communication où le flux de données doit être transmis sans erreurs aux couches OSI supérieures), un *retransmetteur* est une machine qui soulage la source de la retransmission de données lorsqu'un récepteur a manqué ou mal reçu des données. Le retransmetteur mémorise les données les plus récentes afin de pouvoir le cas échéant, les envoyer à des récepteurs ne les ayant pas correctement reçues. De plus, comme le retransmetteur se trouve en général entre le ou les récepteurs et la source, les temps de retransmissions sont beaucoup plus faibles que si la retransmission de données s'était faite par la source car les distances à parcourir sont plus courtes. Dans ces protocoles, il n'y a en général qu'un seul type d'agent qui sont précisément ces *retransmetteurs*. Ceux-ci sont en général organisés hiérarchiquement sous forme d'arbre. Notons qu'il existe des protocoles de diffusion multipoint fiable (e.g., MTP [AFM92] et SRM [FJM<sup>+</sup>97]) qui n'utilisent pas de hiérarchies de retransmetteurs.

#### **1.3.2.1 Le protocole TMTP**

Le protocole Tree-based Multicast Transport Protocol [YGS95] est étudié pour effectuer une dissémination : un seul émetteur doit transmettre de manière fiable des données à de multiples récepteurs en un temps raisonnable et en supportant le passage à grande échelle. Pour ce faire, il utilise un protocole IP multipoint sous-jacent pour la livraison et le routage des paquets. Il définit des agents de retransmission appelés Domain Manager (DM) pour fiabiliser la communication. Les participants sont organisés dynamiquement en un arbre de contrôle hiérarchique par un système de recherche en anneaux croissants (expanding rings search) :

- chaque partie de cette hiérarchie est un sous-réseau appelé domaine.
- il y a un DM par domaine chargé de récupérer les erreurs pour les membres du groupe dans son domaine.
- tout récepteur peut joindre ou quitter le flot de données à tout moment, les récepteurs et l'émetteur ne sont donc pas coordonnés (si c'est nécessaire, il faut le faire au niveau application).
- l'arbre de contrôle se crée automatiquement et ne nécessite aucun coordinateur centralisé : il est construit au niveau de la couche transport.
- la recherche en anneaux pour joindre l'arbre est la suivante : un nouveau DM diffuse en multipoint un message SEARCH\_FOR\_PARENT avec un petit TTL. S'il n'obtient pas de réponse, il recommence avec un TTL plus élevé, jusqu'à ce qu'un ou plusieurs DM dans l'arbre (ayant moins de K fils) lui répondent par WILLING\_TO\_BE\_PARENT. Le nouveau DM choisit alors le DM ayant répondu avec le plus grand TTL (il est le plus près).

Une dissémination fiable et à grande échelle est réalisée via cet arbre de contrôle illustré à la figure 1.6, qui répartit le contrôle de flux et d'erreur sur plusieurs de ses noeuds déchargeant ainsi l'émetteur de tout ce travail :

- il y a au plus K (fixé) domaines (i.e., DM fils) par DM père.
- chaque DM peut fournir une récupération d'erreur pour un autre DM situé dans son voisinage.
- chaque DM maintient un *rayon* multipoint : c'est la distance du fils le plus lointain dans le domaine. Cette valeur est utilisée pour le contrôle d'erreurs.

La récupération d'erreurs est principalement pilotée par les récepteurs qui utilisent une combinaison de NACK restreints avec suppression (restricted nacks with suppression) et d'ACK positifs périodiques. La structure d'arbre est utilisée pour restreindre la portée des retransmissions à la région où les pertes de paquets ont lieu. Cette récupération est donc distribuée indé-

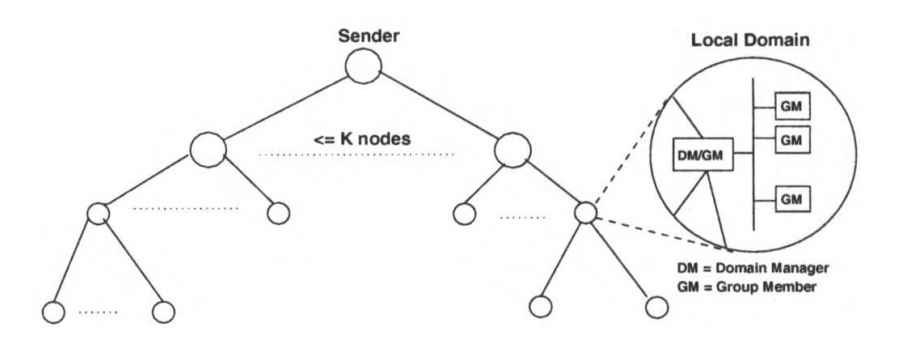

FIG. 1.6 – Arbre TMTP

pendamment et parallèlement dans différentes parties du réseau :

- quand un fils (récepteur ou DM fils) détecte un paquet manquant, le fils diffuse en multipoint un NACK. Son père (le DM ou le DM père) diffuse alors en multipoint le paquet désiré. Ces deux messages sont envoyés avec un TTL restreint afin de réduire leurs rayons de transmission.
- de plus le fils retarde sa requête de réparation d'un temps aléatoire. S'il entend un autre NACK provenant d'un de ses frères pour le même paquet alors il annule sa requête. Cela évite une implosion de NACKs dans le cas où beaucoup de récepteurs n'auraient pas reçu le paquet.

Seul le DM peut retransmettre, alors qu'il se pourrait qu'un récepteur ait bien reçu un paquet que le DM n'a pas. Le mécanisme de recherche d'un DM dans l'arbre par un nouveau DM utilise la recherche par expanding rings, qui est un procédé qui peut inonder le réseau.

#### **1.3.2.2 Le protocole LBRM**

Le but du protocole Log-Based Receiver-Reliable Multicast [HSC95] est de fiabiliser les communications multipoint et de récupérer les erreurs en un laps de temps très court (contraintes temps-réel). La fiabilité est garantie par un agent nommé Logging Server (LS) qui enregistre tous les paquets transmis par la source. Quand un récepteur détecte un paquet perdu, il demande ce paquet au LS. La source stocke uniquement les paquets non encore acquittés par le LS. Un temporisateur périodique (heartbeat) variable permet au récepteur de borner le temps de détection d'un paquet perdu avec une surcharge limitée. Le protocole est fiable au niveau récepteur : un récepteur n'est pas obligé de récupérer les paquets qu'il n'a pas reçus, et la source ne vérifie pas que tous les récepteurs ont reçu toutes les données. Le temps de conservation des paquets par le LS dépend de l'application. L'architecture de LBRM est illustrée sur la figure 1.7. On peut utiliser plusieurs LS secondaires, un pour chaque site, et un LS primaire. Tous les LS enregistrent les paquets de la source, mais les récepteurs demandent leurs retransmissions au LS appartenant à leur site. Si le LS secondaire tombe en panne, les récepteurs s'adressent au LS primaire (ou au LS de niveau supérieur). La différence entre la gestion des retransmissions par le modèle centralisé comprenant un LS et par le modèle distribué comprenant des LS secondaires est illustrée sur la figure 1.8. La technique pour découvrir les LS secondaires est la suivante : chaque récepteur utilise une série de requêtes multipoint avec portée (scoped) de découverte. S'il ne trouve pas de LS secondaire, il peut lui-même démarrer un processus de LS secondaire. Alternativement, chaque hôte peut être configuré avec les adresses des LS du site (comme on le fait pour les serveurs de noms et de temps). Un LS secondaire peut décider de diffuser en multipoint un paquet si un grand nombre de récepteurs de son site n'ont pas reçu le paquet et si lui-même l'a reçu. Il peut fixer le champ TTL de manière à limiter la portée de la retransmission au niveau local. Pour fiabiliser le LS primaire, on le réplique sur plusieurs machines. La source

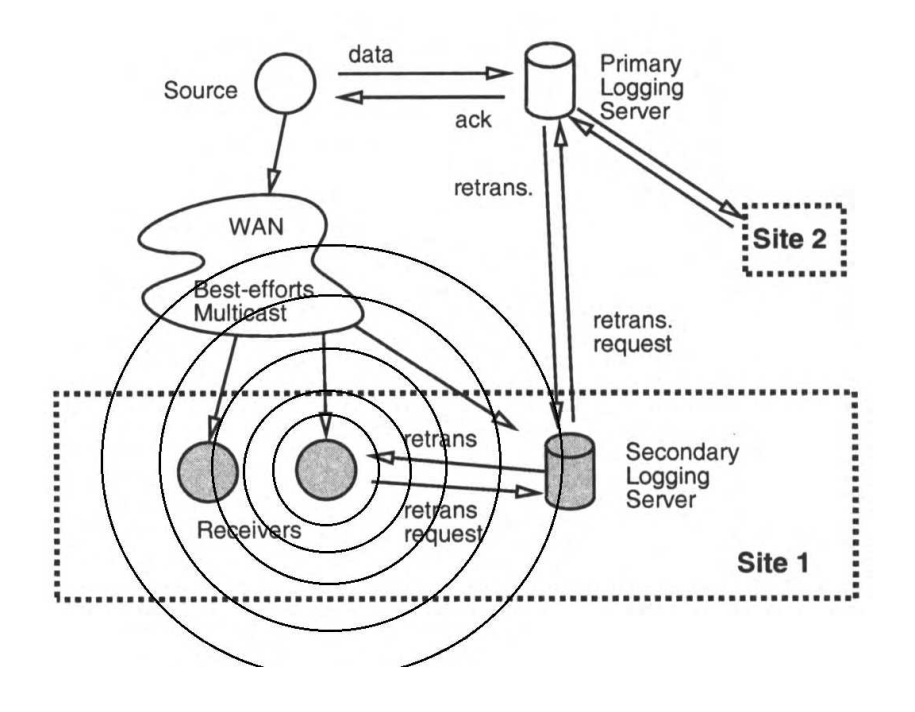

FIG. 1.7 – Architecture de LBRM

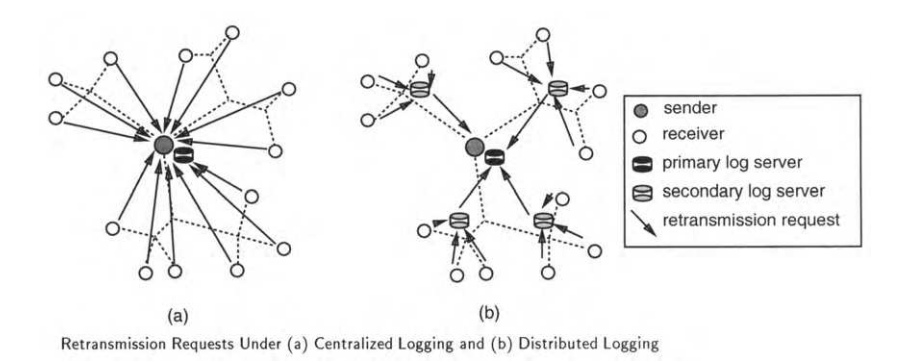

FIG. 1.8 – Différentes méthodes de gestion des retransmissions

ne peut pas libérer ses paquets stockés en mémoire tant qu'ils n'ont pas été validés par le LS primaire et au moins une réplique du LS primaire. Si le LS primaire tombe en panne, la source localise la réplique du LS primaire qui est le plus à jour (grâce au replicated logger sequence number) et lui transmet les paquets qu'elle a dans sa mémoire tampon. Les récepteurs et les LS secondaires doivent contacter la source pour obtenir l'identité du nouveau LS primaire. LBRM n'est pas exempt de défauts. En particulier :

- Tous les récepteurs doivent démarrer en même temps car la source numérote les paquets depuis le début de l'application.
- Le LS primaire et la majorité des LS secondaires sont placés manuellement au départ (bien qu'un récepteur puisse devenir LS secondaire au cours du déroulement de l'application).
- Les récepteurs découvrent les LS par un mécanisme de requêtes envoyées en *expanding rings* qui est coûteux en bande passante, ou par une pré-configuration initiale (mécanisme *out-of-band* peu souple).

#### **1.3.2.3 Le protocole RMTP**

L'objectif du protocole Reliable Multicast Transport Protocol [PSLB97] est de fiabiliser les communications multipoint et d'éviter l'implosion des ACK. Il définit des agents retransmetteurs appelés Designated Receiver (DR). Il crée une structure hiérarchique illustrée sur la figure 1.9, dans laquelle les récepteurs sont groupés dans des régions locales ou domaines contenant chacun un récepteur désigné (DR) qui est chargé :

- d'envoyer périodiquement des ACK à l'émetteur.
- de traiter les ACK des récepteurs de son domaine.
- de retransmettre les paquets perdus aux récepteurs correspondants.

Grâce au DR, un seul ACK est généré par région locale ce qui évite le problème d'implosion des ACK. La source ne connaît pas l'identité exacte des récepteurs.

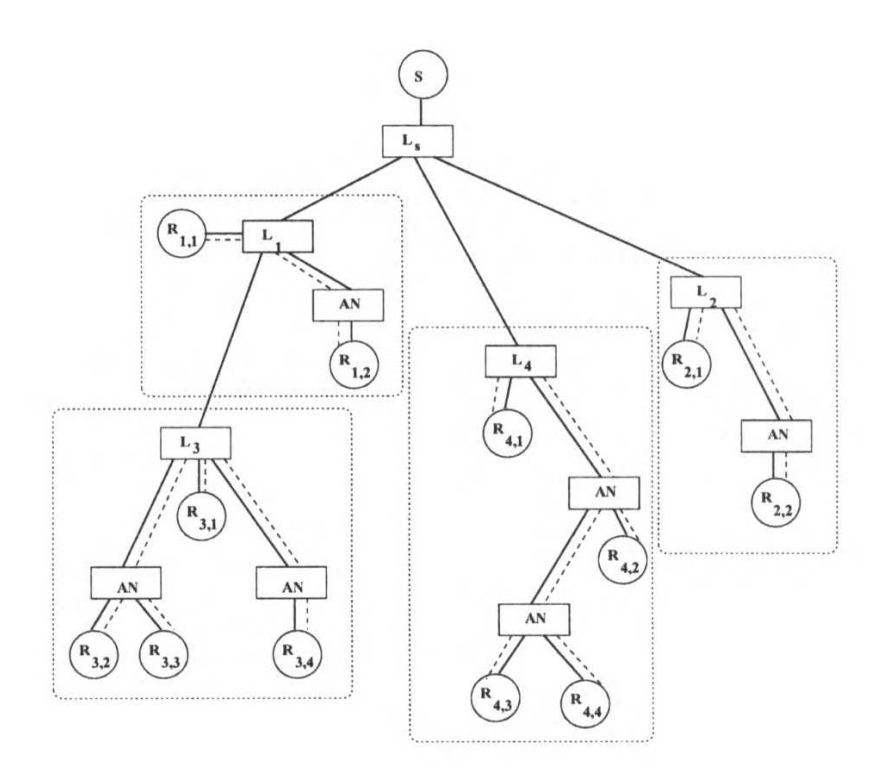

FIG. 1.9 – Arbre multipoint global de RMTP

RMTP utilise le principe d'envois périodiques d'ACK des récepteurs au DR afin d'éviter des procédures complexes de récupération d'erreurs, mais cela uniquement pendant une transmission. De plus pour éviter que les récepteurs envoient des ACK trop fréquemment ce qui entraînerait des retransmissions redondantes, chaque récepteur doit mesurer le Round Trip Time (RTT) vers son ACK Processor (AP) dynamiquement (un AP pour un récepteur est le DR (ou émetteur) vers lequel le récepteur envoie ses ACK et dépend en cas de retransmission de paquets perdus). RMTP attend comme seul service du protocole multipoint sous-jacent, la création d'un arbre multipoint. DVMRP, PIM ou CBT peuvent être utilisés pour remplir cette fonction. Dans un réseau IP les récepteurs sont groupés en régions locales en utilisant le champ TTL des paquets IP. RMTP suppose qu'il existe des informations sur la position approximative des récepteurs, et que, en fonction de celles-ci, des récepteurs ou des serveurs soient choisis comme DR. Bien que des machines spécifiques soient choisies comme DR, le choix d'un AP

pour une région locale donnée est réalisé dynamiquement. Pour cela chaque DR et l'émetteur envoient périodiquement, suivant l'arbre multipoint, un message SEND\_ACK\_TOME à chaque récepteur, dans lequel le champ TTL est positionné à une valeur prédéterminée. Le récepteur, qui reçoit les messages de tous les DR étant sur son chemin vers la source, choisit comme AP celui qui a le TTL le plus grand (c'est celui qui est le plus proche du récepteur). De plus, si un DR tombe en panne, les récepteurs se rallieront automatiquement au DR suivant dans la hiérarchie. De plus chaque DR ignore ses propres messages SEND\_ACK\_TOME. En effet un DR est aussi un récepteur, il lui faut aussi un DR. Il choisit comme DR celui situé un cran plus proche de la source dans l'arbre multipoint, par le même mécanisme que celui utilisé par les récepteurs ordinaires (non DR). On obtient donc une hiérarchie multi-niveaux de DR qui est illustrée sur la figure 1.10. On peut émettre les critiques suivantes à l'encontre des agents de RMTP :

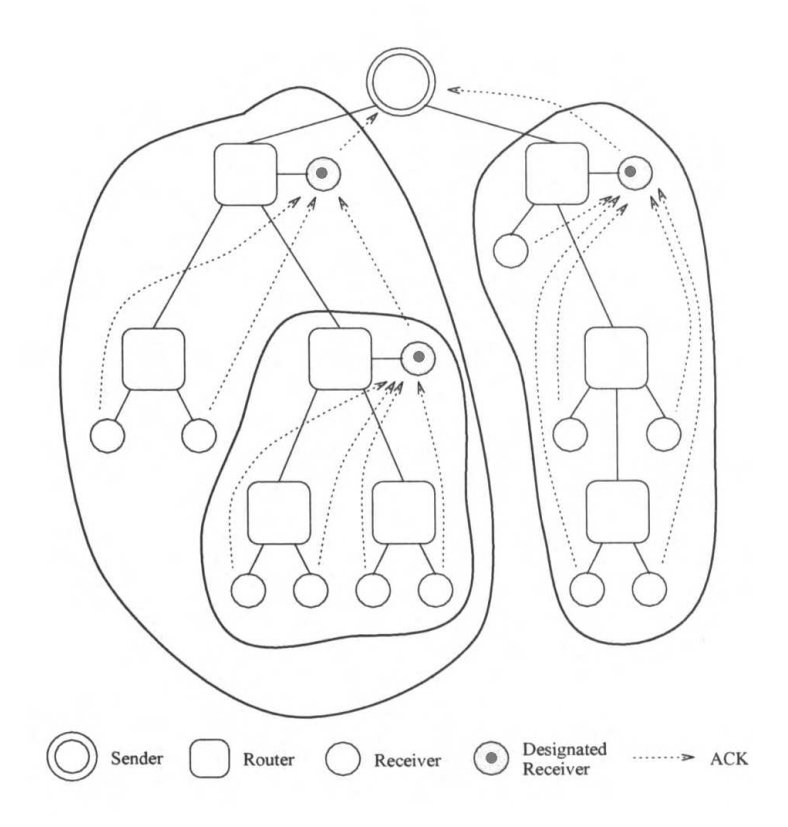

FIG. 1.10 – Hiérarchie multi-niveaux de RMTP

- Les DR sont choisis statiquement.
- Les récepteurs choisissent leurs AP en fonction du champ TTL, il y a le risque qu'un grand nombre de récepteurs se rallient au même DR, ce qui nuit à l'équilibrage de charge.

#### **1.3.2.4 Le protocole LGMP**

Le but du protocole Local Group Multicast Protocol [Hof97, HR97] est de gérer les acquittements et de réduire les coûts de retransmission dans une communication multipoint fiable. Il utilise des agents nommés Group Controller (GC). LGMP doit placer les GC, gérer les annonces des GC et gérer la sélection des GC. LGMP distribue la charge de gestion des acquittements et des récupérations d'erreurs parmi tous les membres d'un groupe multipoint global. Pour cela, LGMP divise les groupes globaux en groupes dits groupes locaux. Dans chaque sousgroupe, un GC est responsable du traitement des informations d'état des récepteurs qui lui sont assignés. Un GC évalue les messages de contrôle de tous les membres de son sous-groupe et les fait suivre à l'émetteur multipoint ou à un GC de plus haut niveau dans un unique paquet de contrôle composite. Cela concerne aussi bien les rapports d'erreurs que les messages de contrôle du flot de données. LGMP récupère les paquets endommagés dans le groupe local d'abord. Un GC demande les paquets de données manquants à l'émetteur ou à un GC de plus haut niveau seulement si aucun membre de son sous-groupe n'a reçu le paquet de donnée manquant correctement.

Pour effectuer les retransmissions locales, un GC doit être capable d'adresser tous ses récepteurs alloués (assignés). C'est pourquoi LGMP assigne une adresse multipoint différente pour chaque groupe local. En utilisant une adresse spécifique on s'assure que les retransmissions et les messages de contrôle d'un groupe local ne seront envoyées à aucun autre récepteur. LGMP définit deux modes différents de retransmissions locales : c'est à l'application de choisir le mode approprié correspondant à ses besoins spécifiques. Il est possible pour différents GC d'opérer dans différents modes. Les 2 modes sont :

- load sensitive mode : la décision de retransmettre en multipoint ou en point-à-point est prise dynamiquement selon l'état du groupe. Si le nombre de requêtes de réparation pour un certain paquet de données excède un seuil prédéfini, un GC diffusera le paquet par multipoint, sinon il émettra le paquet de données directement aux récepteurs demandeurs en point-à-point. Les retransmissions effectuées par les récepteurs normaux sont toujours diffusés en multipoint au groupe local. Si un GC reçoit un paquet corrompu, il note le numéro de séquence du paquet endommagé pour qu'il soit acquitté négativement. S'il reçoit un ACK positif pour ce paquet avant l'expiration de TACK, il va envoyer en pointà-point une requête de réparation au récepteur qui a confirmé positivement, en premier, le paquet de données manqué par le GC. Il enlèvera alors la marque NACK qu'il avait notée a priori. Le récepteur concerné va alors envoyer en multipoint le paquet manquant en réponse au GC.
- delay sensitive mode : à réception d'un NACK, un CG émet immédiatement en multipoint les paquets de données demandés au groupe local. Si le GC lui-même n'a pas reçu un paquet de données, il émet immédiatement en multipoint une requête de réparation à tous les membres de son sous-groupe. Chaque récepteur possédant une copie du paquet de données demandé retarde la retransmission pour éviter des collisions. A la fin de chaque intervalle TACK, un GC acquitte négativement tous les paquets de données qu'il n'a pas encore reçus.

LGMP sépare le signal de congestion de l'algorithme de contrôle de congestion. Il fournit des mécanismes de détection de congestion de réseau basé sur les rapports d'état de chaque récepteur, ainsi que des mécanismes permettant la création et l'annonce dynamique de groupes IP additionnels, chacun ayant une vitesse de transmission différente. C'est aux récepteurs de s'organiser eux-mêmes en groupes locaux. Chaque récepteur doit décider s'il existe un GC approprié auprès duquel s'attacher. Si c'est utile, un récepteur peut définir un nouveau groupe local et s'autoproclamer comme GC.

L'annonce d'un GC est réalisée par des messages d'annonce utilisant une méthode de diffusion appelée expanded ring advertisement. Chaque GC envoie périodiquement des paquets de type LG\_ADVERTISE. Ces messages sont adressés à une adresse séparée multipoint d'un groupe spécifique. Leur portée est restreinte par le positionnement du champ TTL à une valeur paramétrable ttl\_send. Les GC envoient leurs messages d'annonce avec des valeurs TTL variant dynamiquement. Ces valeurs sont données sur la figure 1.11.

Ce procédé réduit la charge du réseau tout en autorisant de brefs temps de réaction lors

#### FIG. 1.11 – Valeurs du TTL utilisées pour envoyer les messages d'advertisement

de changements dans la portée locale d'un récepteur. Les participants à une communication écoutent à l'adresse multipoint d'un groupe spécifique (gérée par le protocole DCP) et utilisent les messages d'annonce pour identifier des GC existants. Ces messages contiennent des informations permettant aux récepteurs de choisir le GC le plus approprié. La sélection et le placement des GC sont réalisés ainsi : une fois que le service utilisateur a envoyé une requête d'écoute, un récepteur initialise un bloc de contrôle d'association (BCA). Chacun de ces blocs contient une entrée nommée redirect, qui est indéfinie au départ. Cette entrée va identifier le contrôleur auprès duquel les récepteurs devront envoyer leurs rapports d'état. Tant que la valeur de redirect est indéfinie, le récepteur va adresser tous les rapports d'état à la source de données (l'émetteur). Avec la création d' un BCA, le récepteur active un timer d'initialisation nommé INIT-TIMER, et passe de l'état inactif à l'état pending. Après expiration du timer INIT-TIMER, un récepteur évalue l'information stockée en mémoire, sélectionne l'un des GC découverts, positionne l'entrée redirect du BCA à l'adresse du GC choisi et passe à l'état actif. Si aucun GC approprié aux critères de l'application n'a pu être trouvé, le récepteur souhaitant se connecter, a deux possibilités. D'une part il peut s'attacher au groupe local constitué par l'émetteur multipoint, d'autre part, il peut créer un nouveau groupe local et se déclarer lui-même GC. Initialement, c'est le fondateur d'un groupe local qui devient GC.

Les groupes locaux se reconfigurent dynamiquement si nécessaire : les récepteurs utilisent l'information contenue dans les messages LG\_ADVERTISE pour maintenir une table des GC joignables. Chaque entrée de cette table est valide pendant un intervalle de temps prédéfini TVAL. Quand le timer expire et qu'aucun message d'annonce supplémentaire d'un GC donné n'est reçu durant le dernier intervalle de temps, les récepteurs effaceront l'entrée correspondante dans la table. Les récepteurs évaluent périodiquement l'efficacité de leur GC(i) actuel. Si l'efficacité r(j) d'un autre GC(j) est supérieure à r(i) alors redirect est fixée à l'adresse de GC(j). De plus un récepteur R(i) calcule périodiquement sa propre efficacité r(i). Si r(i) est très supérieure à celle de son GC actuel, le récepteur créera un nouveau groupe local en se proclamant lui-même GC. Il commencera à envoyer des messages LG\_ADVERTISE pour annoncer son existence et son état actuel.

L'architecture du couple LGMP/DCP dans un membre de la diffusion multipoint fiable est illustrée sur la figure 1.12. LGMP prend en charge la diffusion multipoint fiable tandis que DCP prend en charge la sélection d'un GC.

La tolérance de pannes est inhérente aux mécanismes définis par DCP. Si un GC tombe en panne, plus aucun message d'annonce est envoyé et à l'expiration de TVAL, les récepteurs effacent l'entrée correspondante dans leur table et choisissent un autre GC. Si un récepteur ne parvient pas à en sélectionner un et ne veut pas devenir GC alors son entrée redirect sera indéfinie et il enverra ses rapports d'état à l'émetteur.

LGMP ne définit pas un algorithme exact pour grouper les récepteurs en groupes locaux, mais présente quelques conseils pour le faire :

- Les groupes locaux de petite taille doivent être évités dans les hiérarchies plates
- De multiples groupes locaux doivent être organisés en une hiérarchie multi-niveaux
- Les mauvais récepteurs doivent être équitablement distribués parmi tous les groupes locaux

Les résultats font ressortir l'importance du taux de perte de paquets dans la création de struc-
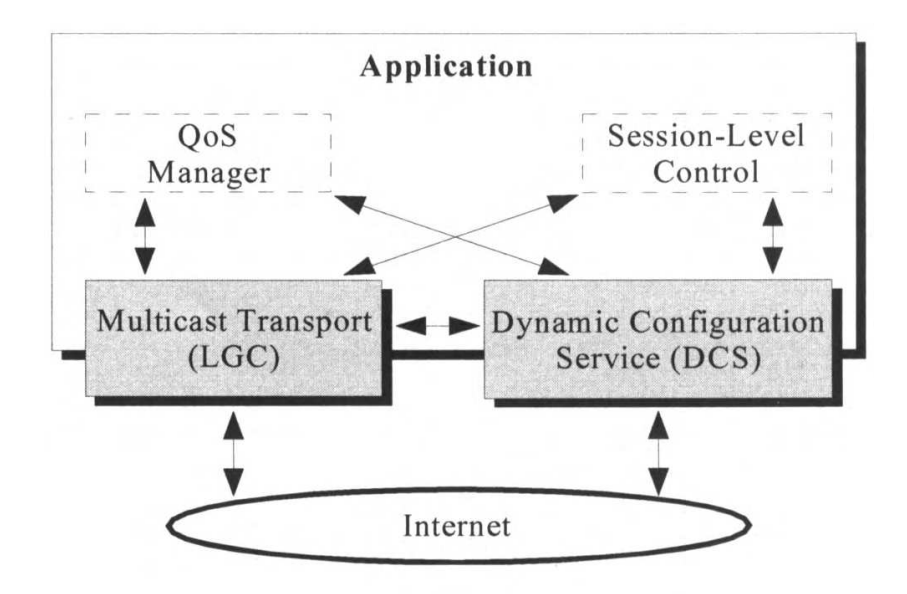

FIG. 1.12 – Architecture de LGMP/DCP

tures virtuelles de groupes. Plutôt que d'utiliser uniquement une métrique hop count, il serait souhaitable de prendre en compte le taux de perte de paquets pour l'organisation des récepteurs en groupes locaux.

# **Chapitre 2**

# **Techniques de recherche d'agent**

Nous avons vu au chapitre précédent un certain nombre d'exemples d'agents ainsi que la description de leurs fonctions. Dans ce chapitre nous étudions quelles sont les principales techniques utilisées pour trouver de tels agents.

### **2.1 Définition d'une recherche d'agent**

**Définition 2** *On appelle recherche ou détection ou localisation d'agent, un processus, exécuté par un protocole ou une application, visant à trouver un agent dans le réseau.*

Les techniques de recherche se divisent en deux grandes catégories :

- les techniques statiques qui sont basées en général sur un système d'annuaire ;
- les techniques dynamiques qui sont basées sur une diffusion multipoint au niveau de la couche réseau.

Notons que pour trouver les annuaires (i.e., des systèmes qui fournissent des informations de configuration utiles à d'autres services) dans les techniques statiques il faut parfois utiliser des mécanismes de diffusion multipoint. Il y a donc recouvrement entre les deux familles de techniques.

### **2.2 Les techniques statiques**

#### **2.2.1 Le protocole DHCP**

Le Dynamic Host Configuration Protocol (DHCP) [Dro97] fournit des paramètres de configuration à des noeuds IP [Pos81a]. En particulier, DHCP possède un mécanisme d'allocation dynamique d'adresse IP. DHCP est donc un service de configuration pour hôtes IP. Un client qui souhaite obtenir des paramètres d'un serveur DHCP diffuse un message DHCPDISCOVER par broadcast IP sur son sous-réseau physique local. Des agents relais BOOTP [CG85, Dro93] peuvent transmettre le message vers des serveurs DHCP situés sur un sous-réseau physique différent. Le client reçoit alors des messages DHCPOFFER des serveurs DHCP ayant répondu. Il diffuse alors un message DHCPREQUEST toujours par broadcast IP pour sélectionner le serveur de son choix et simultanément décliner les offres des autres serveurs. Une nouvelle option DHCP [Pat01] a été créée pour permettre d'utiliser DHCP sur un LAN situé derrière une ligne publique à communication de circuits à haut débit (e.g., ISDN, ATM, ADSL, . . .). Notons que le Neighbor Discovery Protocol [NNS98] reprend une partie des fonctionnalités de DHCP dans les noeuds IPv6 [DH98].

#### **2.2.2 Le protocole DNS**

Le Domain Name System (DNS) est défini dans les RFCs 1034 et 1035 [Moc87]. Le but des noms de domaine est de fournir un mécanisme pour nommer les ressources de telle sorte que les noms soient utilisables par différents hôtes, réseaux, familles de protocoles et organisations administratives. Du point de vue utilisateur, les noms de domaine sont utilisés par un agent local appelé resolver qui récupère l'information associée au nom de domaine (e.g., cela peut être une adresse IP, une information administrative, . . .). Du point de vue du resolver, la base de données qui contient l'espace de noms de domaine est distribuée parmi des serveurs de noms. Le resolver connaît au départ au moins un serveur de noms. Lorsqu'un resolver reçoit une requête utilisateur, il demande l'information à un serveur de noms. Ce dernier lui fournit l'information si il la connaît ou redirige le resolver vers un autre serveur de noms. Cela permet au resolver de découvrir l'identité et le contenu d'autres serveurs de noms.

Bien que le DNS soit utilisé la plupart du temps pour obtenir l'adresse IP à partir d'un nom de machine, il peut aussi servir à localiser des services. En effet le DNS définit un type de Resource Record (RR) appelé Well Known Service (WKS). L'enregistrement WKS est utilisé pour décrire les services usuels supportés par un protocole particulier sur une adresse IP particulière. L'entrée possède un champ ADDRESS (adresse IP), un champ PROTOCOL (de longueur 8 bits) qui spécifie un numéro de protocole IP et un champ BIT MAP (de longueur variable multiple de 8 bits) qui contient 1 bit par port du protocole spécifié dans le champ PRO-TOCOL. Le premier bit de BIT MAP correspond au port 0, le second au port 1, etc. Si l'un des bits du BIT MAP est à 1 alors le port correspondant est actif sur cette machine (e.g., si PROTO-COL=TCP(6) et si le 26ème bit de BIT MAP (représentant le port 25) est à 1 alors un serveur SMTP est à l'écoute à l'adresse IP spécifiée dans ADDRESS). L'objectif des enregistrements WKS est de fournir des informations de disponibilité sur les services s'exécutant sur TCP ou UDP. Si un serveur supporte TCP **et** UDP ou possède plusieurs adresses IP alors plusieurs RR WKS sont utilisés.

Récemment un nouveau type de RR a été défini dans la RFC 2782 [GVE00]. Il s'agit du RR SRV qui permet de spécifier la localisation d'un ou plusieurs serveur(s) pour un protocole et un domaine spécifiques. Le RR SRV permet aux administrateurs de définir plusieurs serveurs pour un domaine unique, de déplacer des services vers d'autres machines hôtes sans heurts et de désigner certains hôtes comme étant des serveurs primaires pour un service et d'autres comme étant des serveurs de redondance pour ce même service. Les clients demandent un service/protocole spécifique pour un domaine spécifique (au sens strict du RFC 1034) et ils reçoivent les noms des serveurs disponibles. Le format d'un SRV est le suivant :

```
Général : Service. Proto.Nom <arguments>
Exemple : ldap. tcp.toto.edu
```
Devant le nom de domaine (e.g., toto.edu) est ajouté le nom du protocole au-dessus duquel s'exécute le service (e.g., typiquement tcp ou udp) ainsi que le nom du service recherché (e.g., ici LDAP). L'underscore devant le nom du protocole et du service sert à éviter les conflits avec d'autres noms stockés dans le DNS.

#### **2.2.3 Le protocole SLP**

Le Service Location Protocol (SLP) [VGPK97] fournit une architecture déployable à grande échelle pour la découverte et la sélection de services réseaux. Par le biais de ce protocole, les ordinateurs ont besoin de moins de configuration statique de services réseaux pour leurs applications réseaux. D'habitude, les utilisateurs trouvent les services en utilisant le nom d'une machine réseau qui est un alias pour une adresse réseau. Avec SLP, l'utilisateur nomme le

service et fournit un jeu de valeurs qui décrit le service. Ainsi, il n'est plus obligé de connaître le nom de la machine sur lequel s'exécute le service souhaité. SLP fournit un mécanisme de configuration dynamique pour des applications utilisées dans le contexte d'un réseau local (LAN). Ce n'est pas un système de résolution global destiné à être déployé dans l'Internet tout entier. Il est plutôt conçu pour fournir des services partagé au sein de réseaux d"entreprises. L'information sur le service recherché est représentée en format textuel. Plus exactement, la localisation de services réseaux est codée sous forme d'Universal Resource Locator (URL).

Dans des petits réseaux, chaque service est configuré pour répondre individuellement à chaque client. Le client peut le trouver en diffusant une requête à l'adresse multipoint spécifique du service. Dans les réseaux plus grands, les services s'enregistrent auprès d'un ou plusieurs Directory Agents (DA) et les clients doivent contacter un DA pour résoudre une requête de recherche de service. Ils peuvent toutefois utiliser une requête multipoint comme précédemment. Les clients peuvent découvrir un DA par configuration manuelle, par DHCP [Dro97] (en utilisant les options 78 et 79) ou dynamiquement par émission d'une requête à l'adresse multipoint de découverte de DAs (224.0.1.35). Enfin un client peut découvrir un DA passivement par réception d'un DA advertisement émis à l'adresse multipoint générale de SLP (224.0.1.22) lorsqu'un DA démarre.

SLP est conçu pour être utilisé en conjonction avec DHCP ou avec le multipoint IP mais pas avec la diffusion IP (voir la section 2.3.1). Les requêtes multipoint doivent être diffusées sur tous les sous-réseaux d'un site et le rayon multipoint par défaut vaut 32. Il est configurable.

## **2.3 Les techniques dynamiques**

#### **2.3.1 La diffusion et le multipoint IP**

La diffusion et le multipoint IP jouent un rôle important dans la recherche de services. En effet ils sont utiles lorsqu'un hôte a besoin de trouver un service sans connaître exactement quels autres hôtes peuvent lui fournir ce service.

La diffusion IP ou IP broadcasting est définie dans la RFC 919 [Mog84a]. Elle suppose que la couche liaison du réseau local fournit une diffusion efficace (e.g., Ethernet, Token ring, . . .). Comme IP, elle est non fiable. La diffusion peut s'effectuer dans le cadre d'un réseau local (local broadcast) avec l'adresse 255.255.255.255 ou dans un réseau distant (directed broadcast) avec une adresse du type X.(255.)(255.)255 (où X est la partie réseau de l'adresse IP). Cependant un routeur peut décider pour des raisons de performances ou de sécurité de ne pas acheminer des paquets de diffusion. Donc la diffusion IP à une portée très limitée. La diffusion IP dans les sous-réseaux IP [MP85], définie dans la RFC 922 [Mog84b], utilise l'algorithme du Reverse Path Forwarding (RPF) [DM78] pour diffuser les paquets à tous les sous-réseaux d'un réseau en minimisant la redondance et le stockage d'états dans les routeurs. Le RPF, qui peut se traduire par Transmission par Chemin Inverse, consiste à diffuser le paquet reçu par le routeur à tous ses liens (sauf celui de réception) à condition que le paquet ait été reçu par un lien faisant partie du meilleur (plus court) chemin du routeur vers la source du paquet. Sinon le paquet est détruit.

Concernant le multipoint IP, celui-ci se compose de plusieurs éléments. Tout d'abord le multipoint IP définit un espace d'adressage particulier pour les groupes multipoints [Dee89]. Il s'agit de la classe D qui s'étend de 224.0.0.0 à 239.255.255.255. L'adresse particulière 224.0.0.1 est attribuée au groupe permanent de tous les hôtes IP y comprit les routeurs. L'enregistrement d'un hôte IP à un groupe multipoint s'effectue chez son routeur multipoint le plus proche grâce au protocole IGMP [Dee89, Fen97b]. Ensuite le multipoint IP nécessite un protocole de routage. Il en existe un certain nombre détaillés dans le tableau 2.1. Certains utilisent l'algorithme Reverse Path Multicasting (RPM) [Dee91] qui est une variante du RPF. Les données sont diffusées par RPF mais si un noeud feuille n'a pas de membres, son lien vers la source est élagué et ainsi de suite. Périodiquement, on inonde à nouveau ces liaisons au cas où il y ait un nouveau membre. Tous ces protocoles servent à créer des arbres de diffusion de données dont les branches sont des liens entre routeurs. Seule la partie multipoint IP restreinte à un LAN peut être adaptée à la recherche de services. Les arbres de diffusion ne sont pas adaptés à la recherche de services.

| Nom          | Routage point à point | Mode                | Algorithme | Réf.             |
|--------------|-----------------------|---------------------|------------|------------------|
| <b>DVMRP</b> | inclus                | inondation, élagage | <b>RPM</b> | [WPD88]          |
| <b>MOSPF</b> | <b>OSPF</b>           | calcul              | Dijkstra   | [Moy94]          |
| <b>CBT</b>   | indépendant           | adhésion            | <b>RPF</b> | [Bal97a, Bal97b] |
| PIM-DM       | indépendant           | inondation, élagage | <b>RPM</b> | $[DEF+97]$       |
| PIM-SM       | indépendant           | adhésion, migration | <b>RPF</b> | $[EFH+98]$       |

TAB. 2.1 – Protocoles de routage multipoint

#### **2.3.2 L'anycasting**

L'Host Anycasting Service [PMM93] (ou simplement anycasting) a pour but de faciliter la découverte et d'optimiser l'utilisation d'un service. Le client envoie un message à une adresse anycast correspondant à un certain service. Le système de routage est censé transmettre le paquet à un (de préférence) ou plusieurs noeuds le(s) plus proche(s) (selon sa métrique) capable(s) de fournir le service demandé. L'objectif est de faciliter la tâche de découverte d'un serveur approprié. Ainsi, les clients n'ont plus besoin de connaître l'adresse spécifique du serveur désiré.

L'anycasting et le multicasting ont des différences importantes. L'anycast va essayer de livrer le paquet à une seule machine contrairement au multicast. Les applications émettant vers des adresses anycast n'ont pas besoin de gérer le TTL de leurs paquets IP. Une connexion TCP à une adresse anycast a un sens alors que TCP n'est pas conçu pour supporter le multicast. L'anycast est une utilisation spéciale de l'adressage unicast alors que le multicast requiert des mécanismes sophistiqués de routage. Des routes multiples vers une adresse anycast sont pour un routeur équivalents à des routes multiples vers une destination unicast. La localisation de ressources avec le multicast consomme plus de bande passante (e.g., envoi de paquets en multipoint par anneaux croissants).

Une connexion TCP doit employer des mécanismes additionnels pour s'assurer que les futurs paquets seront envoyés à la même machine. En effet, comment maintenir une connexion si deux segments TCP consécutifs peuvent être livrés à deux machines différentes ? Une solution consiste à apprendre l'adresse unicast du serveur lors du premier échange de segments TCP puis utiliser celle-ci dans la suite de la conversation.

L'attribution des adresses anycast pose des problèmes. L'utilisation de l'espace d'adressage IP existant simplifie le routage (i.e., pas de routes supplémentaires) mais les protocoles à états doivent être capables de détecter une adresse anycast et de plus le support d'adresses anycast populaires réparties sur tout l'Internet est plus difficile à gérer. L'utilisation d'une classe d'adresses séparée inverse les arguments précédents. Le protocole IPv6 [DH98] a tenté de résoudre le problème des adresses anycast. Elles sont toujours partie intégrante des adresses unicast mais chaque groupe anycast est confiné dans une région topologique particulière avec laquelle il partage un préfixe d'adresse. A l'intérieur de la région identifiée par un préfixe partagé,

Source : Thèse de D. Grad, 1997

chaque membre du groupe anycast est annoncé (advertised) comme une entrée séparée dans le système de routage unipoint. A l'extérieur de cette région, l'adresse anycast peut être agrégée dans une annonce de routage pour le préfixe partagé. En confinant chaque groupe anycast dans une région prédéterminée, IPv6 réduit le problème du passage à grande échelle mais ne le résout pas. Les groupes globaux anycast doivent toujours être annoncés comme des entrées séparées dans les tables de routage à travers l'Internet tout entier. Le format des adresse anycast réservées dans IPv6 [JD99] est le suivant : dans chaque sous-réseau les 128 plus hautes valeurs d'identificateurs d'interface sont réservées à l'attribution d'adresses sous-réseau anycast.

– Pour les adresses au format EUI-64 :

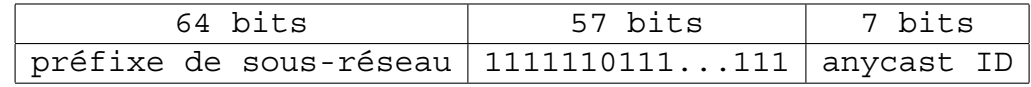

– Pour les autres adresses :

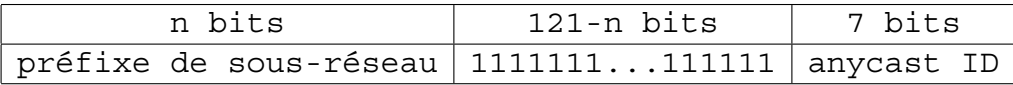

La transmission et la réception dépendent du type de lien. Sur un média partagé, deux possibilités sont envisageables : l'utilisation d'ARP pour l'adresse anycast ou la transmission des paquets anycast à une adresse multipoint de niveau liaison. Sur un lien point à point une copie du paquet anycast est envoyée sur le lien en direction de la destination anycast.

L'utilisation des mécanismes anycast se retrouve aussi dans les protocoles multipoints et en particulier pour PIM-SM. En effet, l'anycast est envisagé dans PIM-SM pour trouver les Rendez-vous Points (RP) [KKFM99] et, dans le cadre du routage multipoint inter-domaine, pour connecter plusieurs domaines PIM-SM ensemble [FWM98]. Le RFC 1546 [PMM93] ne définit pas d'implémentation pour l'anycast, c'est pourquoi plusieurs mécanismes d'anycast ont été proposés. Nous détaillons ici trois propositions.

#### **2.3.2.1 Application-Layer Anycasting**

L'Application-Layer Anycasting  $[BAZ^+97]$  a pour objectif de placer l'anycast au niveau applicatif. Un (Anycast Domain Name (ADN) identifie de manière unique un service réseau. Il est associé à une collection dynamique d'adresses IP qui constituent un groupe anycast. Des resolvers appliquent des filtres métriques et politiques pour la sélection d'une adresse IP du groupe. Ils peuvent être intégrés dans un DNS. Cette solution ne nécessite pas de modification à la couche réseau.

#### **2.3.2.2 Anycast IP et localisation de services**

L'utilisation de l'anycast IP pour fournir des services réseaux améliorés a été proposée par Basturk *et al.* [BEH<sup>+</sup>98]. Leur étude du service Web en particulier démontre comment l'anycast peut améliorer la localisation d'un service ainsi que la distribution de charge.

Une technique fréquemment utilisée pour localiser des serveurs et distribuer la charge consiste à utiliser des DNS améliorés. Un DNS peut donner à un même nom de service différentes adresses IP pour distribuer la charge. Les round-robin DNS et l'application layer anycasting en sont des exemples. Le problème avec ces techniques est que les serveurs de noms intermédiaires gardent en cache la correspondance entre le nom et l'adresse IP. Si elles sont cachées longtemps un équilibrage fin devient difficile. Si elles expirent rapidement, la charge sur le DNS et le réseau augmente significativement. Le DNS devient alors un possible goulot d'étranglement. De plus ces techniques ne localisent pas le serveur le plus proche du client demandeur.

Enfin ces techniques ne prennent pas en compte l'évolution dynamique de la charge du serveur et du réseau dans leurs décisions. Cette dynamicité peut être prise en compte par l'utilisation du service HOPS [FJP<sup>+</sup>99]. Cependant une consultation du serveur HOPS est nécessaire à chaque fois qu'une connexion est initiée et cela rajoute un round trip time supplémentaire vers le serveur HOPS à la durée d'établissement de la connexion. Comme les connections Web sont très courtes en général, ce surcoût peut devenir très pénalisant.

Pour remplacer ces techniques, l'idéal consiste à utiliser l'anycast au niveau de la couche réseau (i.e., IP anycast). Lorsqu'un client envoie une requête vers une adresse anycast, celle-ci est dirigée vers le serveur le plus proche et aucune consultation de serveur DNS ou HOPS n'est nécessaire. Cependant le maintien des connections à état pose problème. La difficulté vient du fait que le réseau n'est pas obligé d'envoyer deux paquets successifs destinés à la même adresse anycast vers la même machine. La solution consiste à utiliser l'option Source Route d'un paquet IP pour maintenir l'association entre une adresse anycast et l'adresse unicast du serveur pendant la durée de la connexion. Les avantages sont les suivants :

- L'option existe déjà dans IPv4 et v6.
- La modification du traitement effectué par le protocole est mineure.
- Seul le destinataire d'une connexion TCP est concerné par cette modification (concerne les serveurs du réseau).
- Pas de modification dans les routeurs et les protocoles de routage.

#### **2.3.2.3 Global IP Anycast**

Le protocole Global IP Anycast (GIA) de Katabi *et al.* [KW99, KW00] se propose de résoudre les multiples problèmes posés par l'implémentation de l'anycast. Dans GIA, les adresses anycast sont séparées des adresses unicast. La syntaxe d'une adresse IP anycast est la suivante :

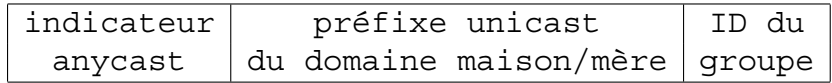

#### indicateur anycast proposé : 11110

Pour joindre un groupe anycast il suffit d'envoyer une demande à son routeur désigné. Cela nécessite l'ajout d'un message dans IGMP [Dee89, Fen97b] ou NDP [NNS98]. Le routage dans GIA dépend du type de groupe auquel appartient l'adresse anycast demandée. Trois types de groupe sont définis. Dans un groupe anycast interne :

- Il y a au moins un membre de ce groupe dans le domaine.
- Chaque membre est une entrée dans la table de routage.
- Chaque routeur connaît le membre anycast le plus proche.

Dans un groupe anycast externe impopulaire :

- Il n'y a pas de membre dans le domaine.
- Les demandes sont routées comme de l'unicast en masquant l'indicateur anycast de l'adresse IP.

Dans un groupe anycast externe populaire :

- Il n'y a pas de membre dans le domaine.
- Les clients du domaine accèdent ce groupe régulièrement.
- La gestion des routes vers les groupes anycast populaires est effectuée par les routeurs de bordure et est implémentée comme une partie intégrante de BGP.

En ce qui concerne le routage des groupes populaires, les routeurs de bordure mesurent la popularité de chaque groupe. Chaque routeur de bordure mémorise le nombre de fois qu'un paquet est propagé le long d'une route par défaut. A chaque intervalle de recherche le routeur vérifie sa liste et décide des adresses les plus populaires à rechercher. Pour apprendre une route anycast, on utilise les connexions TCP entre routeurs de bordure voisins. On définit deux nouveaux types de messages BGP (search/reply). A l'inverse, l'invalidation d'une route apprise s'effectue :

- lorsque le domaine d'origine perd la connectivité au domaine de destination ;
- lorsque le membre anycast le plus proche tombe en panne ou quitte le groupe ;
- lorsque le groupe/la route n'est plus populaire.

#### **2.3.3 La recherche par anneaux croissants**

Comme nous avons pu le voir dans les mécanismes de recherche des agents de la section 1.3, la recherche par anneaux croissants (Expanding Rings Search (ERS)) est un procédé très utilisé dans les protocoles actuels. Il a été proposé originellement par Deering en 1990 [DC90]. L'ERS est basée sur le mécanisme de diffusion multipoint Reverse Path Forwarding (RPF) défini par Dalal *et al.* [DM78] ainsi que sur l'utilisation d'un champ de l'entête IP nommé Time To Live (TTL). Le RPF, qui peut se traduire par Transmission par Chemin Inverse, consiste à diffuser le paquet reçu par le routeur à tous ses liens (sauf celui de réception) à condition que le paquet ait été reçu par un lien faisant partie du meilleur (plus court) chemin du routeur vers la source du paquet. Sinon le paquet est détruit. En ce qui concerne le champ TTL, celui-ci est décrémenté à chaque fois que le paquet traverse un routeur, et sa valeur initiale peut être au plus de 255. Lorsque la valeur du TTL atteint 0 dans un routeur, celui-ci détruit le paquet. Le but original de ce champ est d'éviter que des paquets perdus (dont le routage est erroné) ne soient propagés indéfiniment dans le réseau. Dans le cas de l'ERS, le champ TTL conserve sa fonction initiale mais il fait également double emploi avec le mécanisme suivant : les paquets sont émis par la source avec un TTL fixé à une certaine valeur. Par la définition donnée précédemment, le champ TTL est décrémenté de 1 à chaque fois que le paquet traverse un noeud. Cette valeur (le TTL initial) définit donc une sorte de rayon d'action du paquet qui sera détruit lorsque le TTL atteindra 0. La diffusion des paquets est réalisée par RPF. Sur la figure 2.1 est illustré un expanding ring (un disque) dont la source est le noeud 25 et de rayon 3.

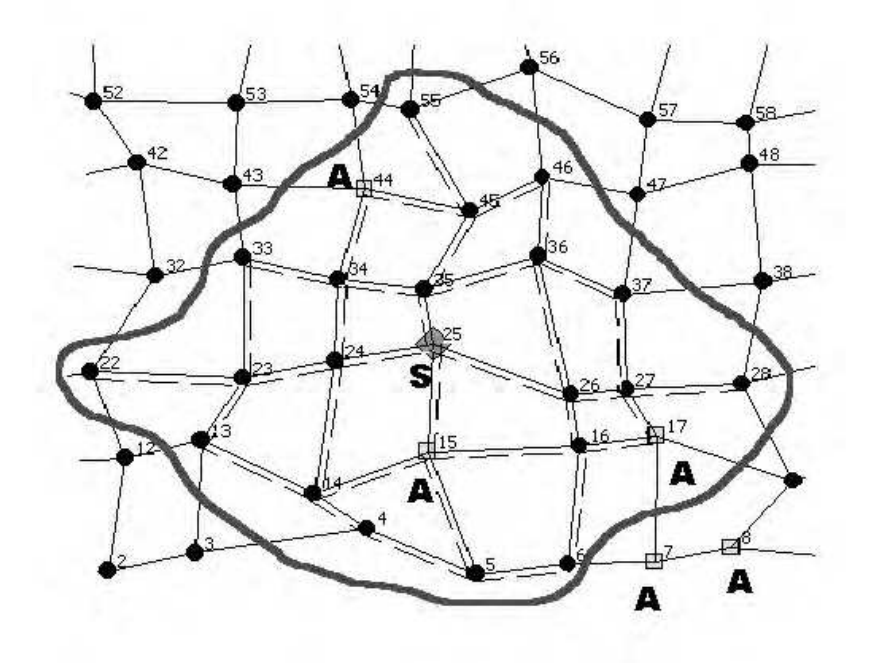

FIG. 2.1 – *Expanding ring* possédant un TTL initial égal à 3

Le mécanisme de recherche par anneaux croissants se base sur la diffusion expliquée cidessus. Un paquet est émis avec un petit TTL (1 ou 2), si aucun agent n'est trouvé, un nouveau paquet est émis avec un TTL plus grand et ainsi de suite, jusqu'à atteindre des valeurs de TTL qui inondent tout l'Internet. L'évolution de la valeur du TTL initial peut se faire sous forme de suite arithmétique de raison 1  $(1, 2, 3, 4, ...)$  ou plus  $(r, 2r, 3r, 4r, ...)$  ou sous forme de suite géométrique de raison 2 (1, 2, 4, 8, ...) ou plus  $(q, q^2, q^3, q^4, \ldots)$ . Dans la réalité, l'utilisation d'une ERS avec un TTL initial supérieur à sept ou huit est difficilement concevable. Les noeuds atteints par cette diffusion forment graphiquement une sorte de disque de rayon égal à la valeur du plus grand TTL initial utilisé. Comme celui-ci augmente en cas d'échec de la recherche, on obtient de nouveaux disques de rayon croissant d'où le nom de *recherche par anneaux croissants*. Le problème est qu'une diffusion par une source donnée S d'un message de requête de recherche d'agent par ce moyen, ne tient pas du tout compte de la position des autres acteurs de la communication si ce n'est pour la valeur maximum du TTL initial, et inonde tous les noeuds environnants.

## **2.4 Analyse des besoins des protocoles et applications en techniques de recherche**

Dans cette section nous effectuons un recensement des techniques de recherche employées dans les protocoles décrits dans le chapitre 1. Nous proposons un service fédérateur à un certain nombre de ces protocoles.

#### **2.4.1 Recensement des besoins des protocoles et des applications**

Le tableau 2.2 contient la liste des agents étudiés au chapitre 1. Nous pouvons voir que beaucoup d'entre eux sont découverts à l'aide de techniques dynamiques telles que l'ERS ou la recherche par l'arbre multipoint. Parmi ceux découverts par des techniques statiques, nous retrouvons entre autres l'utilisation de SLP, du DNS et du WWW.

Cependant les techniques actuelles statiques ou dynamiques souffrent de certains défauts. Le Service Location Protocol [VGPK97] par exemple ne peut pas être déployé à l'échelle d'Internet car il utilise une base centralisée pour la localisation de services qui est elle même découverte par multipoint IP. De plus l'information SLP pourrait ne pas être à jour parce que c'est une recherche basée sur un annuaire. Il reste néanmoins approprié pour trouver des services communs tels que l'impression ou le partage de fichiers. Concernant l'anycasting [PMM93], son déploiement à l'échelle d'Internet est rendu très difficile par le fait que les adresses anycast partagent le même espace d'adressage que les adresses unicast (d'où une consommation importante de ressources dans les tables de routage déjà saturées). Quant à la diffusion (broadcast) IP, au multipoint IP et à l'ERS, leurs mécanismes de diffusion intensive de paquets les rendent dangereux à déployer dans un environnement inter-domaine.

#### **2.4.2 Proposition d'un service fédérateur**

Bien que certaines techniques actuelles soient adaptées dans des situations particulières, nous proposons une solution qui tente d'être utilisable dans la majorité des cas de recherche d'agent. Notre proposition n'est donc pas en compétition avec certaines des propositions décrites dans les sections précédentes. Notre solution est étudiée pour trouver des agents qui ne fournissent pas des services communs (donc très fréquents) et elle peut être déployée à grande échelle partout dans Internet. Notre solution est basé au niveau IP (comme la plupart des techniques dynamiques de recherche). Dans notre solution une recherche est toujours ciblée (nous

| Protocole/    | Nom de          | Rôle de                          | Méthode de                        |
|---------------|-----------------|----------------------------------|-----------------------------------|
| Architect.    | l'agent         | l'agent                          | recherche                         |
| <b>NIMI</b>   | <b>NPD</b>      | mesures de traceroute, tcpdump   |                                   |
| <b>IDMaps</b> | tracer          | mesures de délais et nb de sauts | $\equiv$                          |
| MeGa          | servent         | contrôle de débit vidéo          | multipoint IP / SLP               |
| <b>IMA</b>    |                 | multipoint applicatif            |                                   |
| PIM-SM        | <b>BSR</b>      | désignation des RP               | N/A (diffusion aux DR)            |
|               | <b>RP</b>       | racine de l'arbre multipoint     | fonction de hachage               |
| YAM           | EN              | localisation d'un membre         | <b>DNS</b>                        |
|               |                 | de l'arbre pour greffe           |                                   |
|               |                 | candidat au raccord              | recherche par anneaux croissants, |
|               |                 | du nouveau membre                | directed spanning join            |
| QoSMIC        | <b>MR</b>       | localisation d'un membre         | SDP.                              |
|               |                 | de l'arbre pour greffe           | domain wide reporting             |
|               |                 | candidat au raccord              | recherche par anneaux croissants, |
|               |                 | du nouveau membre                | recherche par l'arbre multipoint  |
| LAR           | CM              | localisation d'un membre         | SDP,                              |
|               |                 | de l'arbre pour greffe           | <b>WWW</b>                        |
|               |                 | candidat au raccord              | recherche par l'arbre multipoint  |
|               |                 | du nouveau membre                |                                   |
| <b>LCM</b>    | <b>CBS</b>      | attribution d'une racine         | manuel                            |
|               |                 | à un nouveau membre              |                                   |
| <b>TMTP</b>   | <b>DM</b>       | retransmission de données        | recherche par anneaux croissants  |
| <b>LBRM</b>   | LS              | retransmission de données        | recherche par anneaux croissants  |
| <b>RMTP</b>   | <b>DR</b>       | retransmission de données        | manuel / recherche par            |
|               |                 |                                  | l'arbre multipoint                |
| <b>LGMP</b>   | $\overline{GC}$ | retransmission de données        | annonce par anneaux croissants    |

TAB. 2.2 – Caractéristiques des agents de certains protocoles existants

disons *orientée*) vers un noeud spécifique et notre service n'a pas besoin de stocker des informations dans les noeuds concernant des noeuds distants. Voici certains exemples de noeuds cibles :

- Dans les protocoles de calculs de distances tels que IDMaps [FJP<sup>+</sup>99], le client HOPS recherche des tracers qui pourront lui fournir la distance vers une destination donnée. Nous pourrions utiliser la destination comme noeud cible de la recherche des tracers.
- Dans les protocoles nécessitant l'utilisation de passerelles tels que MeGa [AMK98], le client cherche un agent qui va adapter le débit du flux vidéo envoyé par la source. Nous pouvons voir ici que nous avons besoin d'un mécanisme de recherche tiers. L'objectif ici aussi est de minimiser la distance totale client - agent - source. Nous pourrions utiliser la source vidéo comme noeud cible de la recherche.
- Dans les protocoles de création et de maintenance d'arbres multipoints tels que YAM [CC97] et QoSMIC [BFP98], lorsqu'un récepteur a réussi à contacter la racine de l'arbre multipoint d'un groupe, il doit être inséré dans l'arbre multipoint existant. Le récepteur utilise alors une ERS pour se greffer sur un noeud appartenant déjà à l'arbre multipoint désiré. Le récepteur souhaiterait être greffé à un noeud de l'arbre qui minimise la distance totale récepteur - noeud dans l'arbre - noeud racine, pour minimiser les délais. Nous

pourrions prendre la racine de l'arbre multipoint comme notre noeud cible.

– Dans les protocoles multipoint fiable tels que TMTP [YGS95], RMTP [PSLB97] et LGMP [Hof97], les récepteurs cherchent leurs agents retransmetteurs en diffusant des requêtes multipoint par ERS. Les récepteurs cherchent l'agent le plus proche mais l'agent doit aussi être le plus proche possible de la source. Nous pourrions orienter la recherche en prenant la source multipoint comme noeud cible.

Nous utilisons aussi un système de recherche à portée limitée mais il est assez différent de la recherche par anneaux croissants (ERS) actuellement utilisée par de nombreux protocoles pour effectuer une recherche d'agent. En effet l'ERS ne peut effectuer de recherche qu'autour du noeud client. Cependant nous avons vu dans chacun des exemples précédents que nous pouvions trouver un noeud cible spécial servant de balise pour une zone de recherche. Notre objectif est d'utiliser cette information pour orienter la diffusion des requêtes de recherche et ainsi définir un mécanisme de recherche d'agent plus efficace.

De plus le besoin d'un mécanisme de recherche d'agent générique nous a poussé à définir un service de recherche indépendant de tout autre service/protocole afin d'éviter l'implémentation du mécanisme de recherche dans chaque protocole en ayant besoin.

# **Deuxième partie**

# **Protocoles de diffusion orientée et de recherche d'agent**

# **Chapitre 3**

# **Architecture des protocoles**

Ce chapitre décrit les principes mis en oeuvre dans nos deux protocoles. Le protocole de diffusion multipoint orientée a été défini pour fournir un mécanisme de diffusion adapté à la recherche d'agent mais il peut être utilisé à d'autres fins car son fonctionnement est indépendant de celui du protocole de recherche d'agent.

### **3.1 Protocole de diffusion multipoint orientée**

Un nombre croissant d'applications et de services dans l'Internet vont nécessiter l'emploi de la diffusion multipoint dans un futur proche. Cependant, seules quelques techniques sont actuellement mises en oeuvre dans les protocoles de routage multipoint de la couche réseau, telles que l'inondation, l'élagage ou les méthodes de construction par chemins inverses. Nous proposons un nouveau modèle ainsi que son algorithme pour définir une nouvelle méthode de diffusion multipoint pouvant combler l'espace entre les deux principaux mécanismes de diffusion multipoint : l'inondation/élagage et le multipoint par construction de chemins inverses. De plus notre modèle est conçu pour supporter le déploiement à grande échelle et en particulier il est adapté à un usage inter-domaine. Cependant notre modèle de diffusion orientée est surtout destiné à être utilisé pour des transmissions d'informations de contrôle plutôt que pour des transmissions de données.

#### **3.1.1 Contexte**

Les protocoles multipoints actuels implémentent en général l'une des techniques multipoints suivantes. Un premier algorithme simple est appelé inondation. Lorsqu'un paquet est reçu, le routeur vérifie si le paquet a déjà été reçu. Si oui, le paquet est détruit, si non il est propagé sur tous les liens excepté celui de réception. Cette technique produit beaucoup de paquets redondants et nécessite le maintien d'informations d'états dans les routeurs.

Une version améliorée s'appelle le Reverse Path Forwarding (RPF) [DM78]. Le RPF consiste à diffuser le paquet reçu par le routeur à tous ses liens (sauf celui de réception) à condition que le paquet ait été reçu par un lien faisant partie du meilleur (plus court) chemin du routeur vers la source du paquet. Sinon le paquet est détruit. Le RPF est une amélioration sur l'inondation et il est utilisé dans beaucoup de protocoles réseaux. Il permet d'éviter le bouclage des paquets sans avoir à les mémoriser.

Une variante de l'algorithme RPF s'appelle le Reverse Path Multicasting (RPM) [Dee91]. Les données sont diffusées par RPF mais si un routeur feuille n'a pas de membres, il peut émettre un message d'élagage à son parent afin que le lien logique à son parent (dirigé vers la source) soit coupé et ainsi de suite. Périodiquement, on inonde à nouveau ces liaisons pour vérifier si le routeur n'a toujours pas de membres. Dans le cas contraire le lien logique est recréé. Le RPM doit maintenir des informations d'élagage ce qui le rend inutilisable à grande échelle.

#### **3.1.2 Multipoint orienté**

Nous proposons un modèle pour définir une nouvelle méthode de diffusion multipoint nommée *diffusion multipoint orientée*. L'idée est d'effectuer une diffusion multipoint limitée et canalisée autour d'un chemin point-à-point joignant l'émetteur à une destination spécifique, d'où le terme *orienté*. Notre algorithme est proche des algorithmes multipoints de type Reverse Path Forwarding ou Multicasting (RPF, RPM) mais la diffusion des paquets est beaucoup plus contrôlée. Le principe générique de l'algorithme est d'atteindre seulement les noeuds situés sur un ou près d'un plus court chemin entre l'initiateur multipoint S appelé la *source* et un noeud D appelé la *destination* ou la *cible*. Chaque paquet contient un champ spécial appelé *rayon*. Tant que le paquet se déplace le long d'un plus court chemin entre S et D, il est diffusé par RPF sur chaque lien du routeur excepté le lien d'arrivée et le *rayon* n'est pas décrémenté. La diffusion hors d'un plus court chemin SD dépend des paramètres utilisés et cela est décrit dans la section suivante. La figure 3.1 représente une diffusion multipoint orientée entre les noeuds 15 et 85 avec un rayon initial de 2.

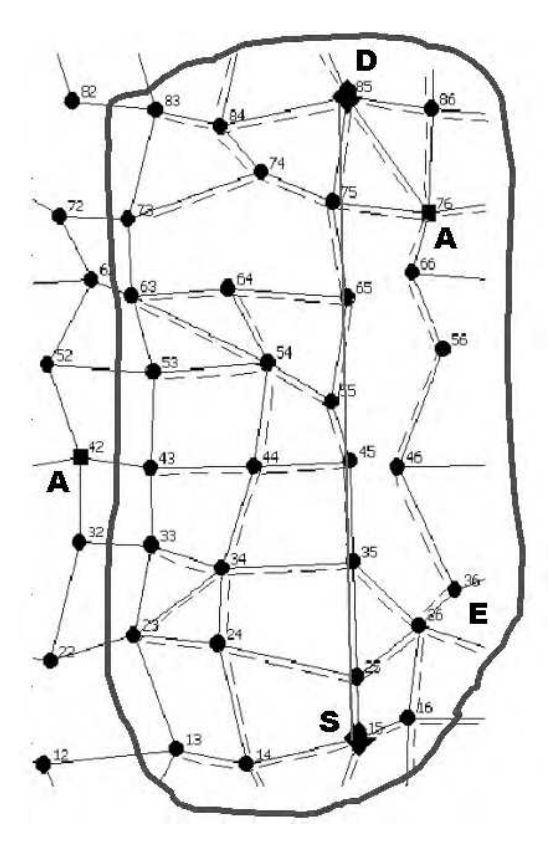

FIG. 3.1 – Diffusion multipoint orientée

Bien que nous parlions de plus courts chemins, et d'un plus court chemin SD en particulier, durant tout cette partie du mémoire, il s'agit en fait du chemin donné par le système de routage point-à-point sous-jacent. Le fait que ce chemin ne soit pas toujours réellement un vrai plus court chemin n'a pas d'impact important et notre algorithme fonctionne toujours. Notons que notre algorithme ne nécessite le stockage d'aucune information dans les routeurs (tout comme le RPF). Nous proposons d'appeler le protocole issu de notre algorithme : Oriented Multicasting Protocol (OMP).

#### **3.1.3 Variantes de diffusion multipoint orientée**

Notre modèle est paramétré. En changeant les valeurs des paramètres nous pouvons obtenir plusieurs versions différentes de notre modèle que nous appelons *variantes*. Nous en étudions dix dans ce mémoire.

Dans la plupart des cas, le champ *rayon* du paquet est décrémenté pour chaque saut et donc la distance maximum de déplacement pour le paquet, hors de SD, est limitée à au plus la valeur initiale du rayon qui est un paramètre appelé *rayon\_init*.

Dans certains cas, la valeur initiale du rayon n'est pas fixée au départ mais dépend de la position où le paquet quitte SD. Le rayon initial est alors calculé dynamiquement au point où le paquet quitte le plus court chemin de S vers D. L'idée étant que la distance qui peut être parcourue augmente lorsque le paquet quitte le chemin SD plus loin de S. En fait le rayon initial est fixé proportionnellement à la valeur de la distance parcourue. C'est le paramètre appelé *forme* qui contrôle ce mécanisme qui influe sur la forme de la zone couverte par la diffusion orientée comme cela est montré à la figure 3.2(a) et 3.2(b).

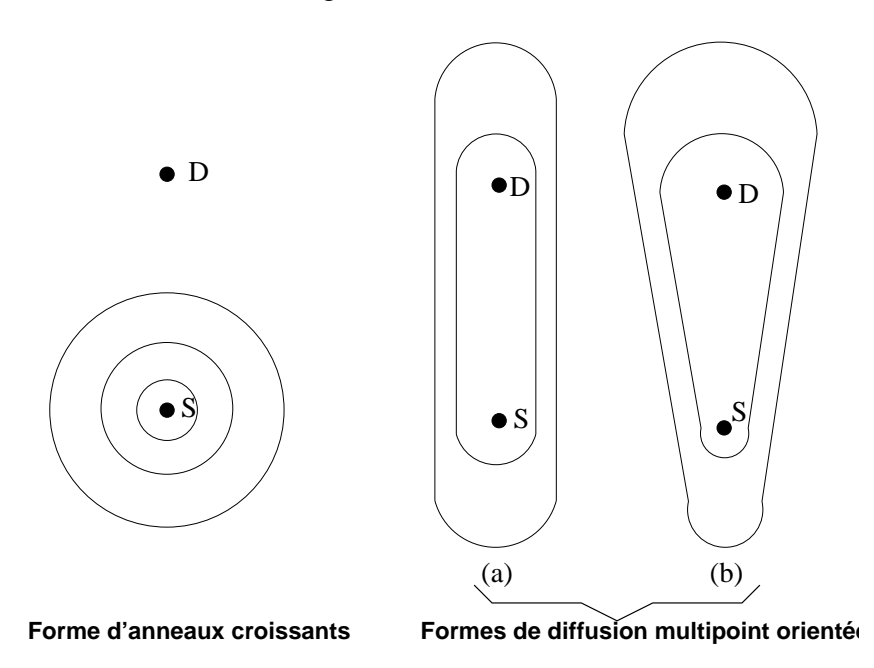

FIG. 3.2 – Zones de diffusion multipoint

S représente le noeud initiateur de la diffusion multipoint tandis que D représente le noeud cible de la diffusion multipoint (utilisé par notre algorithme seulement). Chaque ligne noire définit une zone couverte par une diffusion avec une valeur donnée pour le rayon initial. L'utilisation d'une succession de diffusions orientées sera étudiée dans la partie suivante.

Quand un paquet quitte le plus court chemin SD, la méthode de diffusion dépend des paramètres du modèle. La figure 3.3 illustre les trois possibilités de diffusion :

- Le paquet peut être propagé par Reverse Path Forwarding (RPF) (flèches pleines sur la figure 3.3).
- Il peut être diffusé par multipoint orthogonal (aussi appelé excentrique) (flèches avec des tirets). Le multipoint orthogonal consiste à diffuser le paquet uniquement sur les liens ne menant pas à la source ou la destination par un plus court chemin. Cette règle donne un effet de propagation orthogonal destiné à éviter la création de trop de paquets redondants.
- Il peut être émis en point-à-point vers la destination (flèche avec des tirets-points). Plusieurs chemins de même longueur peuvent être utilisés si le routage sous-jacent gère les routes multiples (multipath).

Dans l'exemple de la figure 3.3 les noeuds atteints par les trois modes de propagation sont les suivants :

- Pour le mode RPF : V, W, X, Y et Z.
- Pour le mode orthogonal : W et X.
- Pour le mode destination : Y ou Z ou Y et Z (selon les informations du système de routage sous-jacent).

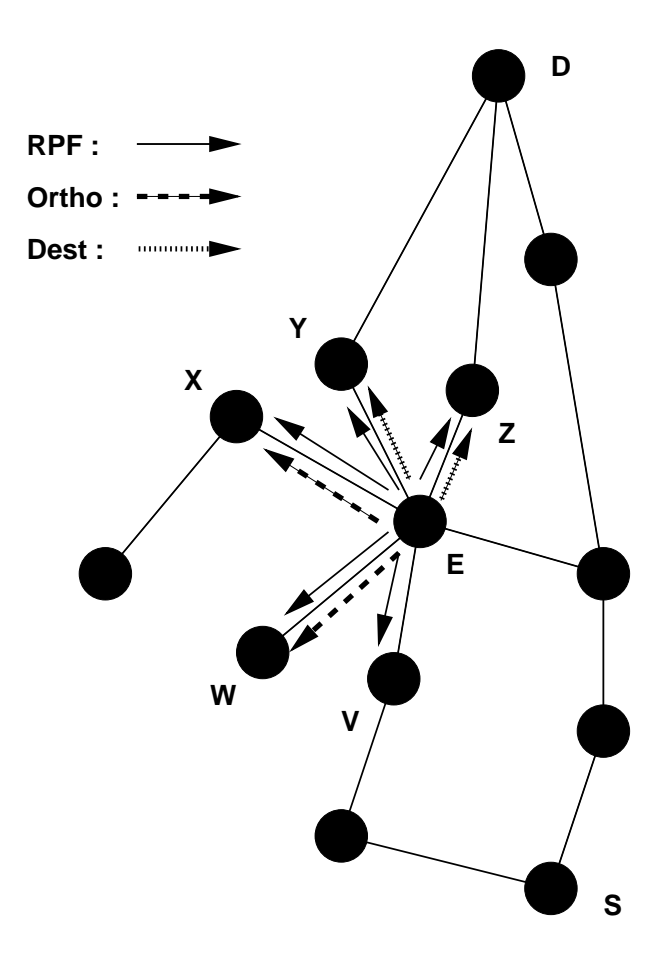

FIG. 3.3 – Options de diffusion hors de SD

#### **3.1.4 Applications de la diffusion multipoint orientée**

Les applications de la diffusion multipoint orientée sont diverses. Nous en avons étudié une qui nous semble très importante : il s'agit de la recherche dynamique d'agents au niveau réseau. La section 3.2 est entièrement consacrée à la définition d'un nouveau service de recherche dynamique d'agents au niveau réseau et de son protocole correspondant. Le but étant de remplacer le mécanisme utilisé actuellement par beaucoup de protocoles réseaux (i.e., l'ERS, voir partie I) par un service plus performant et plus générique.

Une autre application pourrait être utile : il s'agit de la découverte de topologies réseaux. Les outils de découverte réseau actuels utilisent des sondes limitées par le nombre de sauts mais comme elles ne sont pas orientées, elles ne peuvent pas être employées avec des valeurs élevées du TTL initial. Notre algorithme permettrait de découvrir le voisinage d'un chemin point-àpoint vers une destination intéressante/spécifique en réduisant les coûts en consommation de bande passante.

# **3.2 Service et protocole de recherche d'agent au niveau réseau**

Nous avons vu dans la première partie que beaucoup de protocoles ont besoin d'un mécanisme de recherche d'agent. Ils utilisent actuellement un certain nombre de techniques dont l'une des plus courantes est l'ERS. Dans cette section nous proposons un service générique destiné à remplacer l'utilisation de certaines techniques existantes et en particulier de l'ERS.

#### **3.2.1 Problématique**

Beaucoup de protocoles réseau ont besoin de découvrir des noeuds spécifiques avant de mettre en place une communication. Ces noeuds spécifiques sont impliqués dans le fonctionnement du protocole tels que des noeuds de greffe pour les arbres multipoint ou des noeuds de retransmissions pour des hiérarchies multipoint fiable et ils ont habituellement besoin d'être trouvés avant la transmission de données. Nous avons défini un tel noeud spécifique un noeud *agent* réseau. Cela peut être un ordinateur client, un serveur dédié ou un routeur.

Certains services fournissent des ressources partagées et la localisation des agents qui les hébergent n'évolue pas avec le temps. Dans ce cas, un service de découverte basé sur un annuaire fonctionne bien. Mais beaucoup d'autres services fournissent des ressources qui évoluent rapidement dans le temps. En particulier les services fournis par les protocoles multipoints tels que la création et la maintenance des arbres multipoints sont très dépendants de la topologie. Dans ce cas le service de découverte doit être dynamique. Cela signifie que la recherche doit être faite à chaque requête car les résultats sont supposés changer rapidement. Au niveau de la couche réseau effectuer une recherche d'agent signifie essayer de localiser un agent par diffusion de messages contenant des informations au sujet du service souhaité. La diffusion peut être faite en utilisant le broadcasting IP [Mog84a], le multipoint par RPF [DM78] ou l'anycasting [PMM93]. Les protocoles multipoints implémentent habituellement la deuxième solution dans un mécanisme appelé recherche par anneaux croissants (Expanding Ring Search (ERS) en anglais). Cela parce que le broadcasting IP n'est pas efficace si l'on considère sa consommation de ressources réseau et l'anycasting pose des problèmes au niveau du routage à cause de l'attribution de ses adresses.

Or dans la plupart des cas de recherche d'agent présentés dans la première partie, nous pouvons affiner la problématique d'une simple recherche. En effet, la majorité des protocoles que nous avons vu ont en commun le problème fondamental suivant :

**Problème 1** *Soient deux noeuds IP, l'un client, l'autre fournisseur d'un service particulier, comment rechercher un noeud IP tripartite, appelé agent, relais du noeud fournisseur, de telle sorte que la longueur du chemin reliant les trois noeuds IP soit minimale ?*

Bien que l'algorithme de recherche par anneaux croissants (ERS) utilise le RPF et soit incrémental, il n'est pas toujours efficace au vu de l'énoncé ci-dessus car il cherche dans toutes les directions et donc envoie des paquet dans des zones non intéressantes d'un point de vue topologique. Dans de nombreux cas où seule une zone spécifique a besoin d'être balayée pour trouver des agents, un mécanisme de recherche basé sur notre nouvel algorithme de diffusion orientée peut donner des meilleurs résultats que l'utilisation de l'algorithme de l'ERS.

Rappelons quelques exemples d'agents vus dans la première partie du mémoire :

- Un serveur de distances (e.g., HOPS).
- Un serveur qui joue un rôle de convertisseur de format de données entre une source et un client incompatibles (pour du codage, du cryptage, . . .). Cet exemple est illustré sur la figure 3.4.
- Un serveur miroir (e.g., web, ftp, ...).
- Un noeud d'un arbre multipoint pour greffer un nouveau membre.
- Un noeud de retransmission pour des flux multipoints fiables.

La recherche de ces agents de façon dynamique (i.e., par diffusion de messages de recherche au niveau réseau) ne peut actuellement être effectuée efficacement que par une recherche par anneaux croissants. Or dans la plupart de ces exemples, la recherche pourrait être orientée en direction d'un noeud spécifique appelé *cible* :

- pour le serveur de distances, la cible pourrait être la destination dont on cherche la distance ;
- pour le convertisseur, la cible pourrait être le serveur de données ;
- pour l'arbre multipoint, la cible pourrait être la racine de l'arbre ;
- pour le multipoint fiable, la cible pourrait être la source du flux multipoint.

De plus, dans la majorité des cas, il est souhaitable que l'agent soit le plus près possible d'un plus court chemin entre l'initiateur et la cible. Nous proposons dans de tels cas de remplacer l'ERS par un protocole de recherche d'agent basé sur notre protocole de diffusion multipoint orientée. La recherche serait orientée vers une cible (définie dans chacun des exemples précédents) et serait par conséquent plus efficace qu'une ERS. De plus notre algorithme est étudié pour trouver des agents situés aussi proches que possible d'un plus court chemin entre l'initiateur et la cible ce qui est d'un grand intérêt pour les protocoles ou applications ci-dessus.

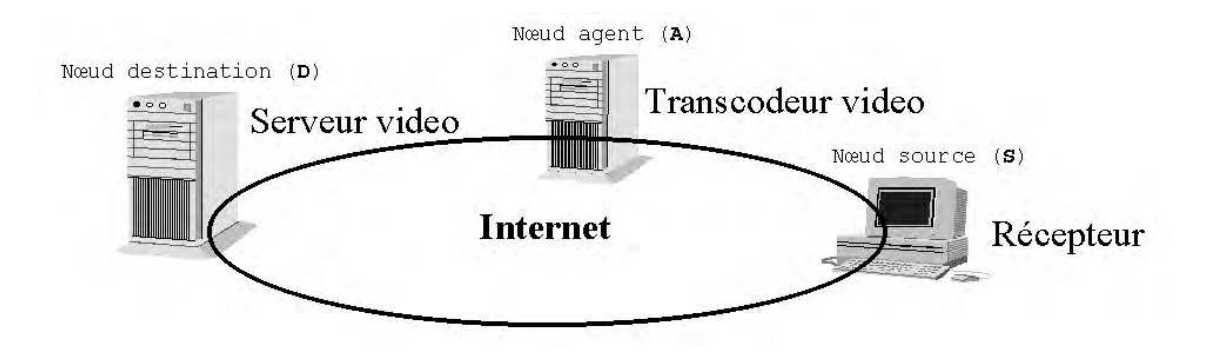

FIG. 3.4 – Exemple de recherche d'agent

Notre solution se distingue de SLP car elle prend en compte la topologie du réseau et se distingue de l'anycast car elle utilise une cible contrairement à l'anycast. Ce dernier se rapproche d'ailleurs du mécanisme ERS en inter-domaine (voir [KW00]). De plus notre solution n'est pas de type push tel que SLP ou l'anycast qui stockent des informations au préalable dans des bases de données ou des tables de routage. Dans notre solution aucune information n'est stockée à priori dans quelque endroit que se soit et seul l'agent lui-même possède la liste des services/fonctions qu'il propose.

#### **3.2.2 Définition d'une recherche d'agent au niveau réseau**

Dans les sections qui suivent, nous décrivons les bases d'un service et d'un protocole de recherche d'agent au niveau réseau. Nous proposons de l'appeler Network-level Agent Search Protocol (NASP en abrégé). Nous définissons une interface de base pour notre service NASP ainsi que les les principes de base de notre protocole. L'algorithme et les structures de données correspondant à notre protocole sont décrits dans la section 4.2. Tout d'abord, définissons les termes inclus dans le nom du service :

- *au niveau réseau* (Network-level) : la recherche tente de localiser des agents en diffusant des paquets de recherche au niveau de la couche IP.
- *agent* (Agent) : c'est un routeur ou un hôte qui fournit une *fonction* spécifique d'une application ou d'un protocole à d'autres routeurs ou hôtes via un réseau.
- *recherche* (Search) : le processus qui consiste à tenter de trouver un agent sans information à priori.

Pour pouvoir être trouvé, un agent doit exécuter une instance de notre protocole NASP. Si ce n'est pas un routeur, il peut être déclaré dans un routeur voisin exécutant NASP en utilisant un mécanisme du type IGMP.

Notre objectif est de créer un mécanisme qui utilise la position d'une autre entité impliquée dans la recherche (la cible). Le service de recherche doit trouver un agent relais nommé A situé entre un noeud S et un noeud D (la cible) de sorte que la recherche de cet agent se fasse dans une zone restreinte entre S et D. L'utilisation de notre mécanisme garantit que l'inondation est évitée et que la distance S-A-D est bornée. Comparé à une ERS, notre mécanisme a besoin d'une information supplémentaire qui est l'adresse du routeur cible D. Nous avons vu cependant dans la section 3.2.1 que cette information est fréquemment disponible. Notre mécanisme fonctionne de façon incrémentale (i.e., comme dans une ERS). Il peut augmenter la zone de recherche si aucun agent n'est trouvé.

#### **3.2.3 Contexte d'utilisation du protocole de recherche d'agent**

Dans le cas où une cible peut être définie (i.e., la plupart du temps) nous proposons de remplacer la recherche habituelle par anneaux croissants par notre protocole NASP qui utilise notre protocole de diffusion multipoint orientée. Comme il est orienté en direction de la cible il est souvent plus efficace que l'ERS (voir à la section 8.3). De plus la recherche est étudiée pour trouver des agents localisés le plus près possible d'un plus court chemin de l'initiateur à la cible ce qui est d'un grand intérêt pour les protocoles et applications vus précédemment.

Dans le contexte de notre protocole NASP, la source multipoint orientée S définie dans la section 3.1.2 est le client qui invoque la recherche(*i.e.* l'initiateur) et la destination multipoint D aussi définie dans la section 3.1.2 est la cible de la recherche.

Les contraintes sur les routeurs sont :

- Tous les routeurs devraient idéalement exécuter une instance de notre protocole OMP. En effet dans les routeurs n'exécutant pas OMP, les paquets de recherche sont émis en pointà-point vers la destination et risquent de ne pas couvrir la zone de recherche prévue. Les routeurs hébergeant des services (fonctions) et souhaitant jouer le rôle d'agent devraient exécuter une instance de notre protocole NASP.
- Les routeurs peuvent déclarer héberger un service au nom d'un hôte étant sur son réseau local (par un mécanisme similaire à IGMP [Fen97b]). Cela n'est pas encore défini.
- Chaque routeur doit permettre au protocole OMP d'utiliser sa table de routage unipoint.

Dans ce contexte, les protocoles OMP et NASP ont les propriétés suivantes :

- *Dynamique* : le protocole NASP est exécuté sur demande donc l'information collectée n'est jamais périmée (bien qu'un système de cache à courte durée ne soit pas exclu). Il ne s'appuie pas sur des méthodes statiques (*e.g.* utilisation d'annuaires) pour trouver des agents.
- *Distribué* : le protocole OMP s'exécute sur tous les routeurs de manière indépendante (pas de passage de messages spécifiques). Il ne s'appuie pas sur un mécanisme centralisé. En particulier, ce protocole a seulement besoin de l'information fournie par le système de routage unipoint sous-jacent (comme le protocole PIM-SM [EFH<sup>+</sup>98]). Aucune connaissance de la topologie globale du réseau n'est requise.

– *Extensible à grande échelle* : un routeur exécutant le protocole OMP ne maintient aucune information d'état et un routeur exécutant le protocole NASP ne stocke que la liste des services qu'il (ou un de ses hôtes locaux) est en mesure de fournir.

#### **3.2.4 Description du service de recherche**

Pour l'instant, l'interface de notre service de recherche est minimale. Une application ou un protocole désireux d'utiliser notre service de recherche doit simplement appeler la fonction suivante :

```
recherche(descripteur de fonction, adresse de la cible)
```
Il doit fournir le descripteur de la fonction recherchée et l'adresse IP de la cible. Le descripteur de fonction sera un identifiant codant un ensemble de fonctionnalités semblables et qui sera attribué par un organisme chargé des normes (tel que l'IANA). Il sera complété par des informations sur la fonction qui préciseront la fonction exacte recherchée ainsi que des paramètres additionnels (voir section 5.2). Ces informations seront placées dans la partie *données* du paquet située après l'entête NASP.

Concernant la cible, nous avons vu plusieurs exemples typiques de cible au début de la section 3.2.2. Une fois la recherche accomplie, la fonction va retourner à l'application ou au protocole l'adresse IP de l'agent réseau (hôte ou routeur) exécutant la fonction souhaitée et optimisant le plus possible la distance *initiateur-agent-cible* en termes de délai ou de nombre de sauts.

#### **3.2.5 Description du protocole de recherche**

Notre protocole de recherche doit trouver un agent A, localisé de préférence près d'un plus court chemin SD sans diffuser trop de paquets de recherche. Notre protocole de diffusion multipoint orientée fournit un tel mécanisme. Il garantit que l'inondation est évitée et que la distance SAD en nombre de sauts est bornée. Comparé à la recherche par anneaux expansifs notre recherche d'agent à besoin d'une indication supplémentaire qui est l'adresse IP de la cible D. Une vue synthétique du couple diffusion multipoint orientée–recherche d'agent au niveau réseau est donnée à la figure 3.5. Elle montre comment un paquet est pris en main par un routeur et acheminé vers le prochain routeur. La figure 3.5 ne montre que l'appel de la fonction TRAITEMENT qui est systématique si le noeud exécute une instance du protocole NASP. Les autres fonctions ne sont exécutées que dans certaines conditions (e.g., à la source, dans un agent qui répond, . . .).

Les trois phases d'une recherche orientée typique sont illustrées sur la figure 3.6. Dans la première phase illustrée sur la figure 3.6a, l'initiateur de la recherche (nommé *source* et abrégé S) amorce la diffusion des paquets pour effectuer une recherche en utilisant la diffusion multipoint orientée. La recherche est orientée vers une cible spécifique (nommée *destination* et abrégée D). Dans tous les routeurs exécutant le protocole NASP, une fonction de traitement est appelée à réception d'un paquet de recherche. Si le routeur (ou un hôte d'un LAN attaché) peut fournir la *fonction* recherchée, il devient un *agent* potentiel (abrégé A). Dans la deuxième phase, l'agent potentiel transmet le message en mode point-à-point à la *destination* comme illustré sur la figure 3.6b. Ce message contient aussi une mesure du délai S-A  $^1$  et du nombre de sauts. La troisième phase commence à la réception de ce paquet. La *destination* répond à la *source* en mode point-à-point comme illustré sur la figure 3.6c. La réponse envoyée à la *source* contient

<sup>&</sup>lt;sup>1</sup>Valide uniquement si les machines sont synchronisées par NTP ou tout autre protocole similaire.

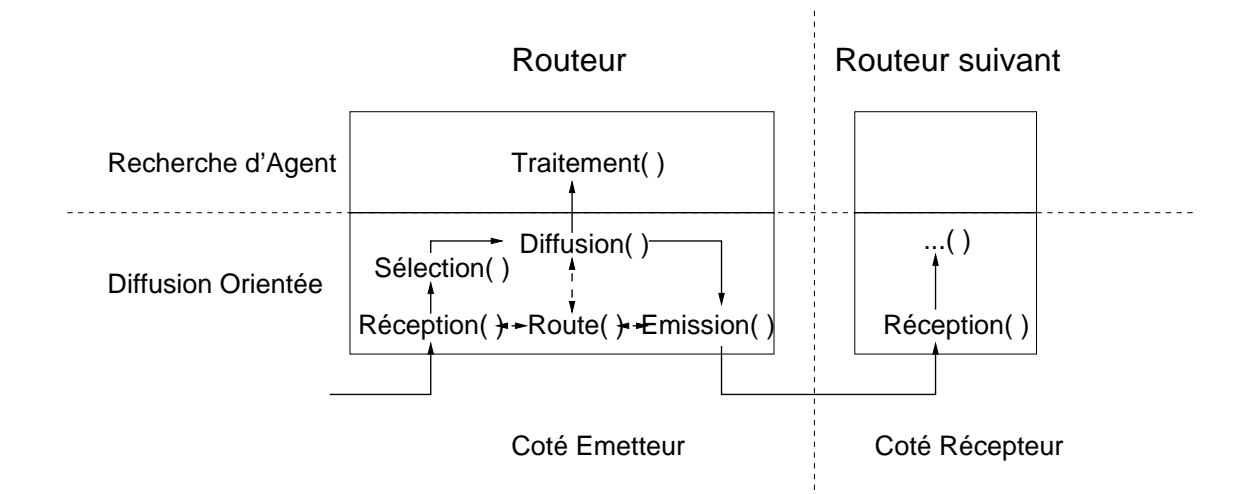

FIG. 3.5 – Architecture des protocoles OMP/NASP

l'adresse IP de l'*agent* et une mesure du délai S-A-D<sup>2</sup> et du nombre de sauts. A réception, la *source* calcule le délai S-D<sup>3</sup> et le nombre de sauts. A la fin de la troisième phase, la *source* possède les adresses IP des agents potentiels et possède une mesure du nombre de sauts et du délai (si applicable) vers chacun d'eux si les liens sont symétriques. Nous ne considérons pas le problème des liens asymétriques pour l'instant. La *source* peut contacter l'*agent* choisi pour activer un service ou bien commencer à envoyer des données qui transitent par l'*agent* choisi vers la *destination*.

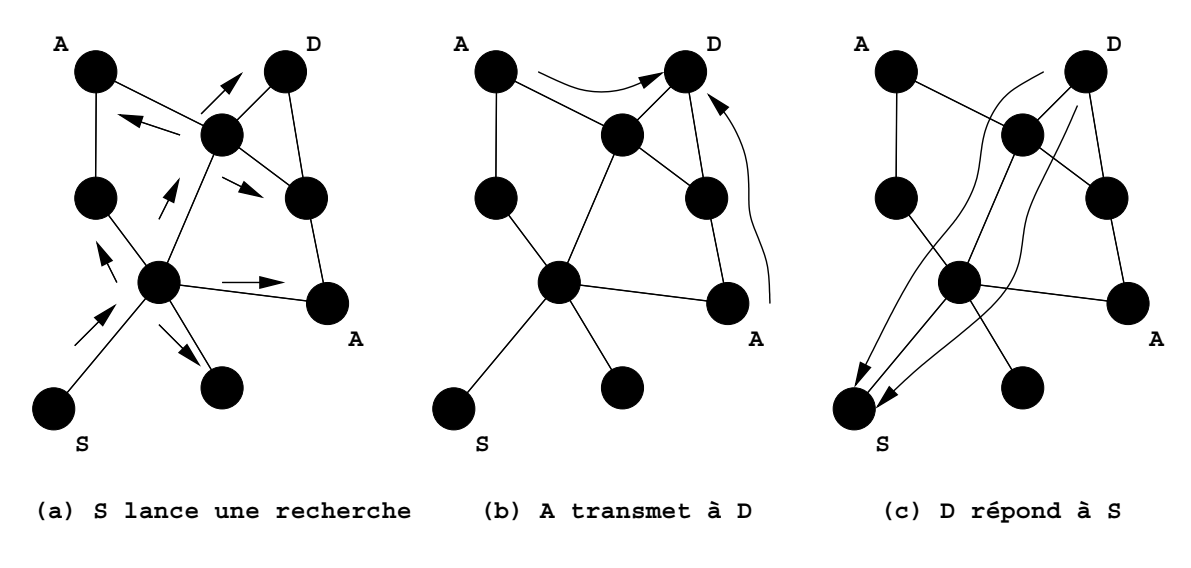

FIG. 3.6 – Phases de la recherche

2 Idem. 3 Idem.

# **Chapitre 4**

# **Algorithmes de diffusion et de recherche**

Ce chapitre contient la description des algorithmes de diffusion multipoint orientée et de recherche dynamique d'agent au niveau réseau.

### **4.1 Algorithme de diffusion multipoint orientée**

Après avoir expliqué les principes de la diffusion multipoint orientée dans la section 3.1, nous allons donner ici une description détaillée de l'algorithme permettant une telle diffusion. Nous détaillons aussi les structure de données utilisées par notre algorithme.

#### **4.1.1 Structures de données**

La table 4.1 contient la liste des champs définis dans l'entête d'un message du modèle de diffusion multipoint orientée. Notons que les adresses IP source et destination du paquet seront notées *src* et *dst* dans la suite de ce mémoire. Depuis la position courante du routeur dans lequel se trouve le paquet, nous définissons E comme étant un routeur voisin n'appartenant pas à un plus court chemin SD.

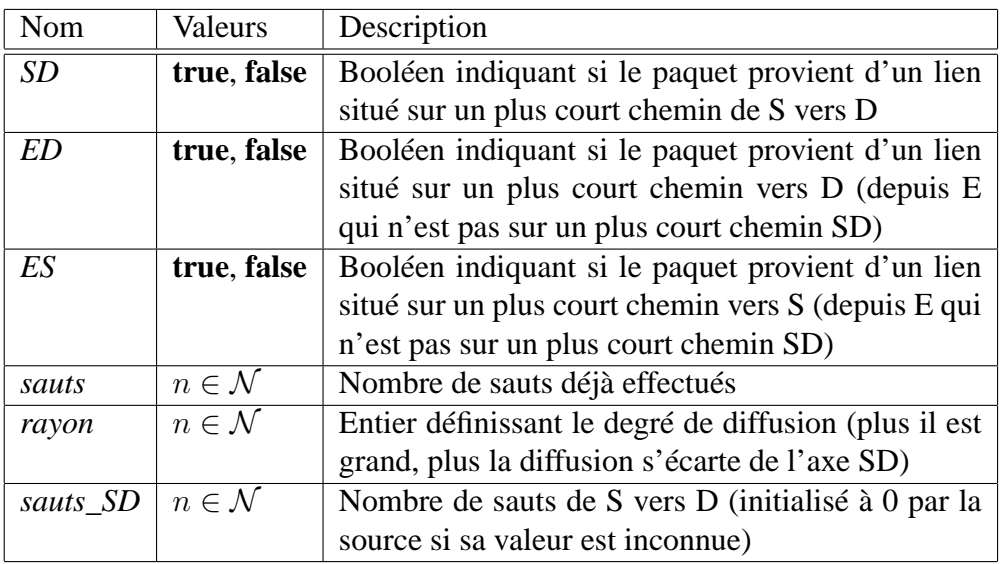

TAB. 4.1 – Champs de l'entête de diffusion multipoint orientée d'un message

La structure *vrt* (raccourci pour *variante*) contient les paramètres de l'algorithme. La table 4.2

donne une explication détaillée pour chaque champ de cette structure. Les variantes du groupe (a) de la figure 3.2 sont obtenues avec le paramètre *forme* fixé à *fixe* et les variantes du groupe (b) avec le paramètre *forme* fixé à *variable*.

| Nom                             | Valeurs                                    | Description                                     |
|---------------------------------|--------------------------------------------|-------------------------------------------------|
| dmo                             | rpf, ortho                                 | Définit comment les paquets sont diffusés hors  |
|                                 |                                            | d'un plus court chemin SD                       |
| $dmo$ <sub><math>E</math></sub> | rpf, pp                                    | Définit comment les paquets sont diffusés hors  |
|                                 |                                            | d'un plus court chemin SD et sur un plus court  |
|                                 |                                            | chemin vers D                                   |
| dec_rayon                       | true, false                                | Booléen indiquant si le rayon doit être décré-  |
|                                 |                                            | menté quand un paquet est sur un plus court     |
|                                 |                                            | chemin vers D (hors d'un plus court chemin de   |
|                                 |                                            | SD)                                             |
| forme                           | <i>fixe</i> , <i>variable</i> , <i>ers</i> | Définit la méthode pour calculer le rayon       |
|                                 |                                            | lorsque le paquet quitte le plus court chemin   |
|                                 |                                            | vers SD ou permet de choisir une diffusion cir- |
|                                 |                                            | culaire comme dans l'ERS                        |
| rayon_init                      | $n \in \mathcal{N}^*$                      | Permet de calculer la valeur initiale du rayon  |
|                                 |                                            | d'un paquet                                     |

TAB. 4.2 – Paramètres de diffusion multipoint orientée

#### **4.1.2 Algorithme**

Dans la description de notre algorithme, nous considérons tous les noeuds du réseaux comme étant des routeurs (l'extension de notre algorithme aux machines hôtes sera réalisée ultérieurement). Il faut noter que notre algorithme de diffusion multipoint orientée ne maintient aucune information d'état dans les routeurs. Les fonctions qui composent notre algorithme sont données ci-dessous en pseudo-code. Comme dit précédemment, les paramètres de l'algorithme sont accessibles via la structure *vrt*.

Quant une diffusion multipoint orientée est déclenchée, le premier *pkt* (raccourci pour *paquet*) est créé et les champs spécifiques à l'algorithme de diffusion multipoint orientée sont initialisés par la fonction INITIALISATION de la source S. A la création du paquet, celui-ci se trouve dans S mais il n'est pas sur un plus court chemin de E vers S ou D puisque d'après notre définition précédente, E représente un routeur qui n'est pas sur un plus court chemin de S vers D.

INITIALISATION $(\textit{pkt})$ 

- 1  $pkt.SD \leftarrow true$
- 2  $pkt.ED \leftarrow$  **false**
- 3  $pkt.ES \leftarrow$  **false**
- 4 pkt.sauts  $\leftarrow 0$

La fonction ROUTE fournit un accès au système de routage point-à-point sous-jacent.

#### $ROUTE (addresse, interface)$

1 **if** interf ace mène vers adresse par un plus court chemin

#### 2 **then return true**

#### 3 **else return false**

Un paquet entrant est traité par la fonction RÉCEPTION. Elle effectue un test RPF sur le paquet et l'élimine si nécessaire. Elle décrémente aussi la valeur du rayon si nécessaire et transfère le paquet à la fonction SÉLECTION.

```
RÉCEPTION(\textit{pkt})
```

```
1 if TEST RPF(\text{pkt}) = false
2 then DESTRUCTION(pkt)
 3 if pkt.SD = false
4 then if vrt.dec_rayon = true
 5 or pkt.ED = false
6 then pktr. rayon \leftarrow pkt. rayon - 17 if vrt.forme = ers
8 then pktr. rayon \leftarrow pkt. rayon - 19 pkt.sauts \leftarrow pkt.sauts + 1
10 if TEST DE DISTANCE(\text{pkt}) = false
11 then DESTRUCTION(pkt)
12 SÉLECTION(plet)
```
Dans le cas où *dec\_rayon* est **false**, il peut arriver que des paquets effectuent de longs trajets surtout si SD est élevé et qu'il existe beaucoup de routes parallèles. La fonction TEST DE DISTANCE permet de mettre en place un filtre de sécurité destiné à éliminer les paquets ayant effectué un trajet trop long. Si le nombre de sauts SD est inconnu on peut utiliser le seuil arbitraire de 15. Plus de 90% des distances dans l'Internet sont inférieures à cette valeur. Si SD est connu on peut utiliser 2 fois SD comme borne maximale. Le choix de ces valeurs reste empirique.

```
TEST DE DISTANCE(\textit{pkt})1 if pkt sauts SD = 02 then if pkt \text{.} sauts > 153 then DESTRUCTION(pkt)
4 else if pkt \text{.} sauts \geq 2 \times pkt \text{.} sauts \text{.} SD5 then DESTRUCTION(pkt)
```
L'objectif de la fonction SÉLECTION est de déterminer la position du paquet (e.g., est-il sur un plus court chemin de S vers D ?), de manière à sélectionner une technique multipoint. Notons que deux paramètres de variante affectent ce choix.

 $S$ ÉLECTION $(\textit{pkt})$ 

```
1 if pkt.SD = true or vrt. forme = ers
```

```
2 then DIFFUSION(pkt,rpf)
```
3 **else** if  $pktE$  = **true** 

```
4 then DIFFUSION(pkt, vrt.dmo_E)
```
5 **else** DIFFUSION(pkt, vrt.dmo)

La fonction DIFFUSION va diffuser le paquet par des méthodes variées qui permettront d'obtenir les différentes variantes. Le support du mécanisme de diffusion par RPF est donné par l'option *rpf*. L'option *ortho* ne diffuse les paquets que sur les liens *orthogonaux* à la direction SD (i.e., les liens qui ne mènent pas par un plus court chemin vers S ou D). La fonction envoie aussi une copie du paquet au niveau supérieur via la fonction TRAITEMENT (voir à la section 3.2.2). Les interfaces du routeur sont notées *oif* pour les interfaces sortantes et *iif* pour les interfaces entrantes.

```
DIFUSION(plet, methode)
```

```
1 TRAITEMENT(\text{pkt})2 if pkt.random = 03 then DESTRUCTION(pkt)
4 else switch methode
5 case rpf :
6 for each oif
7 do if oif \neq pkt.if
8 then \text{EMSSION}(pkt, oif)9 case ortho :
10 for each oif
11 do if oif \neq pkt.if
12 and ROUTE(pkt.src, oif) = false
13 and ROUTE(pkt.dst, oif) = false
14 then \text{EMSSION}(pkt, oif)15 case pp :
16 for each oif
17 do if oif \neq pkt.if
18 and ROUTE(pkt.dst, oif) = true
19 then \text{EMISSION}(pkt, oif)20 break
```
La fonction ÉMISSION fixe la valeur du *rayon* si le paquet quitte le chemin SD. La *forme variable* utilise un facteur appelé α pour calculer la valeur du *rayon*. Nous avons empiriquement choisi  $\alpha = 4$  car des valeurs plus faibles entraînent une diffusion de paquets trop importante. La fonction fixe aussi les booléens *ED* et *ES* si le paquet est déjà hors d'un plus court chemin SD.

```
ÉMISSION(plet, interface)1 if vrt. forme \neq ers
 2 then if pkt.SD = true
 3 then if \text{ROUTE}(pkt.dst, interface) = \text{false}4 then pkt.SD \leftarrow false
 5 pkt.ED \leftarrow false
 6 pkt.ES \leftarrow false
 7 if vrt.forme = fixe
 8 then \notimes then \notimes then \notimes then \notin then \notin then \notin then \notin then \notin then \notin then \notin then \notin then \notin then \notin then \notin then \notin then \notin then \notin9 else pktr. rayon \leftarrow (pkt.sauts +10 vrt.rayon\;init) \div \alpha11 else if \text{ROUTE}(pkt.dst, interface) = \text{true}12 then pktE ← true
13 else pktE false
14 if ROUTE(pkt.src, inter face) = true
15 then pkt.ES \leftarrow true
16 else pkt.ES \leftarrow false
17 if pktrayon = 0
18 then DESTRUCTION(pkt)
```
## **4.2 Algorithme de recherche dynamique d'agent au niveau réseau**

Cette section contient la description d'un algorithme générique de recherche d'agent. Cet algorithme utilise la technique de diffusion orientée présentée dans la section précédente. Cependant sa structure lui permet aussi d'employer la diffusion par anneaux croissants ou de futurs modes de diffusion.

#### **4.2.1 Structures de données**

Les champs de l'entête d'un paquet de l'algorithme de recherche d'agent sont présentés dans le tableau 4.3.

| Nom          | Valeurs                 | Description                                        |
|--------------|-------------------------|----------------------------------------------------|
| agent        | $a \in \texttt{IP}$     | Adresse IP de l'agent                              |
| type         | requête,                | Définit le type du paquet                          |
|              | transmis-               |                                                    |
|              | sion_vers_dst,          |                                                    |
|              | réponse_vers_src        |                                                    |
| fonction     | $f\in\mathcal{F}$       | Contient le descripteur de la fonction recher-     |
|              |                         | chée par la source                                 |
| qualité      | $q \in [0, 100]$        | Valeur reflétant la qualité du service proposé par |
|              |                         | l'agent                                            |
| no_de_tntive | $n \in {1, 2, 3, 4, 5}$ | Numéro de la tentative ayant diffusé ce paquet     |
|              |                         | (i.e., lère, 2ème, )                               |
| estampille   | $e \in \mathcal{T}$     | Contient une date et un horaire pour calculer des  |
|              |                         | délais                                             |
| sauts_SA     | $s \in \mathcal{H}$     | Contient une valeur de distance de S vers A (en    |
|              |                         | nombre de sauts)                                   |
| sauts_AD     | $s \in \mathcal{H}$     | Contient une valeur de distance de A vers D        |
|              |                         | (idem)                                             |
| délai_SA     | $d \in \mathcal{T}$     | Contient une valeur de délai de S vers A           |
| délai AD     | $d \in \mathcal{T}$     | Contient une valeur de délai de A vers D           |

TAB. 4.3 – Champs de l'entête de l'algorithme de recherche dynamique d'agent

Les champs de la structure d'une réponse stockée dans la source sont présentés dans le tableau 4.4. Les champs *délai\_SAD* et/ou *sauts\_SAD* permettront à la source de choisir le meilleur agent d'un point de vue topologique (i.e., l'agent le mieux situé dans le réseau). Le champ *qualité\_supportée* permettra de départager plusieurs agents possédant les mêmes propriétés topologiques. Rien n'empêche une source de choisir un agent n'ayant pas la meilleure valeur *délai\_SAD* mais ayant une *qualité\_supportée* très élevée.

Les champs d'un routeur ou hôte exécutant une instance du protocole NASP sont donnés dans le tableau 4.5. Les deux champs de la première partie du tableau (i.e., partie supérieure) sont utilisés par tous les noeuds (routeurs ou hôtes) qui exécutent le protocole NASP.

| <b>Nom</b>         | Description                                      |
|--------------------|--------------------------------------------------|
| agent              | Adresse IP de l'agent                            |
| fonction_supportée | Contient le descripteur de la fonction recher-   |
|                    | chée par la source                               |
| qualité_supportée  | Contient le niveau de qualité de la fonction dé- |
|                    | crite par le descripteur de fonction             |
| no_de_tntive       | Tentative à laquelle a répondu l'agent           |
| sauts SAD          | Mesure de la distance SAD (nb de sauts)          |
| sauts_SD           | Mesure de la distance SD (nb de sauts)           |
| délai SAD          | Mesure du délai SAD                              |
| délai SD           | Mesure du délai SD                               |

TAB. 4.4 – Champs d'une réponse d'un agent

Ils permettent à un paquet de recherche de savoir si la fonction qu'il recherche s'exécute (ou peut s'exécuter) dans l'agent et avec quelle qualité. Les dix champs de la deuxième partie du tableau (i.e., partie inférieure) sont uniquement utilisés par un noeud (routeur ou hôte) source NASP (i.e., l'initiateur d'une recherche). Les champs *temps\_début*, *temps\_fin* et *délai\_recherche* servent à évaluer les performances des variantes lors des simulations. Les champs *liste\_des\_réponses* et *meilleure\_réponse* sont employés si la recherche est paramétrée pour ne pas s'arrêter dès qu'un agent est trouvé (i.e., dans les cas ou l'on souhaite trouver le meilleur agent possible). Les simulations ont montré que les cas ou la *meilleure\_réponse* est différente de la *première\_réponse* sont assez rares. L'implémentation de la gestion de la *liste\_des\_réponses* dans le protocole NASP ne sera donc pas forcément réalisée.

| Nom                               | Description                                      |
|-----------------------------------|--------------------------------------------------|
| liste_de_descripteurs_de_fonction | Contient la liste des descripteurs des fonctions |
|                                   |                                                  |
|                                   | que l'agent peut exécuter                        |
| qualité                           | A chaque descripteur de fonction est associé un  |
|                                   | niveau de qualité (critère applicatif)           |
| cible                             | Adresse IP de la cible de la recherche           |
| max_tntives                       | Nombre maximum de tentatives autorisées          |
| no_de_tntive                      | Numéro de la tentative courante                  |
| temps_début                       | Contient l'horaire du début de la recherche      |
| temps_fin                         | Contient l'horaire de la fin de la recherche     |
| délai_recherche                   | Mesure du temps total pris par la recherche      |
| timer_de_tntive                   | Temporisateur qui borne le temps maximum         |
|                                   | d'une tentative de recherche                     |
| liste_des_réponses                | Liste des réponses des agents                    |
| meilleure_réponse                 | Contient la réponse de la liste qui possède la   |
|                                   | plus petite valeur du champ délai_SAD            |
| première_réponse                  | Contient la première réponse reçue par la source |
|                                   | de la recherche                                  |

TAB. 4.5 – Champs d'un routeur agent NASP

#### **4.2.2 Algorithme**

Le noeud IP (hôte ou routeur) dans lequel s'exécute une fonction donnée est représenté par l'objet *ici(x)*. x vaut S, A ou D et permet de préciser s'il s'agit du noeud source (S), cible (D) ou d'un noeud agent (A). Les champs que possèdent les noeuds sont définis dans le tableau 4.5. La plupart de ceux-ci ne sont exploités que par la source *(i.e., l'initiateur d'une recherche)*.

La fonction RECHERCHE initie le processus de recherche dynamique d'agent au niveau réseau.

RECHERCHE(descripteur\_de\_fonction, cible)

- 1 ici(S).temps  $fin \leftarrow 0$
- 2  $ici(S).temps_début \leftarrow \text{HORAIRE}()$
- 3 ici(S).no de tntive  $\leftarrow$  1
- 4 TENTATIVE(descripteur\_de\_fonction, cible)

A chaque tentative, la fonction TENTATIVE est appelée. Un nouveau paquet est créé et il est passé à la fonction DIFFUSION (en commençant à la ligne 4, dans ce cas) de la couche de diffusion multipoint orientée. Le timer s'écoule pendant 200ms avant de déclencher une nouvelle tentative au cas où aucun agent n'a répondu. La durée du timer a été choisie empiriquement et peut être sujette à changement. Si aucun agent n'est trouvé, la prochaine tentative augmente la zone de recherche (i.e., en augmentant le paramètre *rayon\_init*) de la même manière que l'ERS (i.e., en augmentant le TTL initial). Notons que le champ *sauts\_SD* est initialisé à 0 si le nombre de sauts SD n'est pas connu (à l'aide d'une réponse précédemment reçue ou d'un mécanisme externe). De plus le *timer\_de\_tntive* est fixé à une valeur empirique (exprimée en secondes) si la source n'a aucune information sur le délai SD. Dans le cas contraire, nous utilisons un multiple du délai SD rapporté par la meilleure des précédentes réponses pour définir sa valeur.

 $TENTATIVE (descripteur de fonction, cible)$ 

```
1 CREATION(pkt)
```
- 2  $pt.src \leftarrow ici(S).adresse$
- 3 pkt.dst  $\leftarrow$  ici(S).cible.adresse
- 4 INITIALISATION  $OMP(\text{pkt})$
- 5 CHOIX DE LA VARIANTE $(\text{pkt})$
- 6 pkt.sauts $SD \leftarrow ici(S)$ .meilleure\_réponse.sauts\_SD
- 7 pkt.rayon init  $\leftarrow$  ici(S).no de tntive
- 8 pkt.rayon  $\leftarrow$  ici(S).no\_de\_tntive
- 9 pkt.agent  $\leftarrow 0$
- 10 pkt.type  $\leftarrow$  requête
- 11 pkt.fonction  $\leftarrow$  descripteur\_de\_fonction
- 12 pkt.no de tentative ← no de tentative

```
13 if meilleure_réponse.délai_SD = 0
```

```
14 then if pkt. forme \neq ers
```
- 15 **then** TIMER(0.200 s)
- 16 **else** TIMER(0.100 s)
- 17 **else if**  $pkt.$  forme  $\neq$  **ers**
- 18 **then**  $TIMER(3 \times melileure$  *réponse.délai SD*)
- 19 **else**  $TIMER(2 \times melleure$  *réponse.délai SD*)
- 20 pkt.estampille ← HORAIRE()
- 21 DIFFUSION-4ÈME-LIGNE(pkt,*rpf*)

La fonction TRAITEMENT est appelée chaque fois qu'un paquet arrive dans un routeur qui exécute le protocole NASP. Elle vérifie si le routeur peut répondre affirmativement à la requête de recherche. Elle gère l'envoie de la réponse de l'agent vers la destination.

```
TRAITEMENT(\text{pkt})
```
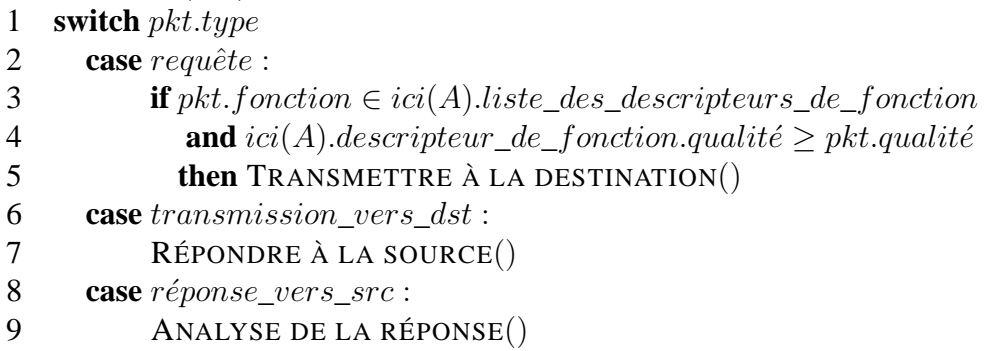

La fonction ANALYSE DE LA RÉPONSE est appelée lorsque la source reçoit la réponse d'un agent. Une nouvelle entrée est créée dans la liste des réponses et les champs sont mis à jour grâce aux informations contenues dans l'entête du paquet de réponse.

ANALYSE DE LA RÉPONSE(pkt\_recu)

- $1 r \leftarrow \text{CREATION D'UNE RÉPONSE}()$
- 2 r.délai  $DS \leftarrow \text{HORAIRE}() pkt\text{ }recu.estampille$
- 3 r.sauts  $DS \leftarrow pkt$  recu.sauts
- 4  $r.délai\_SAD \leftarrow pkt\_recu.délai\_SA + pkt\_recu.délai\_AD$
- 5  $r.sauts\_SAD \leftarrow pkt\_recu.sauts\_SA + pkt\_recu.sauts\_AD$
- 6 r.agent  $\leftarrow$  pkt recu.agent
- 7 r.fonction\_supportée  $\leftarrow$  pkt\_recu.fonction
- 8  $r.qualit\acute{e}_s support\acute{e}\epsilon \leftarrow pkt\_recu.qualit\acute{e}$
- 9  $r.no\_de\_tntive \leftarrow pkt\_recu.no\_de\_tntive$

```
10 if liste des réponses = \{ \emptyset \}
```

```
11 then ici(S).temps fin = \text{HORAIRE}()
```

```
12 ici(S).première réponse \leftarrow r
```
- 13 AJOUT DE LA RÉPONSE $(r)$
- 14 DESTRUCTION(*pkt recu*)

15

La fonction TIMEOUT est appelée lorsque le timer s'est écoulé. Une nouvelle tentative est effectuée si CONDITIONS retourne **true**. Voir le chapitre 8 pour plus de détails.

TIMEOUT()

```
1 if CONDITIONS() = true
2 then ici(S) \cdot no\_de\_tntive \leftarrow ici(S) \cdot no\_de\_tntive + 13 TENTATIVE()
4 else if ici(S).temps fin = 05 then ici(S) . temps\_fin \leftarrow \text{HORAIRE}()6 ici(S).délai_recherche ← ici(S).temps_f in – ici(S).temps_début
```
La fonction CONDITIONS détermine si une nouvelle tentative doit être effectuée lorsque le timer vient à expiration. Si elle retourne **true** une nouvelle tentative est lancée, sinon la recherche s'arrête même si aucun agent n'est trouvé. Le nombre de tentatives maximum est

contenu dans la variable *max\_tntives*. Pour une recherche orientée, nous avons fait des simulations avec des valeurs de *max\_tntives* fixées à 2 et 3 (voir au chapitre 8). Pour une recherche par anneaux croissants (ERS) nous avons fait des simulations avec une valeur de 5 comme on le voit dans le pseudo-code de la fonction CONDITIONS. En résumé, dans le cas où des réponses ont été récupérées, la recherche s'arrête si la *meilleure\_réponse* a été trouvée lors d'une tentative précédente ou si l'agent de la *meilleure\_réponse* vérifie  $dist(SAD) \leq dist(SD) + numé ro<sub>tentative</sub>$ .

CONDITIONS()

```
1 if liste_des_réponses = \{\emptyset\}2 then if (ici(S).no de <i>tritive</i> < <i>ici(S).max</i> <i>tratives</i> and <i>vrt</i>.<i>forme</i> <math>\neq</math> <i>ers</i>)3 or (ici(S).no\_de\_tntive < 5 and vrt.format = err)4 then return true
 5 else return false
 6 ici(S).meilleure_réponse \leftarrow ici(S).liste_des_réponses[1]
7 for each r \in \text{ici}(S).liste_des_réponses
8 do if r.délai SAD < ici(S).meilleure réponse.délai SAD9 then ici(S).meilleure_réponse \leftarrow r10 if ici(S).meilleure_réponse.no_de_tntive = ici(S).no_de_tntive
11 and ici(S).meilleure réponse.sauts SAD > ici(S).meilleure réponse.sauts DS12 +ici(S).no de tntive
13 then if (ici(S).no\_de\_tntive < sci(S).max\_tntives and vrt.format\neq ers)14 or (ici(S).no\_de\_tntive < 5 and vrt.fore = ers)15 then return true
16 else return false
```
Un agent A transmet en point-à-point un message à la destination D en appelant la fonction TRANSMETTRE À LA DESTINATION. L'adresse de S est placée dans le champ *agent* de l'entête<sup>1</sup> .

TRANSMETTRE À LA DESTINATION $(\text{plt\_recu})$ 

- 1  $CREATION(pkt)$
- 2  $pkt.src \leftarrow ici(A).adresse$
- 3 pkt.dst  $\leftarrow$  pkt\_recu.dst.adresse
- 4 pkt.sauts  $\leftarrow 0$
- 5 pkt.agent  $\leftarrow$  pkt recu.src.adresse
- 6 pkt.type  $\leftarrow$  transmission\_vers\_dst
- 7 pkt.fonction  $\leftarrow$  ici(A).descripteur\_de\_fonction
- 8 pkt.qualité $\leftarrow$ ici(A).qualité
- 9 pkt.no\_de\_tntive  $\leftarrow$  pkt\_recu.no\_de\_tntive
- 10 pkt.sauts\_ $SA \leftarrow pkt\_recu.sauts$
- 11 pkt.délai  $SA \leftarrow \text{HORAIRE}() pkt\text{ }recu.estampille$
- 12  $pktestampile \leftarrow \text{HORAIRE}()$
- 13 DESTRUCTION(pkt\_recu)
- 14 EMISSION POINT- $\hat{A}$ -POINT $(\text{pkt})$

Une destination D ayant reçu une réponse d'un agent A, envoie une réponse à la source S en mode point-à-point en appelant la fonction RÉPONDRE À LA SOURCE. L'adresse de S est utilisée comme adresse *dst* et l'adresse de l'agent est finalement placée dans le champ *agent* de

<sup>1</sup>Dans une implémentation, l'option Router Alert ne serait pas activée et l'entête IP ne serait suivi que de l'entête de NASP.

 $l'$ entête<sup>2</sup>.

```
RÉPONDRE À LA SOURCE(pkt_recu)
```
- 1  $CREATION(pkt)$
- 2  $pktsrc \leftarrow ici(D).addresse$
- 3 pkt.dst  $\leftarrow$  pkt\_recu.agent.adresse
- 4 pkt.sauts  $\leftarrow 0$
- 5 pkt.agent  $\leftarrow$  pkt\_recu.src
- 6 pkt.type  $\leftarrow$  réponse\_vers\_src
- 7 pkt.fonction  $\leftarrow$  pkt recu.fonction
- 8 pkt.qualité $\leftarrow$  pkt\_recu.qualité
- 9 pkt.no\_de\_tntive  $\leftarrow$  pkt\_recu.no\_de\_tntive
- 10 pkt.sauts  $SA \leftarrow$  pkt recu.sauts SA
- 11 pkt.délai  $SA \leftarrow pkt\_recu$ .délai  $SA$
- 12 pkt.sauts $AD \leftarrow pkt\_recu.sauts$
- 13 pkt.délai  $AD$  ← HORAIRE() pkt recu.estampille
- 14  $pkt.estampling \leftarrow \text{HORAIRE}()$
- 15 DESTRUCTION(pkt\_recu)
- 16 EMISSION POINT- $\hat{A}$ -POINT $(\text{pkt})$

## **4.3 Commentaires**

Les algorithmes que nous avons décrits dans ce chapitre ont été implémentés dans le simulateur *ns-2* en C++ pratiquement à l'identique. Bien sûr ces algorithmes ne suffiraient pas à décrire les protocoles de manière exhaustive mais ils permettent déjà d'effectuer des comparaisons objectives avec le mécanisme des anneaux croissants (que nous avons aussi implémenté dans *ns-2*). Il reste un certain nombre de points à définir dans ces algorithmes, tel que la gestion de la perte des réponses des agents (l'envoi des messages n'étant pas fiabilisé) ou la gestion des liens ayant des débits asymétriques. Concernant la perte des réponses, un mécanisme de temporisation associé à une retransmission des réponses pourrait résoudre le problème. Concernant les liens asymetriques, une première stratégie serait que la cible D renvoie les paquets de réponse à l'agent (plutôt que directement à la source) qui se chargerait de les retransmettre à la source. Il serait ainsi possible d'évaluer les délais et le nombre de sauts dans le sens D-A-S. L'absence d'une cible est un point que nous n'avons pas évoqué car nous avons vu dans la première partie qu'une cible pouvait être définie dans la majorité des cas de recherche d'agent. Cependant afin de couvrir toutes les possibilités, nous pouvons proposer une diffusion circulaire (comme l'ERS) dans OMP lorsqu'aucune cible n'est définie. Notons enfin que rechercher un réalisme poussé n'est pas forcément utile dans les phases actuelles de notre étude car les simulations sont effectuées sur des graphes qui tentent de modéliser la topologie d'Internet et qui sont donc eux-mêmes sujet à caution (en particulier en ce qui concerne les caractéristiques des liens). Les objets du simulateur *ns-2* n'étant pas une représentation fidèle de la réalité, il reste à montrer comment pourrait se définir une implémentation réelle de nos algorithmes qui puisse s'intégrer dans un noeud IP (hôte ou routeur). C'est ce que nous étudions dans le chapitre suivant.

<sup>2</sup> Idem.

# **Chapitre 5**

# **Implémentation des protocoles**

Dans ce chapitre, nous expliquons comment il serait possible d'implémenter les deux protocoles OMP et NASP.

### **5.1 Implémentation du protocole OMP**

Dans cette section nous proposons une implémentation possible de notre algorithme de diffusion orientée. Rappelons ici que nous proposons d'appeler le protocole issu de notre algorithme : Oriented Multicasting Protocol (OMP). Le protocole est très léger à implémenter et contient deux parties distinctes :

- Les mécanismes à mettre en oeuvre dans les routeurs.
- Le format de l'entête du protocole OMP.

#### **5.1.1 Mécanismes employés dans les routeurs**

Le protocole OMP sera constitué d'un code exécutable identique dans tous les routeurs. Le pseudo-code correspondant est donné dans la section 4.1. Aucune information de configuration n'est nécessaire pour ce code. Les paramètres contrôlant la variante choisie seront placés dans des champs de l'entête OMP. Cela permettra à la source de sélectionner la variante la mieux adaptée à sa situation.

Afin que les paquets possédant un entête OMP soient traités dans tous les routeurs qu'ils traversent, nous proposons d'utiliser l'option IP Router Alert définie dans la RFC 2113 [Kat97] combinée avec un entête OMP spécifique pouvant être atteint grâce au champ IP Protocol Number (comme dans RSVP [BZB<sup>+</sup>97]). L'option IP Router Alert permet d'alerter les routeurs de transit afin qu'ils examinent le contenu du paquet IP. Cela est utile aux protocoles qui dirigent leurs paquets vers une destination mais qui nécessitent un traitement complexe dans les routeurs situés sur le chemin. L'objectif de cette option est donc de fournir un mécanisme qui permet aux routeurs d'intercepter les paquets non adressés à eux directement sans dégrader leurs performances. L'option IP Router Alert à la sémantique suivante : *les routeurs devraient examiner ce paquet de plus près*. En incluant l'option IP Router Alert dans l'entête IP des paquets de ses messages, le protocole OMP peut provoquer l'interception du message sans pénaliser les performances de la transmission des paquets de données normaux.

Les routeurs qui reconnaissent cette option doivent examiner le paquet plus en détail en contrôlant le champ IP Protocol Number pour déterminer quel est le traitement à effectuer. En cas de normalisation du protocole OMP, il sera nécessaire de demander un numéro de protocole à l'IANA [RP94, BP00]. Donc si le numéro de protocole correspond à celui attribué à OMP alors l'entête OMP doit être traité par le code OMP s'exécutant dans le routeur. Dans les

```
+--------+--------+--------+--------+
    |10010100|00000100|valeur - 2 octets|
    +--------+--------+--------+--------+
Type:
  Copied flag: 1 (all fragments must carry the option)
  Option class: 0 (control)
  Option number: 20 (decimal)
Valeur : Une valeur codée sur deux octets signifiant :
    0 - Le routeur doit examiner le paquet
    1-65535 - Réservé
```
FIG. 5.1 – Format de l'option IP Router Alert

routeurs, notre protocole de diffusion multipoint orientée remplacerait le mécanisme habituel d'acheminement IP pour les paquets ayant un entête OMP (et donc se placerait au même niveau que le protocole IP).

#### **5.1.2 Entête du protocole OMP**

L'entête OMP sera identifié dans l'entête IP du paquet par une valeur donnée du champ protocol number combinée avec l'option Router Alert. La figure 5.2 illustre le contenu d'un entête OMP. Celui-ci fait 8 octets de long, ce qui constitue un surcoût de 40% par rapport à un entête IP minimal qui fait 20 octets. Cependant par rapport à la longueur totale que peut avoir un paquet IP (i.e., typiquement 512 octets), le surcoût d'OMP reste raisonnable. Comme le montre la figure 5.2, les paramètres sont inclus dans l'entête OMP. Cela permet de sélectionner une variante donnée de manière dynamique sans toucher au code s'exécutant dans les routeurs. Le coût d'inclure ces paramètres dans l'entête OMP est de 12 bits, ce qui est négligeable. L'entête OMP inclut un champ Protocol Number similaire à celui d'IP qui pointe sur l'entête du protocole suivant.

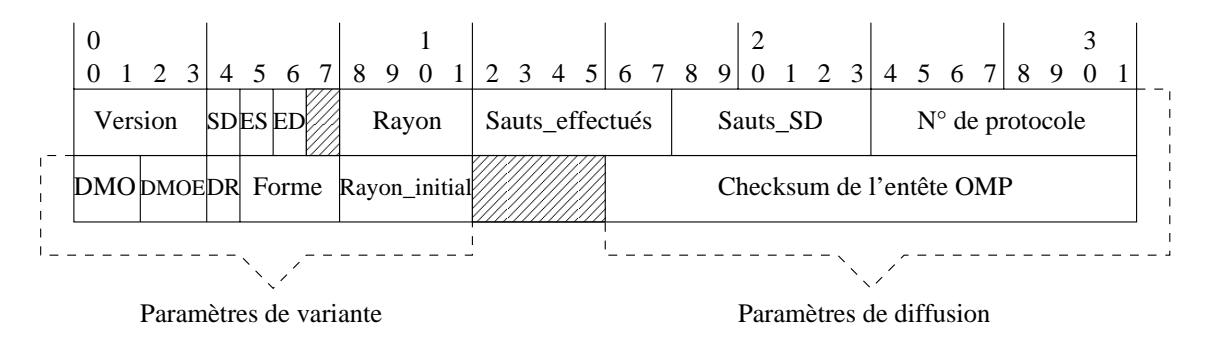

FIG. 5.2 – Entête du protocole OMP

Les champs de l'entête OMP correspondent à ceux de l'algorithme et de la structure de donnée *vrt* contenus dans les tableaux 4.1 et 4.2 de la section 4.1. Nous donnons ici quelques précisions liées à l'implémentation :

- Version : numéro de version du protocole OMP (vaut 1).
- SD : voir tableau 4.1.
- ES : idem.
- ED : idem.
- Rayon : idem. Plage de valeurs de 0 à 15. Suffisant pour inonder l'Internet.
- Sauts\_effectués : idem. Plage de valeurs de 0 à 63. Suffisant pour parcourir l'Internet.
- Sauts\_SD : idem. Valeur inconnue en général.
- Numéro\_de\_protocole : Identifie l'entête situé après celui d'OMP.
- Checksum : Pour contrôler l'altération de l'entête. Même longueur que le checksum IP. Utilisation à confirmer.
- DMO : voir tableau 4.2. Plage de valeurs de 0 à 3, 2 valeurs définies (*rpf*, *ortho*).
- DMO\_E : idem. Plage de valeurs de 0 à 3, 2 valeurs définies (*rpf*, *pp*).
- DR : idem.
- forme : idem. Plage de valeurs de 0 à 7, 3 valeurs définies ( *fixe*, *variable*, *ers*).
- rayon\_initial : idem. Plage de valeurs de 0 à 15. Suffisant pour inonder l'Internet.

### **5.2 Implémentation du protocole NASP**

Dans cette section nous proposons une implémentation possible de notre algorithme de recherche dynamique d'agent au niveau réseau. Rappelons que nous proposons d'appeler le protocole issu de notre algorithme : Network-level Agent Search Protocol (NASP). Tout comme pour OMP, la description du protocole NASP se compose de deux parties distinctes :

- Les mécanismes à mettre en oeuvre dans les routeurs ou les hôtes.
- Le format de l'entête du protocole NASP.

#### **5.2.1 Traitement dans les noeuds**

Le protocole NASP sera constitué d'un code exécutable identique dans tous les noeuds (i.e., routeurs et hôtes). Le protocole NASP sera implémenté comme un protocole indépendant avec son propre entête de paquet et son propre numéro de protocole. Une autre solution serait d'implémenter OMP et NASP au dessus d'UDP [Pos80] en utilisant des numéros de port spécifiques mais nous ne la détaillerons pas ici.

Selon le type de message NASP, nous aurons soit les deux entêtes OMP et NASP, soit l'entête NASP uniquement, au-dessus d'IP. La figure 5.3 illustre les mécanismes de traitement des entêtes. Dans la partie (a) est représenté le traitement d'un paquet de recherche diffusé en multipoint orienté OMP. Ce type de traitement ne peut avoir lieu que dans un routeur car eux seuls peuvent exécuter OMP. Dans l'étape (1), le routeur détecte le drapeau Router Alert ce qui l'oblige à examiner le champ Protocol Number. Dans l'étape (2), le routeur analyse le champ IP Protocol Number qui le renvoie au début de l'entête OMP. Dans l'étape (3), l'entête OMP indique au routeur comment diffuser le paquet et l'informe par le champ OMP Protocol Number sur l'identité du protocole suivant qui doit traiter le paquet. Dans l'étape (4), le routeur analyse le champ NASP du paquet. Toutes ces étapes se déroulent dans des couches de code différentes. L'étape (1) à lieu dans le code IP du routeur. Les étapes (2) et (3) se déroulent dans le code OMP et l'étape (4) à lieu dans le code NASP du routeur. Le cas (a) a lieu lorsqu'une source diffuse une requête de recherche orientée vers une destination particulière. Dans ce cas le paquet complet mesure 56 octets. Dans la partie (b) est représenté le traitement d'un paquet de réponse émis en point-à-point IP. Le drapeau Router Alert n'est pas activé et l'entête OMP n'est pas présent dans le paquet. Autrement dit seules la source et la destination (qui peuvent être des routeurs ou des hôtes) manipulent le paquet. Dans l'étape (1), le noeud analyse le champ IP Protocol Number qui le renvoie au début de l'entête NASP. Dans l'étape (2), le noeud analyse le champ NASP du paquet. Le cas (b) à lieu lorsqu'un agent transmet sa réponse vers la destination et lorsque la destination retransmet la réponse de l'agent
à la source. Dans ce cas le paquet complet mesure 48 octets.

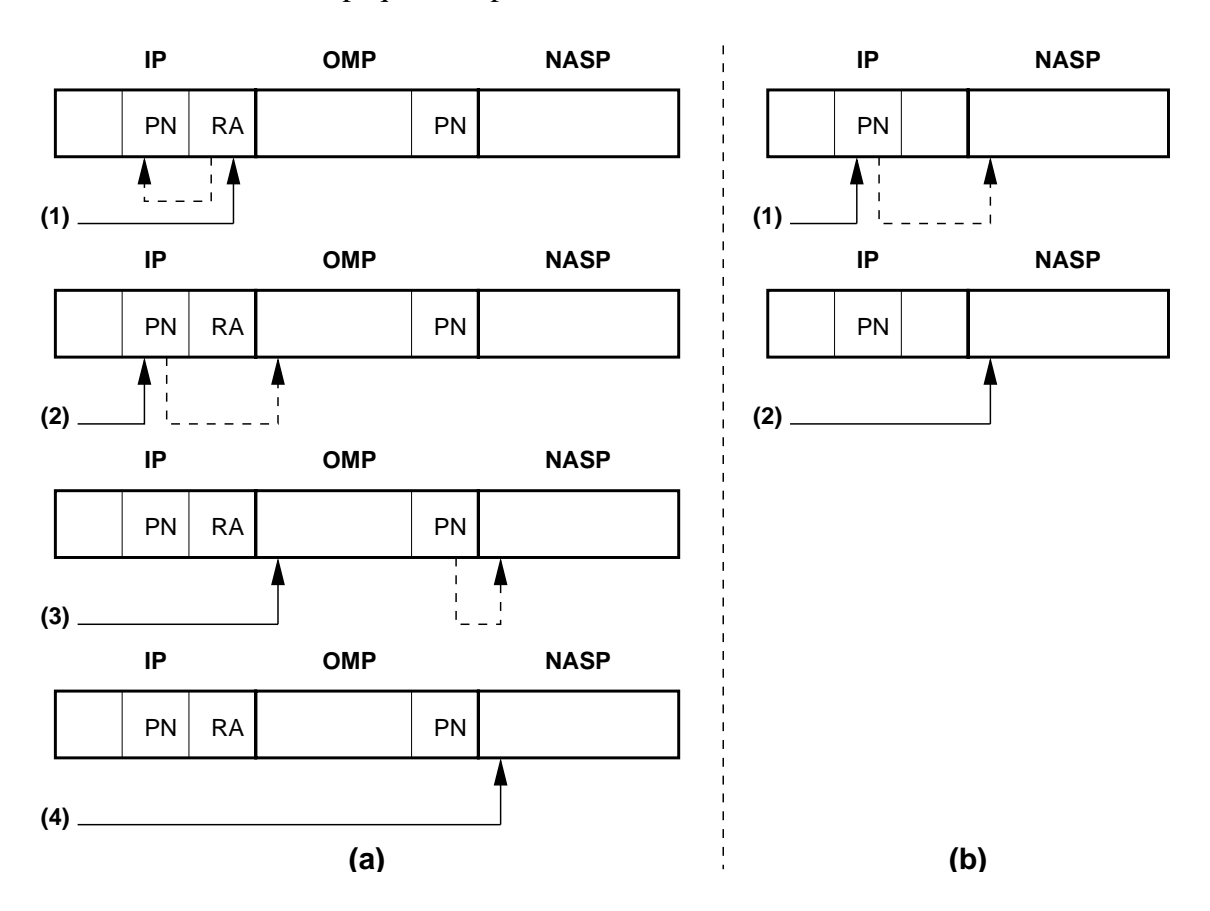

FIG. 5.3 – Traitement d'un paquet de recherche

La figure 5.4 illustre le stockage des réponses<sup>1</sup> des agents dans le noeud ayant lancé la recherche. Chaque réponse contient un ensemble de champs définis dans le tableau 4.4 et qui sont remplis dans les champs d'une structure de donnée spécifique dès sa réception. L'ensemble des réponses est stocké sous forme de liste d'identifiants pointant chacun vers une structure (i.e., donc une réponse). Dans le cas où la recherche ne s'arrête pas dès le premier agent trouvé, cette liste permet au client, si plusieurs réponses sont disponibles, de sélectionner un agent en fonction du délai S-A-D, de la distance S-A-D en nombre de sauts ou encore des informations contenues dans la partie *données* du paquet (informations applicatives). En effet, l'ajout de critères applicatifs au critère de distance pourra se révéler utile pour départager des candidats à égale distance ou pour éviter de sélectionner des agents à faible distance ayant des possibilités applicatives (puissance de calcul, ressources, ...) limitées. Notons enfin que si plusieurs agents sont disponibles à distances égales, le fait que la source choisisse l'agent le plus proche d'elle ou bien le plus proche de la destination est un problème qui relève des besoins du client ayant invoqué la recherche.

#### **5.2.2 Entête du protocole NASP**

L'entête NASP sera identifié dans l'entête OMP ou IP (selon qu'il s'agisse d'une requête ou d'une réponse) du paquet par une valeur donnée du champ Protocol Number. En cas de normalisation du protocole NASP, il sera nécessaire de demander un numéro de protocole à l'IANA [RP94, BP00]. La figure 5.5 illustre le contenu d'un entête NASP ainsi que le début de

 $1$ Sur la figure, la longueur des champs n'est pas proportionnelle à leur longueur réelle.

Liste des réponses

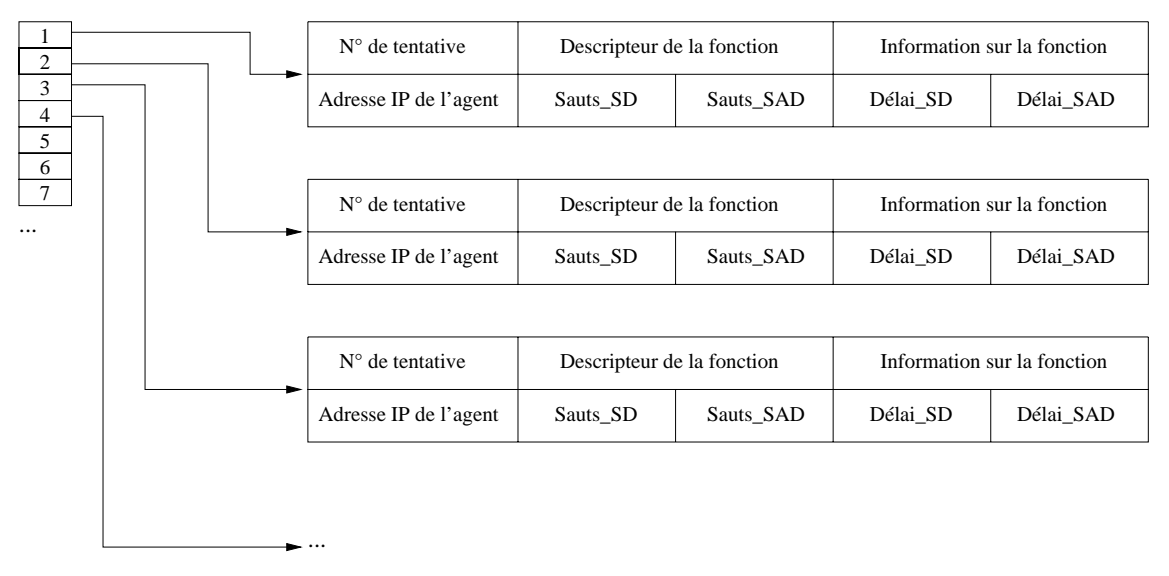

FIG. 5.4 – Stockage des réponses des agents

la partie *données* du paquet. Celui-ci fait 28 octets de long en supposant que le descripteur de fonction est un champ de 32 bits. Cette longueur est très proche de la longueur d'un entête IP et constitue donc une longueur raisonnable.

Nous souhaitons que le descripteur de fonction soit un code sur 32 bits représentant une famille de fonctions. L'attribution de ces codes et de leurs significations sera si possible gérée par l'IANA. La partie *données* du paquet contiendra des informations complémentaires au descripteur de fonction. Cette partie pourra être de taille variable et contenir des codes supplémentaires pour préciser la fonction exacte, un URL, un niveau de qualité associé à la fonction souhaitée (tel que celui utilisé dans l'algorithme), . . . Par exemple un descripteur de fonction pourrait représenter la famille des convertisseurs de flux vidéo. La partie donnée pourrait contenir un code précisant que l'agent recherché doit pouvoir convertir un flux AVI vers un flux MPEG-2. Elle pourrait aussi contenir une indication sur le débit minimum de conversion souhaité (e.g., 128 kbits/s). La partie donnée pourrait contenir un URL qui décrive le type d'agent recherché tel que le décrirait SLP, . . .

Les champs de l'entête NASP correspondent à ceux de l'algorithme contenus dans le tableau 4.3 de la section 4.2. Nous donnons ici quelques précisions liées à l'implémentation :

- Version : numéro de version du protocole NASP (vaut 1).
- Type : voir tableau 4.3. Plage de valeurs de 0 à 3, 3 valeurs définies (*requête*, *trans\_vers\_dst*, *réponse\_vers\_src*).
- Tentative : idem. Plage de valeurs de 0 à 15. Suffisant même pour une diffusion concentrique du type ERS.
- Sauts\_SA : idem. Plage de valeurs de 0 à 255. Suffisant pour parcourir l'Internet.
- Sauts\_AD : idem. Plage de valeurs de 0 à 255. Suffisant pour parcourir l'Internet.
- Checksum : Pour contrôler l'altération de l'entête. Même longueur que le checksum IP. Utilisation à confirmer.
- Descripteur de fonction : idem. Plage de valeurs de 0 à  $2^{32} 1$ . Sémantique des valeurs à définir.
- Adresse de l'agent : idem.
- Estampille de temps : idem. Champ pour un horaire avec une précision de 32 bits. N'est exploitable que si les noeuds IP sont synchronisés (e.g., par NTP).
- Délai\_SA : idem. Champ pour un délai avec une précision de 32 bits. Son calcul est basé

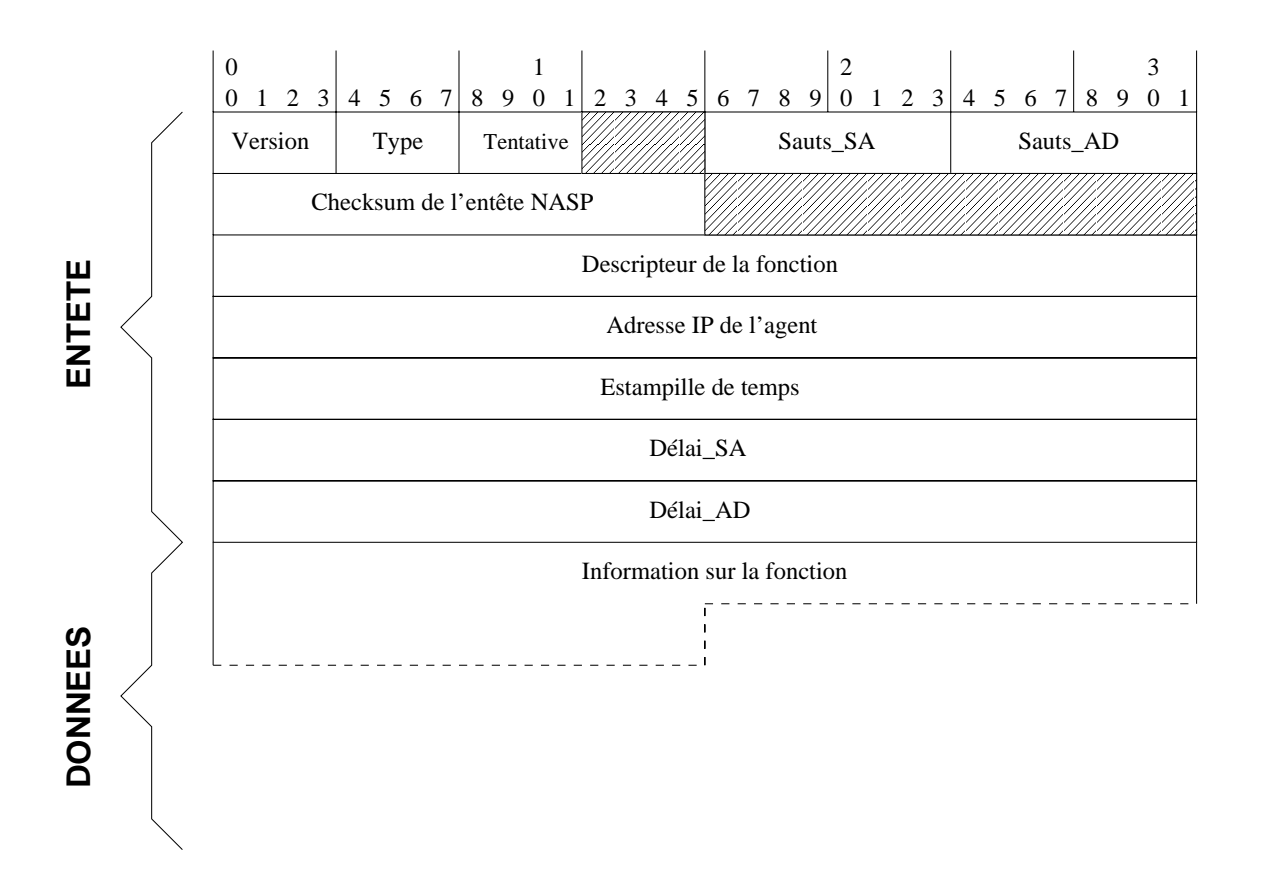

FIG. 5.5 – Entête du protocole NASP

sur l'utilisation de l'estampille de temps.

– Délai\_AD : idem. Champ pour un délai avec une précision de 32 bits. Son calcul est basé sur l'utilisation de l'estampille de temps.

### **5.3 Perspectives**

Les sections précédentes ont montré qu'il est techniquement possible d'implémenter nos deux protocoles dans des noeuds IP. Les solutions que nous avons présentées sont valables dans le cadre de l'utilisation d'IPv4. Cependant l'implémentation de nos protocoles dans des noeuds IPv6 ne devrait pas poser plus de difficultés. En particulier le protocole OMP peut être implémenté au dessus d'IPv6 en remplaçant l'utilisation de l'option router alert par l'utilisation des extensions d'en-tête saut par saut (hop-by-hop header extensions) fournies par IPv6. Le choix de valeurs réalistes pour les timers de nos deux protocoles sera aussi un point délicat à résoudre étant donné le peu d'information qui existe concernant les temps de propagation sur les liens de l'Internet.

## **Troisième partie**

# **Évaluation des protocoles du service de recherche d'agent**

## **Chapitre 6**

## **Analyse de la topologie d'Internet**

Cartographier l'Internet est un enjeu majeur pour les chercheurs réseaux. Une connaissance précise de la topologie de l'Internet permettrait en effet de créer un outil de modélisation capable de générer des graphes réalistes utilisables dans les simulations des prototypes de protocoles réseaux.

## **6.1 Analyse de la topologie des Systèmes Autonomes d'Internet**

Pour les chercheurs réseaux, l'étude d'Internet est fascinante. Internet, contrairement aux réseaux qui le compose, n'a pas d'autorité définissant l'évolution de sa topologie. C'est pourquoi personne n'est capable de fournir aujourd'hui une carte détaillée de l'Internet. Cela constitue un défi à relever car beaucoup de créateurs de protocoles apprécieraient une telle information. Heureusement un aspect de la topologie de l'Internet est plus facile à étudier que les autres. Il s'agit de la topologie définie par les Systèmes Autonomes (i.e., Autonomous System (AS) en anglais) de l'Internet. Ces entités réseaux sont utilisées dans l'Internet au niveau du routage inter-domaine. Une importante base de données sur les routes inter-domaines est disponible au National Laboratory for Applied Network Research [Nat].

Dans cette section, nous fournissons une analyse détaillée de cette topologie inter-domaine de l'Internet. Les données sont collectées depuis Novembre 1997. Nous donnons des résultats concernant des propriétés topologiques majeures (nombre de noeuds et d'arêtes, degré et distance moyenne, politique de routage, etc.) ainsi que des distributions importantes (degré, distance, etc.). Nous présentons aussi beaucoup de résultats concernant les arbres de ce réseau. L'évolution de ces propriétés est étudiée et les tendances majeures sont mises en lumière. Nous proposons quelques lois empiriques que vérifie cette évolution actuelle. Quatre nouvelles lois puissances concernant les distributions du nombre de plus courts chemins entre une paire de noeuds et de la taille des arbres sont fournies ainsi que leur validation détaillée.

A partir de 6 instances de données de routage du Border Gateway Protocol (BGP) de novembre 1997 à mai 2000, nous avons calculé un certain nombre de propriétés du réseau d'AS provenant des distributions des degrés des noeuds, des distances, du nombre de plus courts chemins, des arbres, . . . Nous avons découvert que certaines peuvent être décrites avec concision par des lois puissances. Nous avons aussi étudié l'évolution de ces propriétés moyennes et nous en avons dérivé quelques lois empiriques.

Notre travail fournit des informations utiles aux développeurs de protocoles de routage interdomaine et particulièrement ceux impliqués dans la recherche sur le routage multipoint interdomaine. En effet nous étudions la distribution des degrés (importante pour le multipoint interdomaine), la distribution des distances (i.e., longueur de chemin), la politique de routage (pour vérifier l'efficacité du routage inter-domaine), la distribution du nombre de plus courts chemins distincts (pour mesurer la quantité de redondance), la biconnexité (une mesure de fiabilité *vs* les pannes de connexions) et beaucoup de propriétés concernant les arbres (intéressant pour la gestion du routage).

La suite de cette étude est organisée comme suit : La section 6.1.2 définit quelques notions et termes qui seront utilisés dans cette étude. La section 6.1.3 est dédiée aux problèmes liés à l'analyse et la section 6.1.4 contient l'analyse du dernier échantillon de notre jeu de données (mai 2000). Dans la section 6.1.5 nous analysons l'évolution du réseau d'AS depuis que l'observateur inter-domaine a commencé sa collecte des routes en novembre 1997. Finalement dans la section 6.1.6, nous présentons quatre lois puissances que nous avons trouvées en analysant les diverses distributions présentées à la section 6.1.4.

#### **6.1.1 Travaux précédents**

La topologie du réseau d'AS a déjà été étudiée et nous utilisons un cadre mis en place par plusieurs études précédentes. L'une des plus anciennes études sur le réseau d'AS a été effectuée par Govindan *et al.* [GR97]. Ils ont récupéré les traces des messages de mise à jour BGP d'un routeur BGP de coeur de juin 1994 à juin 1995 et d'un autre serveur de routes de août 1995 à novembre 1995. Ils ont déduit de ces traces des résultats sur la topologie ainsi que sur la stabilité des routes. Nous étudions certaines propriétés déjà examinées dans leurs travaux et nous comparons nos mesures aux leurs. Une autre étude par Faloutsos *et al.* [FFF99] a utilisé des données BGP provenant d'un routeur BGP spécial connecté à plusieurs pairs BGP de novembre 1997 à décembre 1998. Ils ont défini trois lois puissances qui sont valides pour les trois instances du réseau d'AS (une tous les six mois) créées à l'aide de ces données BGP. Nous utilisons ici la même source d'information mais nous étendons sa durée jusqu'à mai 2000 soit un total de six instances de la topologie du réseau d'AS. Nous définissons quatre nouvelles lois puissances exactement comme le firent Faloutsos *et al.* dans leurs travaux. Enfin des travaux de Griffin *et al.* réalisés en 1999 proposent une analyse des propriétés de convergence du protocole BGP [GW99].

Au niveau routeur, une étude a été effectuée par Pansiot *et al.* [PG98] en utilisant le *source routing*. Nous utilisons la même terminologie appliquée au réseau d'AS et nous étudions au niveau AS un problème qu'ils ont examiné au niveau routeur : le surcoût induit par les politiques de routage. Une étude similaire, dont l'objectif était de découvrir la carte des routeurs de l'Internet, a récemment été effectuée par Govindan *et al.* en utilisant une heuristique nommée *hop-limited probes* [GT00]. Ils ont aussi remarqué que certaines des lois puissances de Faloutsos *et al.* étaient valides pour leur instance de la topologie des routeurs de l'Internet de 1999.

#### **6.1.2 Présentation du réseau d'AS**

Avant de présenter l'analyse des données collectées sur le réseau d'AS, nous donnons cidessous quelques définitions des termes que nous utiliserons dans cette section.

Le protocole BGP [RL95] est un protocole de routage point-à-point *inter-domaine* par opposition aux protocoles de routage point-à-point *intra-domaine* tels que RIP [Mal98] et OSPF [Moy98]. C'est le seul protocole de routage point-à-point inter-domaine actuellement utilisé dans l'Internet pour IPv4. Les tables de routage créées et maintenues par le protocole BGP contiennent potentiellement de multiples chemins d'AS (AS paths) vers un ensemble de préfixes IP et tous ces chemins représentent la connectivité au niveau AS. Donc nous pouvons construire le graphe des AS en analysant ces chemins d'AS : deux AS adjacents dans un chemin possèdent une connexion BGP que nous pouvons modéliser par une arête. Nous pouvons aussi calculer le *Facteur de la Politique de Routage* (FPR) en utilisant ces chemins d'AS. Pour un couple de noeuds donné, le FPR est égal à la longueur du chemin annoncé entre les deux noeuds divisé par la longueur du plus court chemin calculé dans le graphe entre ces deux même noeuds. Par définition le FPR est toujours supérieur ou égal à 1.

Les AS sont habituellement classés suivant la manière dont ils gèrent le trafic de transit [RG95] (i.e., le trafic qui ne provient ni n'aboutit dans l'AS) :

- AS stub : n'a qu'une seule connexion vers un autre AS.
- AS multi-homed : a deux ou plusieurs connexions vers d'autres AS mais refuse de transporter du trafic de transit.
- AS de transit : a deux ou plusieurs connexions vers d'autres AS et transporte du trafic local et de transit.

Nous conservons ces définitions et ajoutons les définitions suivantes, considérant le réseau d'AS comme un graphe non orienté :

- AS cycle : un AS qui appartient à un cycle (i.e., il se trouve sur un chemin fermé d'AS disjoints).
- AS pont : un AS qui n'appartient pas à un cycle et qui se trouve sur un chemin reliant deux AS cycles.

Nous divisons ensuite les AS en deux catégories exclusives :

- AS maillé : un AS qui est un AS cycle ou un AS pont.
- AS d'arbre : un AS qui n'est pas un AS maillé (i.e., il appartient à un arbre).

Nous définissons alors le **maillage** comme l'ensemble des AS maillés et la **forêt** comme l'ensemble des AS d'arbres. Tous les AS dans la forêt peuvent aussi être classés dans une des deux catégories exclusives suivantes :

- AS branche : un AS d'arbre de degré au moins égal à 2.
- AS feuille : un AS de degré 1 (synonyme d'un stub).

Les définitions des AS cycles et des AS ponts sont utiles pour définir le maillage et sont nécessaires pour l'étude de la biconnexité. La définition des AS maillés est nécessaire pour classer les AS dans le maillage ou la forêt. Cela est utilisé pour pouvoir effectuer l'analyse des arbres (nombre de racines, distributions des tailles et des profondeurs, . . .) Enfin un AS peut aussi avoir les qualification(s) suivantes :

– AS racine : un AS maillé qui est la racine d'un arbre (i.e., il est adjacent à deux ou plus AS maillés et à un ou plus AS d'arbre).

- AS relais : un AS qui possède exactement 2 connexions.
- AS bordure : un AS situé sur le diamètre du réseau.
- AS central : un AS situé sur le rayon du réseau (i.e., appartenant au centre du réseau).

Notons que certaines qualifications sont cumulatives alors que d'autres sont exclusives. Chaque AS d'arbre est connecté à un ou plus AS d'arbre ou à un AS racine et il ne peut appartenir qu'à un seul arbre. Chaque arbre est connecté au maillage via son AS racine et il ne peut y avoir qu'un seul AS racine par arbre (sinon nous aurions un cycle). Un AS racine appartient au maillage. Un AS racine est considéré dans un arbre seulement dans quelques cas (e.g., lorsqu'on calcule la taille d'un arbre). La figure 6.1 illustre les différents types d'AS dans un réseau au niveau inter-domaine. Précisons enfin qu'un AS non racine du maillage pourrait être un AS racine possédant un arbre caché (i.e., rendu invisible par le mécanisme d'agrégation de BGP). Plus généralement un AS peut cacher un sous-arbre.

#### **6.1.3 Analyse des données BGP**

Nous utilisons la même source d'information que Faloutsos *et al.* [FFF99]. Cette source est un routeur BGP qui collecte les routes de 23 pairs BGP actif en mai 2000. Les données BGP de ce routeur sont stockées sur un serveur géré par l'équipe Network Measurement and

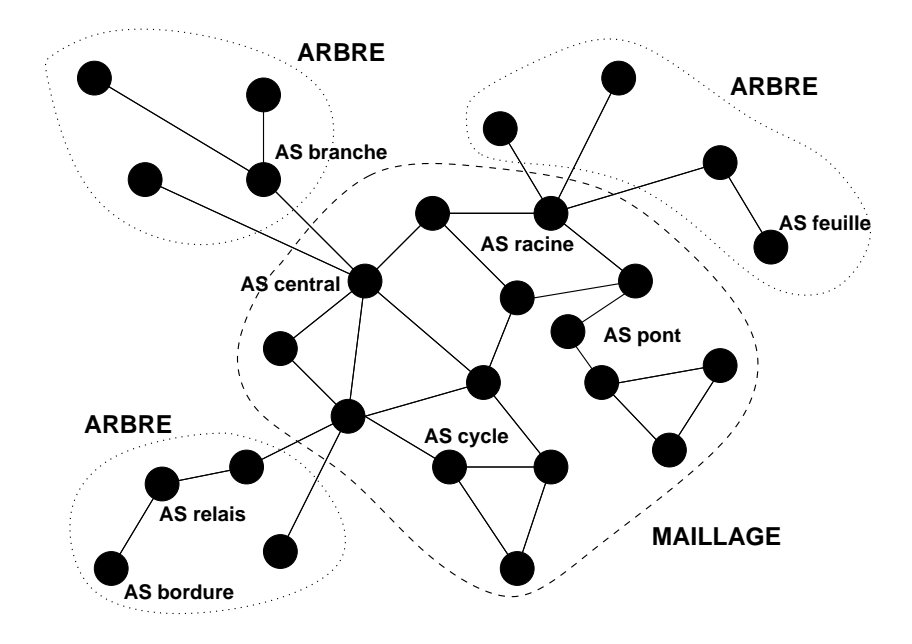

FIG. 6.1 – Différents types d'AS

Analysis du National Laboratory for Applied Network Research (NLANR). Cette équipe a mis en place une Network Analysis Infrastructure qui fournit, entre autre, les tables de routage BGP brutes [Nat]. L'ensemble de données s'étend maintenant de novembre 1997 à mai 2000 dans notre étude.

#### **6.1.3.1 Origine des données**

Ce routeur BGP, nommé *route-views.oregon-ix.net*, a établi des connexions BGP avec un certain nombre de pairs BGP. Certains d'entre eux sont situés dans de très gros AS. *route-views* doit agir comme observateur des chemins d'AS actuellement annoncés dans le réseau d'AS. Cet observateur archive sa table de routage Adj-RIBs-In (donc avant traitement) ce qui permet d'obtenir les informations de routage BGP de toutes les sources pour au plus tous les préfixes de destination. Nous disons au plus car certains préfixes IP ne sont pas annoncés par certains pairs. Ce routeur possède le numéro d'AS 65534. Ce numéro a été choisi dans le bloc de numéros d'AS réservés pour un usage privé et ils ne sont pas annoncés dans le réseau global d'AS [HB96]. Par conséquent *route-views* ne propage aucune information, il ne fait que recevoir les routes annoncées par ses pairs. Il archive ses tables de routage BGP chaque jour depuis le 8 novembre 1997. L'archive du jour se trouve dans un fichier nommé ASmap.**date**.**time-stamp**.txt. Nous avons récupéré ces fichiers jusqu'au 20 mai 2000. Leur taille varie de 40 MOctets à 120 MOctets. Dans notre analyse nous ne gardons que les fichiers espacés de six mois afin de ne pas surcharger les graphiques et les tableaux.

#### **6.1.3.2 Pertinence des données**

La première chose que nous avons vérifiée est la validité de la source de données sur la durée de l'analyse. Quand le routeur BGP *route-views* a démarré, il possédait 10 connexions à des pairs BGP (nous les nommons aussi *sources*) mais cela a rapidement évolué avec les ajouts réguliers de connexions vers de nouveaux pairs BGP. En mai 2000, *route-views* comptait 30 voisins déclarés situés dans 27 AS (mais seulement 23 actifs, sans compter les sources multiples par AS) ! L'évolution du nombre de pairs BGP déclarés (D.) et actifs (A.) de *route-views* sont présentées dans le tableau 6.1. Si nous regardons la liste des pairs BGP (non illustrée ici) depuis le début nous remarquons que le nombre total a augmenté mais aussi certains pairs ont coupé leur connexion et ont été remplacé par d'autres et enfin certains pairs disparaissaient et réapparaissaient au cours du temps (probablement dû à des problèmes de connectivité). En fait, nous n'avons trouvé que 8 sources qui sont restées connectées à *route-views* depuis le début. Nous les appelons les 8 sources d'origine. En dépit de l'augmentation du nombre de pairs BGP (par un facteur de 2.3), l'augmentation du nombre d'AS et de préfixes est principalement due à la seule croissance du réseau d'AS durant cette période de deux ans et demi. Nous expliquons cette affirmation un peu plus loin dans cette section.

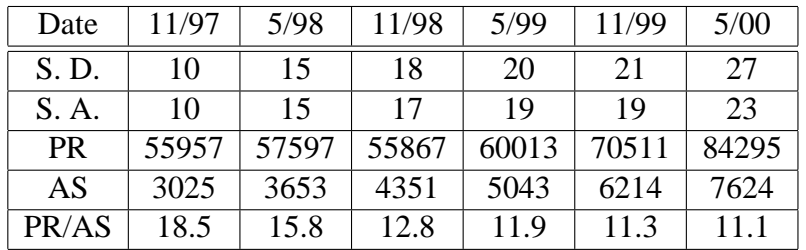

#### TAB. 6.1 – Statistiques sur les *speakers* BGP

Nous pouvons voir dans le tableau 6.1 l'évolution du nombre d'AS et du nombre de préfixes (noté PR) vus par *route-views*. Un préfixe est une adresse réseau IP partiellement masquée. C'est le mécanisme fondamental du routage inter-domaine sans classes (Classless Inter-Domain Routing (CIDR)) qui permet l'agrégation des adresses réseau IP. CIDR est expliqué dans [FLYV93] et a été déployé depuis fin 1992 dans l'Internet pour contenir la croissance des tables de routages en renforçant le routage hiérarchique [RL96]. Cela nécessite une stratégie d'allocation d'adresse afin d'éviter la dissémination des informations de routage dans le réseau d'AS (e.g., des domaines ayant des adresses réseau non contigües) et de réduire l'accumulation des informations de routage dans les routeurs de coeur [RL93]. Un système Internet Registry (IR) a été mis en place pour contrôler l'allocation des adresses IP afin d'aider le déploiement de CIDR [ $HKC+96$ ].

Notons que certains préfixes peuvent être des sous-ensembles ou des sur-ensembles d'autres préfixes. Mais si ils se trouvent dans la table de routage, cela signifie qu'ils sont tous annoncés et chacun d'eux est compté dans le nombre total de préfixes. Nous voyons que le nombre de préfixes en novembre 1998 est inférieur au nombre de préfixes des deux instances du réseau d'AS précédentes. Peut-être est-ce dû à la politique d'agrégation des préfixes (i.e., le remplacement d'un groupe de préfixes par un préfixe commun plus court). Govindan *et al.* [GR97] ont compté 531 AS et 21524 préfixes en novembre 1994 et 909 AS et 31470 préfixes un an plus tard. Cela donne grosso modo une augmentation annuelle de 70% et 46% respectivement pour les AS et les préfixes. En utilisant le tableau 6.1 nous en déduisons une augmentation moyenne de 44% et 18% par an depuis novembre 1997. Nous pouvons clairement voir les effets de la stratégie d'allocation des numéros d'AS [HB96] et ceux de la stratégie CIDR dans la réduction importante de l'augmentation régulière du nombre d'AS et de préfixes depuis 1994. Notons que le nombre moyen de préfixes par AS a chuté de 18.5 à 11.1. Cela n'est pas nécessairement une bonne chose comme expliqué dans [HB96] : le plus grand nombre possible de préfixes devrait être placé dans chaque AS, à condition qu'ils se conforment tous à la même politique de routage.

Pour voir l'impact de la variation du nombre de sources sur les résultats depuis novembre 1997, nous avons analysé d'un côté les données fournies par toutes les sources à chaque instance, et de l'autre côté les données fournies par les 8 sources d'origine. L'écart est donné en % pour les principales propriétés du réseau d'AS à la figure 6.2. Nous pouvons voir que la déviation est habituellement très faible, de l'ordre de quelques pour-cents. Par exemple, en mai 2000, le nombre d'AS vus par les sources d'origine ne diffère que de 0.6% du nombre d'AS vus par les 23 sources. Cela signifie que l'augmentation du nombre de pairs BGP (sources) n'a pas influencé l'augmentation du nombre d'AS. Parmi les 45 AS nouvellement découverts (0.6%), 37 sont des AS feuilles et 8 sont des AS cycles non racine (4 ont un degré de 2, 3 ont un degré de 3 et 1 a un degré de 7). Le plus gros écart concerne le nombre de connexions dans le réseau d'AS (i.e., le nombre d'arêtes) qui est fortement sous-estimé lorsqu'on ne prend en compte que les 8 sources d'origine (la différence est de 8.5% en mai 2000). Cela signifie qu'une partie de l'augmentation du nombre de connexions est dû à l'augmentation du nombre de pairs BGP et pas seulement dû à l'augmentation du réseau d'AS. Cependant nous verrons ultérieurement les chiffres de la croissance du réseau d'AS et constaterons que ce problème est diminué par la seule croissance de la taille du réseau d'AS. Parmi les 1317 connexions nouvellement trouvées (8.5%), 61 ont été apportées par les 45 nouveaux AS et 1256 étaient des liens connectant des AS maillés existants. Parmi les 61 arêtes connectant les nouveaux AS, 37 connectaient un AS d'arbre à un AS maillé. Cela signifie que tous les 37 AS feuilles étaient connecté directement à des AS racines. Les 24 autres arêtes connectaient toutes un nouvel AS avec un AS maillé existant. Il est clair que ces arêtes connectaient les 8 nouveaux AS cycles.

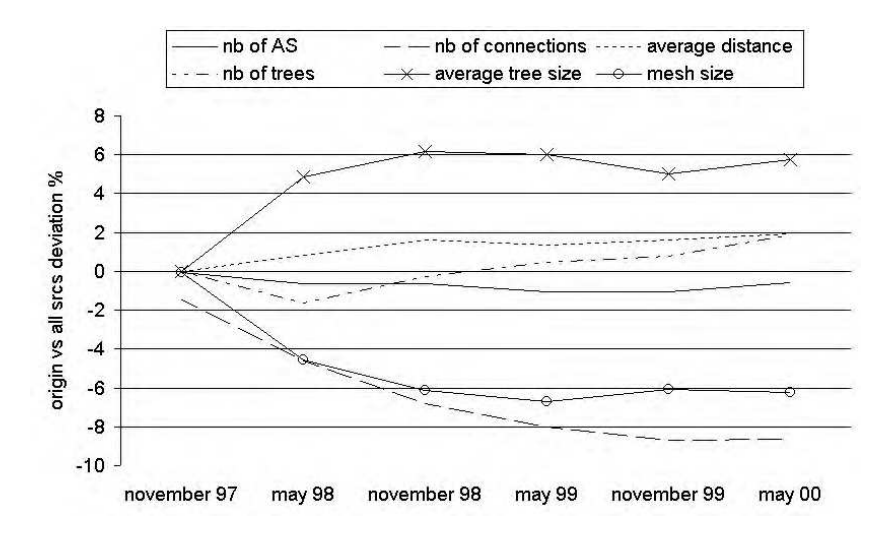

FIG. 6.2 – % d'écart entre les sources d'origine et toutes les sources

Pour étudier plus en détail l'influence du nombre de sources, nous avons mesuré le % de destinations vues par n'importe quel ensemble de  $n$  sources choisies parmi les 8 sources d'origine en mai 2000 (nous n'avons pas utilisé les 23 sources car le nombre de combinaisons aurait été trop important). En théorie chaque source ou combinaison de sources doit voir toutes les destinations. La figure 6.3 montre le % d'AS vus par n'importe quelle combinaison de n sources parmi 8. La courbe *max* représente la combinaison qui a vu le % le plus élevé de destinations alors que la courbe *min* représente la combinaison qui a vu le % le moins élevé de destinations. Avec 2 sources ou plus, plus de 95% des destinations vues par les 8 sources sont détectées dans la combinaison la moins performante. Le score très faible de la courbe *min* pour 1 source est probablement dû à des problèmes de connectivité pour cette source spécifique. De plus la figure 6.2 montre qu'il n'y a qu'une différence de 0.6% entre le nombre de destinations vues par 8 sources et par 23 sources. L' asymptote est rapidement atteinte, et le nombre de sources n'a pas d'impact sur le nombre d'AS existant en réalité. Cela ne veut pas dire que tous les AS existants sont vus mais probablement la plus grande partie d'entre eux. En fait, certains AS peuvent être cachés à cause du mécanisme BGP d'agrégation de chemins d'AS.

Nous avons procédé de la même façon pour le % de connexions vues. En théorie, chaque source devrait presque toujours être la racine d'un arbre des plus courts chemins. Cela veut

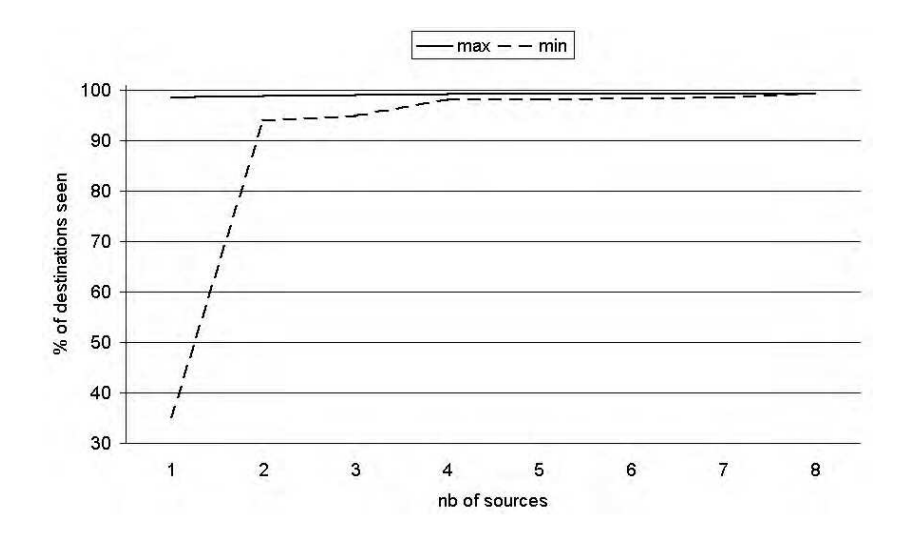

FIG.  $6.3 - %$  de destinations vues par une *n*-combinaison de sources

dire qu'une source ne voit pas toutes les connexions du réseau. C'est en cumulant les vues d'un grand nombre de sources que nous pouvons être capable de mettre à jour la plupart des connexions dans le réseau. La figure 6.4 montre le % de connexions vues par n'importe quelle combinaison de n sources parmi les 8. Nous pouvons voir que si nous enlevons une source au hasard, nous voyons toujours au moins 95.9% des connexions vues par toutes les 8 sources. Nous remarquons aussi qu'avec 5 sources ou plus nous pouvons observer au moins 90% des connexions que nous verrions avec les 8 sources. Bien que la courbe *max* ait l'air asymptotique, cela n'est clairement pas le cas pour la courbe *min*. Cela signifie que si nous ajoutons des sources supplémentaires aux 8 sources, le nombre total de connexions va probablement augmenter. En fait c'est le cas, car nous voyons 8.5% plus de connexions avec 23 sources qu'avec 8 sources. Le problème principal que nous tentons d'explorer avec ces figures est : combien de sources devons nous ajouter pour être le plus près possible du nombre réel de connexions existant dans le réseau d'AS (sans prendre en compte les problèmes dynamiques tels que la panne d'un lien). La figure 6.4 nous montre que, bien que 8 sources soient insuffisantes, une asymptote peut exister (i.e., les deux courbes ne sont pas linéaires et tendent à s'aplanir fortement lorsque le nombre de sources augmente).

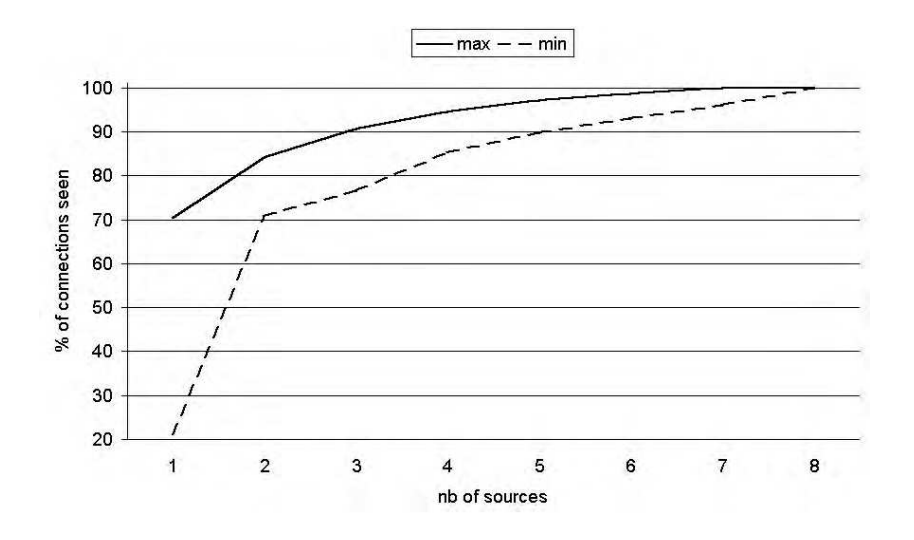

FIG.  $6.4 - %$  de connexions vues par une *n*-combinaison de sources

Le fait qu'il soit très difficile de voir toutes les connexions réelles peut être partiellement expliqué par ce que nous appelons le *problème du point de vue*. Chaque source voit un arbre d'AS et la fusion de ces arbres nous permet de construire le graphe des AS. Mais comme nous le voyons sur la figure 6.5, ce graphe peut être biaisé : certaines zones sont vues comme des arbres alors qu'elles pourraient être maillées. Cela dépend fortement de la position des sources. Plus elles sont éloignées les unes des autres, plus la visualisation sera précise.

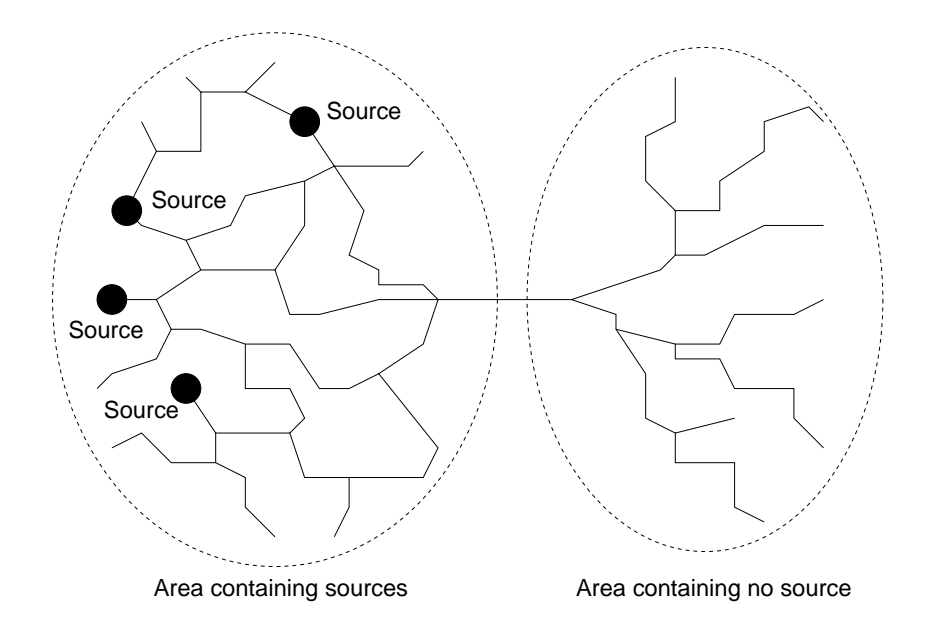

FIG. 6.5 – Influence de la position des sources

Pour conclure cette section, nous pouvons dire que le nombre de sources (i.e., pairs BGP) connectées au routeur observateur BGP n'a presque pas d'influence sur le nombre d'AS détectés et a une influence modérée sur le nombre de connexions détectées (jusqu'à 8.5% comme nous l'avons vu précédemment). C'est pourquoi, dans la suite de cette étude sur le réseau d'AS, nous ne présenterons que les résultats obtenus en traitant les données fournies par *toutes* les sources à n'importe quelle date (e.g., les 23 sources en mai 2000, les 19 sources en novembre 1999, . . .).

#### **6.1.4 Le réseau d'AS aujourd'hui**

Dans cette section nous présentons des propriétés et des distributions importantes du réseau d'AS.

#### **6.1.4.1 Propriétés globales et moyennes**

Le tableau 6.2 montre les principales caractéristiques du réseau d'AS en mai 2000. Le réseau contient en gros deux fois plus d'arêtes (non orientées) que de noeuds. La distance (en nombre de sauts) moyenne entre deux noeuds quelconques est de 3.65. 63% des AS sont dans le maillage et les 37% restants sont dans les arbres (racines exclues). Les AS racines constituent seulement 12% des noeuds du maillage mais ils sont connectés à 37% des AS. Les 10 plus gros AS, d'après leur degré, sont des AS racines et ils sont presque tous connectés entre eux (i.e., situé à 1 saut les uns des autres). Nous remarquons que 6 d'entre eux sont des sources et 3 sont des sources d'origine. Il y a peu d'AS centraux ou bordures.

| Nb d'AS                                 | 7624  |
|-----------------------------------------|-------|
| Nb de connexions                        | 15234 |
| Distance moyenne                        | 3.65  |
| Excentricité moyenne                    | 7.02  |
| Diamètre                                | 10    |
| Rayon                                   | 5     |
| Degré moyen                             | 4.0   |
| Degré max.                              | 1704  |
| Degré moyen du maillage                 | 5.15  |
| Taille du maillage                      | 4825  |
| Taille du centre                        | 3     |
| Taille de la bordure                    | 8     |
| Nb d'arbres                             | 591   |
| Taille moyenne des arbres (avec racine) | 5.74  |
| Taille max. des arbres                  | 312   |
| Profondeur moyenne des arbres           | 1.1   |
| Profondeur max. des arbres              | 3     |
| Nb de points d'articulation             | 663   |
| Nb de bicomposantes                     | 2810  |

TAB. 6.2 – Propriétés du réseau d'AS en mai 2000

#### **6.1.4.2 Connexions**

La figure 6.6 montre la distribution des AS par degré. Elle est biaisée et suit la 2ème loi puissance (voir section 6.1.6). Notons que le nombre de noeuds de degré 2 est supérieur à celui des noeuds de degré 1. D'un côté, cela peut être dû à une anomalie qui signifierait que la loi puissance ne s'applique pas aux noeuds de degré 1 ou à ceux de degré 2. D'un autre côté cela peut être dû à un problème dans la mesure qui signifierait que nous sous-estimons le nombre de noeuds feuilles. Cette sous-estimation peut être la conséquence de l'utilisation de l'agrégation des AS ou du fait qu'il n'y a pas souvent besoin d'avoir des AS feuilles. 97.3% des AS d'arbres ont un degré de 1. Cela implique qu'une vaste majorité de noeuds de degré 2 sont dans le maillage (97.1%). Seulement 26% des AS ont un degré supérieur ou égal à 3. C'est presque le même résultat que celui trouvé entre 1994 et 1995 par Govindan *et al.* [GR97]. Cela signifie qu'un protocole de routage multipoint inter-domaine utilisant des arbres réduits (i.e., une technique faisant abstraction des noeuds relais par tunnels) pourrait tirer grand profit de la topologie inter-domaine. Cela est aussi vrai au niveau routeur où certaines architectures déployant des arbres réduits ont déjà été étudiées [PGMZ95, GPMZ96].

La figure 6.7 montre la distribution des degrés des AS par rang. Celle-ci se conforme à la 1ère loi puissance (voir section 6.1.6). Comme dit précédemment, les 10 plus gros AS sont des racines et 38% de toutes les arêtes viennent se connecter à l'un de ces 10 noeuds. Rappelons que, au niveau routeur, Faloutsos *et al.* [FFF99] ont trouvé que les 1ère et 2ème lois puissances ont été vérifiées en 1995 [FFF99] et Govindan *et al.* ont trouvé que la 2ème loi puissance a été vérifiée en 1999 [GT00].

#### **6.1.4.3 Distances entre AS**

Cette section donne certains résultats concernant les distances inter-domaines. Le diamètre est 10, c'est la même valeur que celle trouvé en 1995 par Govindan *et al.* [GR97]. Cela renforce

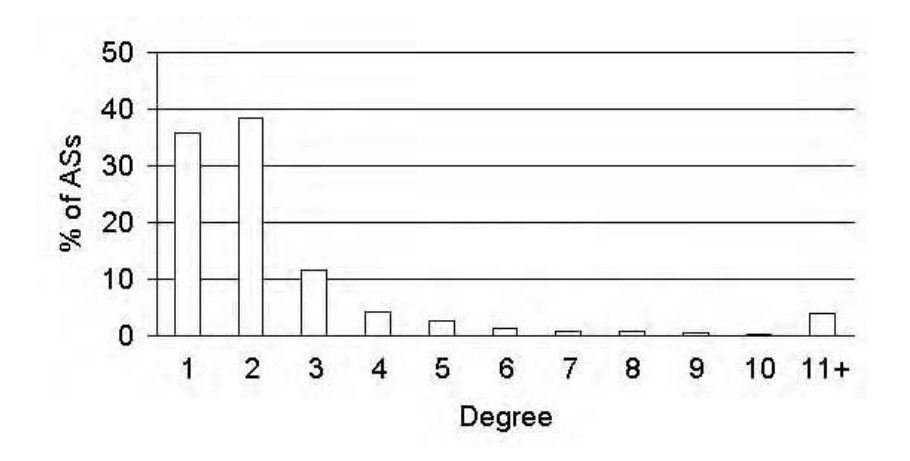

FIG. 6.6 – Distribution des AS par leur degré

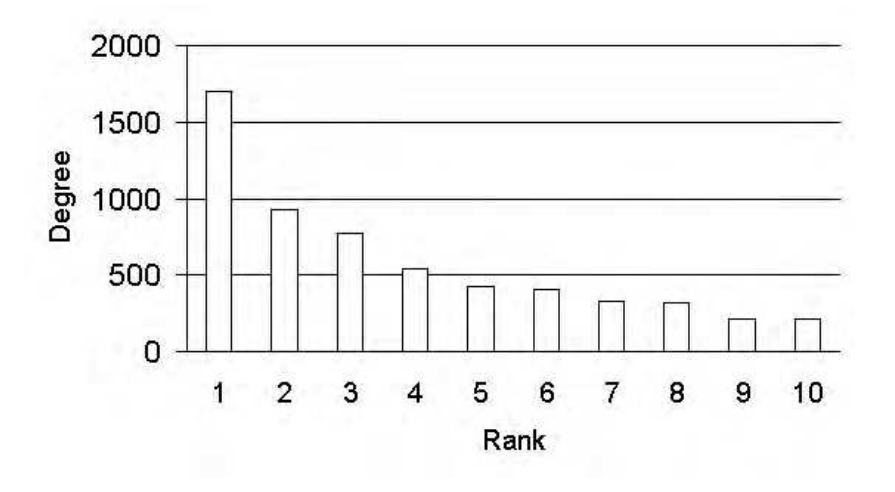

FIG. 6.7 – Distribution des AS par leur rang

la validité de la 3ème loi empirique (voir section 6.1.5). La distribution de l'excentricité est d'allure Gaussienne avec une moyenne de 7. Le rayon est 5 et seuls 3 noeuds sont dans le centre du graphe. Nous remarquons que la distribution de l'excentricité des routeurs en 1995 [PG98] a la même forme (i.e. Gaussienne) que celle de la figure 6.8.

La distribution des distances moyennes des AS à une allure plus chaotique. Peut être est-ce dû à notre échantillonnage (i.e., nous avons arrondi les valeurs au 10ème). Les noeuds ayant une distance moyenne autour de 3 sont dominants. Notons qu'au niveau des routeurs, Pansiot *et al.* [PG98] ont trouvé une distance moyenne de 21.8 et un diamètre de 31 (et un rayon de 16) en 1995, et Paxson [Pax97a] a trouvé 16 et au-delà de 30 respectivement en 1997. Une étude mathématique du diamètre des graphes de grande taille a récemment été effectuée par Linyuan Lu dans [Lu01].

#### **6.1.4.4 Plus courts chemins distincts**

Nous commençons cette section par la définition des plus courts chemins distincts :

**Définition 1** *Soient* u *et* v *deux sommets distincts d'un graphe connexe* G*. Deux chemins joignant* u *et* v *sont appelés* disjoints *si ils n'ont aucun sommet en commun autre que* u *et* v*. Ces deux chemins sont appelés* distincts *si ils ont au moins un sommet non commun.*

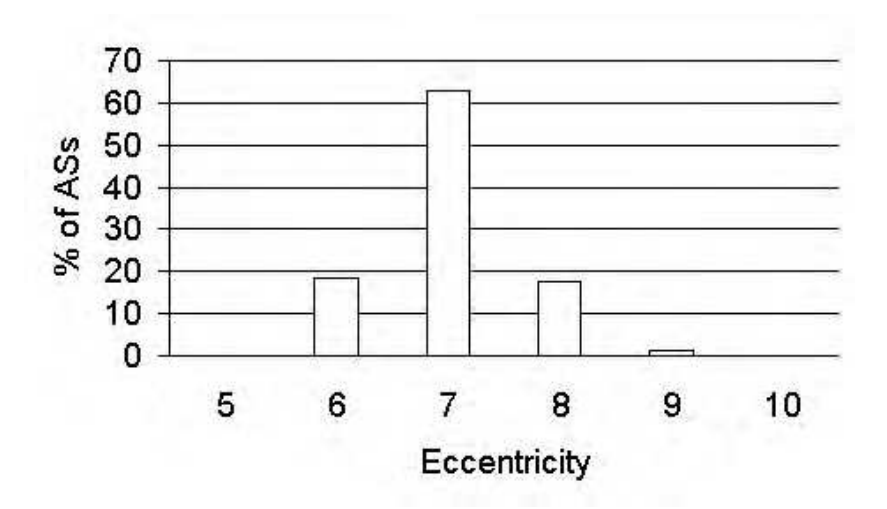

FIG. 6.8 – Distribution des AS par leur excentricité

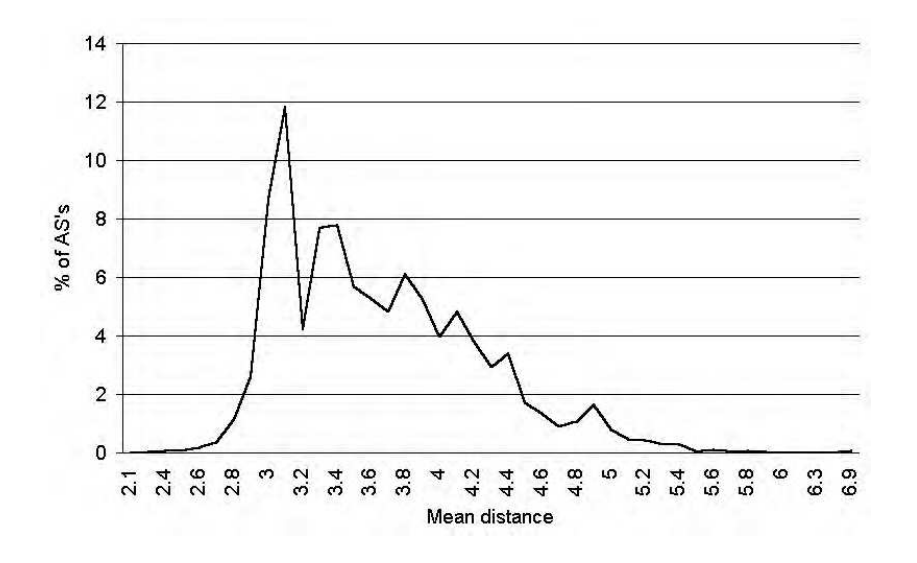

FIG. 6.9 – Distribution des AS par leur distance moyenne

La distribution du *Nombre de plus courts Chemins Distincts* (NCD) est utile pour évaluer la quantité d'arêtes redondantes impliquée dans les plus courts chemins. Dans un graphe arbre ou un graphe complet, par exemple, toute paire de noeuds quelconque possède un et un seul plus court chemin donc la distribution du NCD se limite à une valeur (i.e., 100% des paires ont 1 plus court chemin). Dans le cas d'une distribution plus large, des valeurs plus élevées signifient que si une arête d'un plus court chemin d'une paire de noeuds est enlevée, il y a toujours une probabilité pour qu'un autre plus court chemin (de la même longueur) existe pour cette paire. La figure 6.10 montre combien de paires de noeuds (en %) ont le même nombre de plus courts chemins distincts. Nous ne traçons que le début de la distribution, mais l'examen de sa totalité montre qu'elle suit la 5ème loi puissance décrite dans la section 6.1.6. La figure 6.11 montre le % de paires ayant la même longueur de plus court chemin. La distribution résultante apparaît Gaussienne avec une moyenne égale à celle de la distance moyenne (i.e., 3.65). Cette distribution est très proche de la distribution des distances moyennes ce qui signifie que bien que cette dernière soit plus chaotique, une meilleure précision pourrait montrer qu'elle est Gaussienne. Notons que le nombre moyen de plus courts chemins distincts est 5.21 (il valait 3.59 en novembre 1997). Cette augmentation est la conséquence de la croissance du maillage

(voir section 6.1.5). Une étude des plus courts chemins des AS a récemment été effectuée par Tangmunarunkit *et al.* [TGSE01].

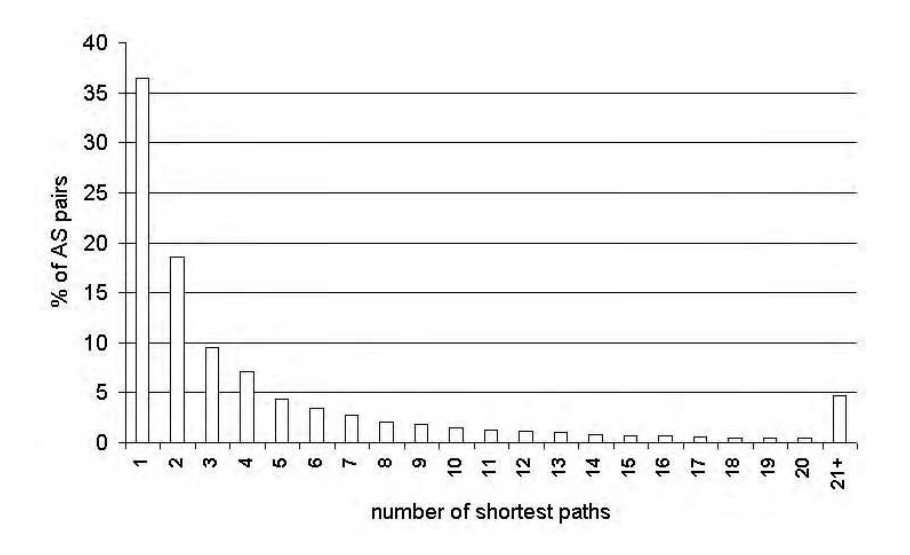

FIG. 6.10 – Distribution des paires d'AS par leur nombre de plus courts chemins distincts

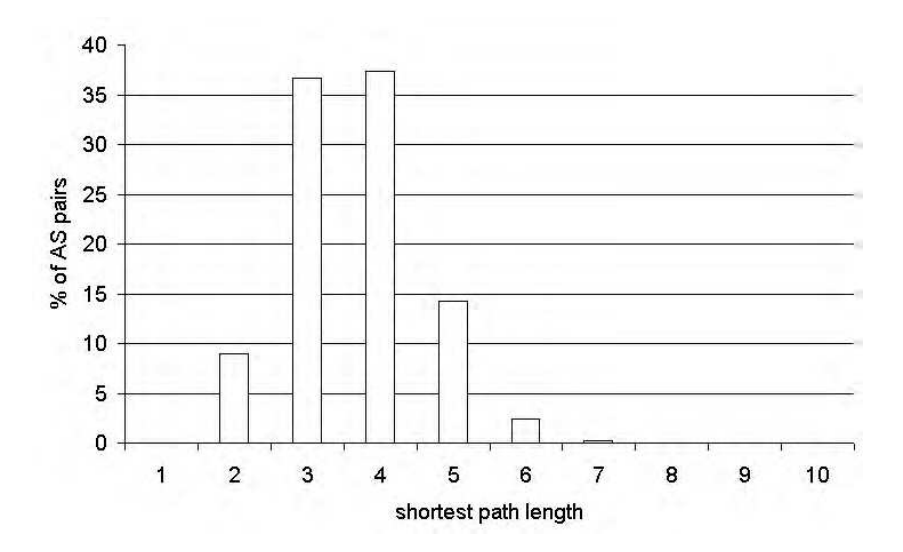

FIG. 6.11 – Distribution des paires d'AS par leur longueur de plus court chemin

#### **6.1.4.5 Arbres**

Nous présentons ici deux distributions concernant les arbres et partiellement illustrées sur les figures 6.12 et 6.13. La première est la fréquence des tailles des arbres. Comme ci-dessus, nous ne montrons que le début de la distribution mais si nous examinons la totalité de celle-ci nous pouvons voir qu'elle peut être décrite avec concision par les 6ème et 7ème lois puissances détaillées dans la section 6.1.6. La deuxième distribution concerne la fréquence des profondeurs des arbres. Notons qu'aucun arbre ne possède une réelle arborescence étant donné la distribution de la figure 6.13. 90% des arbres sont simplement composés de feuilles directement connectées à leurs racines correspondantes. Moins de 10% des arbres ont une profondeur de 2 et seulement quelques arbres ont une profondeur de 3 qui est la profondeur maximum.

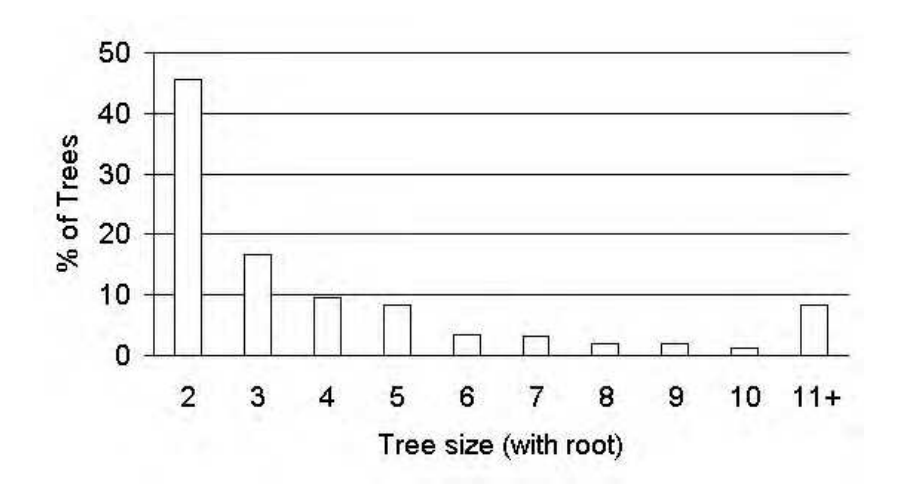

FIG. 6.12 – Distribution des arbres par leur taille

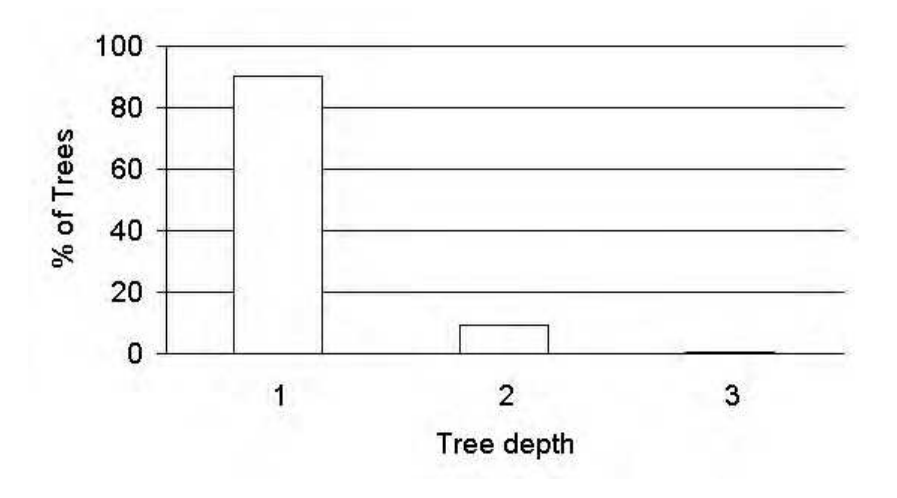

FIG. 6.13 – Distribution des arbres par leur profondeur

#### **6.1.4.6 Connexité**

L'instance de mai 2000 du réseau d'AS possède 663 points d'articulation. 39% d'entre eux ont un degré compris entre 2 et 5, et 35% ont un degré compris entre 6 et 15. Le plus gros point d'articulation est le plus gros AS (d'après le degré). Le maillage du réseau d'AS contient seulement 10 points d'articulation ce qui signifie que la plupart des points d'articulation sont induits par les AS d'arbres non feuilles. Le maillage contient 11 composantes biconnexes (8 de taille 3, 2 de taille 4 et 1 de taille 4803). Donc il ne contient pas de pont. Comme le maillage contient 4825 AS, il est clair que la plus grosse partie du maillage est biconnexe (c'est la bicomposante avec 4803 AS). Cette propriété nous assure que nous avons au moins un chemin disjoint redondant pour n'importe quel chemin situé dans la majeure partie du maillage.

#### **6.1.4.7 Politique de routage**

Comme nous avons les chemins d'AS dans les fichiers de routage BGP, nous pouvons les utiliser pour comparer, entre deux AS donnés (source et destination), la distance donnée par le routage à la distance obtenue par le calcul des plus courts chemins après avoir construit le graphe. Nous l'avons fait pour chacune des 23 sources.

Nous avons remarqué que le nombre d'AS destinations n'est pas égal au nombre d'AS. Nous avons vérifié cela pour chacune des six instances du réseau d'AS. Il y a, en moyenne pour toutes les sources, 0.5 à 1.5% des AS qui ne sont jamais des AS destinations dans tous les chemins d'AS annoncés. Nous avons alors cherché des AS qui ne sont jamais une destination pour toutes les sources et nous n'en avons trouvé aucun. Cela signifie que certains AS ne sont pas destination pour une source donnée mais le sont pour une ou plusieurs autres sources. Le % moyen des AS non destination pour toutes les sources masque le fait que ce n'est jamais le même groupe d'AS qui est concerné pour une source donnée. Pour conclure nous pouvons dire que aucun AS n'est jamais un AS destination pour toutes les sources.

Pour une source donnée, nous définissons tout AS non destination comme un AS *intouchable*. Les AS restants constituent des destinations valides et pour une paire donnée, nous pouvons comparer la distance donnée par le meilleur chemin d'AS (rappelons que nous avons les chemins d'AS pour toutes les sources : voir section 6.1.3.1) avec la distance donnée par le plus court chemin. La première divisée par la deuxième donne un ratio appelé le *Facteur de Politique de Routage* (FPR).

Nous avons calculé le FPR pour toutes les paires (source, destination). Ces paires représentent un échantillon de 0.3% du nombre total de paires. Les sources ont une distance moyenne de 2.75 alors que tous les AS ont une distance moyenne de 3.65. Cela suggère que les sources sont plus proche du centre et donc que nous sous-estimons probablement le FPR de quelques pour-cents (le FPR réel n'est probablement pas inférieur au FPR calculé). Les valeurs du FPR varient entre 1 (le minimum trivial) à 4.

La distribution du FPR est calculée en prenant la moyenne des distributions du FPR des 23 sources émettrices. Cependant nous avons exclu 5 sources qui possédaient plus d'AS destinations intouchables que d'AS destinations atteignables. Comme ces sources avaient probablement des problèmes de connectivité, les prendre en compte aurait fortement biaisé la distribution moyenne. Celle-ci est illustrée sur la figure 6.14. Nous pouvons remarquer deux points importants. Premièrement, 73.7% des routes sont égales aux plus courts chemins (i.e., il n'y a pas de surcoût de distance). Deuxièmement, 4.8% des destinations sont intouchables, ce qui est élevé même si cette valeur est une moyenne. Si nous calculons la moyenne de tous les FPR pour

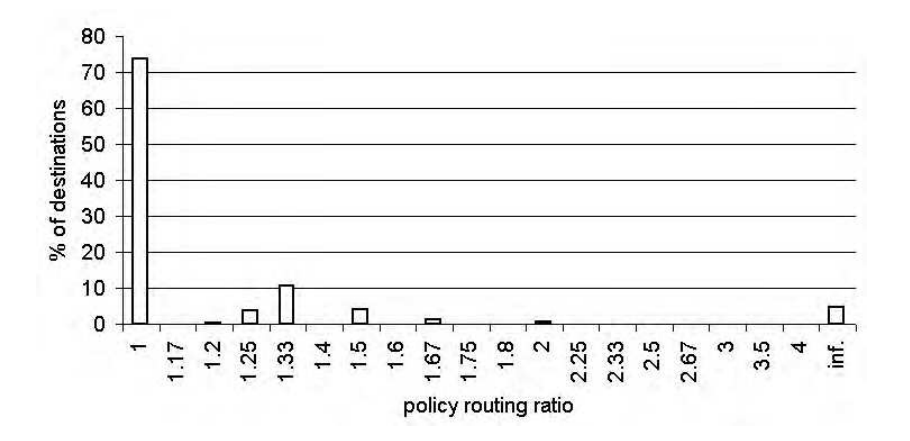

FIG. 6.14 – Distribution du facteur de politique de routage

toutes les destinations atteignables nous obtenons :

$$
FPR_{5/00} = \textbf{1.087}
$$

Cela signifie que suite à des décisions politiques ou administratives, les chemins sont en moyenne 8.7% plus longs que leurs plus courts chemins correspondants. Ce facteur est relativement bon

et nous pouvons dire que le routage inter-domaine est très efficace et coopératif. Nous rappelons qu'au niveau des routeurs, Pansiot *et al.* ont trouvé un FPR de 32% en 1995 [PG98] et Tangmunarunkit *et al.* ont trouvé en 2001 [TGSE01] qu'à peu près 20% des routes d'Internet sont rallongées de plus de 50%.

#### **6.1.5 Évolution du réseau d'AS**

cette section montre l'évolution des propriétés du réseau d'AS sur une période de 30 mois, de novembre 1997 à mai 2000.

#### **6.1.5.1 Évolution depuis fin 1997**

Les figures 6.15 et 6.16 montrent les valeurs des propriétés pour chaque instance, comparées aux valeurs des propriétés de la première instance considérée comme une base de 100 (e.g., si une propriété vaut 170 en mai 1999, cela signifie qu'elle a augmentée de 70% depuis novembre 1997). Nous pouvons clairement distinguer deux tendances dans les courbes. Un groupe de propriétés augmente rapidement à une allure régulière (quoique différente pour chacune d'entre elles), tandis qu'un autre groupe reste constant.

Dans le premier groupe par exemple, le nombre d'AS et de connexions croissent à des vitesses régulières de 20% et 24% respectivement tous les six mois. Dans le groupe stable, nous trouvons le diamètre, le rayon, la distance moyenne . . . Nous pouvons voir que la partie maillée dépasse lentement la partie forêt car la taille du maillage (i.e., le nombre d'AS dans le maillage) augmente à une vitesse plus grande que celle de la taille du graphe tout entier. Cela signifie que le réseau devient de plus en plus connecté. Ce résultat avait déjà été trouvé par Faloutsos *et al.* [FFF99] à la fin de l'année 1998.

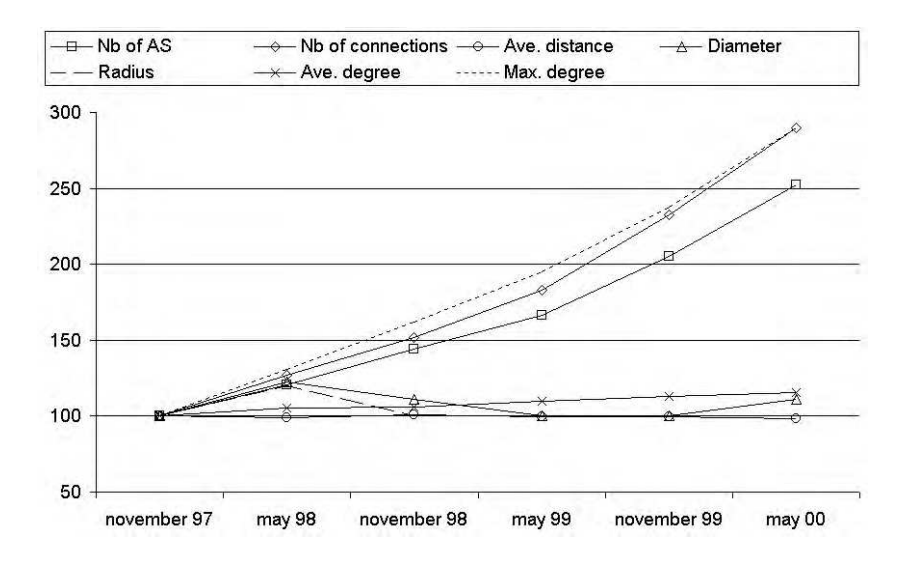

FIG. 6.15 – Évolution des propriétés depuis le 11/97

#### **6.1.5.2 Évolution moyenne semestrielle**

Si nous calculons le % de variation de certaines propriétés du réseau d'AS, pour chaque instance comparée à la précédente, nous obtenons la figure 6.17. Nous pouvons voir que certaines courbes sont pratiquement horizontales. Cela suggère que les vitesses d'évolution de ces propriétés sont presque constantes.

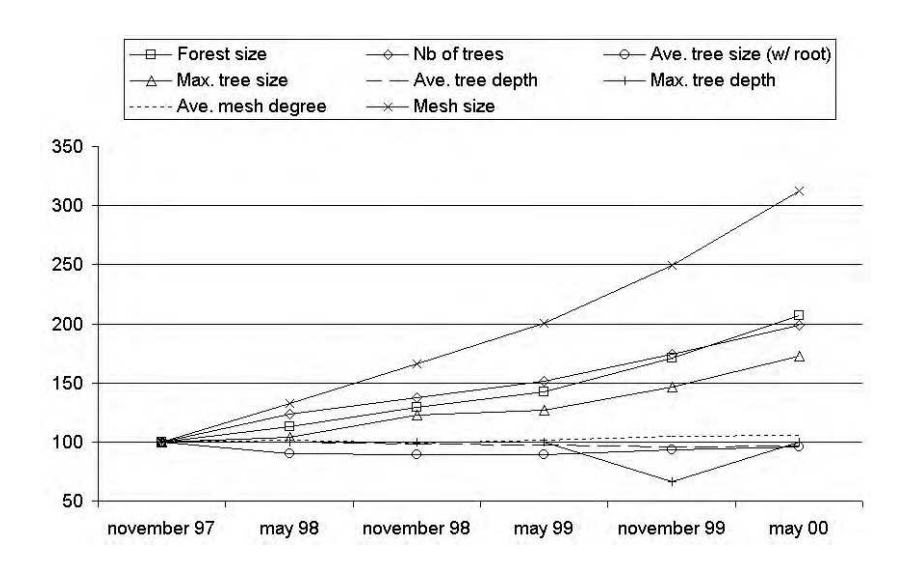

FIG. 6.16 – Évolution des propriétés : suite

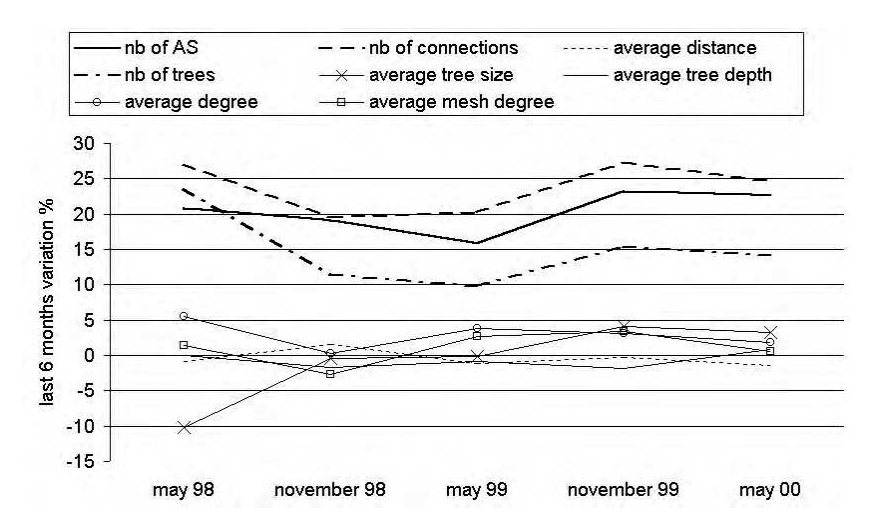

FIG. 6.17 – Évolution en % de la variation semestrielle de certaines mesures

Le tableau 6.3 donne la moyenne en % des variations calculées pour les cinq instances (après la première) de certaines propriétés majeures du réseau d'AS. Nous pouvons voir que le nombre d'AS de degré 2 augmente de 26% tous les six mois, soit deux fois plus que le nombre d'AS de degré 1. Nous voyons aussi que le % des AS racines *vs* les AS maillés décroît de 9% tous les six mois. Cela est dû à l'augmentation plus rapide du maillage par rapport aux arbres. Parmi les propriétés qui augmentent **régulièrement** (i.e., qui ont une variation moyenne supérieure à 5%, tel que le nombre d'AS), il est frappant de voir que l'écart type de leur variation moyenne est assez faible. Cela signifie que la vitesse de croissance est très régulière (nous pouvons le voir sur les courbes de la figure 6.17).

Nous déduisons du paragraphe précédent que les propriétés croissantes sont gouvernées par des lois empiriques que nous déduisons du tableau 6.3. Dans la description des lois, le terme *actuellement* signifie que la loi est vérifiée depuis 30 mois (2 ans et demi) et qu'elle va probablement rester valable dans un futur proche (quelques années).

**Loi 1** *1ère loi empirique (Croissance des AS) Actuellement, le nombre d'AS dans le graphe généré par les données du NLANR [Nat] augmente de* 45% *chaque année.*

**Loi 2** *2ème loi empirique (Croissance des connexions) Actuellement, le nombre de connexions*

|                                         | Moyenne | Ecart-type |
|-----------------------------------------|---------|------------|
| Nb d'AS                                 | 20.3    | 2.6        |
| Nb de connexions                        | 23.8    | 3.3        |
| Distance moyenne                        | $-0.4$  | 1.1        |
| Diamètre                                | 2.8     | 12.3       |
| Rayon                                   | 0.7     | 11.6       |
| Degré moyen                             | 2.9     | 1.8        |
| Degré max.                              | 23.8    | 3.7        |
| Degré moyen du maillage                 | 1.1     | 2.1        |
| Taille du maillage                      | 25.6    | 3.9        |
| Nb d'arbres                             | 14.8    | 4.8        |
| Taille moyenne des arbres (avec racine) | $-0.7$  | 5.1        |
| Profondeur moyenne des arbres           | $-0.7$  | 1.0        |
| $\overline{\%}$ de racines vs maillage  | $-8.6$  | 1.6        |
| Nb d'AS d'arbres                        | 13.7    | 5.2        |
| Nb d'AS maillés                         | 25.6    | 3.9        |
| Nb d'AS de degré 1                      | 14.1    | 5.4        |
| Nb d'AS de degré 2                      | 26.0    | 4.2        |
| Nb d'AS de degré $3+$                   | 23.7    | 6.8        |

TAB. 6.3 – Variation moyenne semestrielle en % depuis novembre 1997

#### *BGP dans le graphe d'AS augmente de* 53% *chaque année.*

Notons qu'il n'y a que 8% de différence entre le facteur de la loi 2 et celui de la loi 1. Cela signifie que la majorité des AS sont ajoutés avec une seule arête. Cela renforce la théorie incrémentale de l'origine des lois puissances [MMB00]. Les arêtes additionnelles sont principalement utilisées pour augmenter les connexions aux AS de degré 1 comme expliqué précédemment.

**Loi 3** *3ème loi empirique (Invariants des distances) Actuellement, la distance moyenne, le diamètre et le rayon du graphe d'AS restent constants.*

**Loi 4** *4ème loi empirique (Croissance des arbres) Actuellement, le nombre d'arbres dans le graphe d'AS augmente de* 32% *chaque année.*

**Loi 5** *5ème loi empirique (Invariants des arbres) Actuellement, la taille moyenne et la profondeur moyenne des arbres du graphe d'AS restent constantes.*

Notons que la profondeur moyenne des arbres a l'air de décroître doucement dans le temps (-3.6% en 2 ans). Bien sûr ces lois, comme toutes les lois empiriques, sont approximatives et leur durée de vie est très courte. Une borne supérieure peut être facilement calculée en ce qui concerne le nombre d'AS par exemple. Les numéros d'AS sont codés sur un entier de 16 bits et l'IANA a réservé le bloc 64512-65535. Un calcul rapide nous donne, si la 1ère loi empirique reste valable, combien d'années elle peut rester valide à partir de novembre 1997 :

$$
n = \frac{\ln \frac{64511}{3025}}{\ln 1.45} = 8.23\tag{6.1}
$$

La loi, si valide, nous prédit que l'extinction des numéros d'AS va se produire dans approximativement 8 ans à compter de novembre 1997. Donc nous pouvons annoncer que la 1ère loi empirique (et probablement les autres lois empiriques) peut être utilisée au plus jusqu'en janvier 2006, si le nombre d'AS continue à croître à la même vitesse.

#### **6.1.5.3 Évolution de la politique de routage**

Le tableau 6.4 montre l'évolution du FPR décrit à la section 6.1.4. Le FPR est assez stable depuis novembre 1997, imposant un surcoût moyen de 8% sur les distances.

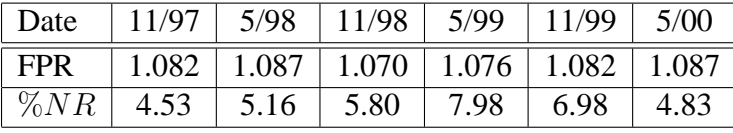

#### TAB. 6.4 – Évolution du FPR

La ligne  $\sqrt{\mathcal{N}R}$  du tableau 6.4 montre le % d'AS destinations non atteignables (NR). Pour chaque instance, les sources qui ont vu plus d'AS non atteignables que d'AS atteignables ont été exclues des calculs (car elles avaient très probablement des problèmes de connectivité à ce moment là). Le % d'AS NR est stabilisé dans le temps à approximativement 5%. La plus haute valeur a été atteinte en mai 1999 où presque 8% des AS étaient vus comme non atteignables.

#### **6.1.5.4 Évolution de la connexité**

Le tableau 6.5 montre l'évolution du nombre d'éléments biconnexes (points d'articulation, bicomposantes et ponts). Ils sont donnés pour le graphe entier et pour le maillage seulement (noté par un petit  $m$ ), bien que ces dernières valeurs soient plus significatives.

Dans le graphe entier, tous les AS branches et racines sont automatiquement des points d'articulation. De plus, toutes les arêtes des arbres sont automatiquement des ponts. Notons que pour le maillage, les racines sont incluses mais toutes les arêtes qui partent des racines vers les noeuds des arbres sont enlevées (i.e., la plupart des racines ne sont alors plus points d'articulation).

Nous précisons que les points d'articulation sont des AS sensibles qui ne doivent pas s'arrêter afin de maintenir la connexité. Bien que le maillage contienne grosso modo 1.5% de tous les AS points d'articulation, ces AS ne séparent pas vraiment le maillage en des composantes biconnexes de taille égales. La distribution des tailles des bicomposantes (non illustrée) prouve que, pour chaque instance, il y a toujours une grande bicomposante presque aussi grande que le maillage lui-même et quelques autres bicomposantes très petites (i.e., contenant autour d'une demi-douzaine d'AS).

Notons que deux ponts sont apparus dans le maillage dans l'instance de novembre 1999. Dans un tel cas, la connexité peut être perdue si l'une de ces deux connexions tombe en panne (notons que plus d'un lien de niveau IP peuvent composer une interconnexion d'AS). Une étude détaillée a montré que ces deux ponts étaient liés par un AS pont et que cela avait peu d'effet sur la connexité étant donné que la plus grande bicomposante du maillage contenait 3834 des 3852 AS maillés. Cela signifie que ces ponts ne faisaient que couper une toute petite bicomposante de la bicomposante majeure du maillage.

#### **6.1.6 Lois puissances**

Dans cette section nous présentons quatre lois puissances que nous avons trouvé durant l'analyse du réseau d'AS. Nous suivons exactement la même présentation que celle utilisée par Faloutsos *et al.* dans [FFF99]. Leurs travaux présentent les trois premières lois puissances. Nous continuons leur énumération et numérotons nos lois puissances de 4 à 7. Après avoir expliqué comment valider une loi puissance, nous détaillons chacune des quatre nouvelles lois puissances.

| Date                      | 11/97 | 5/98 | 11/98 | 5/99 | 11/99 | 5/00 |
|---------------------------|-------|------|-------|------|-------|------|
| <i>Pts d'articulation</i> | 359   | 441  | 475   | 516  | 582   | 663  |
| <i>Bicomposantes</i>      | 1489  | 1610 | 1787  | 1957 | 2372  | 2810 |
| Ponts                     | 1479  | 1604 | 1779  | 1948 | 2364  | 2799 |
| $Pts\,d'articulationm$    | 6     | 4    |       |      | Q     |      |
| $Bicomposantes_m$         | 10    | 6    | 8     | 9    | 10    |      |
| $Ponts_m$                 |       |      |       |      | ာ     |      |

TAB. 6.5 – Éléments liés à la connexité

#### **6.1.6.1 Validation d'une loi puissance**

Durant notre analyse, quand nous avons été face à une distribution pouvant être gouvernée par une loi puissance, nous avons calculé le log des deux séries de valeurs (i.e., abscisses et ordonnées) et nous avons effectué une régression linéaire sur la nouvelle courbe de points ainsi obtenus en appliquant la méthode des *moindres carrés* [WR67]. Nous avons déterminé la qualité de la correspondance des données en calculant le *coefficient de corrélation* aussi appelé coefficient de Pearson [KK62]. Ce coefficient varie de -1 à 1 mais on utilise en général la valeur absolue de celui-ci (CCA). Pour que la régression linéaire soit correcte, le CCA doit être égal ou supérieur à 0.95.

Les lois puissances sont très liées à l'auto-similitude. L'auto-similitude a été découverte dans le trafic Ethernet [LWTW95], dans les processus WAN d'arrivée de paquets [PF95] et, à un niveau supérieur, dans le trafic du World Wide Web [CB97]. En quelque sorte cela signifie que le trafic réseau présente la même forme quel que soit l'échelle de temps choisie. Certaines études ont été réalisées pour synthétiser du trafic réseau auto-similaire [Pax97b, LL00] utilisable dans des simulateurs réseaux.

#### **6.1.6.2 Exposant du rang des paires**

Nous étudions le *Nombre de plus courts Chemins Distincts* (NCD) de chaque paire de sommets. Le nombre de plus courts chemins distincts entre deux sommets est le nombre de plus courts chemins tel que tous ceux-ci possèdent au moins 1 sommet différent (i.e., non en commun, voir la définition à la section 6.1.4.4).

Nous trions les paires par ordre décroissant de NCD,  $n_p$ , et définissons le rang d'une paire  $r_p$ comme étant la position de la paire dans la séquence triée. Nous traçons les couples  $(n_p, r_p)$  sur une échelle log-log jusqu'au rang de la dernière paire unique pour un NCD donné. Les mesures pour l'instance de mai 2000 sont illustrées sur la figure 6.18. Les valeurs sont tracées avec des losanges. La pente de la droite et son ordonnée à l'origine sont données par régression linéaire (voir plus haut). Nous ne montrons pas le tracé de chaque loi puissance de chaque instance du réseau d'AS parce que cela représenterait 24 tracés à illustrer. Nous donnons à leur place, dans des tableaux, les valeurs des exposants et des CCA de chaque instance du réseau d'AS pour chaque loi puissance.

Les losanges de la figure 6.18 sont bien approximés par la droite de régression linéaire avec un CCA de 0.997. Nous en déduisons la loi puissance suivante ainsi que sa définition correspondante.

**Loi 6** *4ème loi puissance (exposant du rang des paires) Le nombre de plus courts chemins distincts,*  $n_p$ , entre une paire de sommets p, est proportionnel au rang de cette paire,  $r_p$ , à la *puissance d'une constante,* P *:*

$$
n_p \propto r_p^{\mathcal{P}} \tag{6.2}
$$

**Définition 2** *Soit la séquence des paires de sommets d'un graphe triée par ordre décroissant du nombre de plus courts chemins distincts. Nous définissons l'exposant du rang des paires,* P*, comme étant égal à la pente du tracé du nombre de plus courts chemins distincts des paires en fonction du rang des paires sur une échelle log-log.*

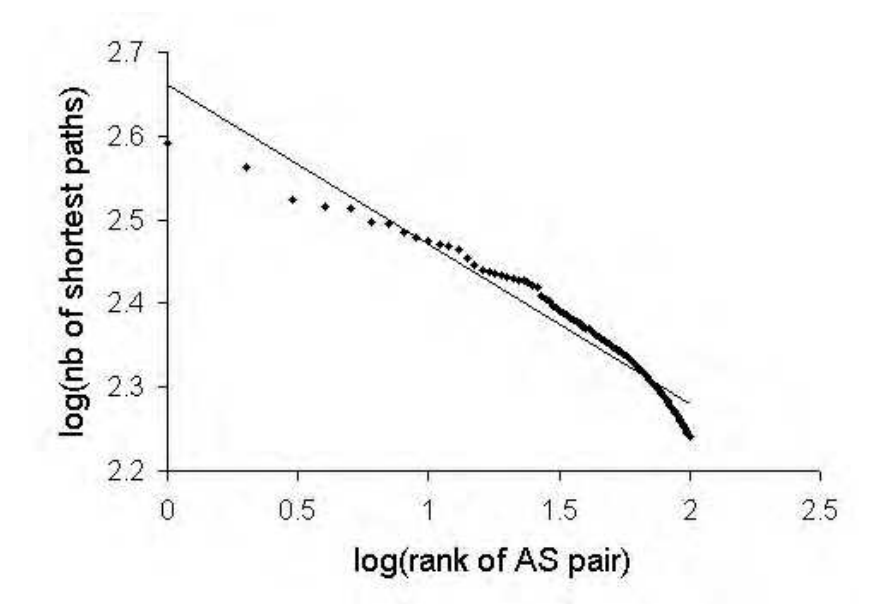

FIG. 6.18 – Nombre de plus courts chemins distincts vs rang des paires (mai 2000)

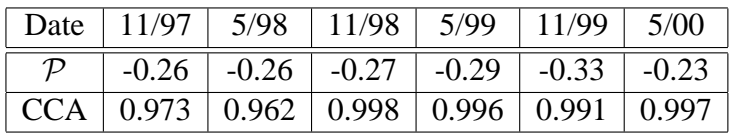

TAB. 6.6 – Exposant du rang des paires

#### **6.1.6.3 Exposant du nombre de plus courts chemins distincts**

Nous étudions la distribution du NCD. Nous définissons la fréquence d'un NCD,  $f_n$ , comme étant le nombre de paires ayant une valeur de NCD de  $n$  (i.e., les paires ont exactement  $n$  plus courts chemins distincts). Nous traçons les couples  $(f_n, n)$  sur une échelle log-log jusqu'à une valeur de n où le nombre total de paires est inférieur au nombre de paires propres (i.e., une paire propre contient deux fois le même sommet donc ce nombre est égal au nombre de sommets du graphe). Comme ci-dessus, les mesures pour l'instance de mai 2000 sont illustrées sur la figure 6.19.

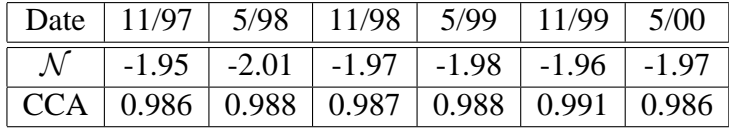

TAB. 6.7 – Exposant du nombre de plus courts chemins distincts

Les points de la figure 6.19 s'alignent avec précision sur la droite de régression linéaire et nous en déduisons la loi puissance suivante.

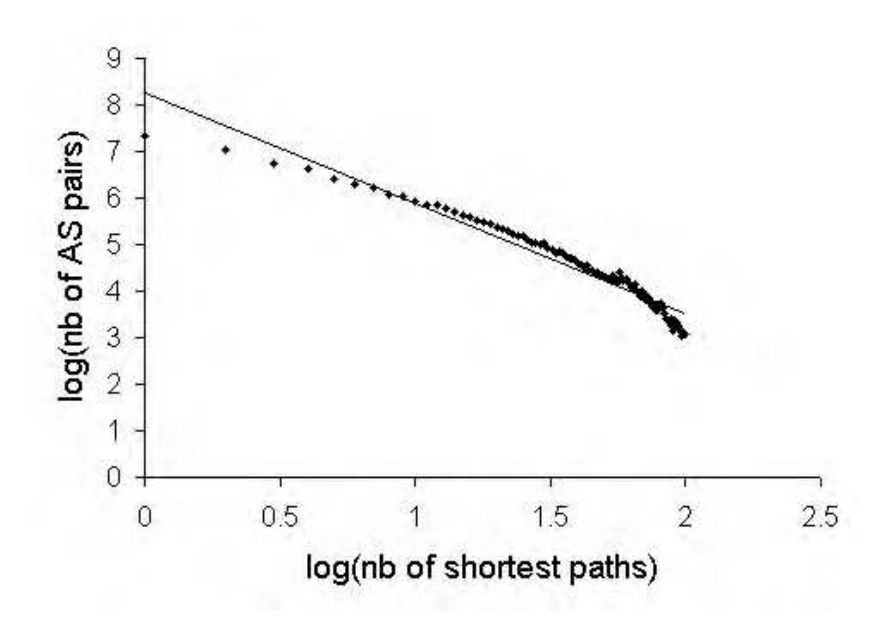

FIG. 6.19 – Fréquence des paires vs nombre de plus courts chemins distincts

**Loi 7** *5ème loi puissance (exposant du nombre de plus courts chemins distincts) La fréquence,*  $f_n$ , *d'un nombre donné de plus courts chemins distincts entre une paire de sommets, n, est proportionnelle au nombre de plus courts chemins distincts* n *à la puissance d'une constante,* N *:*

$$
f_n \propto n^{\mathcal{N}} \tag{6.3}
$$

**Définition 3** *Nous définissons l'exposant du nombre de plus courts chemins distincts,* N *, comme étant égal à la pente du tracé de la fréquence du nombre de plus courts chemins distincts en fonction du nombre de plus courts chemins distincts sur une échelle log-log.*

Notons que cette loi puissance est fortement liée à la précédente (l'exposant du rang des paires). Chacune d'entre elles représente une facette de la relation entre une paire de sommets et son NCD. La même remarque s'applique aux 1ère et 2ème lois puissances trouvées par Faloutsos *et al.* Chacune provient de la relation entre un sommet et son degré. Une loi puissance représente avec précision l'une des deux queues d'une distribution, mais l'autre queue est habituellement moins bien définie. D'où la définition d'une autre loi puissance, définie de façon un peu différente pour modéliser avec précision le comportement de l'autre queue.

Les 4ème et 5ème lois puissances dérivées de la distribution du nombre de plus courts chemins distincts sont liées à la quantité d'arêtes redondantes impliquées dans les plus courts chemins. Nous avons généré des graphes ayant des arêtes redondantes (i.e., pas des arbres) et vérifiant les 1ère et 2ème lois puissances et non les 4ème et 5ème lois. Cela signifie que les 4ème et 5ème lois ne sont pas issues des 1ère et 2ème lois et elles fournissent de ce fait des indicateurs très intéressants pour caractériser un réseau d'AS.

#### **6.1.6.4 Exposant du rang des arbres**

Nous étudions la taille de chaque arbre, définie comme étant le nombre de sommets le composant, racine incluse. Nous trions les arbres par ordre décroissant de taille,  $s_t$ , et définissons le rang d'un arbre  $r_t$  comme étant la position de l'arbre dans la séquence triée. Nous traçons les couples  $(s_t, r_t)$  sur une échelle log-log jusqu'au rang du dernier arbre unique pour une taille donnée. Les mesures pour l'instance de mai 2000 sont illustrées sur la figure 6.20.

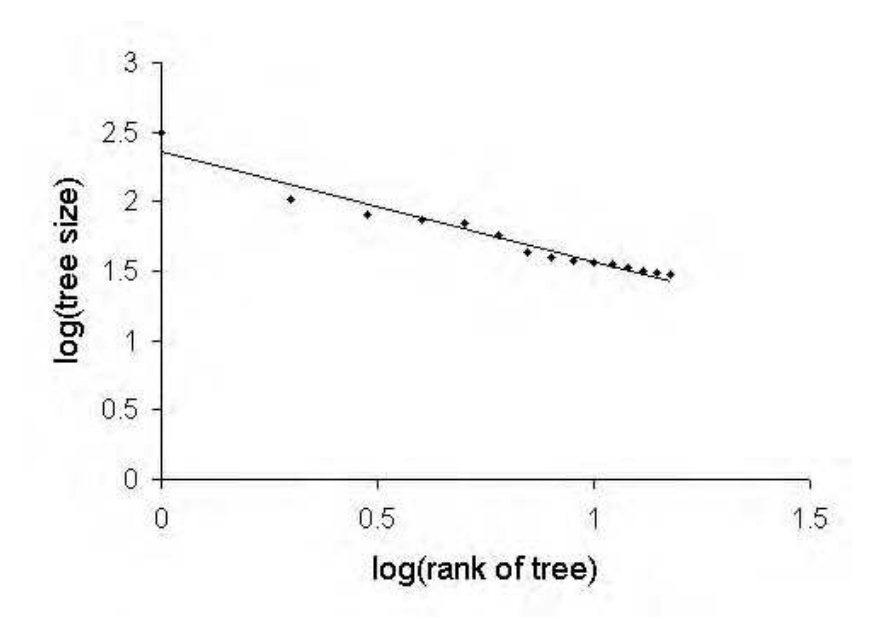

FIG.  $6.20$  – Taille des arbres vs rang des arbres

|  | Date   11/97   5/98   11/98   5/99   11/99   5/00             |  |  |
|--|---------------------------------------------------------------|--|--|
|  | $\mathcal{T}$   -0.77   -0.75   -0.73   -0.72   -0.74   -0.75 |  |  |
|  | $\overline{CCA}$ 0.983 0.983 0.985 0.989 0.990 0.990          |  |  |

TAB. 6.8 – Exposant du rang des arbres

Les points de la figure 6.20 s'alignent avec précision sur la droite de régression linéaire et nous en déduisons la loi puissance suivante.

**Loi 8 6ème loi puissance (exposant du rang des arbres)** La taille, s<sub>t</sub>, d'un arbre t, est propor*tionnelle au rang de l'arbre,* r<sup>t</sup> *, à la puissance d'une constante,* T *:*

$$
s_t \propto r_t^T \tag{6.4}
$$

**Définition 4** *Soit la séquence des arbres d'un graphe triée par ordre décroissant de taille. Nous définissons l'exposant du rang des arbres,* T *, comme étant égal à la pente du tracé des tailles des arbres en fonction du rang des arbres sur une échelle log-log.*

La même remarque que précédemment peut être faite. Cette loi puissance est très proche de la prochaine (l'exposant de la taille des arbres). Chacune d'entre elles représente une facette de la relation entre un arbre et sa taille.

#### **6.1.6.5 Exposant de la taille des arbres**

Nous étudions la distribution de la taille des arbres. Nous définissons la fréquence de la taille d'un arbre,  $f_s$ , comme étant le nombre d'arbres ayant une taille de s. Nous traçons les couples  $(f_s, s)$  sur une échelle log-log jusqu'à une valeur de s possédée par un arbre unique. Les mesures pour l'instance de mai 2000 sont illustrées sur la figure 6.21.

Les tracés de la figure 6.21 correspondent à la droite de régression linéaire mais les deux premiers CCA ne sont pas bons. Ils valent autour de 0.94 ce qui est un peu en dessous du seuil acceptable. Les raisons peuvent être multiples : le manque d'information dû à un nombre réduit

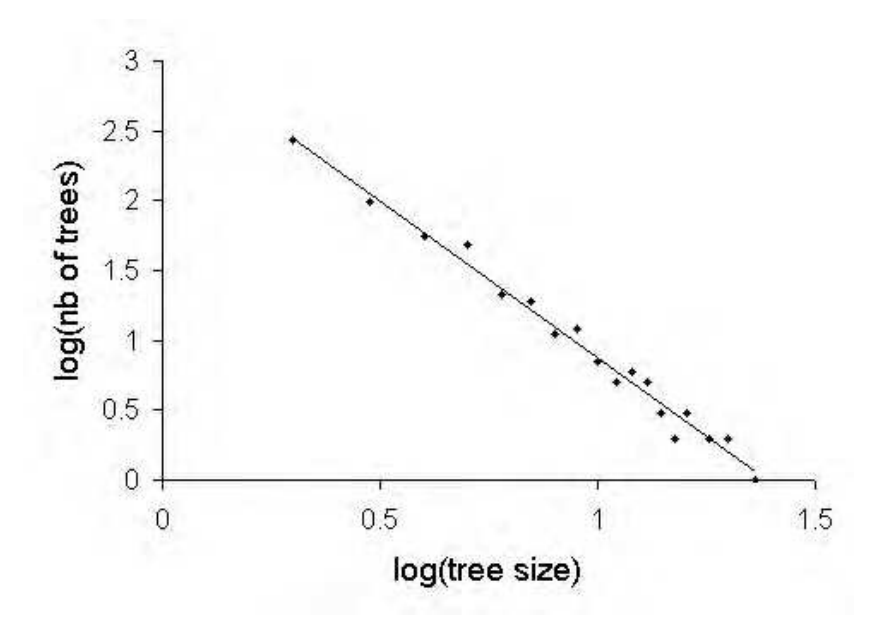

FIG. 6.21 – Fréquence des arbres vs taille des arbres

|               |  | Date   11/97   5/98   11/98   5/99   11/99   5/00                                               |  |  |
|---------------|--|-------------------------------------------------------------------------------------------------|--|--|
| $\mathcal{S}$ |  |                                                                                                 |  |  |
|               |  | $\vert$ CCA $\vert$ 0.940 $\vert$ 0.934 $\vert$ 0.951 $\vert$ 0.975 $\vert$ 0.963 $\vert$ 0.992 |  |  |

TAB. 6.9 – Exposant de la taille des arbres

de sources (10 en novembre 1997 et 15 en mai 1998), les graphes n'étant pas encore assez grands pour vérifier cette loi, . . . Les CCA sont tous au dessus de 0.95 à partir de mai 1998 et nous pensons qu'une loi puissance gouverne les tailles des arbres.

**Loi 9** *7ème loi puissance (exposant de la taille des arbres) La fréquence*  $f_s$  *des arbres de taille* s *(racine incluse), est proportionnelle à cette taille élevée à la puissance d'une constante,* S *:*

$$
f_s \propto s^S \tag{6.5}
$$

**Définition 5** *Nous définissons l'exposant de la taille des arbres,* S*, comme étant égal à la pente du tracé de la fréquence des tailles des arbres en fonction des tailles des arbres sur une échelle log-log.*

#### **6.1.7 Perspectives**

Bien que nous soyons en mesure de modéliser la topologie actuelle au niveau AS ainsi que son évolution avec précision, nous ne pouvons pas garantir que les valeurs des propriétés, les lois empiriques et les lois puissances seront vérifiées avec les mêmes (ou d'autres) paramètres à moyen ou long terme. Une avancée technologique pourrait probablement changer la forme d'Internet de façon importante. L'augmentation des protocoles à commutation de circuits tels que ATM pourrait complètement masquer la topologie physique à la couche réseau ce qui affecterait certainement la topologie de niveau routeur et dans une moindre mesure celle de niveau AS. En résumé les objectifs de cette étude étaient doubles :

– fournir une vision détaillée de la topologie du réseau d'AS ainsi que de son évolution ;

– fournir de nouvelles lois afin de modéliser le réseau d'AS avec le plus de précision possible.

Nous avons proposé de nouvelles lois empiriques qui sont vérifiées depuis novembre 1997. Nous avons ajouté une pierre aux travaux de Faloutsos *et al.* en proposant quatre nouvelles lois puissances caractérisant des propriétés du réseau d'AS non encore étudiées à ce jour à notre connaissance. Ces lois puissances ont été vérifiées sur une période de plus de 30 mois.

### **6.2 Analyse de la topologie des routeurs d'Internet**

Cette section présente une étude de la topologie de l'Internet au niveau des routeurs. Celle-ci est plus concise que l'analyse du réseau d'AS car il est très difficile de cartographier l'Internet au niveau des routeurs [PF97, SSK99].

#### **6.2.1 Cartes de l'Internet**

Nous présentons ici trois études de cartographie de l'Internet au niveau routeur. La première a été réalisée par Pansiot *et al.* [PG98] en utilisant l'option *source routing* de l'entête IP. Leur collecte a été effectuée durant l'été 1995 et la carte résultante contient 3888 routeurs. La deuxième, plus récente, de Govindan *et al.* [GT00] a été réalisée par leur logiciel nommé Mercator qui utilise, entre autres, une heuristique appelée *hop-limited probes*. Leur collecte a été effectuée en 1999 et leur carte contient 228263 routeurs. La troisième étude a aussi été effectuée en 1999 par Burch *et al.* [BC99] aux laboratoires Lucent. Le tableau 6.10 contient des informations concernant ces trois cartes. Ces trois cartes nous donnent trois visions très diverses de l'Internet de par leurs écarts de taille et de date de création. Elles sont toutes disponibles sur le Web.

| Nom de la     | Taille de | Date | <b>Auteurs</b> | Affiliation/URL                     |
|---------------|-----------|------|----------------|-------------------------------------|
| carte         | la carte  |      |                |                                     |
| LSIIT-95      | 3888      | 1995 | Pansiot et     | <b>ULP/LSIIT</b>                    |
|               |           |      | Grad           | www-r2.u-strasbg.fr/ grad/routes    |
| Lucent-99     | 112969    | 1999 | Burch et       | <b>Lucent Laboratories</b>          |
|               |           |      | Cheswick       | www.cs.bell-labs.com/ches/map/dbs/  |
| <b>ISI-99</b> | 228263    | 1999 | Govindan et    | USC/ISI                             |
|               |           |      | Tangmunarunkit | www.isi.edu/div7/scan/mercator/maps |

TAB. 6.10 – Cartes de l'Internet

#### **6.2.2 Analyse des propriétés topologiques**

Dans le même temps que la collecte des deux dernières cartes (en 1999), Faloutsos *et al.* ont analysé la carte de Pansiot *et al.* de 1995. Ils ont trouvé que la topologie des routeurs de cette carte obéit aux lois de puissances qu'ils ont découvert dans le réseau d'AS. Dans [GT00], Govindan *et al.* ont remarqué que la loi puissance du degré est vérifiée sur leur carte des routeurs de 1999. Récemment nous avons trouvé des lois puissances additionnelles [MP01b] (voir section 6.1.6) au niveau du réseau d'AS. Nous avons découvert que ces nouvelles lois sont aussi vérifiées par les trois cartes de niveau routeur de l'Internet.

#### **6.2.2.1 Propriétés du degré**

La distribution des degrés dans les cartes de l'Internet est biaisée et obéit aux lois puissances sur le rang et le degré découvertes par Faloutsos *et al.* [FFF99]. Par conséquent le degré moyen ne caractérise pas correctement une telle distribution. Par contre les CCA du rang et du degré sont presque identiques dans les trois cartes et ils ne dépendent pas de la taille de celles-ci. L'exposant du degré est lui aussi relativement constant mais ce n'est pas le cas de l'exposant du rang. La valeur de celui-ci pour la carte LSIIT est en effet très différentes des deux autres. Cela est peut être dû à la très petite taille de la carte LSIIT comparée aux deux autres cartes. La taille est peut être insuffisante pour permettre de vérifier la loi puissance du rang avec une valeur précise de l'exposant.

#### **6.2.2.2 Propriétés des distances**

La figure 6.22 nous montre que les distributions de la distance moyenne des cartes ISI et Lucent sont pratiquement identiques avec un décalage de 0.5 (nombre de sauts) bien que la carte ISI soit presque deux fois plus grande que celle de Lucent. La carte LSIIT est centrée un peu plus haut et elle est plus étalée mais elle reste similaire aux deux autres bien que sa taille soit égale à 3.4% de celle de la carte Lucent. Nous avons trouvé des résultats similaires, illustrés sur la figure 6.23, en ce qui concerne l'excentricité. Cela prouve, malgré ce qu'on pourrait penser au premier abord, que les propriétés des distances ne sont pas corrélées à la taille d'un graphe, du moins lorsque celui-ci est de taille supérieure ou égale à 1000 sommets. Nous voyons bien ici que la carte LSIIT qui est d'ordre 100 fois plus petit que les cartes ISI et Lucent possède des valeurs similaires en ce qui concerne les propriétés de la distance moyenne et de l'excentricité.

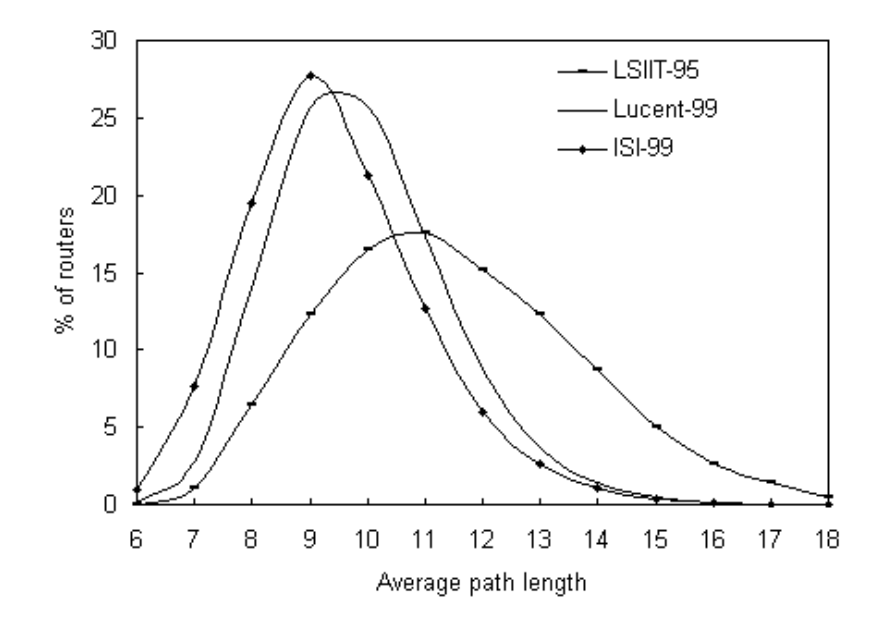

FIG. 6.22 – Distributions de la distance moyenne des routeurs dans les cartes d'Internet

#### **6.2.3 Invariants topologiques**

Dans cette section nous étudions les valeurs des propriétés topologiques des trois cartes Internet et nous essayons de trouver des propriétés invariantes dans le temps. En effet, bien que la carte LSIIT-95 soit d'ordre 100 fois plus petit et 4 ans plus ancienne que les deux autres

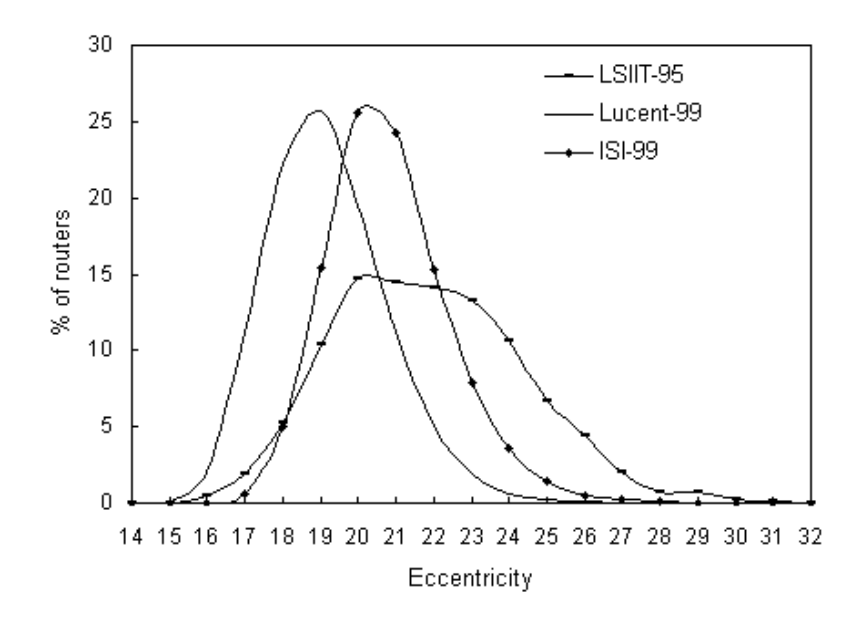

FIG. 6.23 – Distributions de l'excentricité des routeurs dans les cartes d'Internet

cartes, certaines de ces propriétés topologiques (e.g., distance moyenne) sont similaires à celles calculées dans les deux autres cartes. Nous appelons *invariant topologique*, une propriété topologique qui possède à peu près la même valeur dans n'importe quelle carte étudiée. Nous appelons aussi *indicateur* un tel invariant topologique. Nous appelons indicateur *primaire*, une propriété dont les valeurs mesurées dans les cartes Internet sont toujours à plus ou moins 10% l'une de l'autre. Nous appelons indicateur *secondaire*, une propriété dont les valeurs mesurées dans les cartes Internet sont toujours à plus ou moins 20% l'une de l'autre. De plus nous excluons la possibilité d'être un indicateur à toute propriété discrète (i.e., une propriété définie par l'utilisation d'une fonction minimum ou maximum par exemple). Donc les propriétés topologiques telles que le diamètre ou la profondeur maximum des arbres ne peuvent pas être des indicateurs. Nous avons montré ci-dessus que les distributions de la distance moyenne et de l'excentricité des trois cartes d'Internet sont non biaisées. Elles paraissent normales (gaussiennes). Par conséquent les valeurs moyennes correspondant à ces distributions peuvent être considérées comme des indicateurs fiables pour attester le réalisme d'un graphe généré à conditions qu'elles remplissent le critère de proximité ce qui est le cas. Tous les indicateurs significatifs que nous avons pu découvrir dans les trois cartes Internet sont définis dans le tableau 6.11.

Comme le montre le tableau 6.11, il y a 10 indicateurs primaires et 5 indicateurs secondaires. Notons que tous les indicateurs, exceptés ceux concernant les distances, proviennent des lois puissances. Les trois premiers ont été définis pas Faloutsos *et al.* dans [FFF99] et dérivent de la distribution des degrés du graphe. Les autres ont été définis dans nos travaux [MP01b] et dérivent de la distribution des nombres de plus courts chemins distincts (NCD), de la distribution des tailles des arbres, de la distribution des degrés du maillage et de la distribution des NCD du maillage (voir section 6.1.6). Deux colonnes d'informations du tableau 6.11 sont utilisées dans les figures de la section 7.5.4. La première colonne contient une valeur cible valable pour tout indicateur approprié. Cette valeur est égale à la moyenne des valeurs mesurées dans les trois cartes Internet. Elle est considérée comme un invariant et les graphes qui reproduisent cette valeur modélisent avec précision un aspect de la topologie d'Internet. Nous les avons appelées valeurs cibles car un générateur de graphes devrait essayer de s'approcher le plus possible de celles-ci. La deuxième colonne donne des valeurs seuils pour les indicateurs. Elles doivent être vérifiées pour pouvoir affirmer qu'une propriété donnée d'un graphe est suffisamment proche

| Nom de l'invariant topologique     | Valeur   | Seuil(s)        | Type<br>de   | Réf.       |
|------------------------------------|----------|-----------------|--------------|------------|
|                                    | cible    |                 | l'indicateur |            |
| CCA du rang                        |          | 0.95            | Primaire     | [FFF99]    |
| CCA du degré                       |          | 0.95            | Primaire     | [FFF99]    |
| Exposant du degré                  | $-2.491$ | max.: $-2.24$ , | Primaire     | [FFF99]    |
|                                    |          | $min. : -2.74$  |              |            |
| CCA du rang des paires             |          | 0.95            | Primaire     | [MP01b]    |
| CCA du nombre de plus              |          | 0.95            | Primaire     | [MP01b]    |
| courts chemins distincts           |          |                 |              |            |
| Excentricité moyenne               | 20.6     | min. : 14.0     | Secondaire   | [PG98][12] |
| Distance moyenne                   | 10.35    | min. : 6.90     | Secondaire   | [PG98][12] |
| CCA du rang du maillage            |          | 0.95            | Primaire     | [MP01b]    |
| CCA du degré du maillage           |          | 0.95            | Primaire     | [MP01b]    |
| Exposant du degré du maillage      | $-2.524$ | max.: $-2.02$ , | Secondaire   | [MP01b]    |
|                                    |          | $min. : -3.03$  |              |            |
| CCA du rang des paires du maillage |          | 0.95            | Primaire     | [MP01b]    |
| CCA du nombre de plus courts       |          | 0.95            | Primaire     | [MP01b]    |
| chemins distincts du maillage      |          |                 |              |            |
| Distance moyenne du maillage       | 8.05     | min. : 5.37     | Secondaire   | [MP01b]    |
| CCA du rang des arbres             |          | 0.95            | Primaire     | [MP01b]    |
| CCA de la taille des arbres        |          | 0.95            | Secondaire   | [MP01b]    |

TAB. 6.11 – Invariants topologiques

de sa valeur cible. Lorsque l'indicateur est un Coefficient de Corrélation Absolu, il n'y a pas de valeur cible d'où l'utilisation courante du seuil 0.95 (qui valide la régression linéaire par les moindres carrés). Lorsque l'indicateur a une valeur cible et est un indicateur primaire, des seuils minimum et maximum sont définis respectivement 10% en dessous et 10% au dessus de la valeur cible. Lorsque l'indicateur a une valeur cible et est un indicateur secondaire, des seuils minimum et maximum sont définis respectivement 20% en dessous et 20% au dessus de la valeur cible. La seule exception concerne les propriétés des distances. Comme les générateurs ont des difficultés majeures à modéliser avec précision les valeurs cibles des distances, le seuil minimum est fixé aux deux-tiers de la valeur cible et le seuil maximum est inutile. La distance entre deux routeurs est la longueur d'un plus court chemin mesuré en nombre de sauts. La distance moyenne est la moyenne des distances séparant toutes les paires de sommets possibles (en excluant les paires propres). L'excentricité d'un sommet est la distance maximum qui le sépare de tous les autres sommets. L'excentricité moyenne d'un graphe est égale à la moyenne des excentricités de tous ses sommets. Notons que les indicateurs de distances (distance moyenne, excentricité, . . .) sont tous des indicateurs secondaires. La définition de ces indicateurs par des critères de stabilité temporelle et spatiale permet d'évaluer la précision des graphes générés *vs* la topologie de l'Internet au niveau routeur.

## **Chapitre 7**

## **Génération de topologies réseaux de type Internet**

Générer une topologie réseau est le premier pas à réaliser dans la création d'un scénario de simulation d'un protocole réseau. Les résultats de simulation dépendent souvent de la topologie utilisée, particulièrement dans le cas des protocoles de routage et des protocoles multipoints. Par conséquent les topologies réseaux doivent être générées avec la plus grande précision possible. De plus les protocoles destinés à être déployés dans l'Internet devraient être testés sur des topologies réseaux ressemblant à celle d'Internet. Beaucoup de générateurs de topologies réseaux existent actuellement mais la découverte des lois puissances dans l'Internet a établi un nouveau modèle topologique. Seuls quelques générateurs sont conformes à ce nouveau modèle et pas toujours avec précision. Nous proposons une nouvelle façon de générer des topologies de type Internet. Celle-ci se base sur un algorithme qui effectue un échantillonnage sur une carte réelle d'Internet. Les topologies ainsi générées sont conformes avec la plupart des propriétés topologiques récemment découverte dans l'Internet et particulièrement celles concernant les distances.

### **7.1 Contexte**

De nos jours, les outils de simulation sont très utilisés pour tester les protocoles réseaux. Ces outils nécessitent des topologies de réseaux en entrée. Le réalisme de ces topologies est important pour que les résultats des simulations soient cohérents. Les distances entre les noeuds ont un impact sur les délais de transmission. Le nombre de plus courts chemins entre les noeuds influe sur la fiabilité des communications. Enfin le degré des noeuds joue un rôle crucial dans la diffusion multipoint et influe sur les phénomènes d'inondation du réseau.

Une topologie de réseau est habituellement modélisée par un graphe non orienté où les sommets sont des entités de communication et les arêtes des liens de communication. Un logiciel qui crée des topologies de réseaux est habituellement appelé un générateur de graphes. Les propriétés des graphes telles que le degré moyen et le diamètre sont appelées propriétés topologiques. Nous pouvons évaluer la précision du graphe généré *vs* une carte réseau réelle en comparant les valeurs de leurs propriétés topologiques. La manière dont le logiciel construit des topologies de réseaux est appelée un modèle topologique.

L'augmentation de l'utilisation des simulateurs tels que *ns-2* ou GloMoSim nécessite une amélioration de la précision des générateurs de graphes. Lors de la récente conférence IEEE ICN qui a eu lieu en Juillet 2001, 4 articles sur 10 appartenant aux 2 sessions sur le multipoint ont utilisé le package *ns-2* pour effectuer leurs simulations concernant des protocoles multipoints déployés (ou destinés à l'être) dans l'Internet :

- Zappala *et al.* ont utilisé le modèle de Waxman implémenté dans GT-ITM pour générer leurs graphes de 50 noeuds afin de simuler des heuristiques de placement de racines multiples pour des arbres multipoints [ZF01].
- Klöcking *et al.* ont utilisé le modèle Transit-Stub implémenté dans GT-ITM pour générer leurs graphes et *ns-2* pour effectuer leurs simulations concernant les variations de délai inter-récepteurs dans la distribution multipoint de messages d'une source vers un ensemble de serveurs [KMR01].
- Cicic *et al.* ont utilisé GT-ITM pour générer leurs graphes et *ns-2* pour simuler les mécanismes de récupération aux pannes de liens dans PIM-SM [CGK01].
- Pagani *et al.* ont utilisé des réseaux maillés de 64 noeuds et *ns-2* pour évaluer les performances (i.e., débit, délai, . . .) des protocoles de diffusion multipoint gérant la QoS (QoSMIC, QoSCBT et QoSPIM) [PR01].

Or il est établi depuis 1999 que les modèles Waxman et Transit-Stub sont obsolètes en ce qui concerne la génération de topologies de type Internet. Ils ne devraient plus être utilisés. De plus effectuer des simulations sur des graphes de moins d'une centaine de sommets (deux cas ci-dessus) peut entraîner aisément des effets de bord au niveau des distances et des chemins multiples ce qui peut fausser les résultats des simulations.

Nous nous intéressons ici à des graphes de routeurs pour des simulation de protocoles destinés à un environnement IP. Nous présentons l'algorithme qu'implémente notre générateur de graphes et nous étudions ses performances en le comparant aux plus récents générateurs de graphes disponibles dans le domaine public.

### **7.2 Travaux précédents**

L'un des plus anciens modèles topologiques fut créé par Waxman [Wax88] en 1988. Il est appelé modèle topologique plat. Les noeuds sont placés aléatoirement dans un plan euclidien sans tenir compte d'aucune hiérarchie entre les noeuds. Ce modèle fut plus tard remplacé par des modèles hiérarchiques tels que Tiers [Doa96] et Transit-Stub [ZCD97]. Ces modèles essayent de recréer la hiérarchie à plusieurs niveaux que l'on peut trouver dans Internet (e.g., hôte-routeur-Système Autonome (AS)).

La découverte des lois de puissance dans l'Internet par Faloustos *et al.* [FFF99] a entraîné la création d'un nouveau type de modèle topologique. Ce dernier, que nous avons logiquement appelé modèle topologique des lois de puissance, tente de modéliser toutes, ou une partie, des lois de puissance découvertes dans Internet. Ainsi la distribution des routeurs en fonction de leur degré (i.e., le nombre de liens incidents) obéit à une loi de puissance. A peu près la moitié des routeurs ont un degré de 1, le quart à un degré de 2 et ainsi de suite. A l'autre bout de la distribution, quelques routeurs ont des degrés très élevés. Cette propriété diffère des graphes aléatoires dans lesquels la distribution des noeuds en fonction de leur degré obéit à une loi de Poisson. Internet possède d'autres distributions (e.g., basées sur la taille des arbres, le nombre de plus courts chemins distincts, . . .) qui obéissent à des lois de puissance.

Notre générateur, ainsi que tous les générateurs (du domaine public) que nous étudions ici, implémentent ce modèle. Ces générateurs sont BRITE [MMB00], PLOD [PS00], Model A [ACL00], ESF [AB00] et Inet2 [JCJ00]. Ils génèrent tous des graphes de routeurs excepté Inet2 qui est un générateur de graphes d'AS mais nous considérerons que les AS de ses graphes sont des routeurs dans notre étude. Une étude récente de Radoslavov *et al.* [RTY<sup>+</sup>00] fournit une analyse détaillée de topologies réelles, générées et canoniques. Les topologies générées incluent des graphes Tiers [Doa96], Transit-Stub [ZCD97] et Waxman [Wax88]. Plusieurs scénarii multipoints sont effectués sur toutes ces topologies pour examiner l'influence de la topologie d'un réseau sur la simulation d'un protocole. Malheureusement aucun générateur de type loi

puissance n'est évalué. Par contre nous proposons une étude similaire dans [MP01d] restreinte à des topologies générées mais qui évalue BRITE.

Nous avons publié une étude de notre générateur dans [MP01e] et avons déposé plusieurs rapports de recherche le concernant dans [MP01f, MP01h, MP01c].

### **7.3 Algorithme de génération de topologies de type Internet**

#### **7.3.1 Principe**

L'algorithme que nous proposons est basé sur un échantillonnage d'une carte réelle de l'Internet. Il utilise en interne une carte d'Internet créée par Govindan et al. en 1999 et disponible dans le domaine public [GT00]. Cette carte de routeurs assez imposante contient 284772 noeuds et 449228 arêtes. Notre algorithme a besoin de très peu de paramètres pour fonctionner. Il lui faut une carte de l'Internet (celle de Govindan et al. que nous fournissons), la taille (i.e. le nombre de noeuds) du graphe à générer et optionnellement le degré moyen souhaité du graphe à générer (par défaut le degré moyen de la carte de l'Internet est utilisé). L'algorithme d'extraction de sous-graphe fait appel à trois procédures qui sont détaillées plus loin.

Nous avons vu que les générateurs déjà existants utilisent diverses méthodes de création de graphes :

- le placement aléatoire qui consiste à placer les sommets de façon aléatoire et à les connecter en utilisant une fonction probabiliste liée à la distance séparant les sommets ;
- la croissance incrémentale et la connectivité préférentielle qui consistent à ajouter les sommets au fur et à mesure en les connectant de préférence à des sommets ayant un degré élevé ;
- l'ingénierie inverse (reverse engineering) qui consiste à construire une distribution appropriée des degrés des sommets du graphe puis à attribuer ces degrés aux sommets.

Nous introduisons une nouvelle façon de créer des graphes. Notre méthode utilise un algorithme qui extrait aléatoirement un sous-graphe d'une carte réseau réelle. Comme nous nous concentrons sur l'Internet, nous utilisons des cartes de l'Internet au niveau des routeurs comme entrées pour notre algorithme, cependant d'autres types de cartes peuvent être utilisées (e.g., cartes d'AS). En extrayant les sommets de façon aléatoire, nous nous assurons de la diversité des sous-graphes générés.

#### **7.3.2 Types de données et variables utilisés dans l'algorithme**

En plus des types de données usuels (e.g., entiers, réels, . . .) nous utilisons deux types de données utilisateur (i.e., implémentés par des classes) décrits dans le tableau 7.1.

Par souci de simplification, l'algorithme utilise des variables globales définies dans le tableau 7.2. Celles-ci, par définition, conservent leurs valeurs entre les différents appels de fonctions de l'algorithme. Le type liste<*type*> est un conteneur typé (e.g., tel qu'on peut en trouver dans la bibliothèque STL) implémenté sous forme de liste chaînée.

L'algorithme prend comme argument la *taille* du graphe à générer ainsi que deux autres arguments qui sont définis par défaut. Ils sont détaillés dans le tableau 7.3. L'argument *degré\_moyen* définit le nombre de liens désirés dans le graphe (si le degré par défaut ne convient pas). L'argument *carte* est une carte réseau de niveau routeur collectée dans l'Internet de préférence la plus exhaustive possible.
| <b>Type</b> | <b>Attributs</b> | Description                                      |
|-------------|------------------|--------------------------------------------------|
| lien        | routeur initial  | Référence au routeur situé au début du lien      |
|             | routeur_final    | Référence au routeur situé à la fin du lien      |
| routeur     | adresse          | Identifiant unique                               |
|             | liens            | Liste des liens du routeur                       |
|             | choisi           | Booléen indiquant si le routeur est déjà copié   |
|             |                  | dans le graphe                                   |
|             | candidat         | Booléen indiquant si le routeur est déjà dans la |
|             |                  | liste des candidats                              |
|             | lien_choisi      | Référence à un lien connectant un routeur choisi |
|             |                  | à celui-ci                                       |

TAB. 7.1 – Définition des nouveaux types

TAB. 7.2 – Définition des variables globales

| Variable          | <b>Type</b>         | Description                          |
|-------------------|---------------------|--------------------------------------|
| graphe            | $liste$ < routeur > | Le graphe généré                     |
| candidats         | $liste$ < routeur > | Une liste des routeurs candidats à   |
|                   |                     | être copiés dans le graphe           |
| liens redondants  | $liste$ -lien >     | Une liste des liens candidats à être |
|                   |                     | copiés dans le graphe                |
| compteur_de_liens | entier              | Indique le nombre courant de liens   |
|                   |                     | dans le graphe                       |

## **7.3.3 Spécification de l'algorithme**

L'algorithme est donné ci-dessous en pseudo-code. Les méthodes objets peuvent être identifiées par la notation pointée. Ces méthodes ne sont pas expliquées car leur noms ont été choisis de façon à être explicites. La procédure principale de l'algorithme, GÉNÉRATION DU GRAPHE, prend 3 arguments définis dans le tableau 7.3.

GÉNÉRATION DU GRAPHE(taille, degre\_moyen, carte)

- 1 graphe  $\leftarrow \{\emptyset\}$
- 2 candidats  $\leftarrow \{\emptyset\}$
- 3 liens redondants  $\leftarrow \{\emptyset\}$
- 4 INITIALISATION(carte)
- 5 GÉNÉRATION D'UN ARBRE(taille, carte)
- 6 SÉLECTION DES LIENS REDONDANTS (degre\_moyen, carte)

La figure 7.1 illustre le déroulement des opérations concernant les deux premières fonctions de l'algorithme : INITIALISATION et GÉNÉRATION D'UN ARBRE. La figure 7.1(a) représente une petite partie d'une carte à échantillonner. Dans l'étape initiale (b), le sommet 1 est choisi par tirage aléatoire (il est inséré dans le nouveau graphe). Les sommets 2 et 5 sont insérés dans la liste des sommets candidats avec pour lien choisi respectivement a et b. Dans l'étape (c), le sommet 5 est choisi par tirage aléatoire parmi les sommets de la liste des candidats. Ayant pour lien choisi b, il est inséré dans le graphe et connecté au sommet 1 par le lien b. Les sommets 4,

| Argument    | Type   | Description                                                 |
|-------------|--------|-------------------------------------------------------------|
| taille      | entier | Le nombre souhaité de routeurs dans le                      |
|             |        | graphe                                                      |
| carte       |        | liste $\langle$ routeur $\rangle$ La carte à échantillonner |
| degré_moyen | réel   | Le nombre de liens désirés dans le graphe                   |

TAB. 7.3 – Définition des arguments de l'algorithme

6 et 7 sont ajoutés dans la liste des candidats avec pour lien choisi respectivement e, f et g. Le sommet 2 étant déjà dans la liste, on ne le rajoute pas. Le sommet 2 possède un lien vers 5 (en tant que candidat, il possède déjà un lien choisi qui est a) donc on effectue un tirage aléatoire pour voir si le lien choisi change (i.e., devient d). Le tirage échoue. Dans l'étape (d), le sommet 2 est choisi par tirage aléatoire parmi les sommets de la liste des candidats. Ayant pour lien choisi a, il est inséré dans le graphe et connecté au sommet 1 par le lien a. Le sommet 3 est ajouté dans la liste des candidats avec pour lien choisi c. Le sommet 5 étant déjà choisi (donc dans le graphe), le lien d est ajouté à la liste des liens redondants afin d'être ajouté ultérieurement au graphe (après la construction de l'arbre). Dans l'étape (e), le sommet 6 a été choisi par tirage aléatoire parmi les sommets de la liste des candidats. Ayant pour lien choisi f, il est inséré dans le graphe et connecté au sommet 5 par le lien f. Le sommet 8 est ajouté dans la liste des candidats avec pour lien choisi i. Le sommet 7 étant déjà dans la liste, on ne le rajoute pas. Le sommet 7 possède un lien vers 6 (en tant que candidat, il possède déjà un lien choisi qui est g) donc on effectue un tirage aléatoire pour voir si le lien choisi change (i.e., devient h). Le tirage réussit. Dans l'étape (f), le sommet 7 a été choisi par tirage aléatoire parmi les sommets de la liste des candidats. Ayant pour lien choisi h, il est inséré dans le graphe et connecté au sommet 6 par le lien h. Le sommet 5 étant déjà choisi (donc dans le graphe), le lien g est ajouté à la liste des liens redondants. Cet algorithme nous permet d'extraire un arbre possédant un nombre de sommets égal à celui du futur graphe et de créer une réserve de liens redondants.

La procédure INITIALISATION choisit un routeur au hasard dans la carte Internet qui sera le premier routeur du futur graphe. Tous les voisins de ce routeur dans la carte Internet sont mis dans une liste de routeurs candidats et pour chacun, un champ contenant l'adresse du lien vers le routeur choisi est mis à jour (i.e. lien\_choisi).

```
INITIALISATION(carte)
```

```
1 r, s : routeur
 2 l \cdot lien
 3 for each r \in \text{carte}4 do r.candidat \leftarrow false
 5 r.choisi \leftarrow false6 r.lien choisi \leftarrow 0
 7 s \leftarrow CHOIX ALEATOIRE(carte)
 8 s.candidat ← true
9 s. chois \leftarrow true10 CREATION DE ROUTEUR(graphe, s.adresse)
11 for each l \in s.length12 do r \leftarrow l routeur final
13 r.candidat \leftarrow true14 r.lien choisi ← l
```

```
15 AJOUT(candidats, r)
```
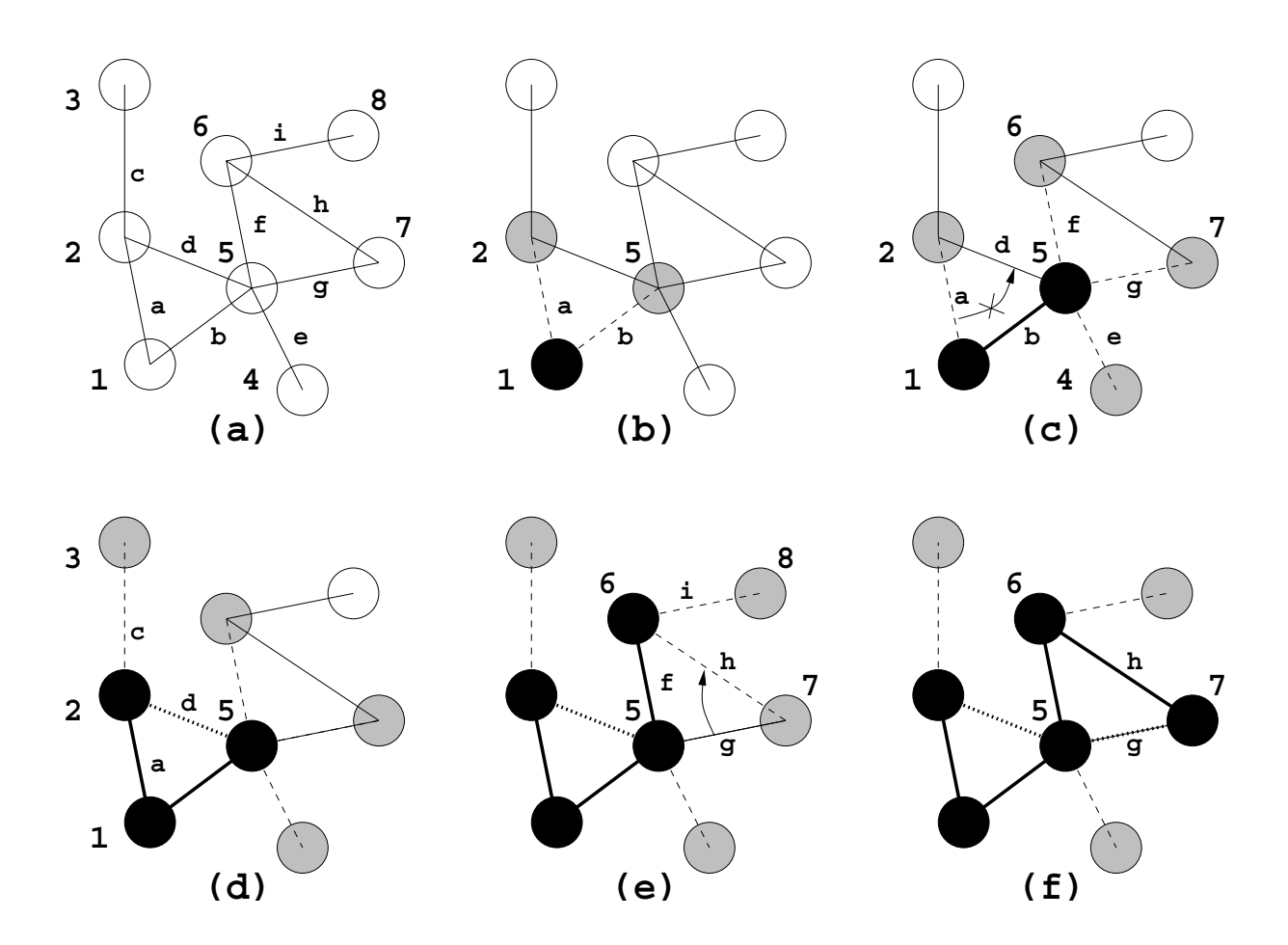

FIG. 7.1 – Extraction d'un arbre

Notons que dans l'algorithme, le graphe est créé comme une entité séparée de la carte d'entrée. Donc les routeurs choisis sont copiés dans le graphe (en conservant la même adresse). La procédure GÉNÉRATION D'UN ARBRE sélectionne un nouveau noeud jusqu'à ce que le nombre de noeuds souhaité dans le graphe soit atteint. Le choix d'un nouveau noeud se fait comme suit : un routeur est choisi aléatoirement dans la liste des routeurs candidats. Puis tous les voisins dans la carte Internet du routeur nouvellement choisi sont ajoutés dans la liste des routeurs candidats à condition qu'ils ne soient pas marqués comme étant déjà copié dans le graphe et qu'ils ne soient pas déjà dans la liste des routeurs candidats. Notons que cette technique produit un arbre ce qui garantit la connexité de notre futur graphe contrairement à d'autres algorithmes tels que l'algorithme ESF, le Model A ou PLOD.

GÉNÉRATION D'UN ARBRE(taille, carte)

- 1  $r, s, t, u : router$
- 2  $l : lin$
- 3 **while** graphe.taille < taille
- 4 **do**  $r \leftarrow$  CHOIX ALEATOIRE(*candidats*)
- 5 RETRAIT $(candidats, r)$
- 6  $r.choisi \leftarrow true$
- 7  $s \leftarrow \text{CREATION DE ROUTEUR}(graph, \, \text{r}.\text{addresse})$
- 8  $t \leftarrow$  OBTENTION DE ROUTEUR(qraphe,
- 9 r.lien\_choisi.routeur\_initial.adresse)
- 10 **if** LIEN EXISTE $(t, s)$  = **false**

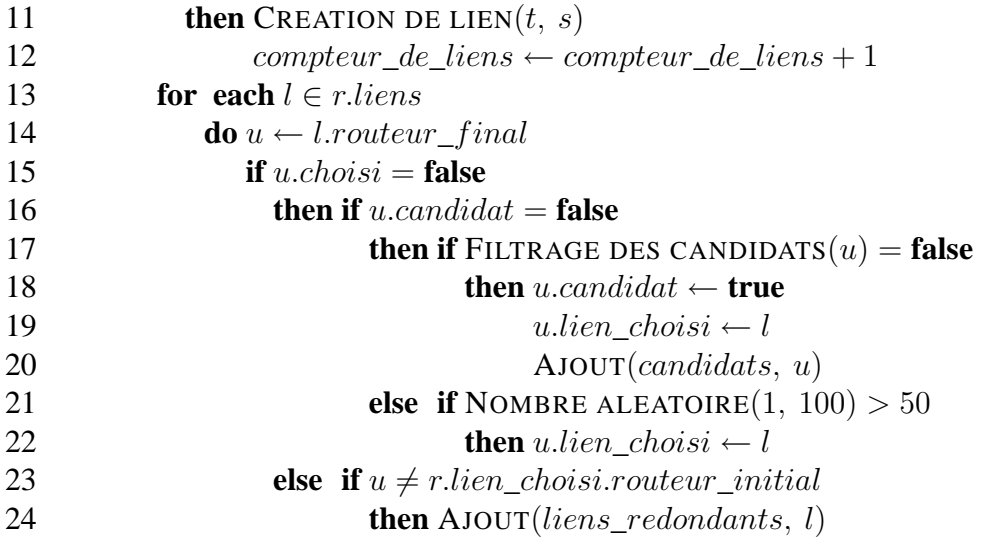

Le champ lien choisi est utilisé par les routeurs candidats pour stocker une référence à un lien qui les connecte à un routeur choisi. Pour des raisons d'efficacité, nous ne stockons pas une liste de ces liens pour chaque noeud mais juste une entrée déterminée comme suit : si un nouveau lien\_choisi est trouvé pour un candidat routeur, il remplacera son prédécesseur avec une probabilité de 50%. Si un candidat routeur est choisi, son lien\_choisi est créé dans le graphe. La fonction FILTRAGE DES CANDIDATS permet d'écarter certains routeurs de la liste des candidats ce qui a pour effet d'accélérer la vitesse de l'algorithme. Cette fonction utilise deux paramètres  $\sigma$  et  $\epsilon$ . Si la liste de candidats est petite le routeur est ajouté à la liste (afin d'éviter que la liste ne devienne vide). Sinon un tirage aléatoire est effectué et comparé à la formule qui est fonction du degré du routeur donné en argument à la fonction. La formule est étudiée de façon à diminuer les chances des routeurs possédant un haut degré d'être choisis. Ce filtre paramétré permet d'*étirer* le graphe résultant (i.e., les valeurs des propriétés concernant les distances sont plus élevées).

FILTRAGE DES CANDIDATS $(r : router)$ 

- 1 **if** candidats.taille()  $< \sigma$
- 2 **then return false**
- 3 **if** NOMBRE ALÉATOIRE $(1, 100) < 100 (r. liens. taille)$ <sup> $\epsilon$ </sup>
- 4 **then return false**
- 5 **return true**

La procédure SÉLECTION DES LIENS REDONDANTS rajoute des liens au graphe un par un jusqu'à obtenir le degré souhaité. Pour ajouter des liens supplémentaires, on parcourt aléatoirement la liste des liens redondants généré par la procédure GÉNÉRATION D'UN ARBRE. Si un lien est créé, le compteur de liens est incrémenté et si le nombre de liens souhaité est atteint ou si la liste des liens redondants est vide, on quitte la procédure. La liste liens\_redondants peut parfois être trop petite pour fournir assez de liens au graphe afin qu'il atteigne le degré désiré. Nous pourrions résoudre ce problème en créant des arêtes nouvelles dans le graphe qui n'existent pas dans la carte. Cependant nous n'avons pas encore implémenté cette possibilité.

SÉLECTION DES LIENS REDONDANTS( $degree\ moyen, \ carte)$ 

1 nombre\_de\_liens\_maximum, compteur\_de\_liens : entier

```
2 r, s : routeur
```

```
3 l : lien
```
4 nombre\_de\_liens\_maximum  $\leftarrow$  graphe.taille  $\times$  degre\_moyen  $\div$  2

### 5 **while true**

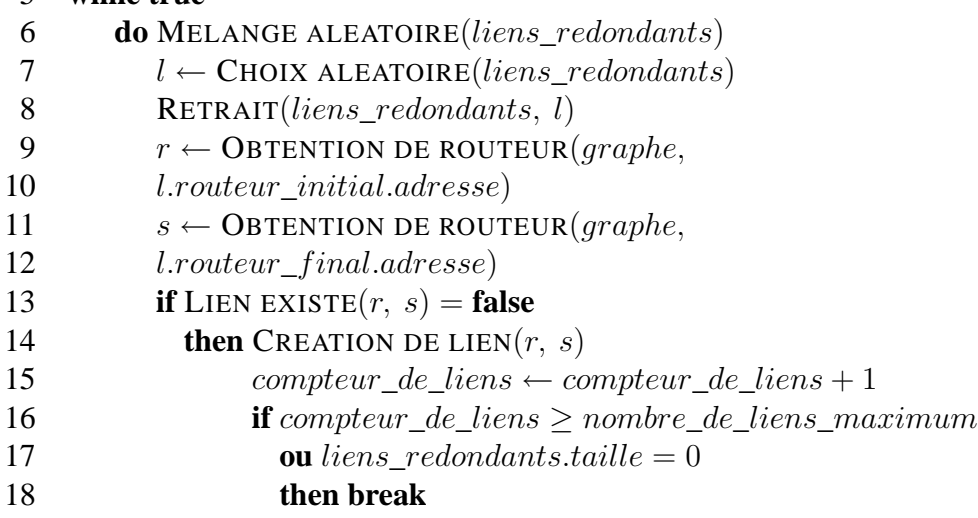

# **7.4 Performances des variantes de l'algorithme**

## **7.4.1 Méthodologie**

Nous avons dans un premier temps étudié les performances de modèles considérés comme des variantes de notre algorithme. Nous avons défini quatre modèles de génération. Le premier est constitué uniquement par la première phase de notre algorithme (i.e., la création d'un arbre). Les graphes qu'il génère sont donc des arbres. C'est pourquoi nous l'appelons le modèle *arbre* (Tree). Le deuxième est constitué par la première phase de notre algorithme puis par l'ajout de toutes les arêtes existant dans la carte qui lient les sommets de la carte qui appartiennent aussi au graphe. Nous l'appelons le modèle avec *toutes les arêtes* (All edges). Ces deux premiers modèles nous donnent des bornes limites quant aux performances réalisables par notre algorithme en ce qui concernent les propriétés des distances (distance moyenne, eccentricité, diamètre, . . .). Le troisième modèle est constitué par notre algorithme utilisé sans la fonction de filtrage des candidats. Nous l'appelons le modèle *nem sans filtrage* (nem w/o filter). Enfin le quatrième modèle est constitué par notre algorithme tel quel. Nous l'appelons le modèle *nem avec filtrage* (nem w/ filter).

Nous avons implémenté notre algorithme (ainsi que ses variantes) dans notre outil logiciel *network manipulator (nem)* [Mag]. Celui-ci comprend un module d'analyse qui permet :

- d'analyser les aspects topologiques du graphe (e.g., centre, rayon, diamètre, . . .) ([Ber62, Har69]),
- d'analyser la connexité du graphe (algorithmes de Baase [Baa88] ou de Tarjan [AHU83]),
- d'analyser les composantes biconnexes telles que les cycles, les ponts et les points d'articulations (algorithme de Hopcroft [AHU74]),
- d'analyser les plus court chemins (algorithme de Dijkstra généralisé [BB88]),
- d'analyser les arbres du graphe.

Nous avons généré 20 graphes pour chaque taille (variant de 125 à 4000) pour chaque modèle et pour chaque carte Internet de niveau routeur. Les valeurs des propriétés topologiques présentées sont égales à la moyenne des valeurs des 20 graphes calculées grâce au module d'analyse inclus dans *nem*. Notons que notre générateur met 1.7 s pour générer un graphe de 4000 sommets.

## **7.4.2 Résultats**

Nous avons trouvé des résultats similaires pour les graphes générés à partir des trois cartes Internet. Par conséquent nous ne montrons que les résultats concernant les graphes générés depuis la carte ISI.

La figure 7.2 montre le CCA des graphes générés par le modèle 4 pour les lois puissances du degré et du rang. Tous les graphes (exceptés les graphes de 125 sommets) vérifient ces lois avec des valeurs supérieures au seuil usuel de 0.95. L'exposant du degré étant un indicateur primaire, nous donnons sur le tableau 7.4 les valeurs de celui-ci. Seuls les graphes de 125 sommets sont hors de la limite de 12.5%.

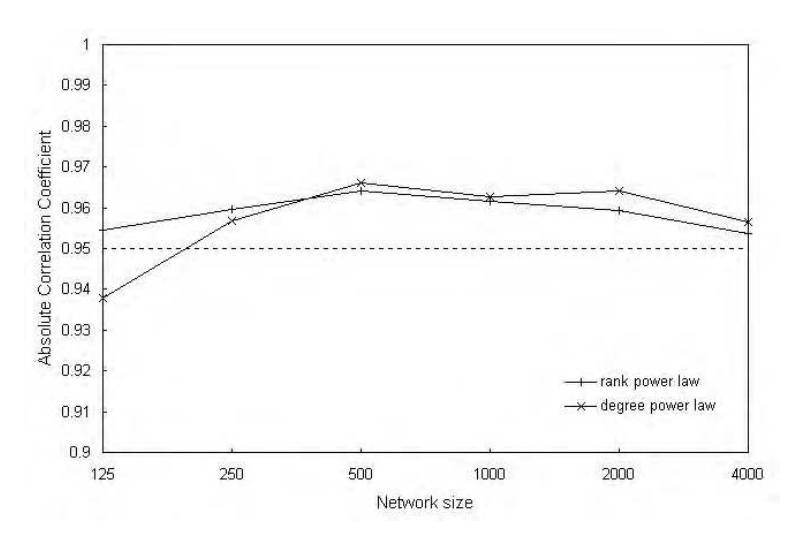

FIG. 7.2 – CCA des lois puissances du rang et du degré des graphes générés

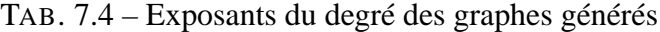

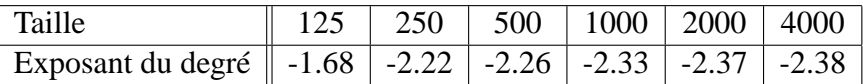

La figure 7.3 démontre qu'il est possible de générer des graphes ayant la même distance moyenne (mesurée en nombre de sauts) qu'une carte 200 fois plus grande. Des valeurs adéquates pour  $\sigma$  et  $\epsilon$ , données dans le tableau 7.5, ont permis de vérifier l'indicateur de distance moyenne pour tous les graphes de plus de 500 sommets. Pour les graphes de 500 sommets ou moins, il est très difficile d'obtenir des résultats satisfaisants car même les graphes du premier modèle (arbre) ont des faibles valeurs pour les propriétés concernant les distances.

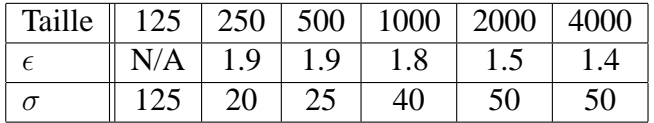

TAB. 7.5 – Paramètres de filtrage pour les graphes générés

La figure 7.4 présente un comportement similaire à la distance moyenne en ce qui concerne l'excentricité bien que l'excentricité de la carte ISI n'ait pu être atteinte. Cependant les graphes

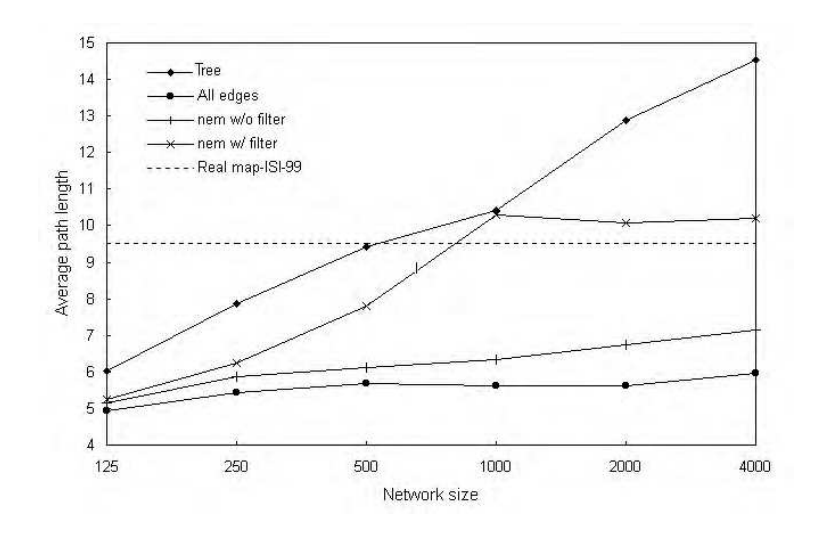

FIG. 7.3 – Distance (en nb de sauts) moyenne des graphes générés

de 1000 sommets et plus générés par le quatrième modèle (nem) ont des excentricités ayant des valeurs situées dans la limite des 10% de l'excentricité de la carte ISI. Notons que les figures 7.3 et 7.4 prouvent que les valeurs des propriétés des distances des graphes de nem sont meilleures lorsque celui-ci utilise sa fonction de filtrage. De plus les graphes de nem vérifient toujours les propriétés du degré comme illustré sur la figure 7.2 et le tableau 7.4. Par conséquent notre algorithme permet d'atteindre les valeurs des propriétés des distances tout en vérifiant les propriétés fondamentales du degré et du rang.

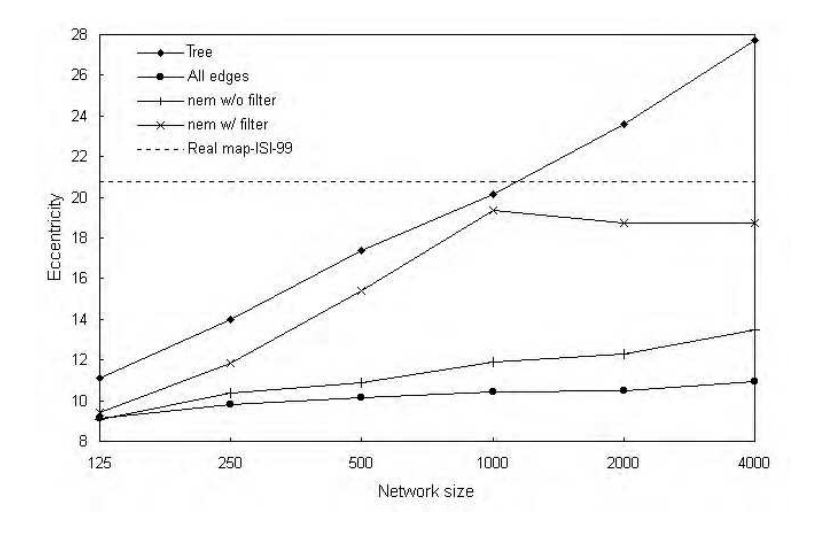

FIG. 7.4 – Excentricité moyenne des graphes générés

La figure 7.5 trace le diamètre moyen des graphes de chaque modèle en fonction de la taille des graphes. Les courbes présentent un comportement similaire à celles concernant la distance moyenne et l'excentricité. Le modèle nem est capable de générer des graphes ayant un diamètre s'approchant de celui mesuré dans les cartes de routeurs (environ 75% de ce dernier). Rappelons toutefois que le diamètre n'est pas un indicateur (car il n'est pas défini par une moyenne de valeurs).

Ces résultats permettent de conclure que les propriétés des distances (distance moyenne, excentricité, diamètre, . . .) ne sont pas corrélées à la taille des graphes lorsque celle-ci est supérieure à un seuil situé autour de 1000 sommets. Nous sommes en mesure de générer des

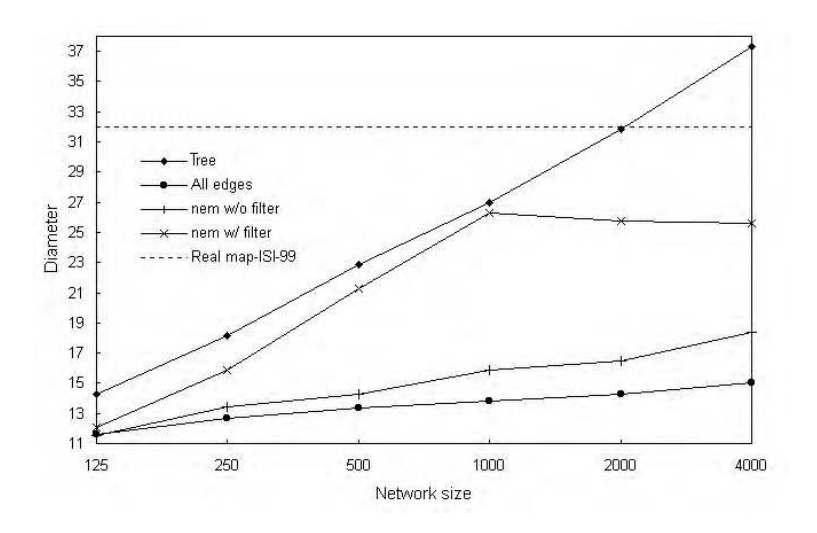

FIG. 7.5 – Diamètre moyen des graphes générés

graphes d'un ordre cent fois plus petit que les cartes ayant servi à les générer et qui possèdent pratiquement les mêmes valeurs concernant les propriétés des distances. La métrique *nombre de sauts* étant plus facile à mesurer que la métrique *délai*, elle peut avoir un rôle à jouer dans les protocoles de routage gérant la qualité de service. Les travaux de Jia *et al.* ont prouvé que l'utilisation de la métrique *nombre de sauts* dans la gestion des chemins multiples calculés par un protocole de routage par état des liens produit les meilleures performances [JNG01]. Enfin nous remarquons que la fonction de filtrage est importante pour notre générateur car elle augmente la précision des distances (i.e., elles sont plus proches des cartes réelles) dans les graphes générés ainsi que la vitesse de génération.

# **7.5 Comparaison des performances des générateurs de topologies de type Internet**

Dans cette section nous fournissons une étude comparative de six générateurs de topologies de type Internet. Les cinq premiers sont parmi les générateurs de topologies les plus récents et le sixième est notre générateur *nem* que nous avons présenté en détail dans la section précédente. Tous tentent de générer des topologies qui vérifient les lois puissances récemment découvertes dans la topologie d'Internet. Nous évaluons la précision de ces générateurs en mesurant certaines propriétés topologiques des graphes qu'ils génèrent et en les comparant avec les indicateurs que nous avons défini dans l'étude de la topologie des cartes de l'Internet au niveau routeur (voir section 6.2.3). Nous essayons d'évaluer leurs qualités et leurs défauts et nous proposons une grille de notation pour tous ces générateurs.

### **7.5.1 Présentation des générateurs évalués**

Nous présentons ici les six générateurs que nous évaluons. Ils appartiennent en gros à trois catégories. La première catégorie contient les générateurs qui créent des graphes de façon incrémentale (BRITE, ESF et Model A). La seconde contient les générateurs qui créent des graphes par ingénierie inverse : ils construisent une distribution des degrés vérifiant la loi puissance des degrés et génèrent le graphe ensuite (Inet2.x et PLOD). La troisième catégorie contient les générateurs qui créent des graphes par échantillonnage d'une carte réelle (*nem*). Le tableau 7.6 donne des informations concernant ces générateurs. La colonne réf. (i.e., référence) indique dans quel article se trouve la description du générateur. Notons qu'ils ont tous été créés récemment (en 1999 ou plus tard).

| Nom du générateur          | Auteurs              | URL                                 | Réf.    |
|----------------------------|----------------------|-------------------------------------|---------|
| <b>BRITE</b>               | Medina et al.        | www.cs.bu.edu/faculty/matta/        | [MMB00] |
|                            |                      | Research/BRITE/brite.tar.gz         |         |
| <b>Extended Scale Free</b> | Albert <i>et al.</i> | www.nd.edu/ networks                | [AB00]  |
| model (ESF)                |                      |                                     |         |
| Inet $v2.1$                | Jin et al.           | topology.eecs.umich.edu/inet/ inet- | [JCJ00] |
|                            |                      | $2.1.$ tar.gz                       |         |
| Model A                    | Aiello <i>et al.</i> | www.math.ucsd.edu/ llu/             | [ACL00] |
|                            |                      | model1/degree.C                     |         |
| network manipulator        | Magoni et al.        | www-r2.u-strasbg.fr/~magoni/        | [MP01e] |
| (nem)                      |                      | $nem-0.95.$ tar.gz                  |         |
| <b>Power Law OutDegree</b> | Palmer et al.        | www.cs.cmu.edu/ crpalmer/           | [PS00]  |
| model (PLOD)               |                      | pubs/gen.c                          |         |

TAB. 7.6 – Générateurs de topologies de type Internet

## **7.5.2 Paramètres des générateurs**

Les paramètres utilisés dans le processus de génération des graphes sont donnés dans le tableau 7.7 pour chacun des six générateurs. Lorsqu'un paramètre varie avec la taille des graphes, les cinq valeurs (une pour chaque taille par ordre croissant de taille) sont entourées par des accolades. Lorsqu'un générateur a besoin de définir un nombre d'arêtes, celui-ci est calculé en multipliant le nombre de sommets (i.e., la taille du graphe) par 1.42 car cette valeur est un facteur typique mesuré dans les cartes d'Internet. Cependant ce facteur n'est pas un invariant car la distribution des degré de l'Internet est biaisé et par conséquent le degré moyen n'est pas un indicateur valide. Donc le degré moyen final d'un graphe n'est pas crucial tant qu'il se trouve entre 2 et 4. La signification des paramètres est disponible dans les articles dont la référence est donnée dans la dernière colonne du tableau 7.7. En ce qui concerne BRITE, nous avons choisi  $m = 2$  car cela donne les meilleurs résultats. En fait les graphes générés avec  $m = 1$  sont des arbres. Cela est expliqué par les auteurs de BRITE qui précisent que pour  $m = 1$ , chaque nouveau sommet n'est connecté qu'avec un seul lien. De plus les graphes créés avec  $m = 3$ ont des propriétés dont les valeurs sont plus mauvaises que celles de  $m = 2$ . Concernant ESF, nous avons choisi  $m = 1$  car les graphes générés avec  $m > 1$  ont des propriétés ayant de moins bonnes valeurs. Comme Inet2.1 n'est pas capable de générer des graphes de taille inférieure à 3037 sommets, nous n'avons créé que des graphes Inet2.1 de 4000 et 8000 sommets.

## **7.5.3 Méthode d'évaluation**

Nous avons généré 10 graphes de chaque taille (de 500 à 8000 sommets) pour chaque générateur soit un total de 300 graphes. La plage de variation de la taille devrait donner une bonne vision de l'effet d'échelle sur les propriétés des graphes générés. Dans la section 7.4 nous avons cherché à trouver la taille minimale des graphes ayant des valeurs acceptables pour les propriétés concernant les distances, d'où une plage de tailles variant de 125 à 4000 sommets. Nous avons trouvé que cette taille minimale se situe entre 500 et 1000 sommets. C'est pourquoi nous

| Commun       | Nombre de sommets = $\{500, 1000, 2000, 4000, 8000\}$ ,                       |
|--------------|-------------------------------------------------------------------------------|
|              | Nombre d'arêtes (si applicable) = $1.42 \times$ Nombre de sommets             |
| <b>BRITE</b> | $HS = 1000$ , $LS = 100$ , $m = 2$ , Placement des sommets = Aléatoire,       |
|              | Connectivité préférentielle = seulement, Croissance incrémentale = active     |
| <b>ESF</b>   | $m0 = 3$ , $m = 1$ , $p = 0.15$ , $q = 0.30$                                  |
| Int2.1       | % de sommets de degré $1 = 0.40$ , Taille du plan = 10000, Racine = Aléa-     |
|              | toire $(0, 63)$                                                               |
| Model A      | Probabilité d'ajout d'arêtes = $0.50$                                         |
| nem          | Source = scan+lucent, Degré moyen = $\{2.5, 2.7, 2.6, 2.5, 2.5\}$ ,           |
|              | $\epsilon = 1$ , $\sigma = \{N/A, \text{off}, 10, 10, 5, 5\}$                 |
| <b>PLOD</b>  | $M = 1.42 \times N$ , $\alpha = 0.75$ , $\beta = \{140, 300, 350, 550, 900\}$ |

TAB. 7.7 – Valeurs des paramètres de génération de chaque générateur

utilisons ici une plage de tailles débutant à 500 sommets. Nous n'allons pas au-delà de 8000 sommets pour des raisons de puissance de calcul et parce que peu de simulateurs réseaux sont à même de manipuler de tels graphes. Bien que les chercheurs puissent avoir besoin de graphes plus petits que 500 sommets (i.e., à cause de simulations gourmandes en ressources), il est très difficile pour ces générateurs de générer de très petits graphes étant donné que les lois puissances n'apparaissent (i.e., ne sont vérifiées) qu'avec des grands nombres de sommets. Pour chacun des 300 graphes, nous avons calculé les valeurs des 15 indicateurs définis dans la section 6.2.3. Pour chacune des tailles, la valeur présentée sur les figures est égale à la moyenne des valeurs des indicateurs de chacun des 10 graphes.

## **7.5.4 Performances**

Cette section contient une analyse des valeurs des indicateurs mesurées dans les graphes générés.

#### **7.5.4.1 Indicateurs discriminants**

Parmi les 15 indicateurs analysés, 7 d'entre eux ont été vérifié par tous les graphes de toutes tailles. Ces indicateurs sont le CCA du rang, le CCA du rang des paires, le CCA du NCD, le CCA du rang du maillage, le CCA du degré du maillage, le CCA du rang des paires du maillage et le CCA du NCD du maillage. Par conséquent nous ne les détaillons pas ici. Les 8 indicateurs restant n'ont pas été vérifié par tous les graphes de toutes tailles et ils peuvent donc être utilisés pour attester la précision des générateurs. Nous les appelons les indicateurs *discriminants*. Les sections suivantes décrivent leurs valeurs. Ils ont été groupés en quatre catégories (degré, distance, maillage et arbres).

#### **7.5.4.2 Propriétés des degrés**

La figure 7.6 montre le CCA du degré des graphes. Cet indicateur mesure la conformité de la distribution des degrés du graphe à la loi puissance du degré (i.e., étant la 2ème loi puissance de Faloutsos *et al.* ). Seul BRITE ne vérifie pas cette loi puissance. Nous avons examiné des échantillons de distributions des degrés des graphes BRITE 2 (i.e., avec m = 2). Voici un exemple du début d'une distribution des degrés d'un graphe BRITE 2 de 8000 sommets :

Degré Fréquence Fréquence en %

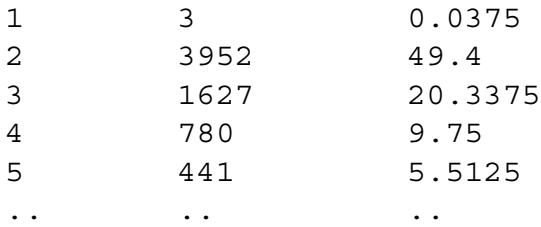

Ce sont les quelques sommets de degré 1 qui font que ce graphe ne vérifie pas la 2ème loi puissance. Ces quelques sommets de degré 1 apparaissent dans tous les graphes BRITE 2 quels que soient leur taille. Nous avons vérifié que BRITE, contrairement aux autres générateurs, génère des graphes qui possèdent une distribution des degrés qui débute à  $m$  au lieu de 1 (lorsque  $m > 1$ ). Quelques sommets de degré inférieur à m font que les graphes BRITE 2 ne vérifient pas la 2ème loi puissance.

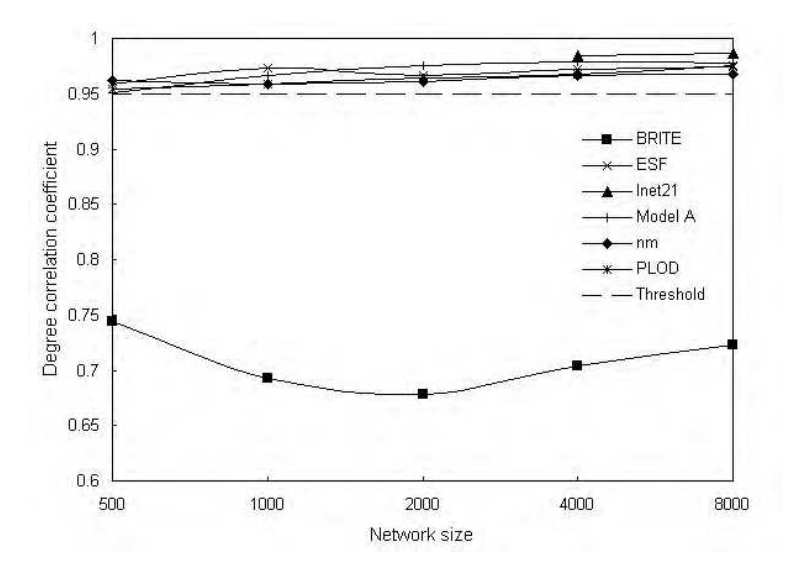

FIG. 7.6 – CCA du degré des graphes générés

La figure 7.7 illustre l'exposant du degré des graphes. Cet indicateur mesure la pente de la droite donnée par la méthode des moindres carrés sur le tracé à échelle log-log de la distribution. Tout comme une moyenne décrit de façon concise une distribution gaussienne, l'exposant décrit de façon concise une distribution obéissant à une loi puissance. Comme les graphes BRITE 2 ont des CCA inférieurs à 0.95, aucun exposant n'est calculé pour ces graphes et ils n'apparaissent pas dans la figure 7.7. Les valeurs de la plupart des graphes sont autour du seuil mais seuls les graphes ESF et nem paraissent atteindre la valeur cible lorsque la taille des graphes est assez grande. Les graphes PLOD ne vérifient pas cet indicateur.

#### **7.5.4.3 Propriétés des distances**

La figure 7.8 montre la distance moyenne des graphes. Seuls les graphes nem sont proches de la distance moyenne mesurée dans les cartes Internet. Les graphes PLOD réussissent à dépasser le seuil minimum. Tous les autres graphes ne modélisent pas correctement la distance moyenne. Notons que cette propriété est très importante car le nombre de sauts est l'une des rares métriques pouvant être mesurée et exploitée par les protocoles IP de routage et de transport.

La figure 7.9 montre l'excentricité moyenne des graphes. Tous les graphes ont des difficultés à atteindre la valeur cible de l'indicateur. Cependant les graphes PLOD, nem et Model A

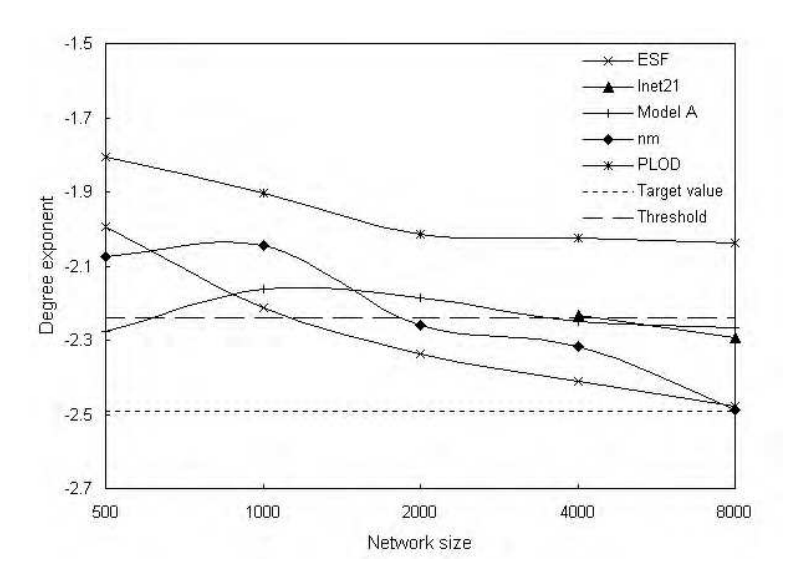

FIG. 7.7 – Exposant du degré des graphes générés

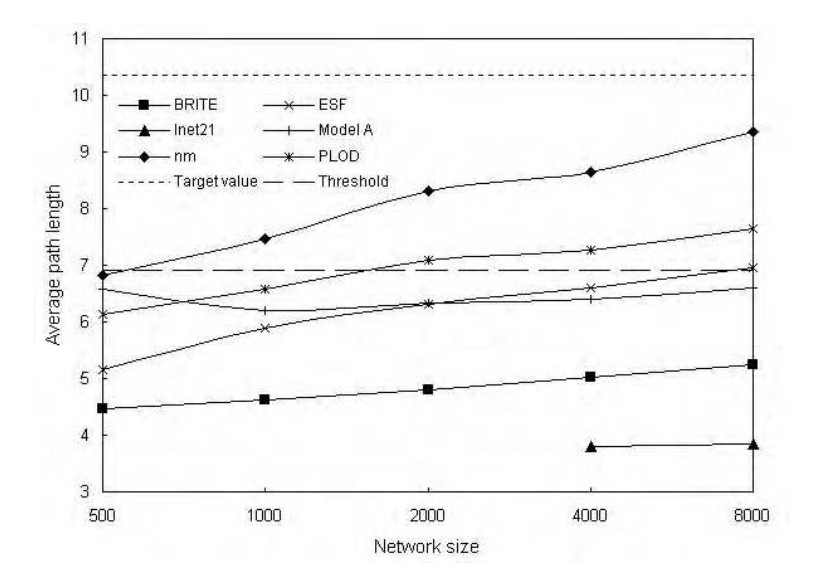

FIG. 7.8 – Distance (nb de sauts) moyenne des graphes générés

réussissent à atteindre ou à dépasser le seuil minimum. Les autres graphes sont bien en dessous de celui-ci et donc leurs sommets ne sont pas autant dispersés que dans une carte Internet réelle.

#### **7.5.4.4 Propriétés du maillage**

La définition donnée dans [MP01b] (voir section 6.1.2) nous dit qu'un sommet maillé est un sommet qui appartient à un cycle ou se trouvant sur un chemin qui relie deux cycles. L'ensemble des sommets maillés d'un graphe forme le maillage de ce graphe. Le maillage est important car c'est la zone où peuvent être trouvées les arêtes redondantes du graphe. Modéliser le maillage avec précision a un impact crucial sur le nombre (multiple) de plus courts chemins ou le nombre de chemins alternatifs. La figure 7.10 montre l'exposant du degré du maillage des graphes. PLOD et Model A sont hors de la zone seuil et donc ils ne vérifient pas cet indicateur.

La figure 7.11 montre la distance moyenne du maillage des graphes. Les graphes nem sont

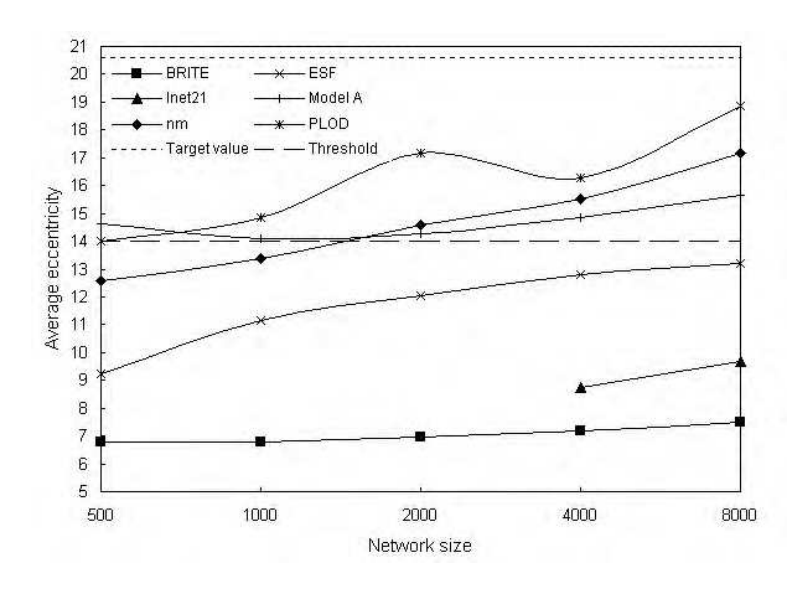

FIG. 7.9 – Excentricité des graphes générés

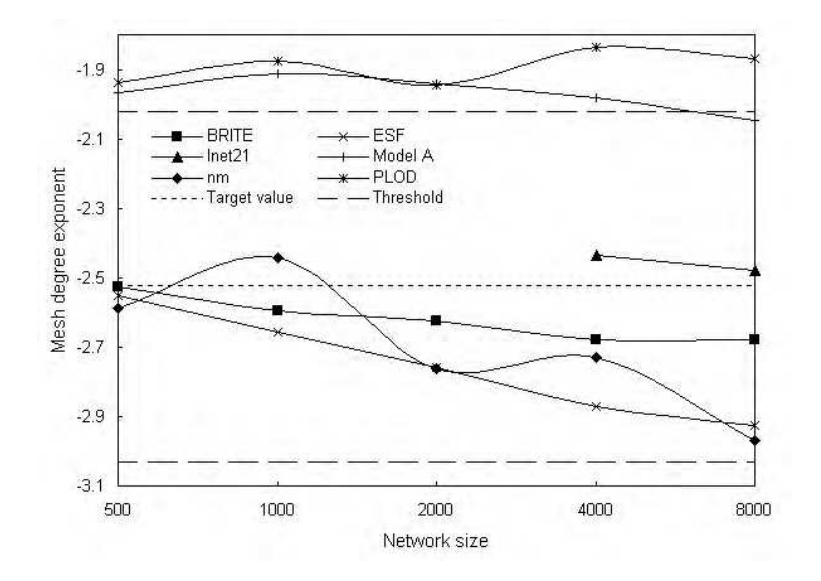

FIG. 7.10 – Exposant du degré du maillage des graphes générés

proches de la valeur cible surtout lorsque la taille des graphes augmente. Tous les autres graphes sont en dessous du seuil minimum de cet indicateur (excepté les graphes ESF de 8000 sommets) et donc ils ne vérifient pas cet indicateur.

### **7.5.4.5 Propriétés des arbres**

Ci-dessus nous avons rappelé la définition du maillage. La forêt est simplement l'ensemble des sommets du graphe qui n'appartiennent pas au maillage. Ces sommets sont situés dans des arbres et l'union de tous ces arbres forme la forêt. Les arbres sont connectés au maillage par des sommets spéciaux nommés racines (voir section 6.1.2). Nous considérons que les racines appartiennent au maillage. Comme les arbres sont sensibles aux pannes de liens, il est important de les modéliser avec précision. Nous n'avons pas illustré le CCA du rang des arbres car tous les graphes le vérifient (i.e., ont des valeurs supérieures à 0.95), exceptés les graphes BRITE. En fait les graphes BRITE n'obéissent ni à la loi du rang des arbres et ni à celle de la taille des

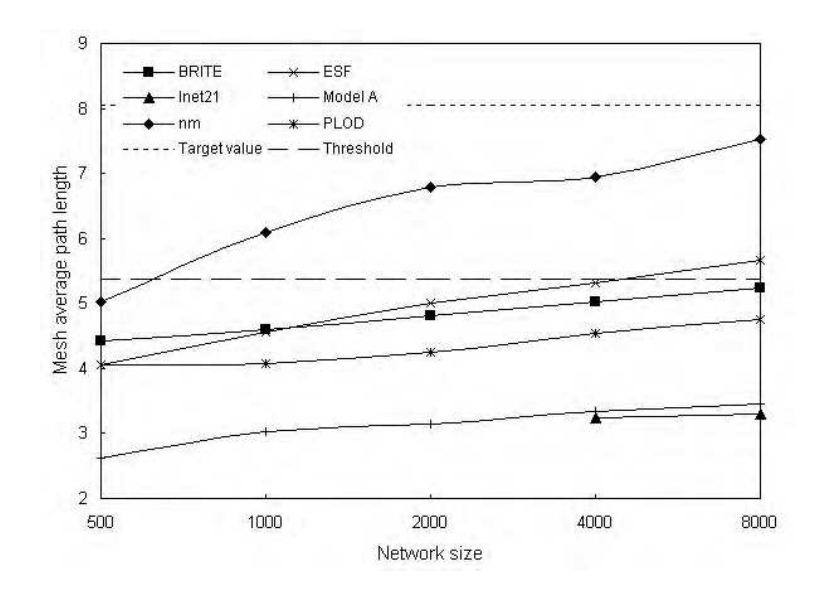

FIG. 7.11 – Distance moyenne du maillage des graphes générés

arbres car presque 100% de leurs sommets sont dans leurs maillages. Nous ne pouvons donc pas utiliser la méthode des moindres carrés pour calculer le CCA du rang des arbres et celui de la taille des arbres. La figure 7.12 montre le CCA de la taille des arbres des graphes (excepté les graphes BRITE comme expliqué précédemment). Les graphes Model A n'atteignent pas le seuil de cet indicateur et les graphes PLOD sont juste à la limite de ce seuil. Les autres graphes sont tous au dessus du seuil, exceptés les graphes nem de 500 sommets et les graphes ESF de 1000 sommets.

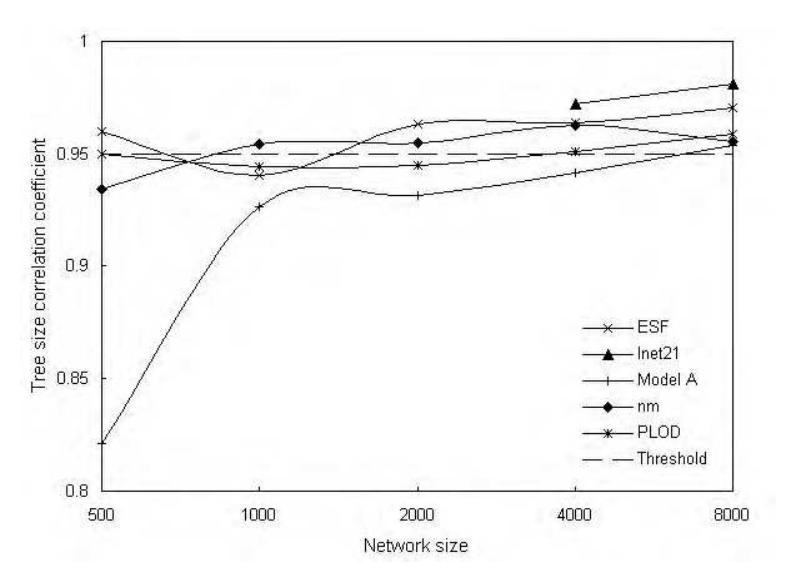

FIG. 7.12 – CCA de la taille des arbres des graphes générés

#### **7.5.4.6 Synthèse des évaluations**

Bien qu'il n'y ait que 8 indicateurs discriminant, cela fait déjà beaucoup de valeurs à comparer. Nous avons essayé de résumer les résultats dans le tableau 7.8. Nous utilisons un système d'évaluation rudimentaire. Si les graphes d'un générateur vérifient un indicateur avec 5 tailles de graphes ou 4 tailles de graphes et 1 taille ayant une valeur proche du seuil, nous considérons le test *vs* l'indicateur comme un succès. Si les graphes d'un générateur vérifient un indicateur pour 3 tailles de graphes et 2 tailles ayant une valeur proche du seuil, nous considérons le test *vs* l'indicateur comme limite. Dans les autres cas nous considérons le test *vs* l'indicateur comme un échec. Le tableau 7.8 nous indique quel générateur modélise avec succès un indicateur (invariant topologique) donné. Pour comparer les générateurs de manière plus synthétique, nous avons défini un système de notation. Un indicateur primaire passé avec succès vaut 3 points, un indicateur primaire passé limite ou un indicateur secondaire passé avec succès vaut 2 points et un indicateur secondaire passé limite vaut 1 point. Les résultats sont donnés à la dernière ligne du tableau 7.8. Nous voyons que nem a la meilleure note, ESF, Inet2.1, Model A et PLOD ont des notes similaires et BRITE est en dessous des autres. Cela montre que par rapport aux 15 indicateurs étudiés, les graphes nem sont très proche d'une topologie Internet typique de niveau routeur particulièrement en ce qui concerne les propriétés des distances.

| Indicateur                    | <b>BRITE</b> | <b>ESF</b> | Int2.1 | Model A | nem    | <b>PLOD</b> |
|-------------------------------|--------------|------------|--------|---------|--------|-------------|
| Indic. non discriminant       | succès       | succès     | succès | succès  | succès | succès      |
| CCA du degré                  | échec        | succès     | succès | succès  | succès | succès      |
| Exposant du degré             | échec        | limite     | limite | limite  | limite | échec       |
| Distance moyenne              | échec        | échec      | échec  | échec   | succès | limite      |
| Excentricité moyenne          | échec        | échec      | échec  | succès  | limite | succès      |
| Exposant du degré du maillage | succès       | succès     | succès | échec   | succès | échec       |
| Distance moyenne du maillage  | échec        | échec      | échec  | échec   | succès | échec       |
| CCA du rang des arbres        | échec        | succès     | succès | succès  | succès | succès      |
| CCA de la taille des arbres   | échec        | succès     | succès | échec   | succès | limite      |
| Note globale                  | 23           | 33         | 33     | 31      | 38     | 31          |

TAB. 7.8 – Évaluation globale des générateurs

Créer un générateur de topologies de réseaux similaires à la topologie d'Internet n'est pas une tâche facile [PF97]. Les graphes générés doivent obéir à beaucoup de lois et les valeurs de leurs propriétés topologiques doivent être proches de celles d'Internet. S'assurer que les distributions importantes (des degrés, . . .) suivent les lois gaussiennes ou puissances (selon les cas) avec précision est déjà un grand pas vers la ressemblance de la topologie d'un graphe avec une carte Internet. En particulier nous pensons que les indicateurs provenant de la distribution de la taille des arbres et de celle de la distance moyenne sont très intéressants pour attester la précision d'un graphe généré de type Internet.

La précision de notre générateur, basé sur l'algorithme présenté dans ce chapitre, est grande particulièrement en ce qui concerne les propriétés des distances et il produit des graphes relativement réalistes. Les résultats des mesures nous montrent qu'il est aussi voire plus précis que les générateurs les plus récents. Nous espérons qu'il sera utile à la communauté scientifique dans le domaine de la simulation de protocoles destinés au réseau Internet.

# **Chapitre 8**

# **Simulations des protocoles OMP et NASP**

Nous avons simulé notre protocole de recherche d'agent au niveau réseau ainsi que notre protocole de diffusion multipoint orientée sous-jacent afin de les comparer à l'ERS. L'implémentation a été réalisée dans le *network simulator (ns-2)* [pro] du LBNL sur des graphes de type Internet générés par notre *network manipulator (nem-0.95)* [Mag] développé au LSIIT. Nous avons publié des études préliminaires de nos travaux sur OMP et NASP dans [MPPG00, MP01a, MP01g, MP02].

## **8.1 Topologies réseaux utilisées**

Nous avons effectué des simulations sur des topologies réseaux modélisées par des graphes. Les graphes représentent des réseaux de routeurs IP. Chaque sommet est un routeur et chaque arête est un lien IP entre deux routeurs. Nous ne considérons pas les machines hôtes (e.g., stations de travail, serveur, . . .) pour l'instant. Nous avons utilisé une distribution normale pliée (folded normal) des probabilités, illustrée sur la figure 8.1, pour attribuer les délais sur les liens. La formule qui donne la probabilité  $P(x)$  pour qu'un lien ait un délai  $x$  (en ms) est :

$$
P(x) = \frac{1}{B} \sqrt{\frac{2}{\pi}} \cosh\left(\frac{Ax}{B^2}\right) \exp\left(-\frac{1}{2}\frac{x^2 + A^2}{B^2}\right)
$$

Avec  $A = 15$  et  $B = 10$ . Les valeurs de délai possibles varient de 1ms à 100ms avec la probabilité la plus forte située autour de 15ms. Ce choix est empirique mais le fait de prendre une valeur constante de délai pour tous les liens aurait donné les mêmes résultats que l'utilisation de la métrique *nombre de sauts* et nous voulions distinguer les deux métriques. Nous supposons que les liens sont bidirectionnels et symétriques (les valeurs de délai sont identiques dans chaque direction d'un lien). Les graphes ont été créés en utilisant notre générateur de topologies de type Internet *network manipulator (nem-0.95)*. C'est un logiciel que nous avons créé et rendu disponible gratuitement sur le Web [Mag]. Son processus de génération de réseaux est décrit à la section 7.3 ainsi que dans [MP01e] et une comparaison de ces performances avec d'autres générateurs récents se trouve à la section 7.5 ainsi que dans [MP01c].

Les paramètres utilisés pour la création des graphes sont donnés dans le tableau 8.1. Ils ont été choisi de façon à générer des graphes ayant des propriétés topologiques similaire au niveau routeur de l'Internet.

Le tableau 8.2 contient les valeurs des moyennes des propriétés des 20 graphes que nous avons générés et utilisés dans nos simulations. La terminologie utilisée se trouve à la section 6.1.2 et dans [PG98, FFF99, MP01b]. La distribution moyenne des degrés des graphes obéit aux 1ère et 2ème lois puissances définies par Faloutsos *et al.* dans [FFF99]. La distance

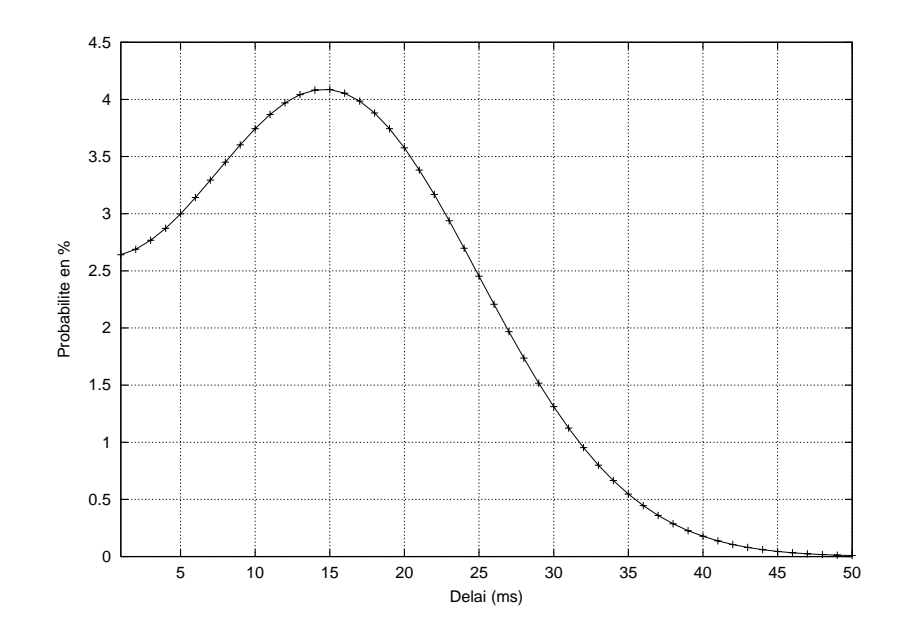

FIG. 8.1 – Distribution des probabilités sur les délais des liens

TAB. 8.1 – Paramètres du générateur réseau *nem*

| Nom du paramètre                       | Valeur                   |
|----------------------------------------|--------------------------|
| Méthode de génération                  | Échantillonnage de carte |
| Carte source                           | scan+lucent_99           |
| Exposant du filtre $(\epsilon)$        | 0.9                      |
| Taille du filtre candidat ( $\sigma$ ) | 10                       |
| Degré moyen                            | 2.65                     |

moyenne, l'excentricité, le rayon et le diamètre ont des valeurs un peu en dessous de celles mesurées dans les cartes Internet mais il est très difficile de faire mieux sans pouvoir augmenter la taille des graphes. Enfin les distributions de la taille des arbres et du nombre de plus courts chemins distincts obéissent aux lois puissances 4 à 7 définies dans la section 6.1.6 et dans [MP01b].

## **8.2 Paramètres des simulations**

Les paramètres des simulations sont donné dans le tableau 8.3. Les agents ont été choisi aléatoirement dans chaque graphe jusqu'à hauteur de *x*% de tous les sommets avec *x* prenant pour valeurs 1, 2, 4 et 8. Cela signifie que les agents sont relativement épars ce qui est une hypothèse de notre algorithme. En effet si les agents sont nombreux (i.e., plus que 8% de tous les sommets/routeurs) notre algorithme devient moins intéressant car il est alors trivial de trouver un agents dans de telles conditions. De plus le placement des agents peux ne pas représenter la réalité. La localisation des agents dépendra probablement du type de protocole ou d'application utilisant le service de recherche. Nous avons effectué une simulation pour chaque variante (plus l'ERS), pour chaque *max\_tntives*, pour chaque paire source-destination (chaque paire est choisie aléatoirement parmi toutes les paires exceptées les paires propres), pour chaque % d'agents et pour chaque graphe soit un total de 420000 simulations. Les résultats de ces simulations ont été

| Propriété                                  | Valeur moyenne |
|--------------------------------------------|----------------|
| Nb de sommets                              | 1000           |
| Nb de sommets du maillage                  | 357.6          |
| Degré moyen des sommets                    | 2.7            |
| CCA du degré                               | 0.97           |
| CCA du rang                                | 0.96           |
| Distance moyenne                           | 7.3            |
| Excentricité moyenne                       | 13.0           |
| Diamètre                                   | 17.1           |
| Rayon                                      | 9.2            |
| Nb d'arbres                                | 155.6          |
| CCA de la taille des arbres                | 0.95           |
| CCA du rang des arbres                     | 0.98           |
| CCA du nb de plus courts chemins distincts | 0.95           |
| CCA du rang des paires                     | 0.98           |

TAB. 8.2 – Propriétés des graphes réseaux générés par *nem*

synthétisés pour donner les résultats présentés dans la section suivante.

TAB. 8.3 – Paramètres des simulations

| Nom du paramètre                                     | Valeur(s)  |
|------------------------------------------------------|------------|
| Nb de réseaux nem générés                            | 20         |
| Nb de paires source-destination testées par réseau   | 250        |
| Nb de variantes testées par paire source-destination | -10        |
| Pourcentage d'agents                                 | 1, 2, 4, 8 |
| max tntives                                          | 2.3        |

Le tableau 8.4 contient les valeurs des paramètres correspondant aux 10 variantes qui ont été testées. Toutes les variables de la première colonne sont des champs de la structure de données *vrt* utilisée dans notre algorithme de diffusion multipoint orientée. Les explications des valeurs possibles de ces variables ont déjà été données dans le tableau 4.2. Dans le tableau 8.4 la valeur du *rayon\_init* n'est pas donnée parce qu'elle dépend du numéro de tentative. Dans les simulations, le nombre maximum de tentatives (*max\_tntives*) autorisé est 2 ou 3 pour les variantes et 5 pour l'ERS. La valeur *rayon\_init* est égale au numéro de tentative courant ce qui signifie que la valeur maximum de *rayon\_init* est 2 ou 3 pour les variantes et 5 pour l'ERS. Pour l'ERS, le *rayon\_init* (i.e., TTL initial) est incrémenté de 1 pour chaque tentative tant qu'aucun agent n'est trouvé, en commençant à 1 jusqu'à 5. Pour toutes les variantes, le *rayon\_init* est incrémenté de 1 en commençant à 1 jusqu'à *max\_tntives*.

Notons que les variantes *n* et *n+5* sont identiques excepté pour leur valeur du paramètre *forme*. Pour des raisons d'espace, nous les avons placé dans la même colonne.

| Variante          | 1/6          | 2/7            | 3/8          | 4/9       | 5/10      |
|-------------------|--------------|----------------|--------------|-----------|-----------|
| dmo               | <b>ortho</b> | rpf            | rpf          | rpf       | rpf       |
| $d$ <i>mo</i> $E$ | N/A          | $\mathit{rpf}$ | rpf          | pp        | pp        |
| $dec\_rayon$      | N/A          | true           | false        | true      | false     |
| forme             | $fixe$ /var. | $fixe$ /var.   | $fixe$ /var. | fixe/var. | fixe/var. |

TAB. 8.4 – Valeurs des paramètres des variantes étudiées

# **8.3 Résultats des simulations**

Nous avons implémenté le protocole NLAS avec la récupération de plusieurs réponses. Dans les figures suivantes illustrant les simulations, nous ne présentons pas tous les résultats des 10 variantes car certaines d'entre elles ont des résultats similaires à d'autres. Par conséquent nous ne montrons que les résultats des variantes 1, 2, 3, 6, 7 et 8 (notées V*x* (*y*) sur les figures). *x* représente le numéro de la variante et *y* représente le nombre maximum autorisé de tentatives. Notons qu'en ce qui concerne l'ERS, le nombre maximum autorisé de tentatives vaut 5.

La figure 8.2 montre le temps moyen nécessité par une recherche. Le temps de recherche diminue lorsque le pourcentage d'agents augmente car la probabilité de trouver un agent plus proche est plus élevée (et donc il est trouvé plus rapidement). Toutes les variantes ont des résultats similaires. Leurs valeurs sont inférieures à la moitié de celles de l'ERS. Cela est dû au fait que les variantes nécessitent moins de tentatives pour trouver un agent et chaque tentative échouée prend 200ms. La recherche orientée est globalement plus rapide que l'ERS.

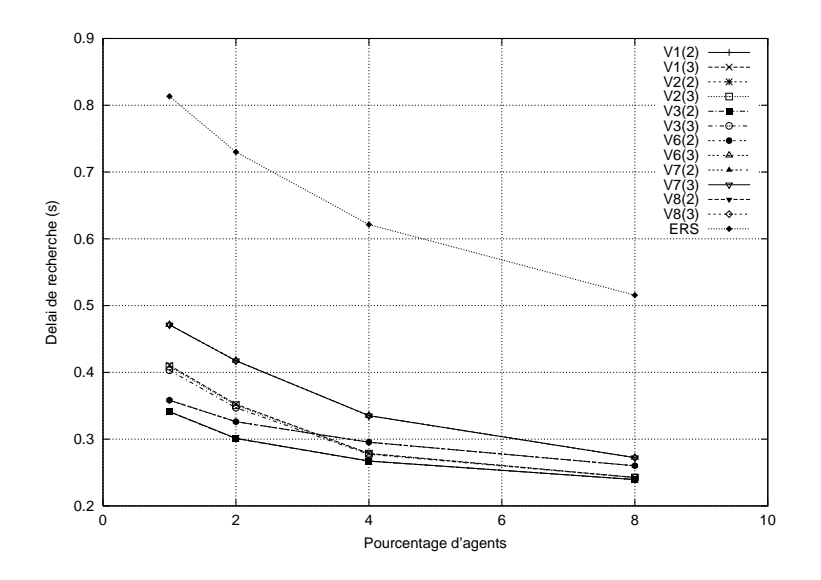

FIG. 8.2 – Temps (délai) de recherche

La figure 8.3 illustre le nombre moyen de réponses reçues par la source lors d'une recherche. Nous remarquons que toutes les variantes ont un nombre de réponses qui augmente linéairement avec le pourcentage d'agents. L'ERS au contraire plafonne rapidement à 2 réponses. Nous pourrions augmenter ce nombre en augmentant le TTL initial mais nous allons déjà jusqu'à 5 et un TTL initial supérieur ne serait sans doute pas acceptable dans l'Internet (i.e., diffusion trop importante). L'avantage d'obtenir plusieurs réponses est de pouvoir choisir l'agent le mieux adapté en prenant en considération des critères de délai mais aussi applicatifs. A 1% d'agents, certaines variantes récupèrent en moyenne moins d'une réponse (i.e., trouvent en moyenne moins d'un agent) ce qui signifie que la recherche peut échouer. Les variantes pouvant effectuer 3 tentatives obtiennent logiquement un plus grand nombre de réponses en moyenne.

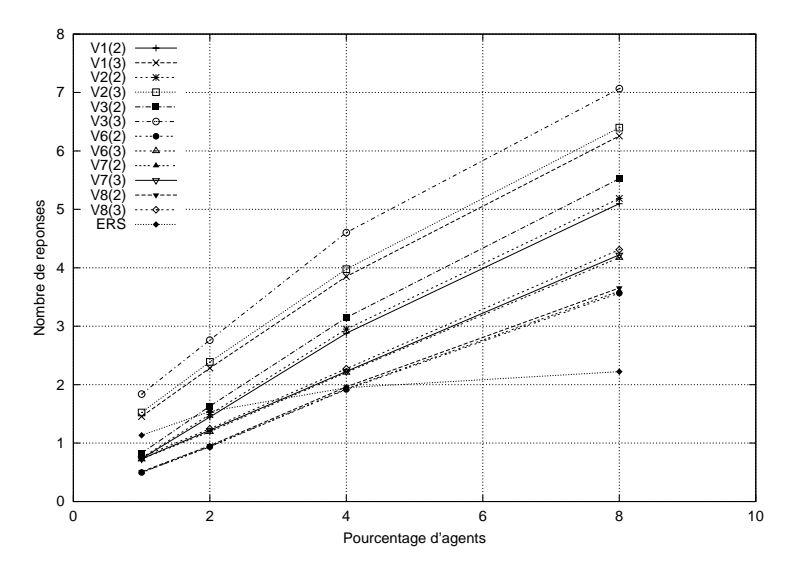

FIG. 8.3 – Nombre moyen de réponses

Le nombre moyen de paquets diffusés pour une recherche est illustré sur la figure 8.4. Les valeurs de l'ERS dépendent beaucoup du % d'agents. Bien que ce nombre soit très faible lorsque le % est élevé, l'utilisation de l'ERS dans le contexte de l'Internet tout entier où les agents sont typiquement très rares (par rapport au nombre total de routeurs) peut se révéler très coûteux. Les valeurs des variantes sont relativement indépendantes du % d'agents car elles dépendent surtout de la distance S-D et moins de la densité des agents. Les variantes avec un rayon *variable* ont les valeurs les plus faibles car le *rayon\_init* est divisé par une valeur élevée du facteur α (voir section 3.1.2). Donc les valeurs du *rayon* sont plus petites et moins de paquets sont diffusés.

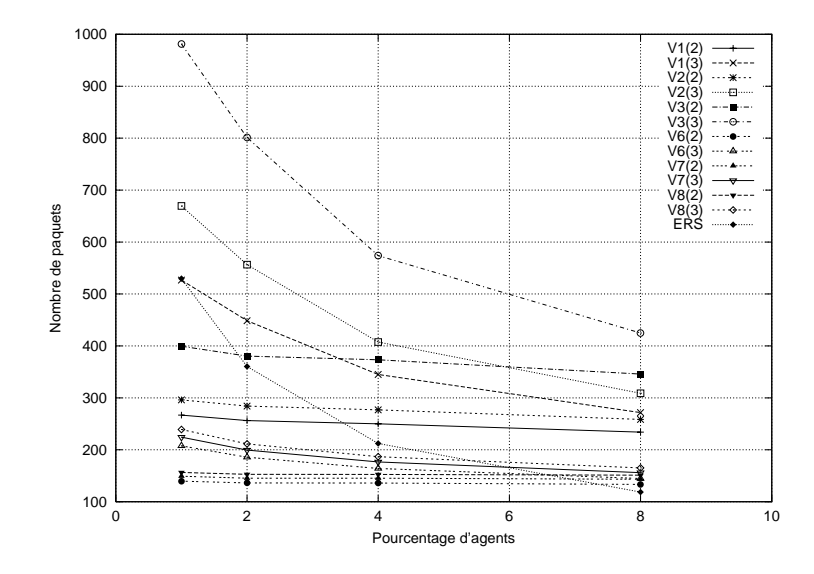

FIG. 8.4 – Nombre de paquets diffusés

La figure 8.5 illustre le nombre moyen de routeurs touchés par une requête lors d'une recherche. Nous remarquons que la majorité des variantes touchent un nombre de routeurs indépendant du pourcentage d'agents. Cela s'explique par le fait que la zone couverte dépend principalement de la distance SD et le droit à 2 tentatives limite la diffusion qui pourrait être créée par le fait de ne pas trouver d'agents lorsque le pourcentage est faible. Par contre l'ERS et certaines variantes effectuant 3 tentatives diminuent avec le pourcentage d'agents par l'effet suscité.

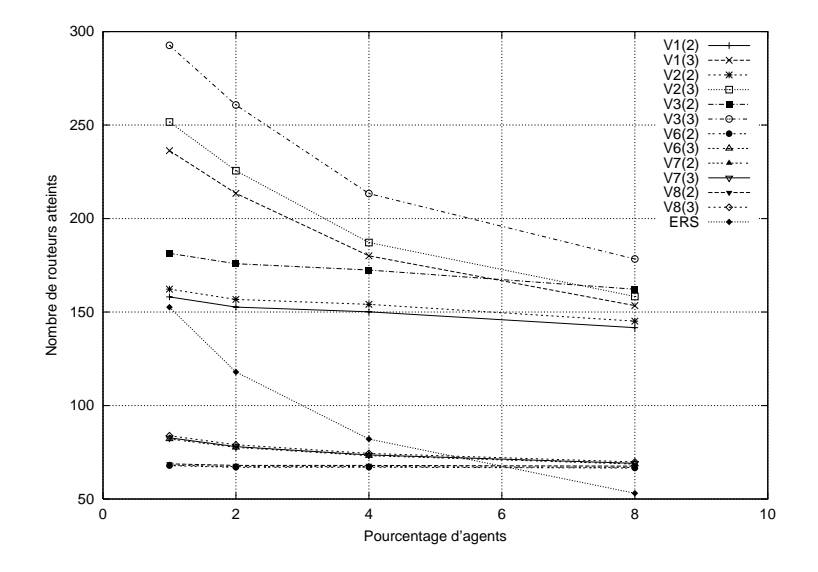

FIG. 8.5 – Nombre moyen de routeurs touchés

La figure 8.6 illustre le numéro moyen de la tentative qui trouve un agent. Toutes les variantes nécessitent 1 à 1.5 tentatives en moyenne pour trouver un agent ce qui démontre l'efficacité de l'orientation de la recherche. A l'inverse, l'ERS nécessite un nombre de tentatives moyen très dépendant du pourcentage d'agent et qui se situe autour de 3, ce qui implique un délai de recherche plus important que les variantes. Notons que à 1% d'agents les variantes effectuant 3 tentatives ont logiquement un numéro moyen plus élevé car le besoin de faire une troisième tentative, dans le cas où les deux premières ont été infructueuses, apparaît plus souvent.

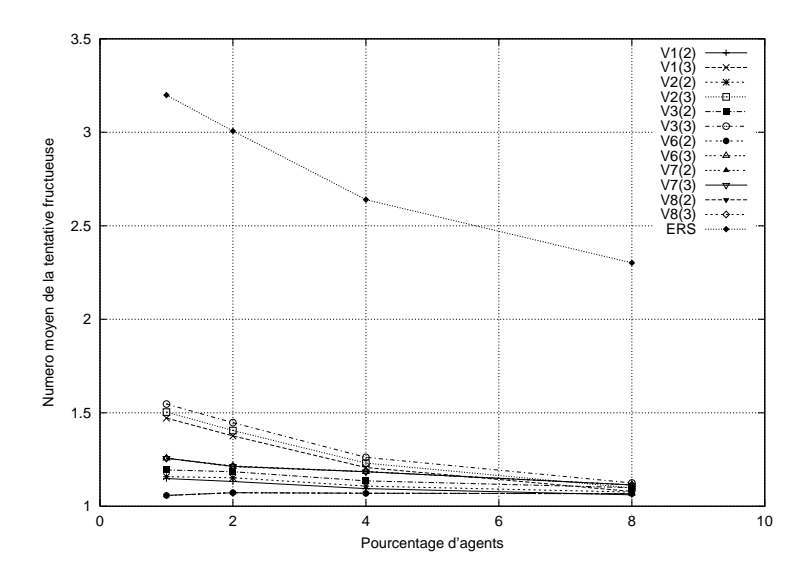

FIG. 8.6 – Numéro moyen de tentative réussie

Le facteur de succès, illustré sur la figure 8.7, est égal au nombre de recherche fructueuses divisé par le nombre total de recherches. Les valeurs de l'ERS sont meilleures que celles des variantes ayant un rayon *variable* et meilleures que celles des variantes ayant un rayon *fixed* lorsque le % d'agents est inférieur ou égal à 2. Si le facteur de succès est primordial et que le protocole souhaite trouver un agent dans plus de 80% des cas, il peut le faire en augmentant le nombre maximum de tentatives de 2 à 3 (les résultats sont montrés sur la figure 8.7 pour V1, V2 et V3). Cela aura un coût supplémentaire en termes de création de paquets.

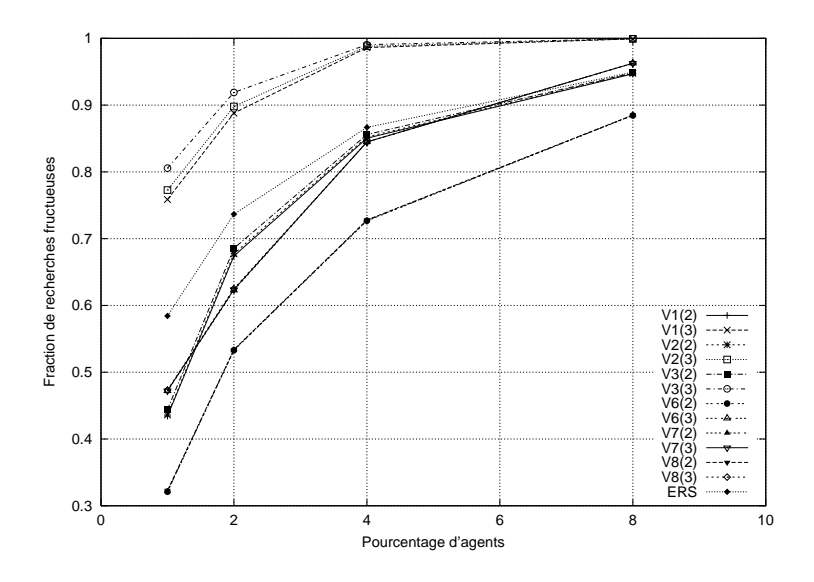

FIG. 8.7 – Facteur de succès

La figure 8.8 illustre le pourcentage de recherches fructueuses dans lesquelles le premier agent trouvé est différent du meilleur agent trouvé en termes de délai S-A-D. Nous avons trouvé que lorsque plusieurs agents sont trouvés le premier agent diffère du meilleur agent (au niveau du délai S-A-D) dans seulement 3.42% des cas en moyenne, avec un écart-type de 2% et un maximum de 8.52%. Cela signifie que dans la majorité des cas le premier agent découvert est acceptable et limiter la recherche à celui-ci simplifie l'implémentation. Nous remarquons sur la figure 8.8 que ce pourcentage augmente lorsque le pourcentage d'agents augmente de 1 à 4% (sauf pour l'ERS dont les résultats sont chaotiques) puis diminue pour les variantes effectuant 3 tentatives et augmente ou reste stationnaire pour les autres.

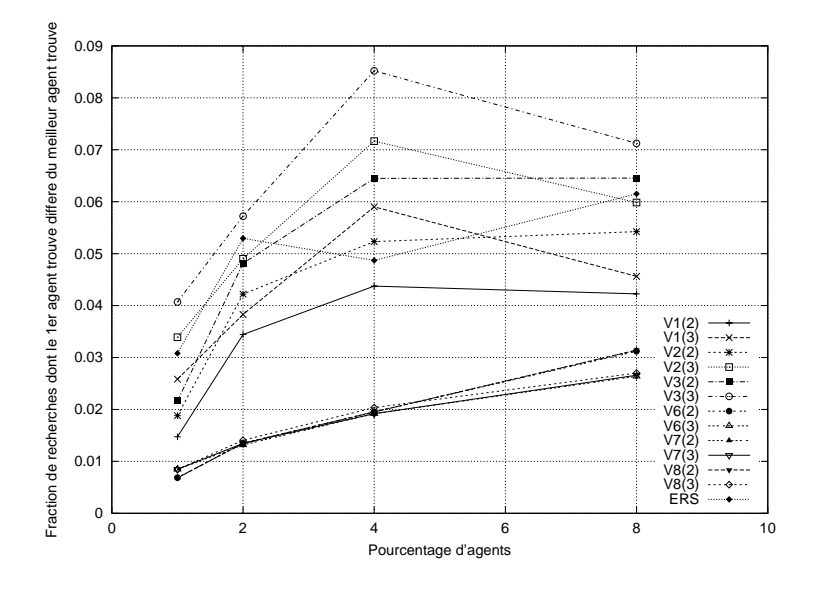

FIG. 8.8 – Facteur de différence entre le premier et le meilleur agent

La figure 8.9 illustre les tracés du facteur de redondance de paquets. Ce facteur est égal au nombre total de routeurs touchés par un ou plusieurs paquets divisé par le nombre de paquets de recherche diffusés (toutes les tentatives effectuées sont prises en compte). Un facteur de 1 signifie que chaque routeur a reçu un et un seul paquet ce qui constitue le cas idéal. Un facteur de 0.5 signifie que chaque routeur touché a reçu en moyenne deux paquets. Ce facteur est une mesure de la quantité de paquets redondants. Les valeurs de l'ERS augmentent avec le % d'agents principalement parce que le nombre de paquets diminue (voir figure 8.4). Les variantes ont des résultats divers selon leurs paramètres. Les variantes ayant un rayon *fixe* et le *dec\_rayon* fixé à **true** ont les meilleures performances. Les variantes ne dépendent pas beaucoup du % d'agents car nous avons vu sur la figure 8.4 que le nombre de paquets diffusés varie peu avec le % d'agents. Cela implique que le nombre de routeurs touchés par les variantes varie lui aussi peu avec le % d'agents.

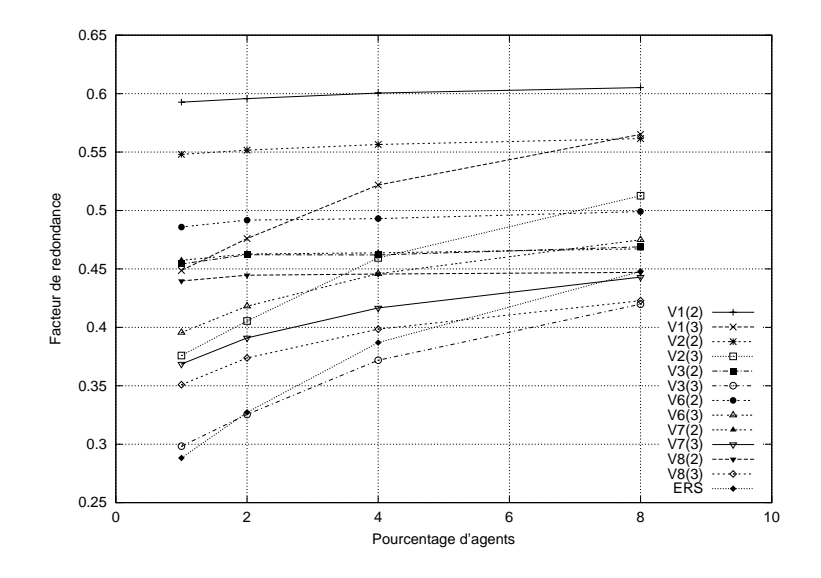

FIG. 8.9 – Facteur de redondance de paquets

Le facteur de délai illustré sur la figure 8.10 est égal au délai S-D divisé par le délai S-A-D (lorsqu'il existe). Plus ce facteur est proche de 1, plus l'agent trouvé est proche d'un plus court chemin entre S et D. Les valeurs de l'ERS sont inférieures aux valeurs des variantes car étant donné que l'ERS recherche des agents dans toutes les directions, elle ne trouve pas nécessairement des agents situés près d'un plus court chemin SD contrairement à une recherche orientée.

Le facteur de distance illustré sur la figure 8.11 est égal au nombre de sauts entre S et D divisé par le nombre de sauts entre S et A plus celui entre A et D (lorsque A existe). Plus ce facteur est proche de 1, plus l'agent trouvé est proche d'un plus court chemin entre S et D si l'on considère le nombre de sauts. Les valeurs de l'ERS sont, comme précédemment pour le facteur de délai, inférieures aux valeurs des variantes pour des raisons identiques. Notons que les deux métriques donnent des résultats similaires bien que les délais aient été attribués de façon pseudo-aléatoire. Bien qu'en théorie on pourrait avoir des routes avec des délais plus faibles que d'autres mais ayant des distances (un nombre de sauts) plus grandes, les résultats des simulations nous montrent qu'il y a une corrélation forte entre délais et distances. Une modélisation différente des délais pourrait cependant donner des résultats différents.

Pour synthétiser tous ces résultats nous avons défini un ratio appelé facteur d'efficacité. Il est égal au facteur de succès multiplié par le facteur de redondance des paquets et divisé par le temps de recherche. C'est une formule empirique avec une approche multiplicative. Nous l'avons définie de façon simple afin de définir un indicateur basique. La figure 8.12 illustre

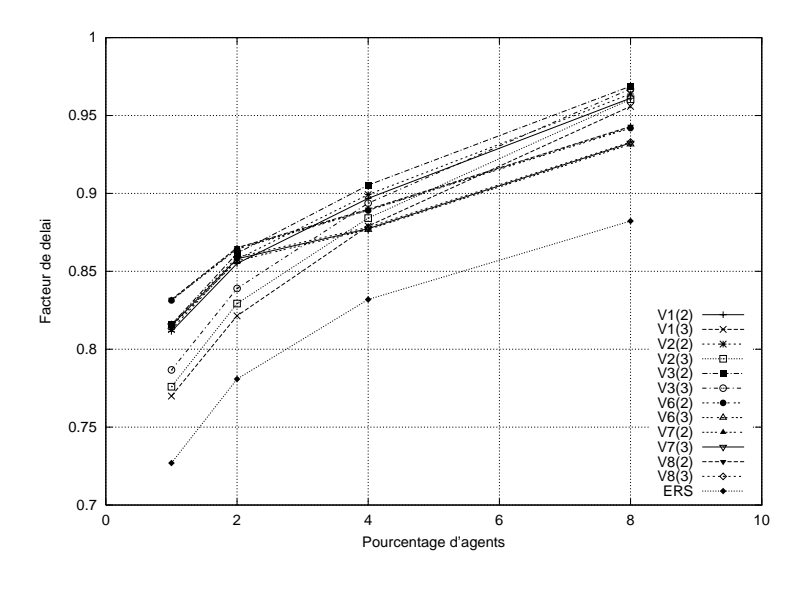

FIG. 8.10 – Facteur de délai

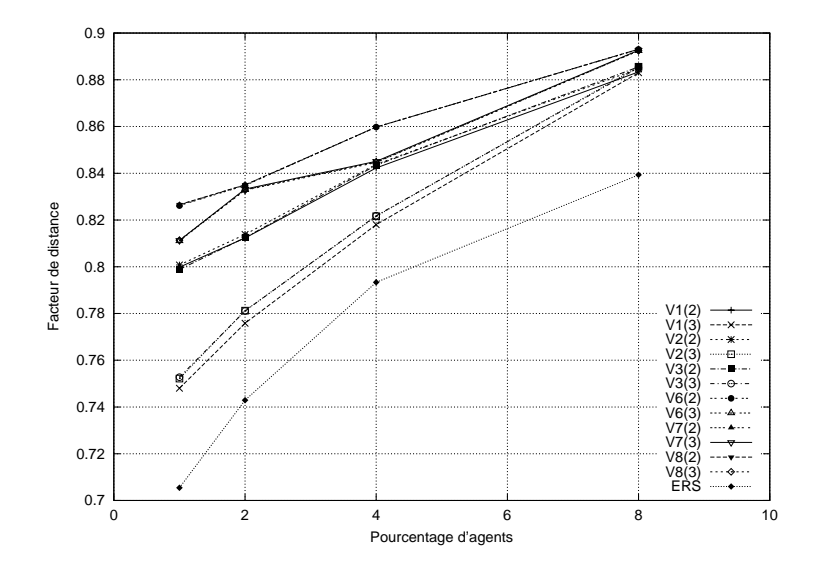

FIG. 8.11 – Facteur de nombre de sauts

les tracés du facteur d'efficacité. Toutes les variantes et l'ERS possèdent une efficacité qui augmente plus ou moins fortement avec le pourcentage d'agents. Ce qui est logique puisque lorsque le pourcentage d'agents augmente, ceux-ci sont trouvés plus fréquemment (donc le facteur de succès augmente) et avec moins de tentatives (donc le temps de recherche diminue).

Afin de faciliter les comparaisons, nous avons défini le facteur d'efficacité relative qui dérive du facteur d'efficacité. Pour l'obtenir, le facteur d'efficacité d'une variante est divisé par le facteur d'efficacité de l'ERS. Ce nouveau facteur permet d'évaluer immédiatement si une variante est plus efficace que l'ERS. Les facteurs d'efficacité relative des variantes sont tracés sur la figure 8.13. Les variantes ayant un rayon initial fixé (i.e., correspondant à la forme (a) de la figure 3.2) ont toujours une efficacité supérieure aux variantes ayant un rayon initial variable (i.e., la forme (b)). Toutes les variantes ont des valeurs au moins deux fois plus élevées que l'ERS dans n'importe quelles conditions. En particulier, les variantes 1 et 2 sont 400% plus performantes que l'ERS lorsque le % d'agents est inférieur à 4%. L'irrégularité des variantes ayant un *tentat\_max* de 2 dans les scénarii avec 2% d'agents est dû à une augmentation plus élevée de l'efficacité de ces variantes comparé à l'augmentation de l'efficacité de l'ERS (i.e., si

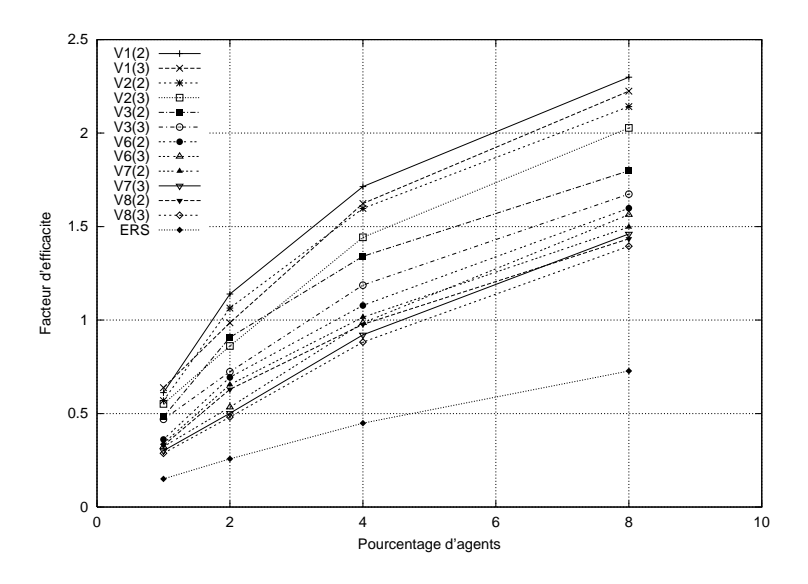

FIG. 8.12 – Facteur d'efficacité

nous regardons les tracés de l'efficacité illustrés sur la figure 8.12 plutôt que ceux de l'efficacité relative, nous voyons que ces tracés sont monotones, ils croissent régulièrement). L'efficacité relative de notre service augmente lorsque les agents se font plus rares. Rappelons que notre solution n'est pas optimisée pour trouver des services usuels ayant de nombreux agents disséminés dans le réseau. Dans un contexte d'agents épars et d'utilisation à grande échelle (i.e., au niveau inter-domaine) les variantes de l'algorithme de recherche par diffusion orientée sont nettement plus performantes que l'ERS qui est actuellement utilisée.

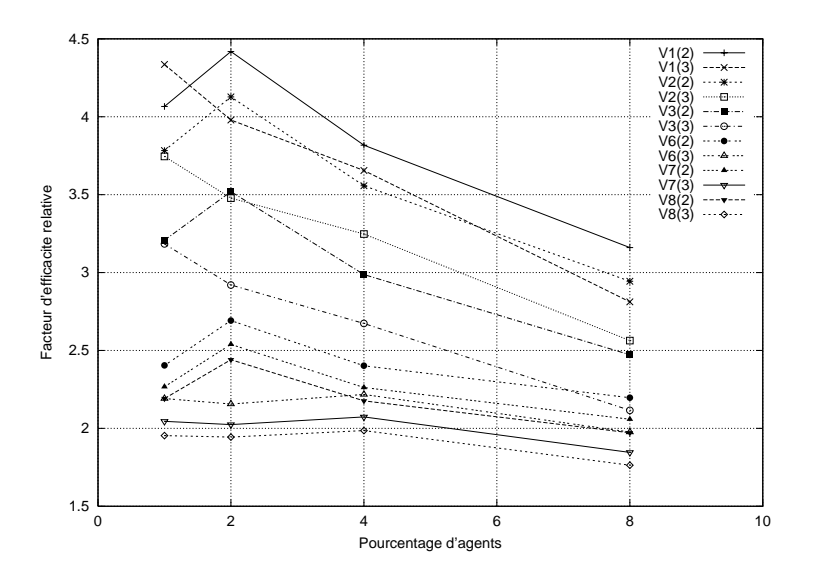

FIG. 8.13 – Facteur d'efficacité relative

Eu égard à nos paramètres de simulation (i.e., placement aléatoire des agents, . . .), nous présentons dans le tableau 8.5 les variantes les plus performantes en moyenne (i.e., toutes densités d'agents confondues).

Nous voyons que ce sont les variantes ayant un rayon fixe qui sont les plus efficaces. Parmi elles, la variante 1 avec diffusion orthogonale possède l'efficacité relative moyenne la plus élevée (quel que soit le nombre maximum autorisé de tentatives). Il serait intéressant d'étudier d'autres stratégies de placement des agents afin de voir si ce classement se confirme. En tous

| Classement | Variante (Nbre de tentatives maxi) | Efficacité relative moyenne |
|------------|------------------------------------|-----------------------------|
| 1er        | V1(2)                              | 3,866                       |
| 2ème       | V1(3)                              | 3,695                       |
| 3ème       | V2(2), V4(2)                       | 3,603                       |
| 4ème       | V5(2)                              | 3,523                       |
| 5ème       | V2(3)                              | 3,259                       |
| 6ème       | V5(3)                              | 3,233                       |
| 7ème       | V3(2)                              | 3,047                       |

TAB. 8.5 – Classement des variantes les plus performantes

cas nous préférons pouvoir conserver le choix d'une variante plutôt que de figer l'algorithme dans une de ses variantes possibles afin de pouvoir adapter l'algorithme à des critères topologiques ou applicatifs pas encore définis.

# **Conclusion**

# **Contribution**

Nous avons montré par de nombreux exemples le besoin d'un mécanisme de recherche d'agent pour les protocoles et les applications réseaux. Afin de proposer un service fédérateur à tous ces protocoles et ainsi d'éviter des implémentations multiples, nous avons défini un service recherche d'agent ainsi que son protocole correspondant. Celui-ci s'exécute au niveau de la couche réseau et se base sur un protocole original de diffusion multipoint orientée qui permet d'éviter le phénomène d'explosion de paquets corrélé à la diffusion multipoint habituelle. Nous avons créé ce protocole de diffusion multipoint orientée pour permettre d'améliorer l'efficacité des recherches au niveau de la couche réseau cependant son architecture lui permet d'être employé à d'autres fins car il constitue un protocole à part entière. Notre service de recherche permet à un client de trouver un agent intermédiaire placé topologiquement de façon judicieuse dans le réseau.

Nous avons démontré par simulation que notre service de recherche d'agent orienté est plus performant que le mécanisme de recherche par anneaux croissants couramment utilisé par les protocoles actuels. Les agents trouvés optimisent le critère de délai et/ou de distance entre les entités concernées de la communication et par conséquent ils contribuent à l'amélioration de la performance globale du protocole client. De plus, les agents sont trouvés plus rapidement avec une diffusion moindre de paquets. Ces résultats ont été validés par la communauté scientifique sous forme de plusieurs publications internationales [MPPG00, MP01a, MP01g, MP02].

Les simulations de nos protocoles nous ont amené à étudier la topologie de l'Internet dans une étape préparatoire. Nous avons dans un premier temps étudié la topologie des Systèmes Autonomes de l'Internet ce qui nous a permis de découvrir quatre nouvelles lois puissances. Nous avons ensuite étudié la topologie des routeurs de l'Internet. Nous avons trouvé que les lois puissances sont aussi vérifiées dans ce cadre. Cela nous a permis de définir un ensemble d'invariants topologiques appelés indicateurs et permettant de caractériser une topologie de type Internet avec précision. Après avoir évalué les générateurs de graphes actuels grâce à ces indicateurs et constaté certains de leurs défauts, nous avons créé notre propre générateur de topologies de type Internet [Mag]. Celui-ci procède à la création d'un graphe par un échantillonnage d'une carte réelle. Nous l'avons conçu afin que les graphes qu'il génère vérifient les indicateurs que nous avons définis lors de l'étude de la topologie de l'Internet au niveau des routeurs. Les résultats des analyses de la topologie d'Internet ainsi que ceux de la précision de notre générateur de graphes ont aussi fait l'objet de plusieurs publications internationales [MP01d, MP01b, MP01e].

# **Perspectives**

Tous les protocoles et applications capable d'orienter leur recherche en direction d'une cible spécifique pourraient bénéficier de l'utilisation de notre service. Nous espérons qu'il fournira une alternative appropriée et efficace à la recherche par anneaux croissants. De plus la création d'un protocole spécifique permettra d'éviter la situation actuelle où chaque protocole implémente son mécanisme de recherche en interne qui n'est souvent qu'une (ou un dérivé de la) recherche par anneaux croissants. Cependant beaucoup de points sont encore à étudier :

- L'intégration des machines hôtes dans notre architecture reste à effectuer. Nous devons étudier si le même protocole peut être implanté dans les hôtes ou bien si les hôtes doivent déclarer leurs services auprès de leur routeur voisin.
- Le déploiement partiel dans l'Internet d'une implémentation du protocole de diffusion multipoint orientée est techniquement envisageable. Cependant le fait que tous les routeurs n'exécutent pas une instance du protocole OMP peut avoir des effets sur la diffusion qui devraient être évalués au préalable par simulation. Les routeurs qui n'exécutent pas le protocole de diffusion vont transmettre les paquets en point-à-point vers la cible et cela pourra influencer grandement la taille ou la forme de la zone couverte par la recherche. D'où une répercussion certaine sur les performances du protocole de recherche d'agent.
- Nous avons montré que nos protocoles sont tout à fait adaptés au déploiement à grande échelle cependant nous avons écarté toute contrainte de politique de routage de notre étude. Or, et ceci est particulièrement vrai dans le routage inter-domaine, des raisons administratives ou politiques pourraient pousser des entités telles que des AS à refuser de diffuser des requêtes de recherche provenant de l'extérieur. Une étude des effets de la politique de routage en inter-domaine sur nos deux protocoles serait donc souhaitable. Il serait aussi intéressant de contrôler de combien d'AS les paquets de recherche s'écartent de la route entre la source et la cible. En effet, les AS qui ne sont pas sur cette route ne seront probablement pas disposés à diffuser ces paquets de recherche.
- Enfin la prise en charge de la sécurité est importante dans le cadre de ces deux protocoles. Concernant la diffusion multipoint orientée, une utilisation détournée de celle-ci (telle que l'emploi d'un *rayon* initial élevé) pourrait produire une importante quantité de paquets ce qui aurait pour effet de congestionner le réseau. Concernant la recherche d'agent, un système de filtrage pourrait être mis en place sur les agents afin d'écarter les requêtes mal intentionnées. Ces agents pourraient n'accepter que des requêtes provenant de machines ou d'utilisateurs possédant des accréditations appropriées (surtout si l'agent fournit une ou des fonctions sensibles).

Si ces protocoles suscitent un intérêt pour la communauté scientifique de recherche réseau alors d'autres étapes de développement pourront être envisagées. En particulier le travail de cette thèse pourra permettre de rédiger un Internet draft, première étape d'une normalisation et de débuter un projet d'implémentation.

# **Bibliographie**

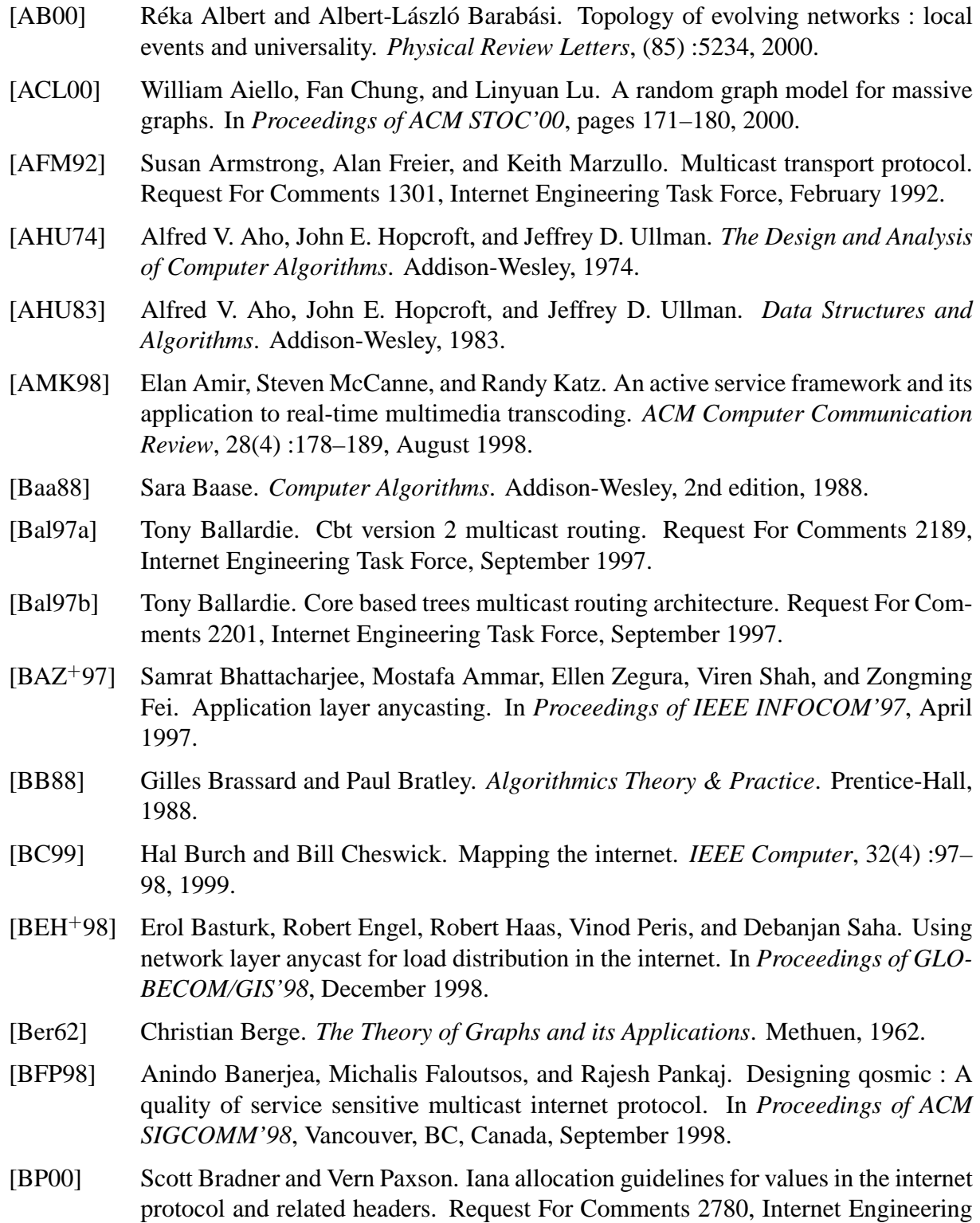

Task Force, March 2000.

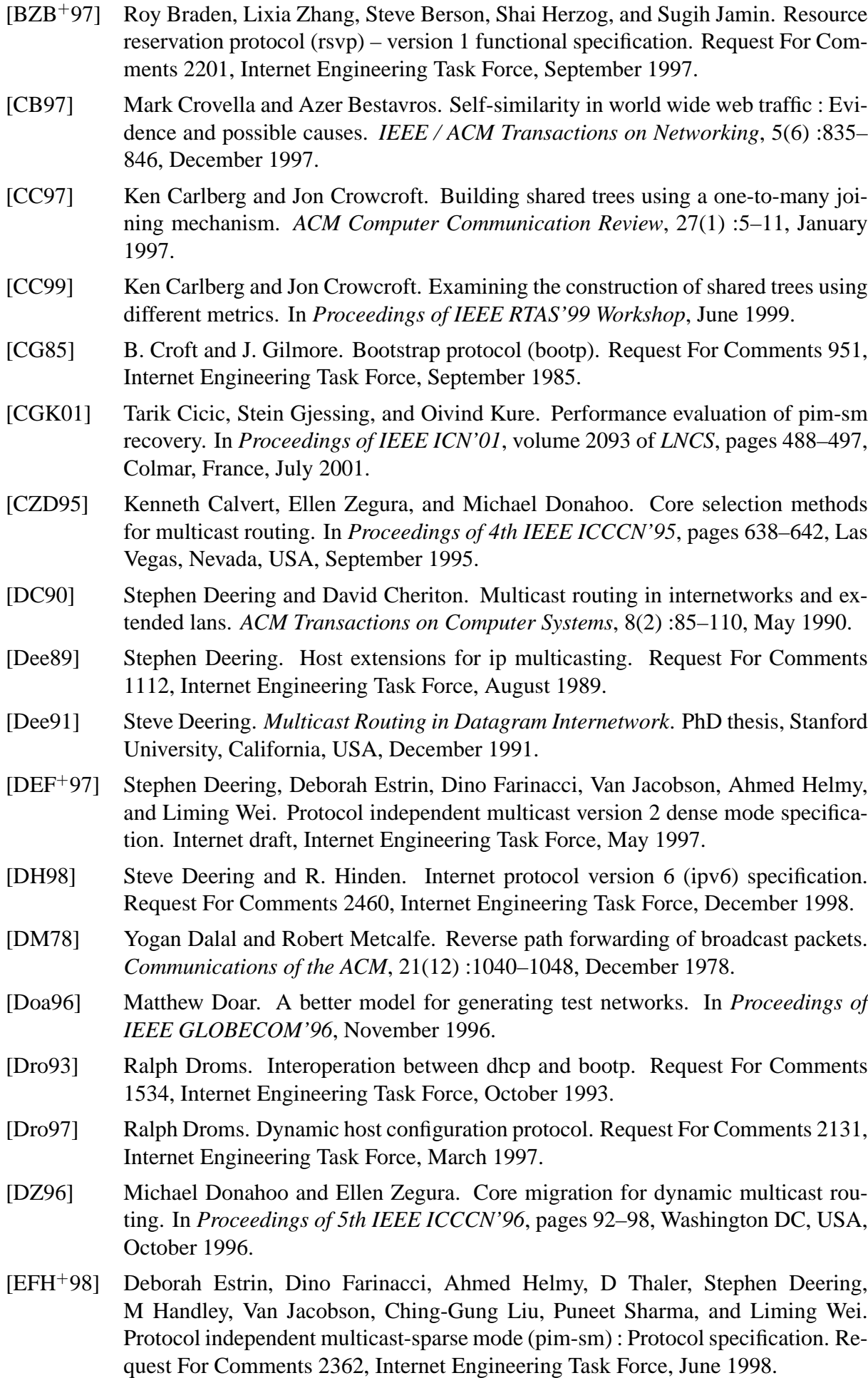

- [Fen97a] William Fenner. Domain wide multicast group membership reports. Idmr working draft, Internet Engineering Task Force, 1997.
- [Fen97b] William Fenner. Internet group management protocol version 2. Request For Comments 2236, Internet Engineering Task Force, November 1997.
- [FFF99] Michalis Faloutsos, Petros Faloutsos, and Christos Faloutsos. On power-law relationships of the internet topology. In *Proceedings of ACM SIGCOMM'99*, pages 251–262, Cambridge, Massachusetts, USA, August 1999.
- [FHM97] Eric Fleury, Yih Huang, and Philip McKinley. On the performance and feasibility of multicast core selection heuristics. In *Proceedings of IEEE ICCCN'97*, October 1997.
- [FJM<sup>+</sup>97] Sally Floyd, Van Jacobson, Steven McCanne, Ching-Gung Liu, and Lixia Zhang. A reliable multicast framework for light-weight sessions and application level framing. *IEEE / ACM Transactions on Networking*, 5(6), December 1997.
- [FJP<sup>+</sup>99] Paul Francis, Sugih Jamin, Vern Paxson, Lixia Zhang, Daniel Gryniewicz, and Yixin Jin. An architecture for a global internet host distance estimation service. In *Proceedings of IEEE INFOCOM'99*, March 1999.
- [FLYV93] Vince Fuller, Tony Li, Jessica Yu, and Kannan Varadhan. Classless inter-domain routing (cidr) : an address assignment and aggregation strategy. Request For Comments 1519, Internet Engineering Task Force, September 1993.
- [Fra98] Paul Francis. *Host Proximity Service (HOPS)*. http ://www.ingrid.org/hops, August 1998.
- [FWM98] Dino Farinacci, Liming Wei, and John Meylor. Use of anycast clusters for interdomain multicast routing. Internet draft, Internet Engineering Task Force, March 1998.
- [GPMZ96] Dominique Grad, Jean-Jacques Pansiot, and Stella Marc-Zwecker. Distributed computation of reduced multicast trees. In *Proceedings of TDP'96*, pages 91–107, La Londe les Maures, June 1996.
- [GR97] Ramesh Govindan and Anoop Reddy. An analysis of internet inter-domain topology and route stability. In *Proceedings of IEEE INFOCOM'97*, Kobe, Japan, April 1997.
- [GT00] Ramesh Govindan and Hongsuda Tangmunarunkit. Heuristics for internet map discovery. In *Proceedings of IEEE INFOCOM'00*, Tel Aviv, Israël, March 2000.
- [GVE00] A. Gulbrandsen, P. Vixie, and L. Esibov. A dns rr for specifying the location of services (dns srv). Request For Comments 2782, Internet Engineering Task Force, February 2000.
- [GW99] Timothy Griffin and Gordon Wilfong. An analysis of bgp convergence properties. In *Proceedings of ACM SIGCOMM'99*, Cambridge, Massachusetts, USA, September 1999.
- [Har69] Frank Harary. *Graph Theory*. Addison-Wesley, 1969.
- [HB96] John Hawkinson and Tony Bates. Guidelines for creation, selection and registration of an autonomous system (as). Request For Comments 1930, Internet Engineering Task Force, March 1996.
- [HFM98] Yih Huang, Eric Fleury, and Philip McKinley. Lcm : A multicast core management protocol for link-state routing networks. In *Proceedings of IEEE ICC'98*, June 1998.
- [HJ95] Mark Handley and Van Jacobson. Sdp : Session description protocol. Internet draft, Internet Engineering Task Force, 1995.
- [HKC<sup>+</sup>96] Kim Hubbard, Mark Kosters, David Conrad, Daniel Karrenberg, and Jon Postel. Internet registry ip allocation guidelines. Request For Comments 2050, Internet Engineering Task Force, November 1996.
- [Hof97] Markus Hofmann. Enabling group communication in global networks. In *Proceedings of GLOBECOM'97*, Calgary, Alberta, Canada, June 1997.
- [HR97] Markus Hofmann and Manfred Rohrmüller. Impact of virtual group structure on multicast performance. In *Proceedings of 4th COST237 Workshop*, Lisboa, Portugal, December 1997.
- [HSC95] Hugh Holbrook, Sandeep Singhal, and David Cheriton. Log-based receiverreliable multicast for distributed interactive simulation. In *Proceedings of ACM SIGCOMM'95*, August 1995.
- [JCJ00] Cheng Jin, Qian Chen, and Sugih Jamin. Inet : Internet topology generator. Technical Report CSE-TR-433-00, University of Michigan, 2000.
- [JD99] David Johnson and Stephen Deering. Reserved ipv6 subnet anycast addresses. Request For Comments 2526, Internet Engineering Task Force, March 1999.
- [JJJ<sup>+</sup>00] Sugih Jamin, Cheng Jin, Yixin Jin, Danny Raz, Yuval Shavitt, and Lixia Zhang. On the placement of internet instrumentation. In *Proceedings of IEEE INFOCOM'00*, Tel Aviv, Israël, March 2000.
- $[JJK^+01]$  Sugih Jamin, Cheng Jin, Anthony Kurc, Danny Raz, and Yuval Shavitt. Constrained mirror placement on the internet. In *Proceedings of IEEE INFOCOM'01*, Anchorage, Alaska, USA, April 2001.
- [JNG01] Yanxia Jia, Ioanis Nikolaidis, and Pawel Gburzynski. Multiple path routing in networks with inaccurate link state information. In *Proceedings of IEEE ICC'01*, Helsinki, Finland, June 2001.
- [Kat97] D. Katz. Ip router alert option. Request For Comments 2113, Internet Engineering Task Force, February 1997.
- [KK62] J.F. Kenney and E.S. Keeping. *Mathematics of Statistics*, chapter 15, Linear Regression and Correlation, pages 252–285. Van Nostrand, 3rd edition, 1962.
- [KKFM99] Dorian Kim, Henry Kilmer, Dino Farinacci, and David Meyer. Anycast rp mechanism using pim and msdp. Internet draft, Internet Engineering Task Force, February 1999.
- [KMR01] Jens-Uwe Klöcking, Christian Maihöfer, and Kurt Rothermel. Reducing multicast inter-receiver delay jitter - a server based approach. In *Proceedings of IEEE ICN'01*, volume 2093 of *LNCS*, pages 498–507, Colmar, France, July 2001.
- [KW99] Dina Katabi and John Wroclawski. A framework for global ip-anycast. Internet draft, Internet Engineering Task Force, June 1999.
- [KW00] Dina Katabi and John Wroclawski. A framework for scalable global ip-anycast (gia). In *Proceedings of ACM SIGCOMM'00*, Stockholm, Sweden, August 2000.
- [LL00] Sergio Ledesma and Derong Liu. Synthesis of fractional gaussian noise using linear approximation for generating self-similar network traffic. *ACM Computer Communication Review*, 2000.
- [Lu01] Linyuan Lu. The diameter of random massive graphs. In *Proceedings of 12th ACM/SIAM Annual Symposium On Discrete Algorithms (SODA'01)*, pages 912– 921, Washington DC, USA, January 2001.
- [LWTW95] Will Leland, Walter Willinger, Murad Taqqu, and Daniel V. Wilson. On the selfsimilar nature of ethernet traffic. *ACM Computer Communication Review*, 25 :203– 213, 1995.
- [Mag] Damien Magoni. *network manipulator (nem)*. Université Louis Pasteur, http ://www-r2.u-strasbg.fr/nem/.
- [Mal98] Gary Malkin. Rip (routing information protocol) version 2. Request For Comments 2453, Internet Engineering Task Force, November 1998.
- [MMB00] Alberto Medina, Ibrahim Matta, and John Byers. On the origin of power laws in internet topologies. *ACM Computer Communication Review*, 30(2), April 2000.
- [Moc87] P. Mockapetris. Domain names implementation and specification. Request for comments, Internet Engineering Task Force, November 1987.
- [Mog84a] Jeffrey Mogul. Broadcasting internet datagrams. Request For Comments 919, Internet Engineering Task Force, October 1984.
- [Mog84b] Jeffrey Mogul. Broadcasting internet datagrams in the presence of subnets. Request For Comments 922, Internet Engineering Task Force, October 1984.
- [Moy94] John Moy. Multicast extensions to ospf. Request For Comments 1584, Internet Engineering Task Force, March 1994.
- [Moy98] John Moy. Ospf (open shortest path first) version 2. Request For Comments 2328, Internet Engineering Task Force, April 1998.
- [MP85] Jeffrey Mogul and Jon Postel. Internet standard subnetting procedure. Request For Comments 950, Internet Engineering Task Force, August 1985.
- [MP01a] Damien Magoni and Jean-Jacques Pansiot. Algorithm for an oriented multicast routing protocol. In *Proceedings of the IEEE International Conference on Communications*, pages 2593–2597, Helsinki, Finland, June 2001.
- [MP01b] Damien Magoni and Jean-Jacques Pansiot. Analysis of the autonomous system network topology. *ACM Computer Communication Review*, 31(3) :26–37, July 2001.
- [MP01c] Damien Magoni and Jean-Jacques Pansiot. Comparative study of internet-like topology generators. Technical Report ULP-LSIIT-RR-2001-08, Université Louis Pasteur, May 2001.
- [MP01d] Damien Magoni and Jean-Jacques Pansiot. Influence of network topology on protocol simulation. In *Proceedings of the 1st International Conference on Networking*, pages 762–770, Colmar, France, July 2001.
- [MP01e] Damien Magoni and Jean-Jacques Pansiot. Internet topology analysis and modeling. In *Proceedings of the 16th IEEE Computer Communications Workshop*, Charlottesville, Virginia, USA, October 2001.
- [MP01f] Damien Magoni and Jean-Jacques Pansiot. Modeling the router level topology of internet. Technical Report ULP-LSIIT-RR-2001-04, Université Louis Pasteur, January 2001.
- [MP01g] Damien Magoni and Jean-Jacques Pansiot. Oriented multicast routing algorithm applied to network level agent search. *Discrete Mathematics and Theoretical Computer Science*, 4(2) :255–272, August 2001.
- [MP01h] Damien Magoni and Jean-Jacques Pansiot. Sampling algorithm for an internet-like topology generator. Technical Report ULP-LSIIT-RR-2001-07, Université Louis Pasteur, May 2001.
- [MP02] Damien Magoni and Jean-Jacques Pansiot. Network layer search service using oriented multicasting. In *Proceedings of the 21st IEEE Joint Conference on Computer Communications and Networking*, pages 1346–1355, New York City, New York, USA, June 2002.
- [MPPG00] Damien Magoni, Jean-Jacques Pansiot, David Paté, and Dominique Grad. Agent search by oriented multicast. In *Proceedings of the 1st ACIS International Conference on Software engineering applied to Networking & Parallel/Distributed computing*, pages 181–188, Reims, France, May 2000.
- [Nat] National Laboratory for Applied Network Research, http ://moat.nlanr.net/Routing/rawdata/. *BGP data from route-views*. Supported by NSF.
- [NNS98] Thomas Narten, Erik Nordmark, and William Simpson. Neighbor discovery for ip version 6. Request For Comments 2461, Internet Engineering Task Force, December 1998.
- [PAMM98] Vern Paxson, G. Almes, Jamshid Mahdavi, and Matt Mathis. Framework for ip performance metrics. Technical report, Internet Engineering Task Force, 1998.
- [Pat01] M. Patrick. Dhcp relay agent information option. Request For Comments 3046, Internet Engineering Task Force, January 2001.
- [Pax96] Vern Paxson. Towards a framework for defining internet performance metrics. In *Proceedings of INET'96*, Montreal, 1996.
- [Pax97a] Vern Paxson. End-to-end routing behavior in the internet. *IEEE / ACM Transactions on Networking*, 5(5) :601–615, October 1997.
- [Pax97b] Vern Paxson. Fast approximate synthesis of fractional gaussian noise for generating self-similar network traffic. *ACM Computer Communication Review*, 27(4) :5–18, October 1997.
- [PF95] Vern Paxson and Sally Floyd. Wide-area traffic : The failure of poisson modeling. *IEEE / ACM Transactions on Networking*, 3(3) :226–244, June 1995.
- [PF97] Vern Paxson and Sally Floyd. Why we don't know how to simulate the internet. In *Proceedings of the 1997 Winter Simulation Conference*, Atlanta, Georgia, USA, December 1997.
- [PG98] Jean-Jacques Pansiot and Dominique Grad. On routes and multicast trees in the internet. *ACM Computer Communication Review*, 28(1) :41–50, January 1998.
- [PGMZ95] Jean-Jacques Pansiot, Dominique Grad, and Stella Marc-Zwecker. Towards a logical addressing and routing sublayer for internet multicasting. In *Proceedings of PROMS'95*, pages 521–535, Salzburg, Austria, October 1995.
- [PGNA98] Jean-Jacques Pansiot, Dominique Grad, Thomas Noël, and Abdelghani Alloui. Logical addressing and routing for multicasting (lar). Technical report, Internet Engineering Task Force, November 1998.
- [PMAM98] Vern Paxson, Jamshid Mahdavi, Andrew Adams, and Matt Mathis. An architecture for large scale internet measurement. *IEEE Transactions on Communications*, 1998.
- [PMM93] Craig Partridge, Trevor Mendez, and Walter Milliken. Host anycasting service. Request For Comments 1546, Internet Engineering Task Force, November 1993.
- [Pos80] Jon Postel. User datagram protocol. Request For Comments 768, Internet Engineering Task Force, August 1980.
- [Pos81a] Jon Postel. Internet protocol. Request For Comments 791, Internet Engineering Task Force, September 1981.
- [Pos81b] Jon Postel. Transmission control protocol. Request For Comments 793, Internet Engineering Task Force, September 1981.
- [PR01] Elena Pagani and Gian Paolo Rossi. Analysis and evaluation of qos-sensitive multicast routing policies. In *Proceedings of IEEE ICN'01*, volume 2093 of *LNCS*, pages 468–477, Colmar, France, July 2001.
- [pro] VINT project. *network simulator (ns-2)*. UCB/LBNL, USC/ISI, Xerox PARC, http ://www.isi.edu/nsnam/vint/.
- [PS00] Christopher Palmer and Gregory Steffan. Generating network topologies that obey power laws. In *Proceedings of IEEE GLOBECOM'00*, San Francisco, California, USA, November 2000.
- [PSLB97] Sanjoy Paul, Krishan Sabnani, John Lin, and Supratik Bhattacharyya. Reliable multicast transport protocol (rmtp). *IEEE Journal on Selected Areas in Communications*, 15(3), April 1997.
- [RES01] Vincent Roca and Ayman El-Sayed. A host-based multicast solution for group communications. In *Proceedings of IEEE ICN'01*, volume 2093 of *LNCS*, pages 610–619, Colmar, France, July 2001.
- [RG95] Yakov Rekhter and Phill Gross. Application of the border gateway protocol in the internet. Request For Comments 1772, Internet Engineering Task Force, March 1995.
- [RL93] Yakov Rekhter and Tony Li. An architecture for ip address allocation with cidr. Request For Comments 1518, Internet Engineering Task Force, September 1993.
- [RL95] Yakov Rekhter and Tony Li. A border gateway protocol 4 (bgp-4). Request For Comments 1771, Internet Engineering Task Force, March 1995.
- [RL96] Yakov Rekhter and Tony Li. Implications of various address allocation policies for internet routing. Request For Comments 2008, Internet Engineering Task Force, October 1996.
- [RP94] Joyce Reynolds and Jon Postel. Assigned numbers. Request For Comments 1700, Internet Engineering Task Force, October 1994.
- [RTY<sup>+</sup>00] P. Radoslavov, H. Tangmunarunkit, H. Yu, R. Govindan, S. Shenker, and D. Estrin. On characterizing network topologies and analyzing their impact on protocol design. Technical report, University of Southern California, 2000.
- [SSK99] R. Siamwalla, R. Sharma, and S. Keshav. Discovering internet topology. Technical report, Cornell University, New York, USA, March 1999.
- [TFB01] Justin Templemore-Finlayson and Stan Budkowski. Group communication and multicast. In *Proceedings of IEEE ICN'01*, volume 2093 of *LNCS*, pages 649– 656, Colmar, France, July 2001.
- [TGSE01] Hongsuda Tangmunarunkit, Ramesh Govindan, Scott Shenker, and Deborah Estrin. The impact of routing policy on internet paths. In *Proceedings of IEEE INFOCOM'01*, Anchorage, Alaska, USA, 2001.
- [VGPK97] John Veizades, Erik Guttman, Charles Perkins, and Scott Kaplan. Service location protocol. Request For Comments 2165, Internet Engineering Task Force, June 1997.
- [Wax88] Bernard Waxman. Routing of multipoint connections. *IEEE Journal on Selected Areas in Communications*, 6(9) :1617–1622, December 1988.
- [WPD88] Dan Waitzman, Craig Partridge, and Stephen Deering. Distance vector multicast routing protocol. Request For Comments 1075, Internet Engineering Task Force, November 1988.
- [WR67] E.T. Whittaker and G. Robinson. *The Calculus of Observations : A Treatise on Numerical Mathematics*, chapter 9, The Method of Least Squares. Dover, 4th edition, 1967.
- [YGS95] Rajendra Yavatkar, James Griffioen, and Madhu Sudan. A reliable dissemination protocol for interactive collaborative applications. In *Proceedings of ACM Multimedia'95*, 1995.
- [ZCD97] Ellen Zegura, Kenneth Calvert, and Michael Donahoo. A quantitative comparison of graph-based models for internetworks. *IEEE / ACM Transactions on Networking*, 5(6) :770–783, December 1997.
- [ZF01] Daniel Zappala and Aaron Fabbri. An evaluation of shared multicast trees with multiple active cores. In *Proceedings of IEEE ICN'01*, volume 2093 of *LNCS*, pages 620–629, Colmar, France, July 2001.

# **Liste des tableaux**

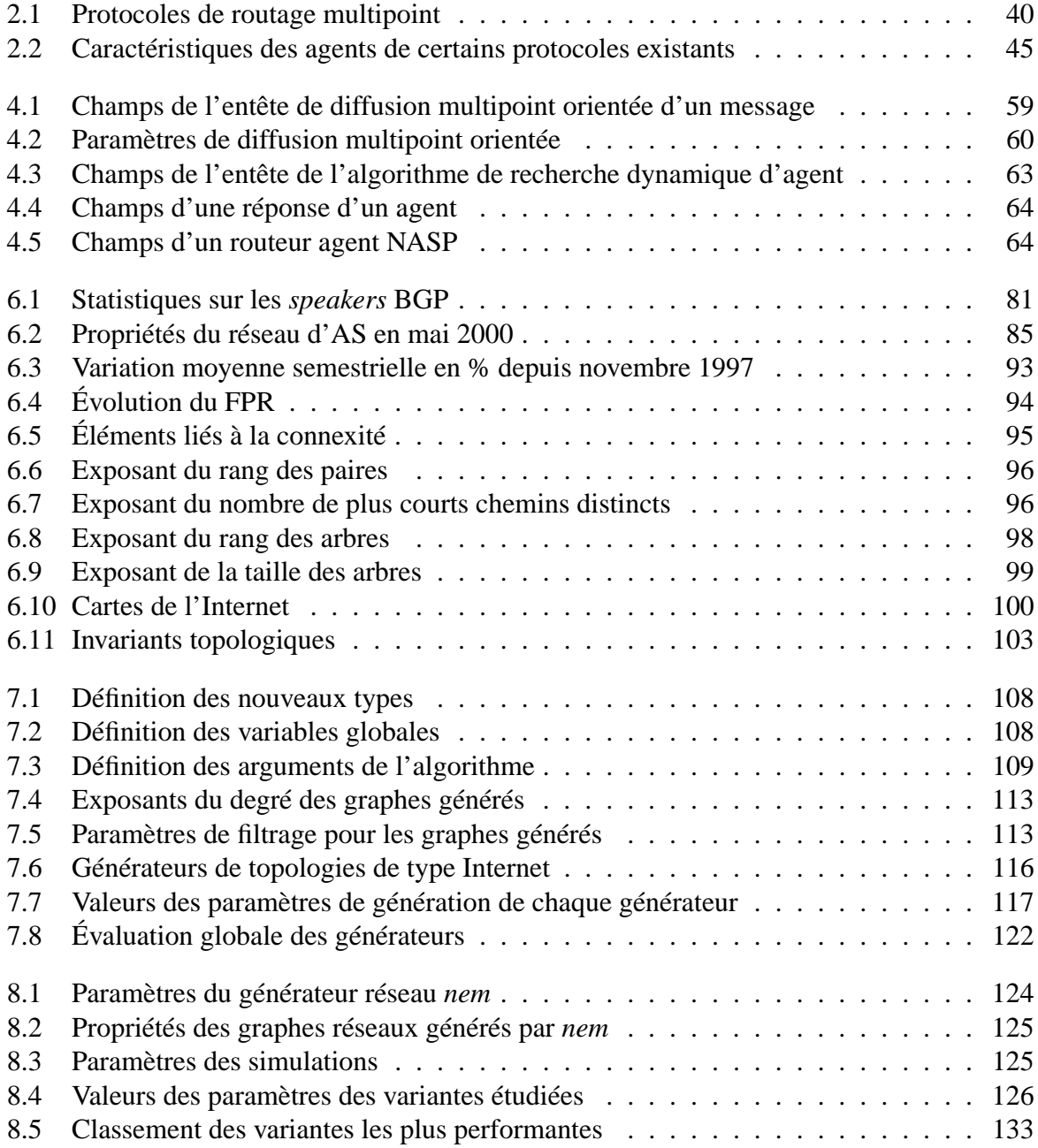

# **Table des figures**

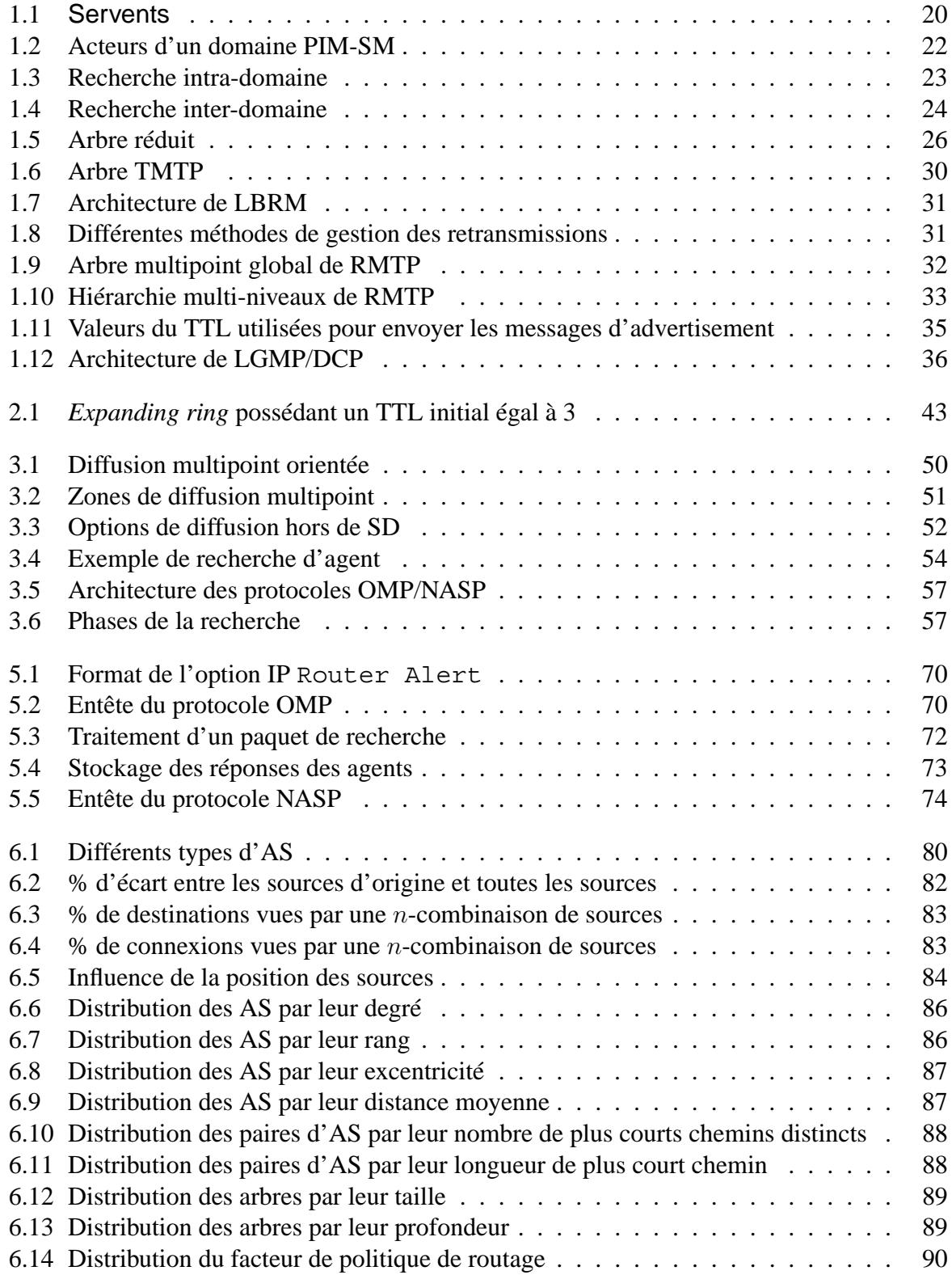

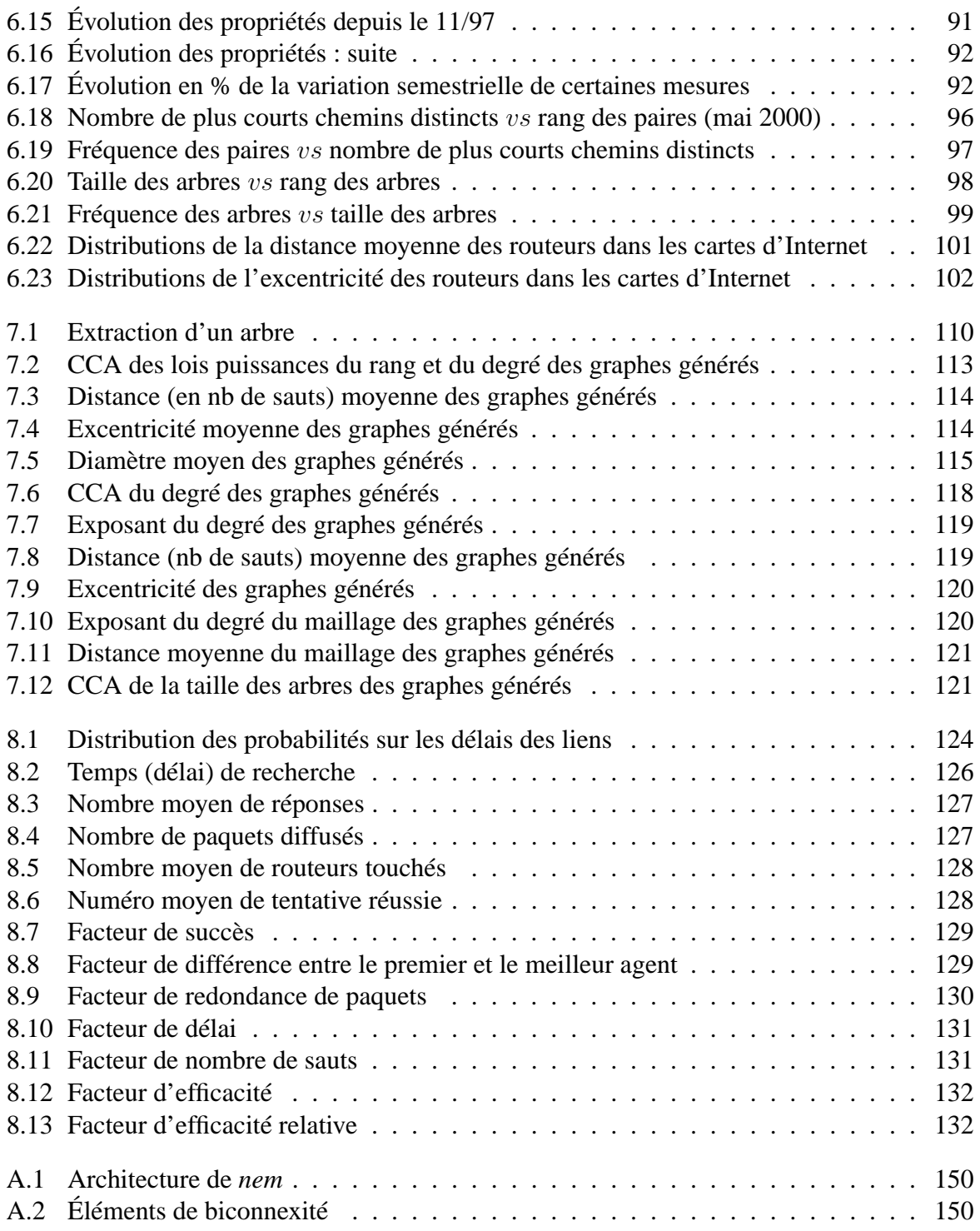

# **Annexe A**

## **network manipulator**

*network manipulator* (*nem*) est un logiciel que nous avons développé dans le cadre de notre étude de la topologie d'Internet. Il permet d'analyser, de convertir et de générer des graphes qui représentent des topologies réseaux. Il est constitué de plus de 8000 lignes de code ISO C++ et peut être compilé sous UNIX ou Windows. Nous l'avons mis à la disposition de la communauté scientifique et il peut être gratuitement téléchargé et utilisé. Il se trouve à l'adresse suivante :

http ://www-r2.u-strasbg.fr/nem/nem-0.95.tar.gz

Ce package contient la documentation détaillée du logiciel ainsi que des explications de mise en route.

#### **A.1 Architecture de** *nem*

La figure A.1 illustre l'architecture de *nem*. Il ne fonctionne qu'avec des fichiers de commandes. Un fichier process contient une liste de tâches à effectuer. Si on utilise des graphes existants, ceux-ci sont chargés en mémoire dans une structure de données propre à *nem*. Si on génère des graphes, un fichier specif détaille les paramètres servant à générer les graphes souhaités. Les graphes générés sont aussi stockés en mémoire dans une structure de données propre à *nem*. Ensuite l'utilisateur peut soit convertir un graphe en mémoire vers le format qu'il souhaite, soit effectuer une analyse topologique du graphe, soit les deux. Le module de simulation statique a été utilisé pour réaliser les premières simulations des protocoles OMP et NASP mais il n'est plus d'actualité et a été retiré de la distribution de *nem* car il était spécifique à nos travaux et il ne se serait pas révélé utile à un usage généralisé (il est trop limité par rapport à *ns-2*). Le module de conversion permet entre autres de produire des graphes au format défini par *ns-2* et des graphes au format défini par GT-ITM. Cela permet à ceux qui utilisent ces logiciels très populaires de pouvoir utiliser notre module de génération de graphes en conjonction avec eux. Une spécification UML de *nem* est en cours de réalisation.

### **A.2 Module d'analyse de** *nem*

*nem* contient un module d'analyse topologique de graphes. Ce module calcule les valeurs des propriétés concernant les degrés (e.g., degré moyen, degré maximum, . . . ), les distances (e.g., distance moyenne, excentricité, diamètre, rayon, . . . ), le nombre de plus courts chemins, la connexité, ... En particulier, dans le cas ou le graphe est non-orienté (ce qui est le cas le plus fréquent dans nos simulations actuelles) *nem* analyse aussi les composantes biconnexes du graphe. La figure A.2 illustre pour mémoire les divers types d'éléments biconnexes que l'on peut rencontrer.

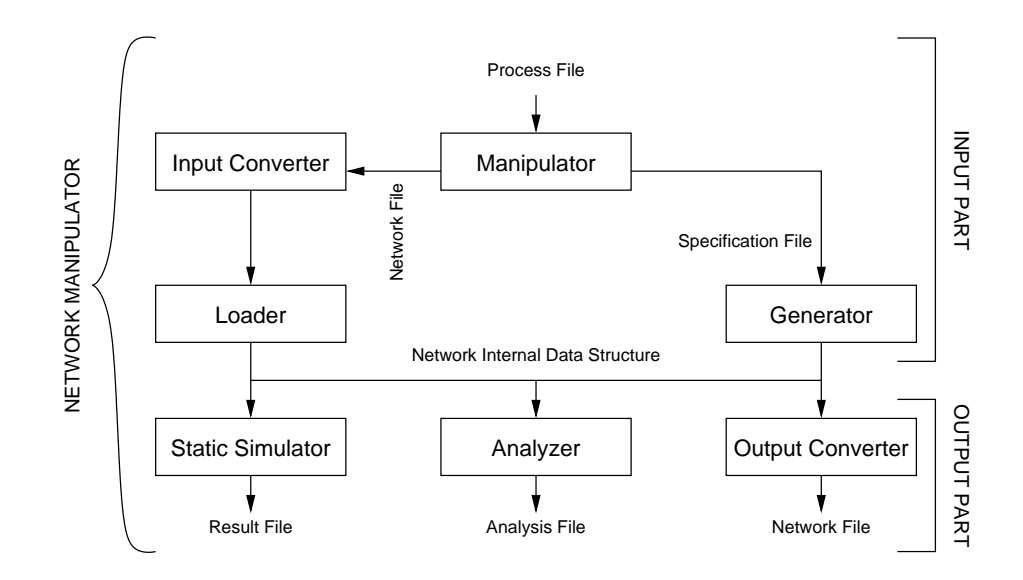

FIG. A.1 – Architecture de *nem*

- Les *points d'articulation* sont cerclés. Par définition le retrait d'un sommet qui est un point d'articulation brise la connexité du graphe.
- Les *ponts* sont marqués par deux petits traits parallèles. De même que précédemment, le retrait d'une arête qui est un pont brise la connexité du graphe.
- Les *composantes biconnexes* sont entourées par des pointillés. Le retrait d'un sommet dans une composante biconnexe ne brise pas la connexité de cette composante. L'étude de la biconnexité d'un graphe est intéressante pour analyser les propriétés de fiabilité du réseau correspondant à ce graphe. On a ainsi pu constater que la plus grosse partie du maillage de l'Internet est biconnexe. Dans la majorité des cas, la panne d'un noeud ne rompra donc pas la connexité du maillage. Étudier la 3-connexité d'un graphe est beaucoup plus difficile que la biconnexité.

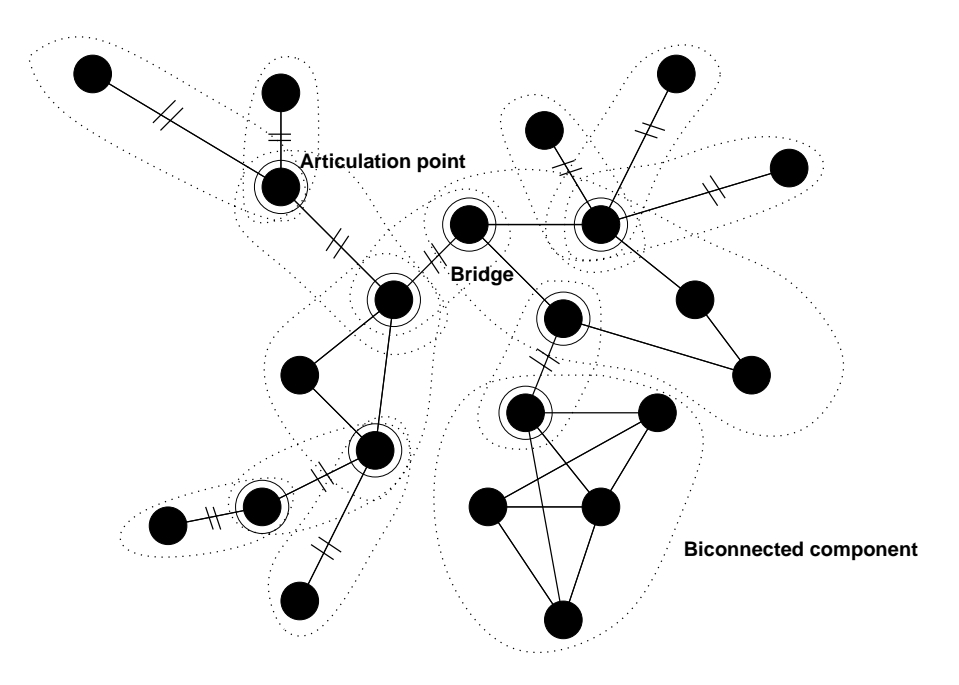

FIG. A.2 – Éléments de biconnexité

## **Annexe B**

# **network simulator**

Le simulateur de protocoles *network simulator (ns-2)* a été développé par les membres du projet VINT au LBNL de l'UCB. Il est très utilisé par la communauté des chercheurs en réseaux informatiques, en particulier pour valider des expérimentations de nouveaux protocoles. C'est pourquoi nous l'avons utilisé pour effectuer des simulations de nos deux protocoles OMP et NASP. Nous avons implémenté OMP et NASP en C++ dans le framework du simulateur ainsi qu'une couche d'interfaçage en Tcl. Cela a nécessité environ 1600 lignes de code. Notons que *ns-2* est plus adapté à la simulation sur des petits réseaux qu'à des simulations à grande échelle à cause des ressources importantes qu'il utilise. Nous avons donc limité nos simulations sur des topologies de 1000 noeuds. De plus l'interaction Tcl/C++ le rend relativement lent.

### **B.1 Script de simulation OMP/NASP**

Nous présentons ci-dessous une version simplifiée du script ayant servi à effectuer les simulations. Ce script à pour nom sim.tcl. On peut noter que la qualité est fixée au maximum (nous ne l'avons pas prise en compte dans ces simulations) et que le lancement de chaque recherche est ordonnée dans le temps de façon à ne pas empiéter sur la recherche suivante. Cela est nécessaire pour évaluer correctement des statistiques sur chaque recherche (e.g., nombre d'agents touchés, nombre de routeurs touchés, meilleur agent trouvé, temps de la recherche, . . . ).

```
set nb qraphes [lindex $arqv 0]
set nb sommets [lindex $argv 1]
set nb paires [lindex $arqv 2]
set pc agents [lindex $argv 3]
set tent max [lindex $argv 4]
# -> 100 x X %
set trace_nam 0
set nom graphe "nem $nb sommets-$nb graphes.tcl"
set nb_vrts 11
remove-all-packet-headers
add-packet-header IP OMP NASP
set ns [new Simulator]
if \{ $trace nam == 1 \} \{set fichier trace [open asom.nam w]
```

```
$ns namtrace-all $fichier trace
}
proc finish {} {
    global trace_nam
    global nom_graphe
    if \{ $trace nam == 1 \} \{global ns fichier_trace
        $ns flush-trace
        close $fichier_trace
        exec nam asom.nam &
    }
    exit 0
}
$ns node-config -OMP ON
source $netname
for {set i 0} {\sin < \sin sommets} {incr i} {
    set nasp($i) [new Agent/NASP]
    $ns attach-agent $n($i) $nasp($i)
    $nasp($i) set node_address_ [$n($i) set address_]
    $nasp($i) set att_max_ $tent_max
}
set rng [new RNG]
$rng seed 0
for {set i 0} {\sin < \sin sommets} {incr i} {
    $nasp($i) set quality_ 100
    set roll [$rng integer 10000]
    if \{ $roll < $pc agents \} \{$nasp($i) set function_ 1
    } else {
        $nasp($i) set function_ 0
    }
}
for {set pa 0} {spa < $nb_paires} {incr pa} {
    set src [$rng integer $nb_sommets]
    set dst [$rng integer $nb_sommets]
    if {$src != $dst} {
        for \{set vrt 1\} \{svrt <= \frac{1}{2} \{ incr vrt\} \{$ns at [expr $pa*1000.0+($vrt - 1)*50.0] \setminus"$nasp($src) search $dst $vrt"
        }
    } else {
        incr pa -1
    }
}
```
\$ns at 1000000.0 "finish" \$ns run

### **B.2 Script de traitement OMP/NASP**

Nous présentons ci-dessous une version simplifiée du script shell ayant servi à enchaîner les simulations. Ce script shell invoque une instance du simulateur *ns-2* qui lui-même va exécuter le script Tcl sim.tcl défini à la section précédente. Pour un pourcentage d'agents et un nombre maximum de tentatives donnés, ce script va faire effectuer par sim.tcl 250 recherches, en choisissant aléatoirement une source et une destination à chaque recherche, sur chacun des 20 graphes utilisés. Nous avons testé les valeurs de pourcentage d'agents 1, 2, 4 et 8 et les valeurs de nombre maximum de tentatives 2 et 3. Ce script shell a donc été exécuté 8 fois.

```
#!/bin/sh
# nb de reseaux (0 \rightarrow n : n+1)n=19
# nb de sommets
s=1000# nb de paires
p=250
# pc d'agents (1,2,4,8) x 100
a=100# max nb de tentatives pour les variantes (2,3)
m=2i=0while [ "$i" -le $\{n\} ]
do
     ns sim.tcl \{\iota\} \{\sota\} \{\{\varepsilon\} \{\{\rho\} \{\{\alpha\} \{\{\mathfrak{m}\}i=5((i + 1))done
```
### **Résumé**

Beaucoup de protocoles et d'applications nécessitent un mécanisme de découverte pour permettre à des clients de localiser un ou plusieurs noeuds spécifiques engagés dans la même communication. Ces noeuds spécifiques qui peuvent être des routeurs ou des machines hôtes sont usuellement appelés agents. Il n'existe pas actuellement de protocole de recherche d'agent prêt à remplir ce service au niveau de la couche réseau. Chaque protocole implémente habituellement sa propre solution. En particulier les protocoles multipoints utilisent souvent une technique de recherche appelés recherche par anneaux croissants. Cette méthode recherche des noeuds spécifiques dans toutes les directions et donc utilise beaucoup de bande passante. Cependant une recherche typique peut habituellement se limiter à une direction spécifique. Pour répondre à ce problème, nous proposons un service de recherche au niveau réseau en remplacement de la recherche par anneaux croissants. Ce service est basé sur un protocole de diffusion multipoint orientée de façon à obtenir une efficacité plus élevée que celle de la recherche par anneaux croissants. Le principe de la diffusion multipoint orientée est de canaliser la diffusion multipoint des paquet de recherche en direction d'un noeud spécial impliqué dans la communication de façon à balayer seulement une zone limitée du réseau. Nous décrivons le service et le protocole dynamique de recherche d'agent au niveau réseau ainsi que le protocole de diffusion multipoint orientée et nous fournissons des résultats de simulations comparatifs entre notre service et la recherche par anneaux croissants.

**Title** Network layer agent search service based on oriented multicasting

### **Abstract**

Many protocols and applications need a discovery mechanism to enable a given client node to locate one or several specific nodes involved in the same communication. However, there is no protocol ready to fulfill this service at the network layer. Every protocol usually implements its own solution. In particular, multicast protocols often use a search technique called Expanding Ring Search. This method searches for those specific nodes in all directions and thus uses much bandwidth. However a typical search can usually restrict its scan in a specific direction. To answer this problem, we propose a network search service in replacement of the Expanding Ring Search. This service is based on an oriented multicasting protocol in order to ensure an efficiency higher than the Expanding Ring Search. The oriented multicasting principle is to channel the multicasting of search packets towards a special node, involved in the communication, in order to scan only a limited area. We describe both the network search service and the oriented multicasting and we provide comparative simulation results between our service and the Expanding Ring Search.

#### **Discipline doctorale** Informatique

#### **Mots-clés**

Réseaux, protocoles, services, Internet, topologie, communication multipoint, diffusion orientée, agents, recherche, anneaux croissants.

#### **Intitulé et adresse du laboratoire**

Laboratoire des Sciences de l'Image, de l'Informatique et de la Télédétection UMR N˚7005 du CNRS Pôle API, Boulevard Sébastien Brant, 67400 Illkirch-Graffenstaden, France.